#### Объектно-ориентированные CASE-технологии Язык UML 2.5.

Владимир Юрьевич Романов, Московский Государственный Университет им. М.В.Ломоносова Факультет Вычислительной Математики и Кибернетики vromanov@cs.msu.su, vladimir.romanov@gmail.com http://master.cmc.msu.ru

# UML – Unified Modeling Language. Унифицированный язык моделирования

МГУ им. М.В.Ломоносова. Факультет ВМК. Романов Владимир Юрьевич ©2023

• Стандарт на язык моделирования разработанный консорциумом фирм Object Management Group:

#### **http://www.omg.org**

- Стандартизация языка UML консорциумом OMG: **http://www.omg.org/uml http://www.uml.org/**
- Текущие версии стандарта доступные для свободного скачивания: **http://www.omg.org/spec/**

#### UML – Unified Modeling Language. Стандарты связанные с языком UML

#### МГУ им. М.В.Ломоносова. Факультет ВМК. Романов Владимир Юрьевич ©2023

#### **MODELING AND METADATA SPECIFICATIONS**

#### UML, MOF, CWM, XMI Specifications

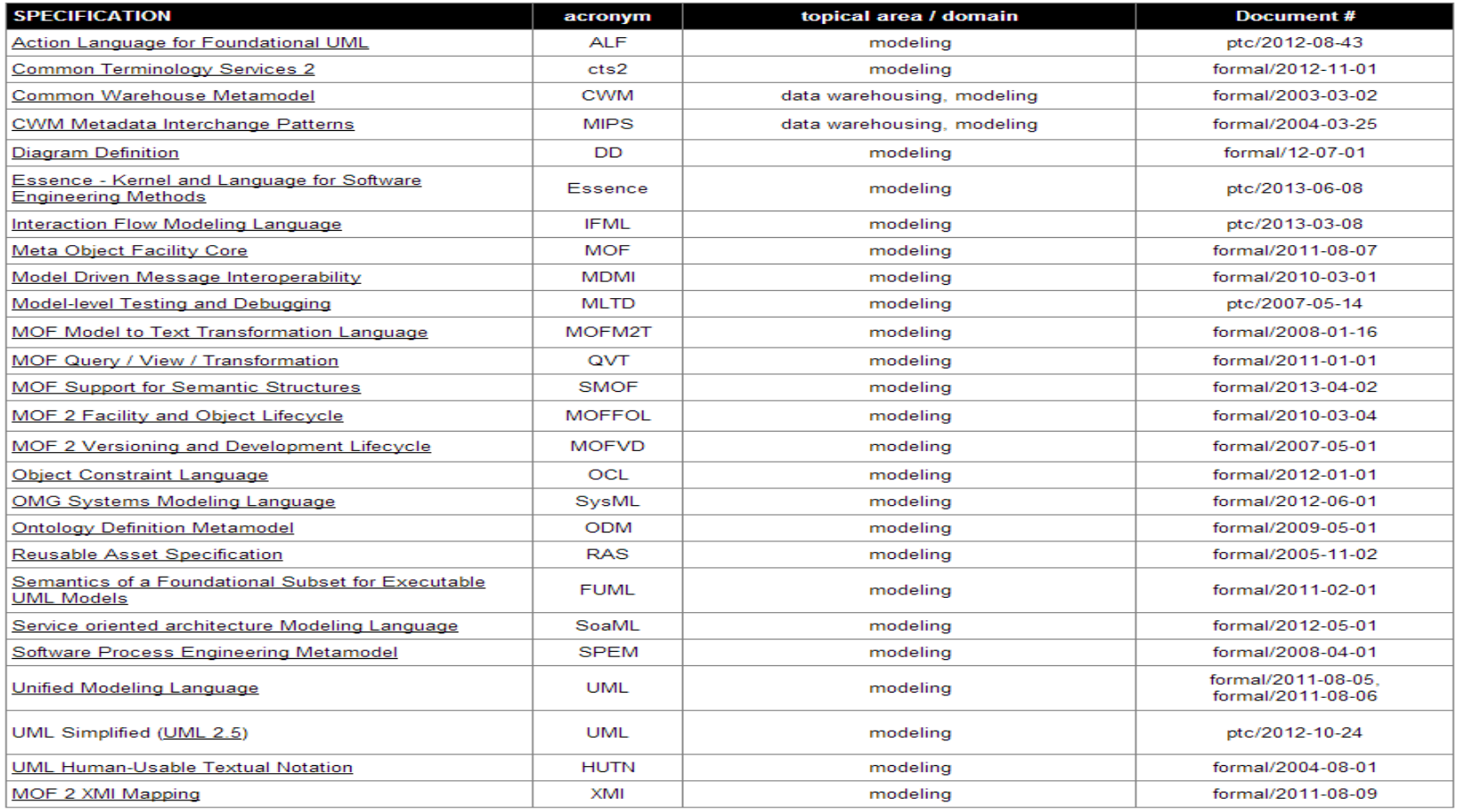

#### UML – Unified Modeling Language. Инфраструктура и суперструктура языка UML

МГУ им. М.В.Ломоносова. Факультет ВМК. Романов Владимир Юрьевич ©2023

• Текущая версия языка **UML**: http://www.omg.org/spec/UML/2.5/PDF/

- **O**bject **C**onstraint **L**anguage™ (OCL™) http://www.omg.org/spec/OCL/2.4/PDF/
- **D**iagram **D**efinition (**DD**) http://www.omg.org/spec/DD/1.1
- **X**ML **M**etadata **I**nterchange (**XMI**) формат для обмена моделями инструментами: http://www.omg.org/spec/XMI/2.5.1/
- Спецификация **UML** в формате **XMI** http://www.omg.org/spec/UML/20161101/UML.xmi

4

#### UML – Unified Modeling Language. Объектный язык ограничений (OCL)

- **O**bject **C**onstraint **L**anguage (**OCL**) https://www.omg.org/spec/OCL/2.4/
- Спецификация языка OCL на языке XML http://www.omg.org/spec/OCL/20090501/OCL.cmof

#### UML – Unified Modeling Language. Фрагмент спецификации метамодели UML

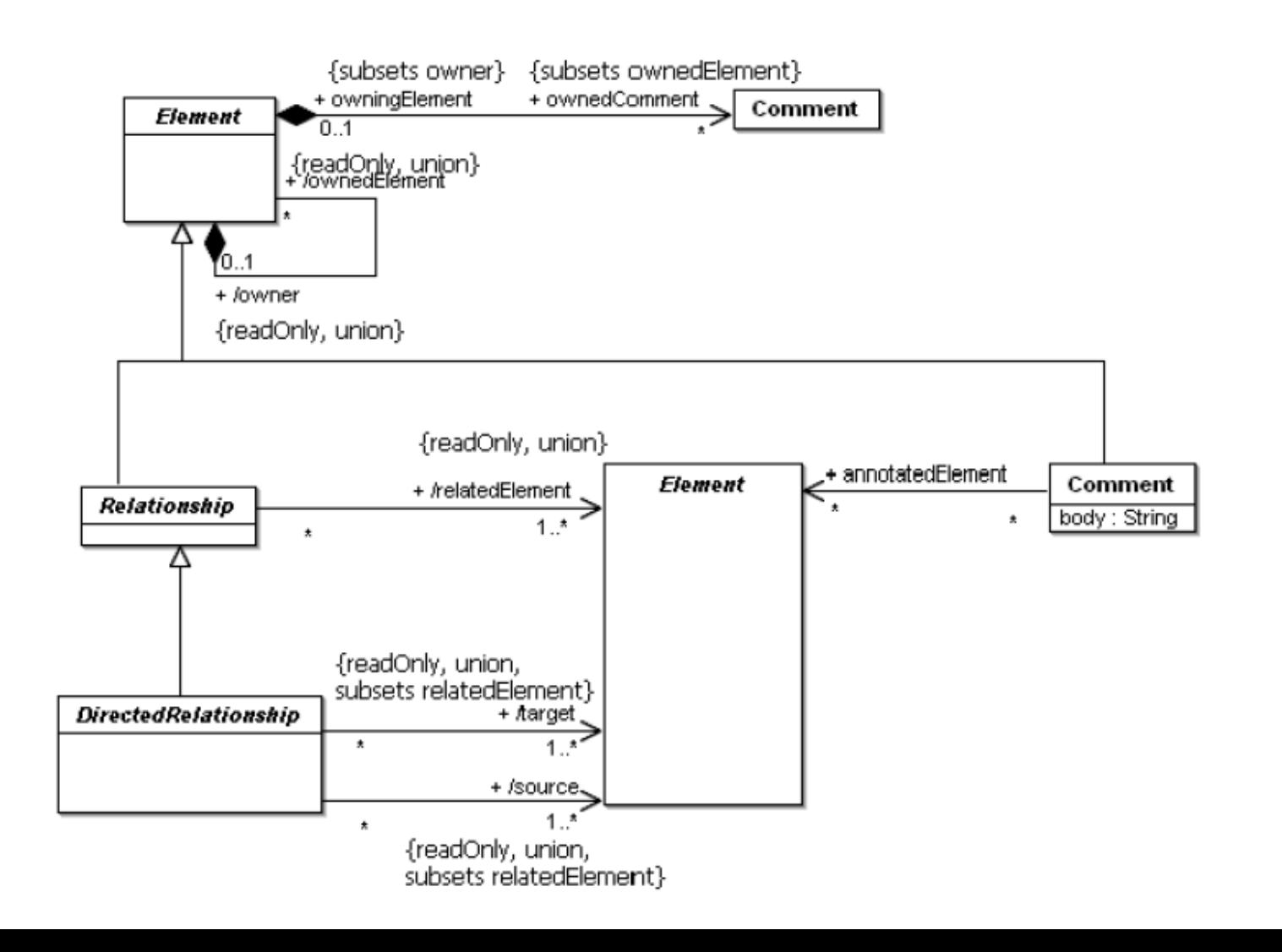

#### UML – Unified Modeling Language. Фрагмент спецификации метамодели OCL

МГУ им. М.В.Ломоносова. Факультет ВМК. Романов Владимир Юрьевич ©2023

7

- **if** memberEnd->size() > 2 **then** ownedEnd->*includesAll*(memberEnd)
- parents()->*select*(oclIsKindOf(Association)).oclAsType(Association)-> *forAll*(p | p.memberEnd->size() = **self**.memberEnd->size())
- *Sequence*{1..**self**.memberEnd->size()}-> *forAll*(i | **self**.general->*select*(oclIsKindOf(Association)).oclAsType(Association) -> -> -> -> -> *forAll*(ga | **self**.memberEnd-> at(i).type.conformsTo(ga.memberEnd->at(i).type)))

#### UML – Unified Modeling Language. Meta Object Facility (MOF)

- **M**eta **O**bject **F**acility (**MOF**) **http://www.omg.org/spec/MOF/2.5.1/**
- Спецификация MOF на языке XMI http://www.omg.org/spec/MOF/20131001/MOF.xmi

# UML – Unified Modeling Language. Практические занятия по курсу

МГУ им. М.В.Ломоносова. Факультет ВМК. Романов Владимир Юрьевич ©2023

#### • **Решение задач**

- Преобразование UML диаграмм в текст программы на языке программирования  $(\text{Java} | \text{C#} | \text{C++})$
- Преобразование текста программы на языке программирования (Java |  $C#$  |  $C++$ ) в диаграмму UML

### UML – Unified Modeling Language. Практические занятия по курсу

МГУ им. М.В.Ломоносова. Факультет ВМК. Романов Владимир Юрьевич ©2023

• **Задача 1.** Представить следующую диаграмму на языке UML в виде программы на языке C++.

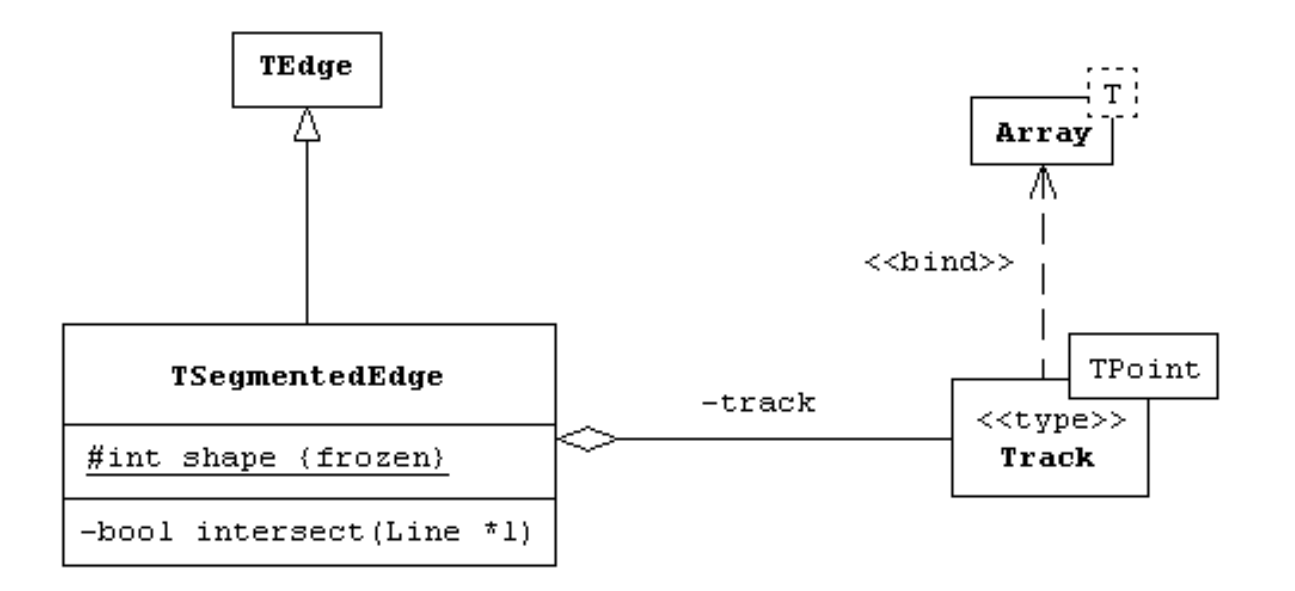

# UML – Unified Modeling Language. Практические занятия по курсу

```
МГУ им. М.В.Ломоносова. Факультет ВМК. Романов Владимир Юрьевич ©2023
class Graph {
    public Nodes nodes;
    public Edges edges;
    private Diagram d; 
    public Graph() {
          nodes = new Nodes();
          edges = new Edges();
    }
    public void draw(Diagram d) {
          geometry.Rect R = d.getArea();
          nodes.draw(d);
          edges.draw(d);
          r.draw(d);
    }
    static public void draw(Diagram d) {
          d = new Diagram();
          Graph g = new Graph();
          g.draw(d);
    }
 } // class Graph
```
# UML – Unified Modeling Language. Совместные проекты по курсу (1)

МГУ им. М.В.Ломоносова. Факультет ВМК. Романов Владимир Юрьевич ©2023

#### **Совместный проект 1**

• Используя механизм рефлексии языка Java разработать программу строящую UML-модель исполняемого файла языка Java, а затем используя эту модель, строящую UMLдиаграмму наследования классов в модели. Для визуализации UML-диаграммы использовать векторную графику формата HTML5 и SVG.

# UML – Unified Modeling Language. Совместные проекты по курсу (2)

МГУ им. М.В.Ломоносова. Факультет ВМК. Романов Владимир Юрьевич ©2023

#### **Совместный проект 2**

• Используя механизм JDBC языка Java для анализа метаданных базы данных построить UML модель структуры базы данных и визуализировать ее с помощью графической нотации языка UML в форматах HTML5 и SVG

# Литература (1)

- 1. Object Management Group, UML 2.5 Superstructure Specification, OMG document ptc-06-04-02.pdf www.omg.org/uml
- 2. Буч Г., Якобсон А., Рамбо Дж., Орлов С.А. UML. Классика CS. 2-е изд. 2005 год. ISBN 5-469-00599-2
- 3. International Standard ISO/IEC 14482. Programming Languages – C++.
- 4. Бьерн Страуструп. Язык программирования C++. Издательство Бином. Москва. 1999. ISBN 5-7989-0127-0.

# Литература (2)

- 5. James Gosling, Bill Joy, Guy Steele, Gilad Bracha. The Java™ Language Specification. Third Edition. ISBN 0-321-24678-0
- 6. Брюс Эккель. Философия Java. 3-е издание. Издательство «Питер». Петербург 2003. ISBN 5-88782-105-1
- 7. Standard ECMA-334 3rd Edition / June 2006 C# Language Specification. www.ecma-international.org/publications/files/ECMA-ST/Ecma-334.pdf
- 8. Эндрю Троелсен. C# и платформа .NET. Издательство «Питер». Петербург 2002. ISBN 5-318-00750-3

# Роль графической нотации языка UML

- Нотация языка UML стандартная нотация современных CASE-инструментов.
- Семантика языка UML (метамодель языка UML)– описывается с помощью нотации языка UML.
- Нотация языка UML широко используется в литературе для описания структуры и поведения программного обеспечения
- В данном курсе нотации UML используется для сравнительного изучения понятий языка моделирования UML и языков программирования C#, Java, C++.

#### Разновидности UML-диаграмм. Обзор назначения диаграмм (1)

МГУ им. М.В.Ломоносова. Факультет ВМК. Романов Владимир Юрьевич ©2023

• Диаграмма статической структуры

- Диаграмма прецедентов.
- Диаграмма коммуникации объектов.
- Диаграмма последовательности взаимодействия объектов.

### Разновидности UML-диаграмм. Обзор назначения диаграмм (2)

- Диаграмма состояний и переходов.
- Диаграмма деятельности.
- Диаграмма модулей и компонентов.
- Диаграмма внедрения.

МГУ им. М.В.Ломоносова. Факультет ВМК. Романов Владимир Юрьевич ©2023

# Диаграммы статической структуры

### 1. Диаграмма статической структуры. Классификаторы и пакеты

МГУ им. М.В.Ломоносова. Факультет ВМК. Романов Владимир Юрьевич ©2023

- Классификаторы и пакеты на диаграмме статической структуры
	- Отношения между классификаторами
		- и пакетами на диаграмме статической

структуры

# 1.1 Классификаторы

- Классификаторы
	- Свойства классификаторов
	- Пакеты и их свойства
	- Шаблоны для классификаторов и функций

#### Варианты изображения классов в графической нотации UML

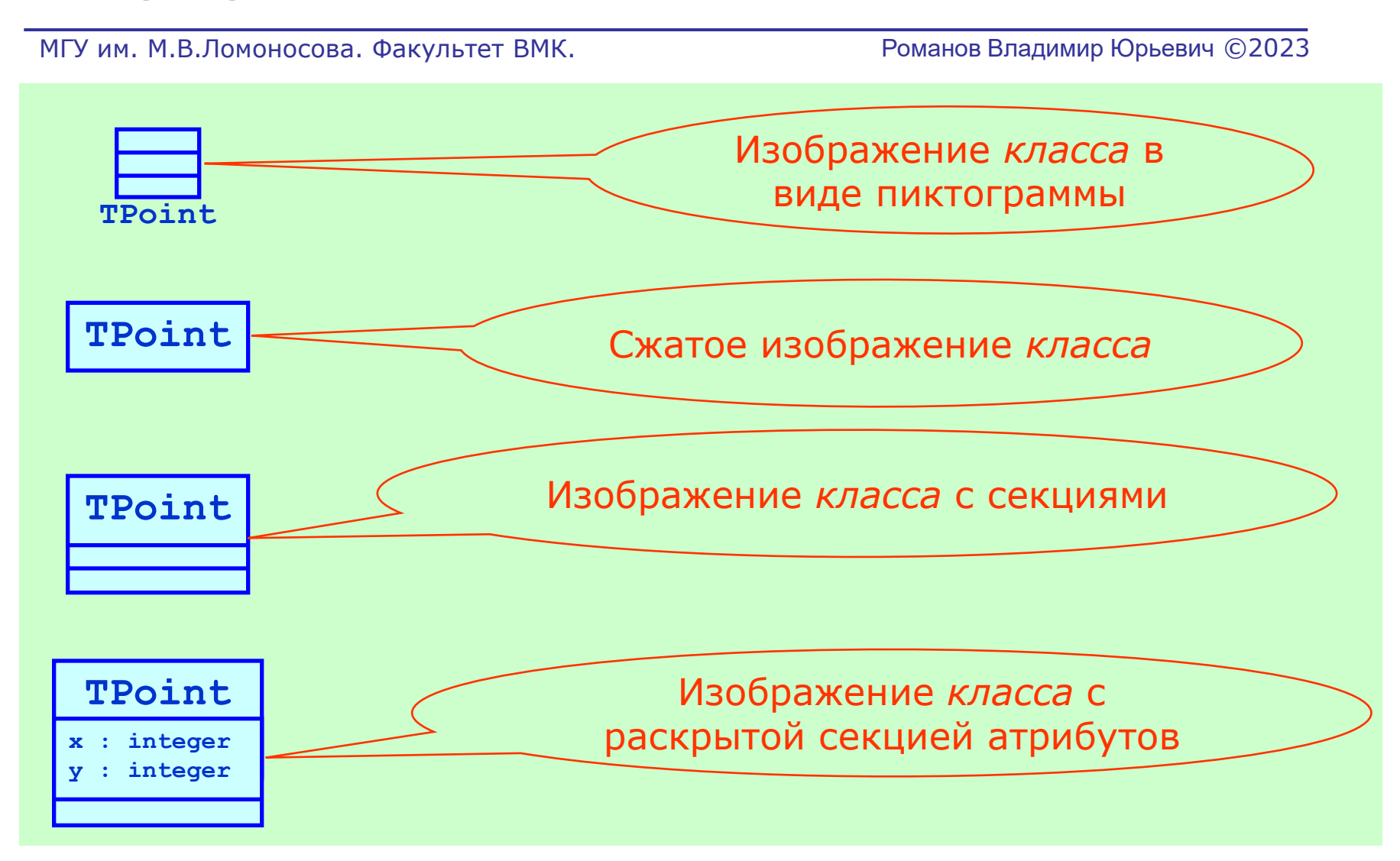

#### Варианты изображения классов в графической нотации UML

МГУ им. М.В.Ломоносова. Факультет ВМК. Романов Владимир Юрьевич ©2023

**TPoint**

- **x : integer**
- **y : integer**

**Distance(p : Point) : integer**

#### Классы в нотации языков UML,  $C++$ , Java и  $C#$

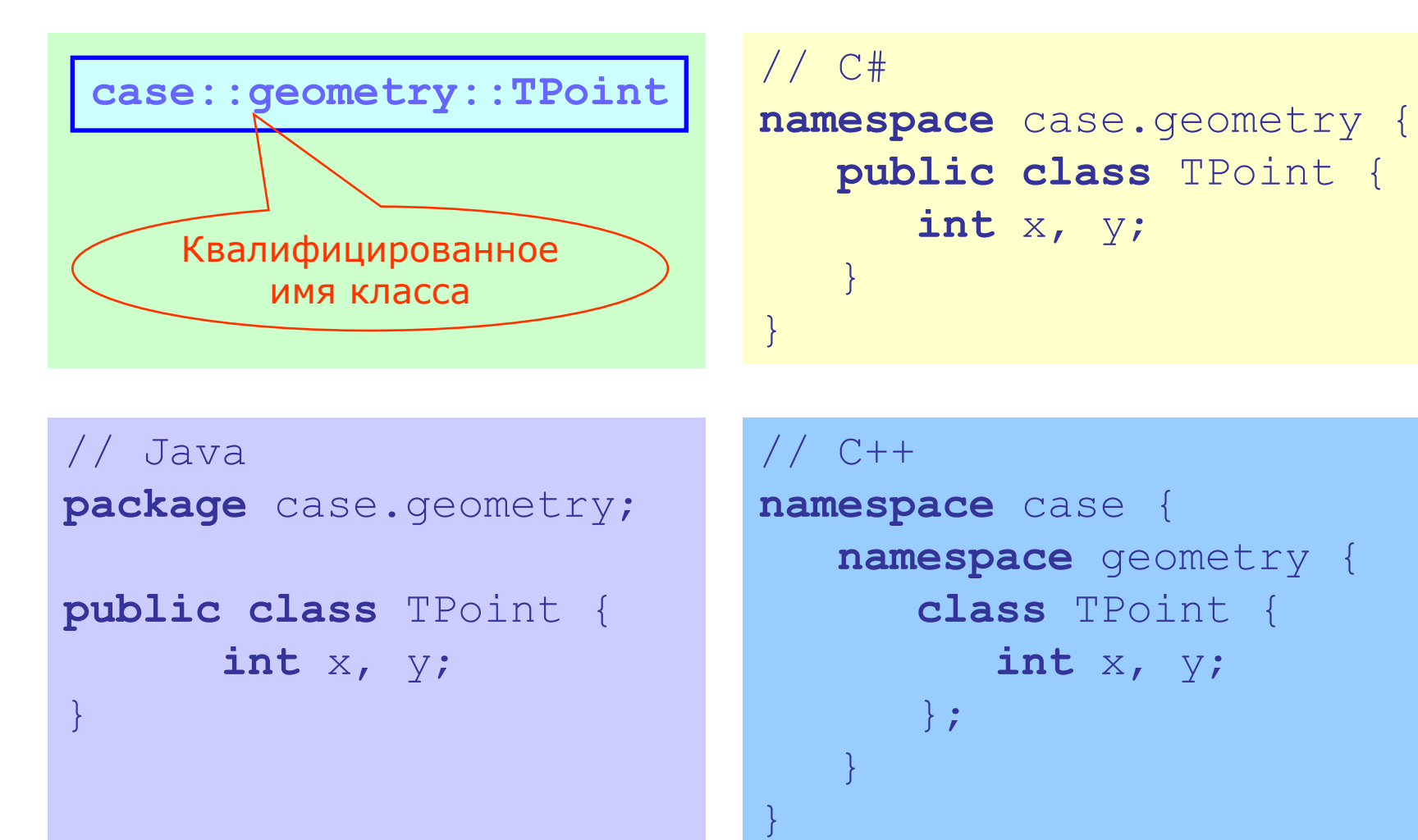

#### Назначение интерфейсов

- Интерфейс предоставляет спецификацию множества согласованных операций. Метафора – «*что умеет делать*» класс реализующий данный интерфейс.
- Позволяет отделить спецификацию операций от их реализации. Спецификация одна, реализаций может быть много.
- Позволяет строить независимые иерархии наследования для интерфейсов и классов.
- Позволяет реализовывать более универсальные алгоритмы, работающие с интерфейсами. Алгоритмы применимы к множеству классов реализующих интерфейсы. Эти алгоритмы могут быть унаследованы в классах-потомках.

#### Варианты изображения интерфейсов в графической нотации UML

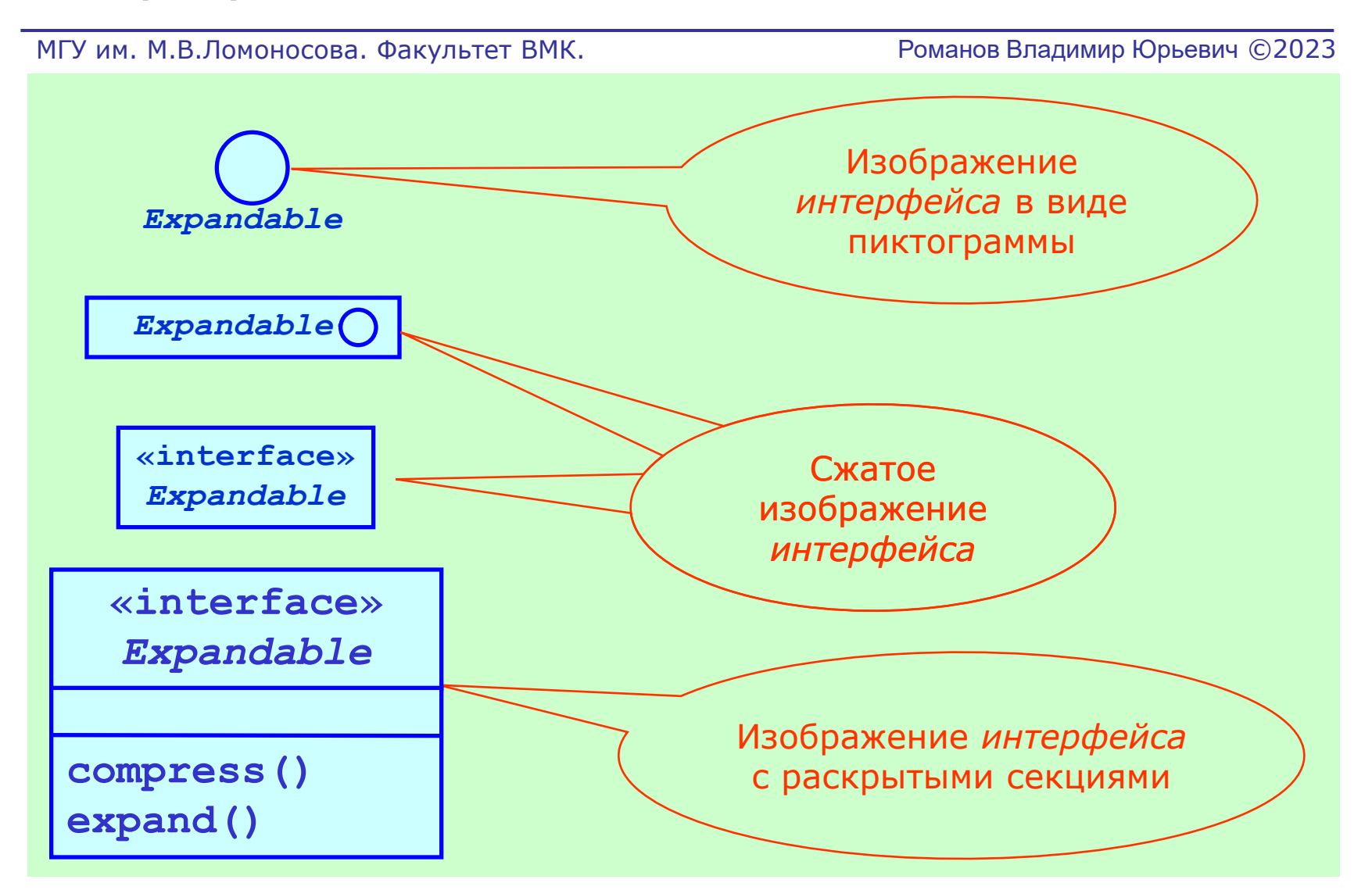

#### Интерфейсы в нотации языков UML, С++, Java и C#

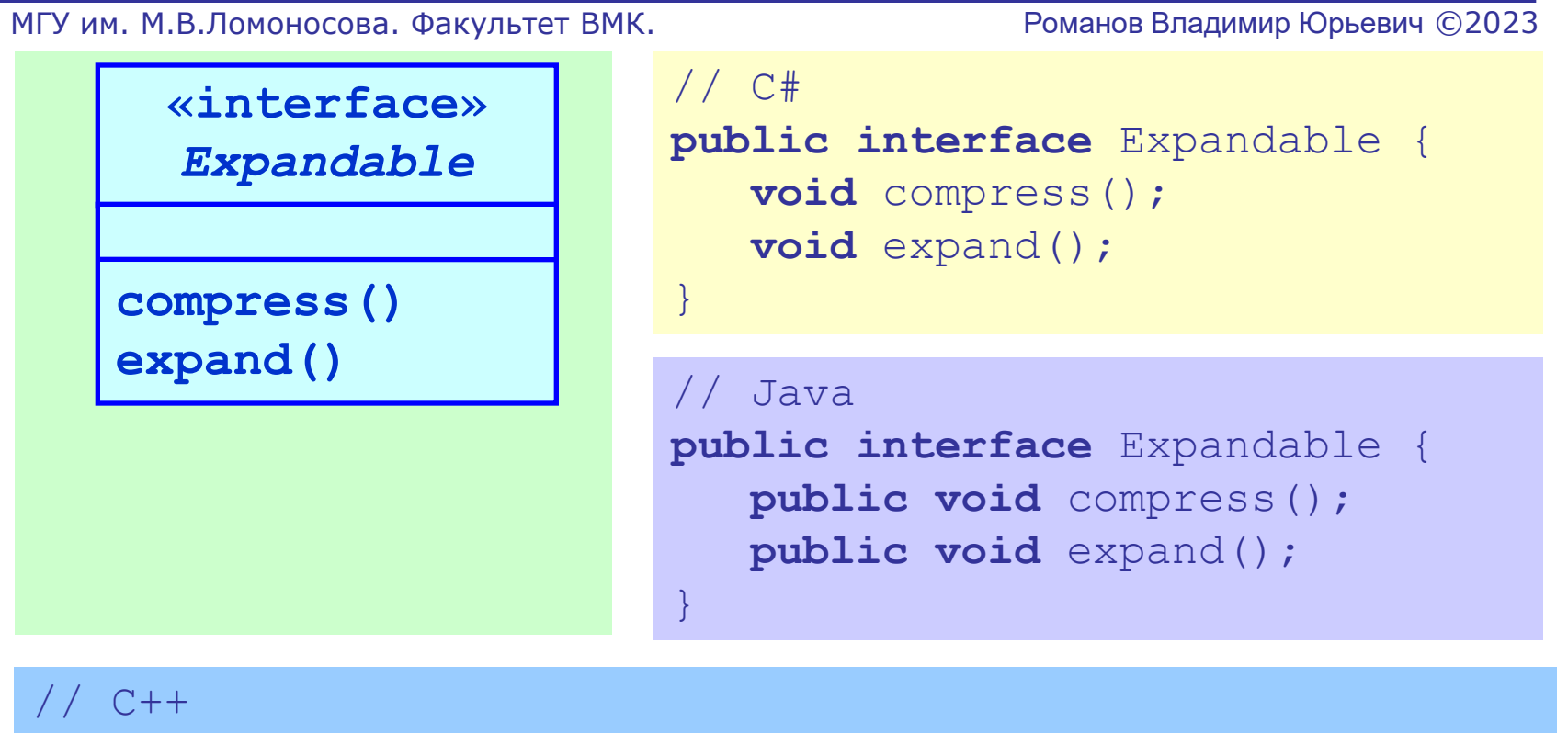

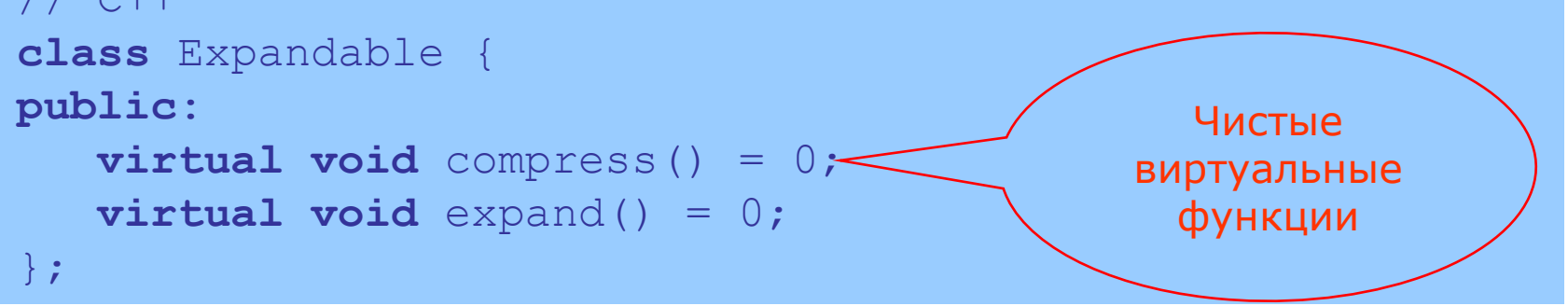

#### Нотация «использование интерфейса» в языке UML 2.1

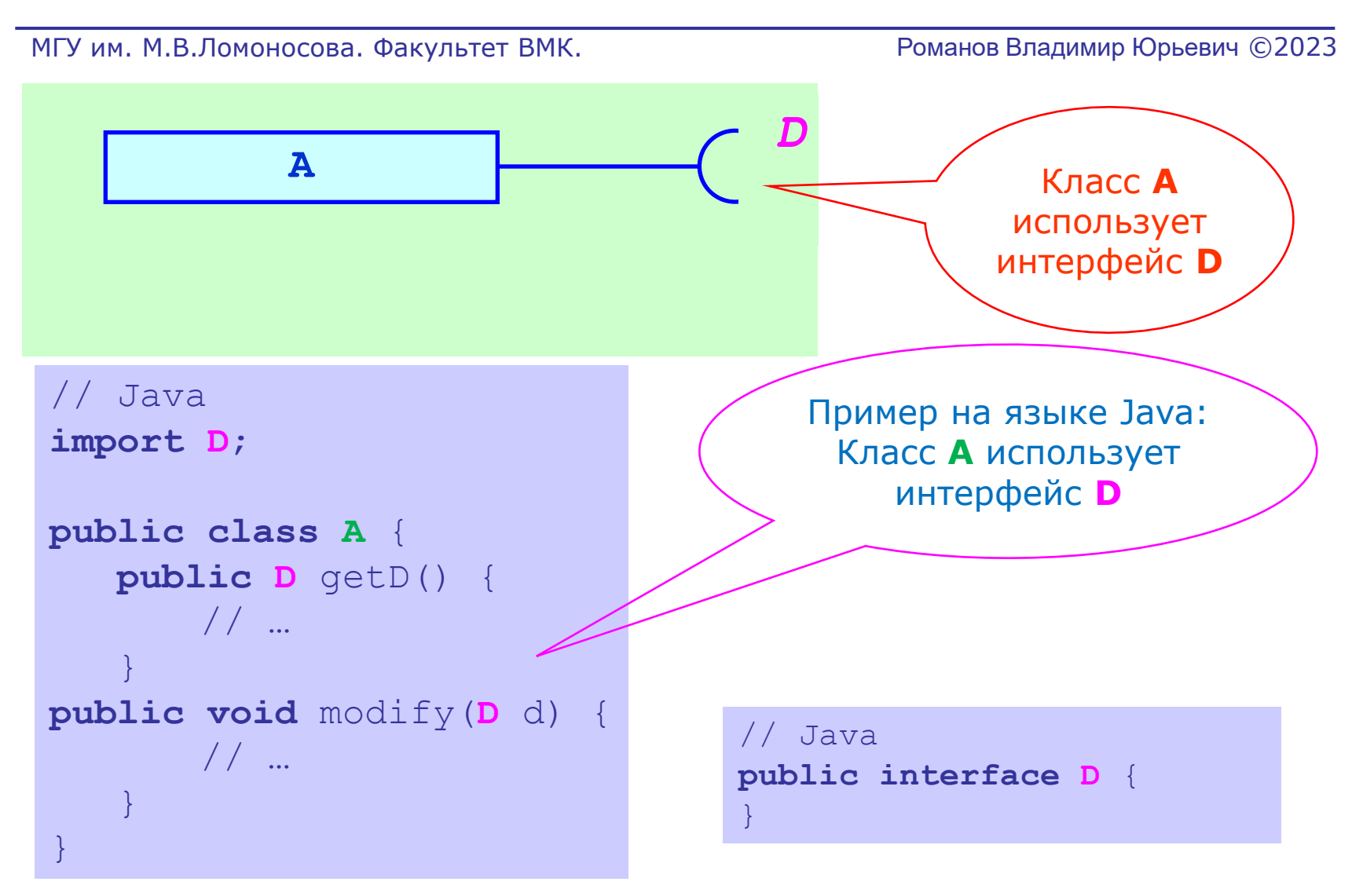

### Утилиты в графической нотации UML. Изображение и назначение

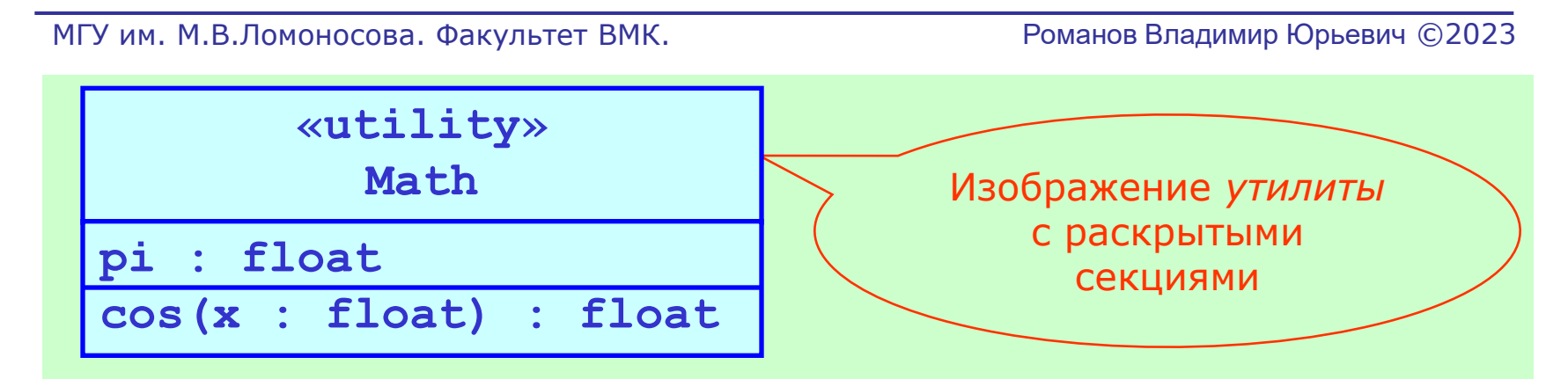

• Назначение - группирование и именование части используемых констант и операций общих для множества классификаторов.

• Упрощается доступ к константам и операциям через имя утилиты.

• Не существует экземпляров утилиты.

• Реализуется с помощью статических атрибутов и операций

### Утилиты в графической нотации UML. Реализация утилит

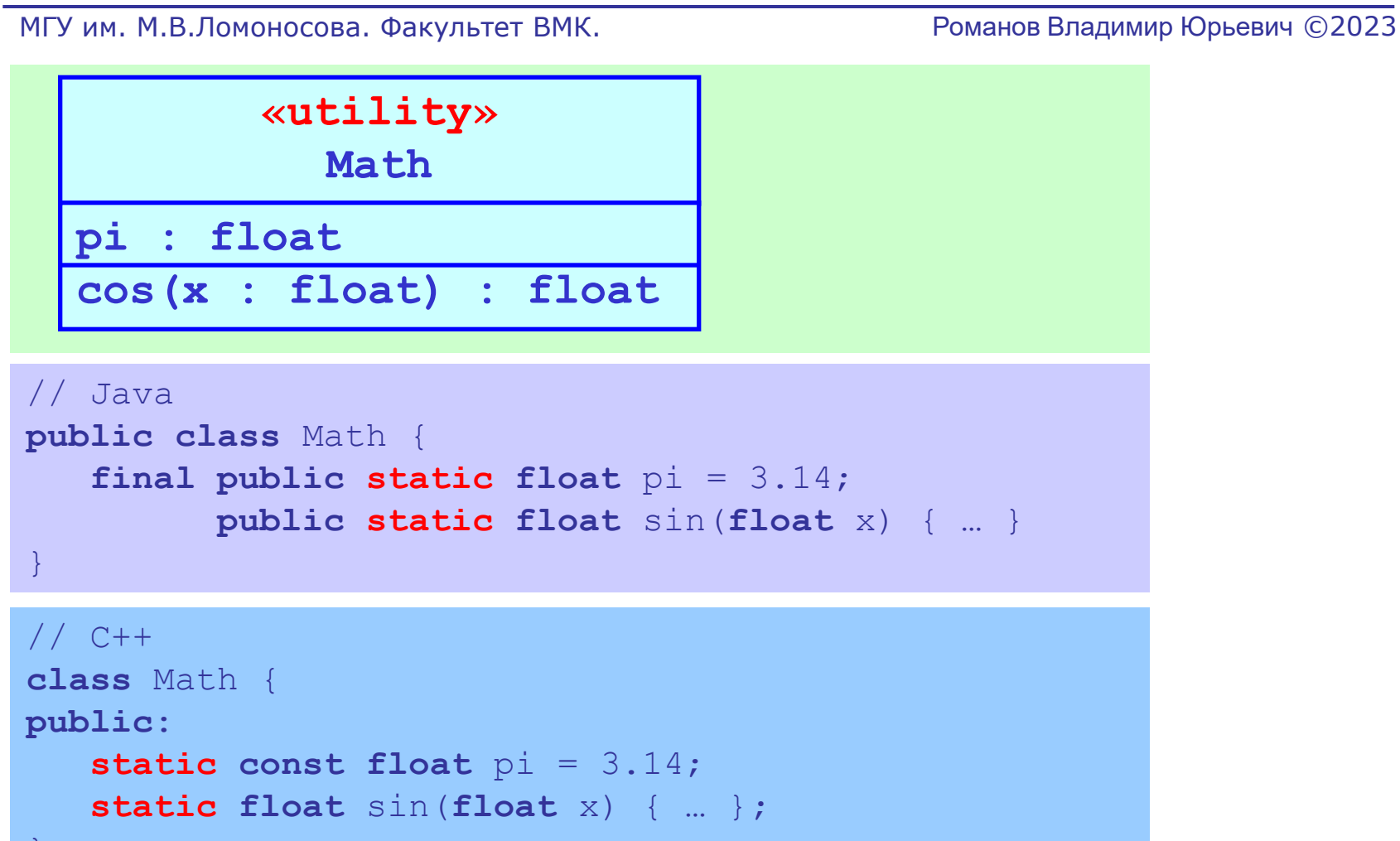

};

### Синглетон в графической нотации UML. Изображение, назначение и реализация

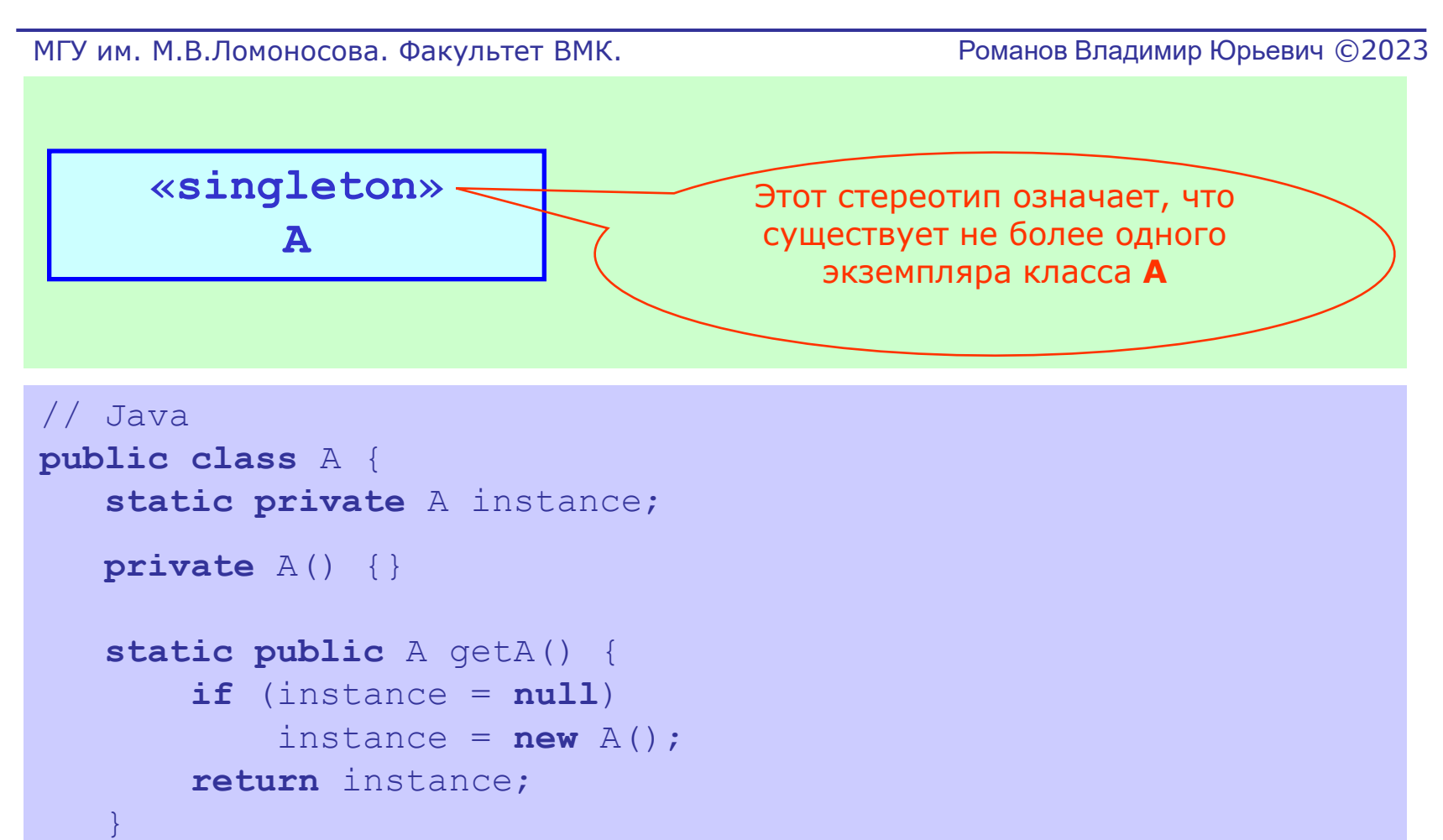

}

### Типы в графической нотации UML. Изображение, назначение и реализация

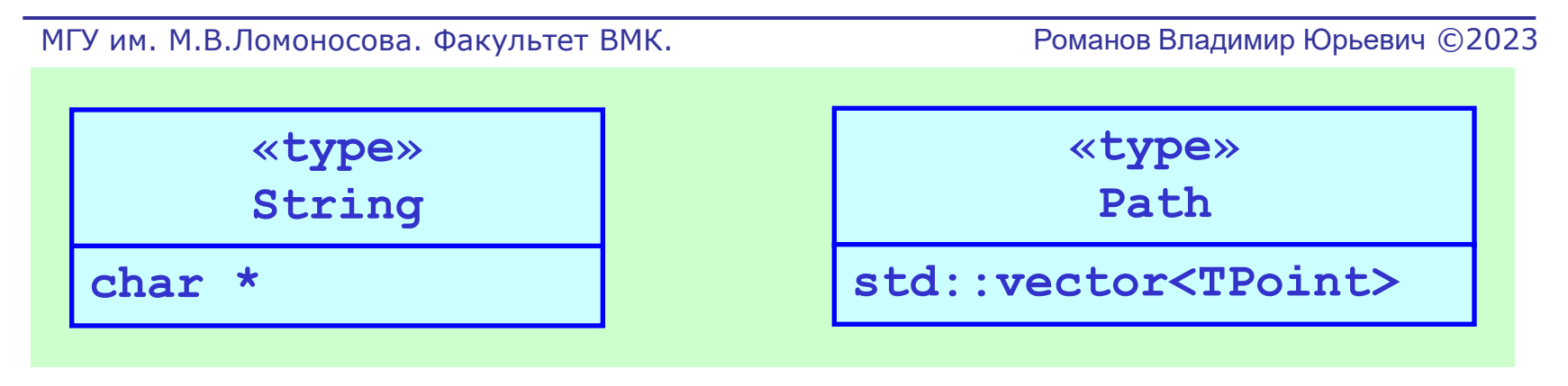

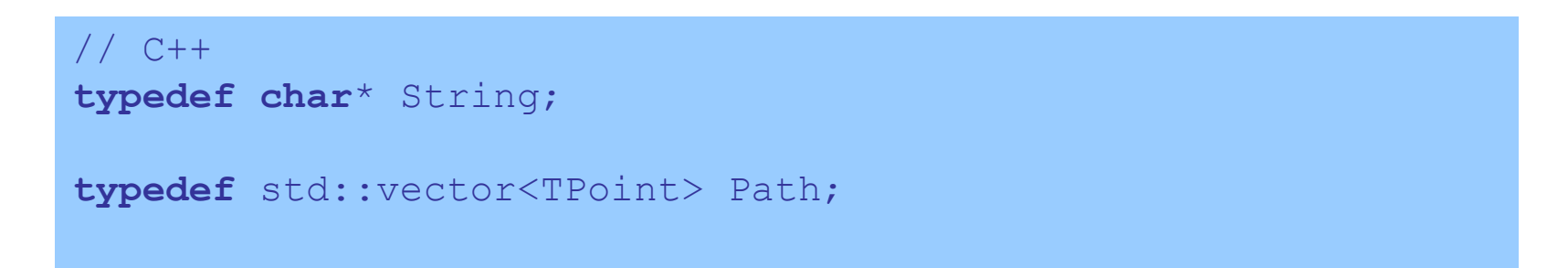

• Назначение описания типов в языке C++ - локализация и упрощение модификации определений типов.

#### Классификаторы стадии анализа требований к системе

МГУ им. М.В.Ломоносова. Факультет ВМК. Романов Владимир Юрьевич ©2023

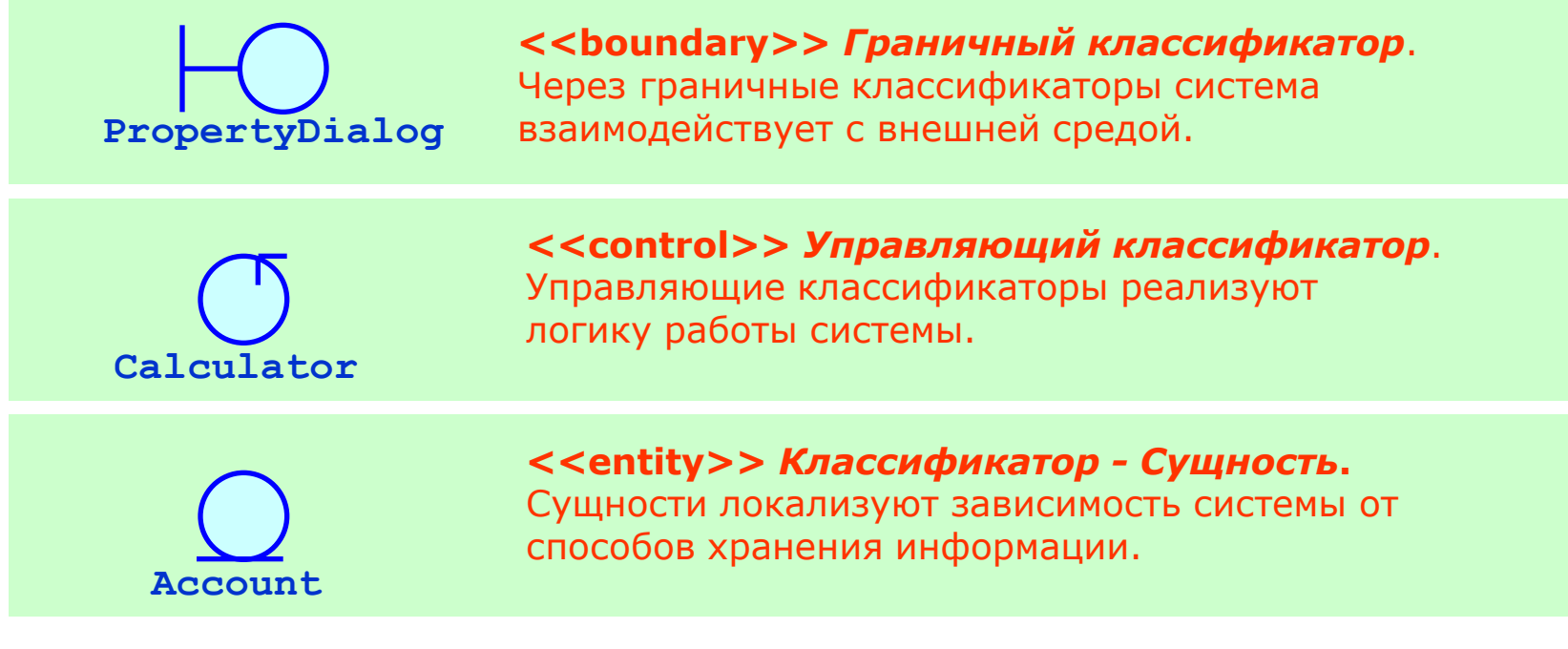

Назначение классификаторов стадии анализа: построение 3-х уровневой модели системы устойчивой к изменениям:

- в способах взаимодействия системы с внешней средой
- в способах хранения информации.

### Классификаторы – Компоненты

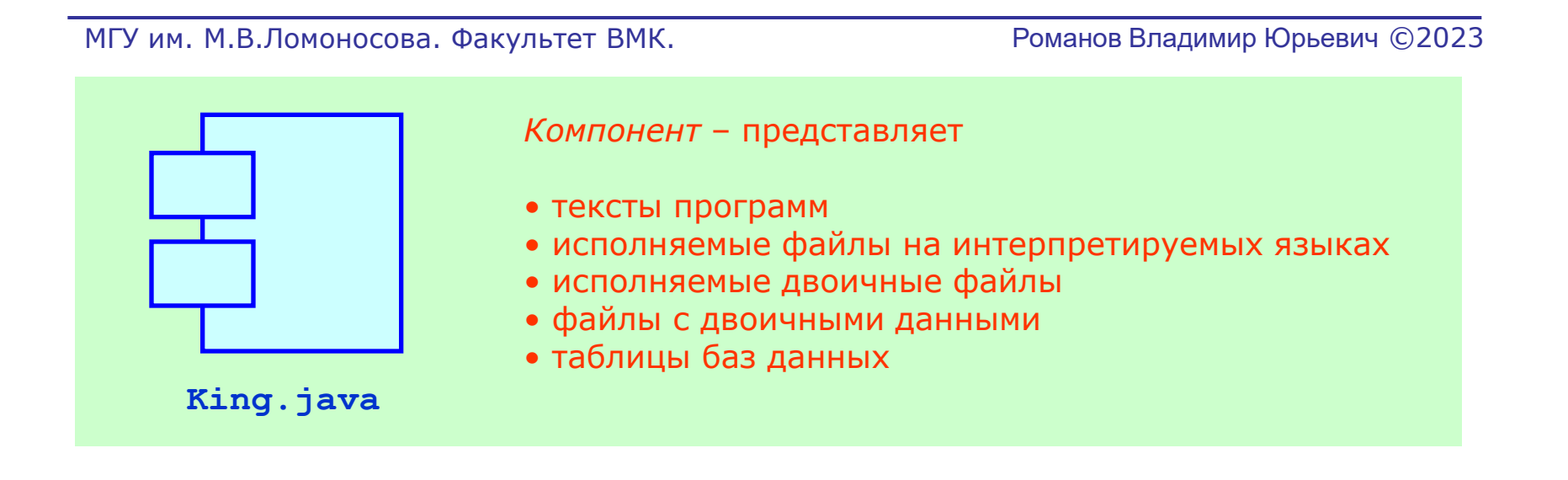

• Назначение компонент – моделирование физической реализации системы. Далее компоненты будут рассмотрены на UML-диаграммах реализации (Implementation Diagrams).

#### Классификаторы – Вычислительные Узлы

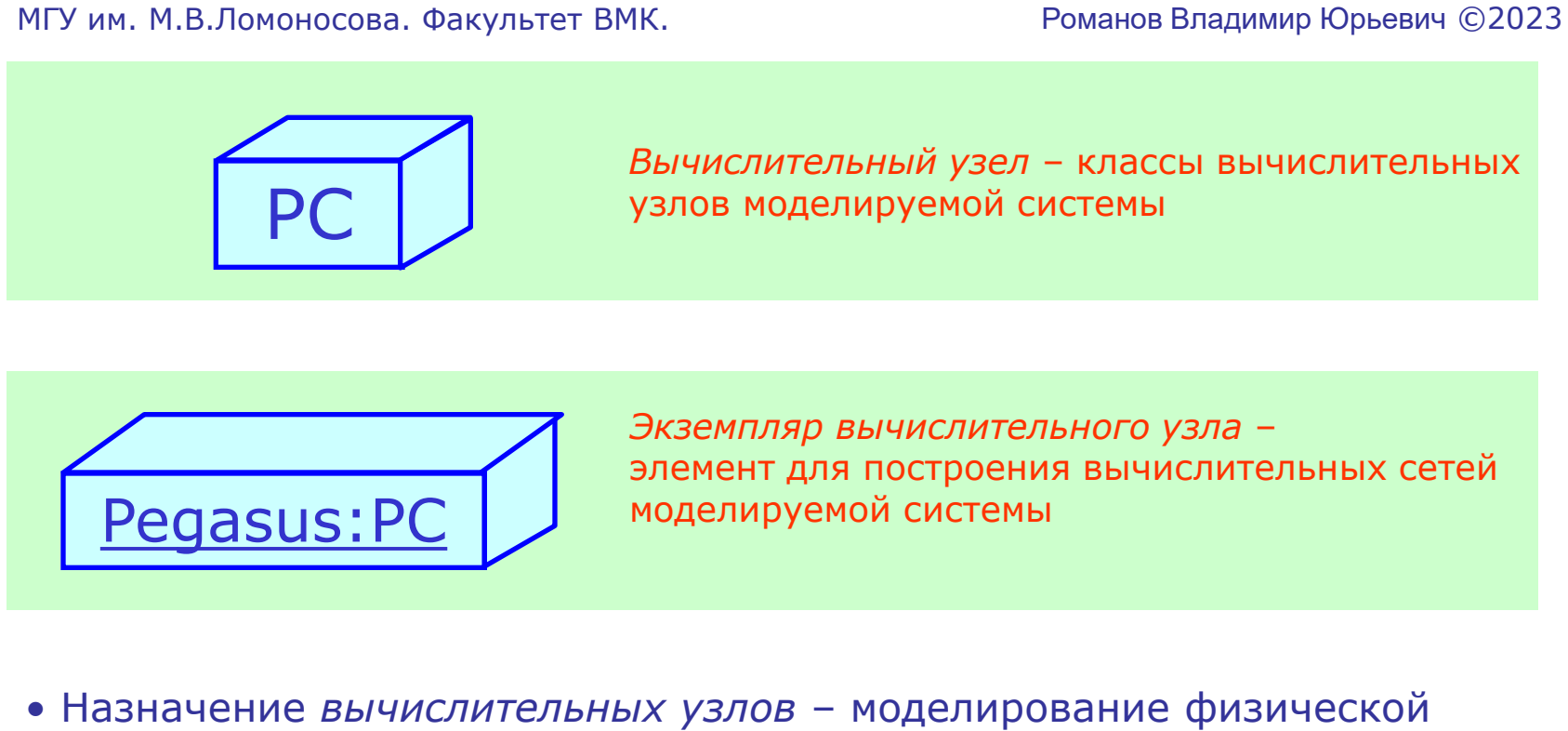

реализации системы. Далее вычислительные узлы будут рассмотрены на *UML-диаграммах реализации*.

# Классификаторы – Прецеденты

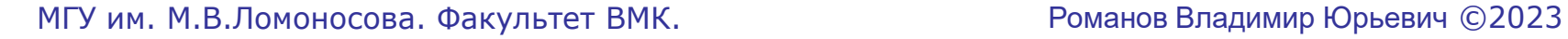

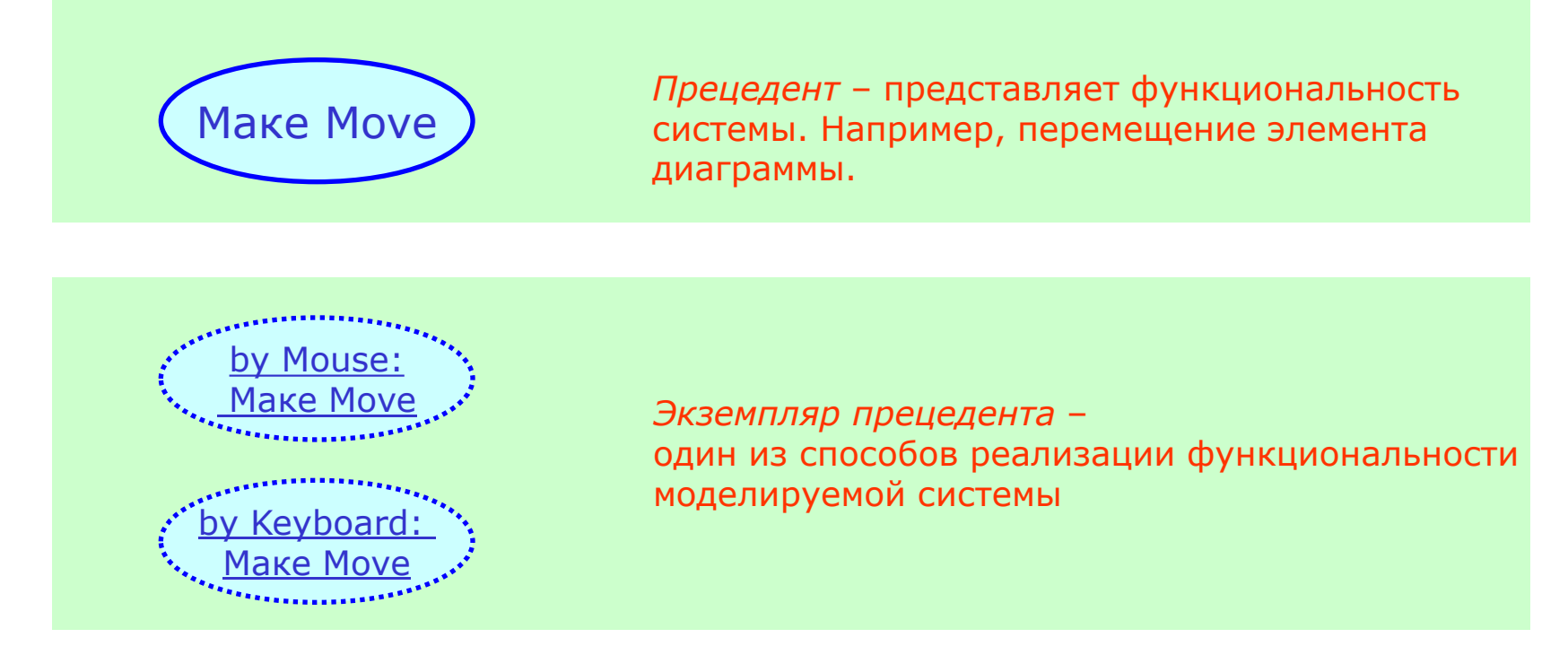

• Назначение *прецедентов* (использования системы): моделирование взаимодействия системы с внешней средой. В дальнейшем прецеденты будут рассмотрены на *UML-диаграммах прецедентов (Use Case diagrams).*
### Классификаторы – Актеры

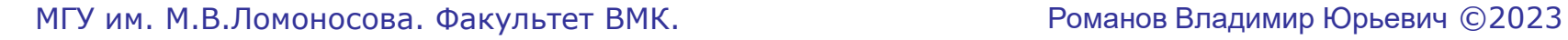

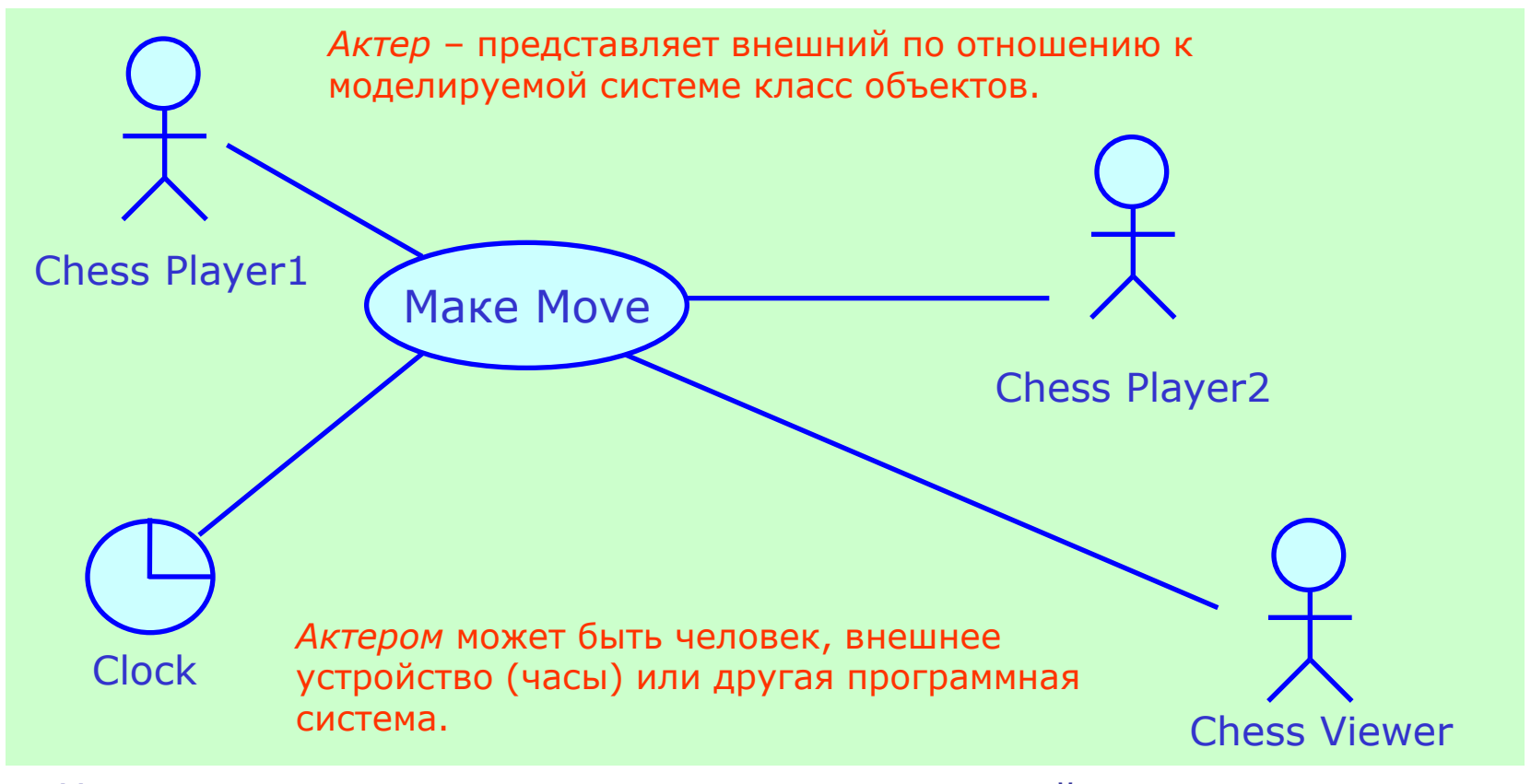

• Назначение *актеров* – моделирование взаимодействия системы с внешней средой. Актеры взаимодействуют с *прецедентами* использования системы.

### 1.2 Свойства классификаторов

МГУ им. М.В.Ломоносова. Факультет ВМК. Романов Владимир Юрьевич ©2023

- Классификаторы
- Свойства классификаторов
	- Пакеты и их свойства
	- Шаблоны для классификаторов

и утилит

### Графические обозначения свойств классификаторов (курсив)

МГУ им. М.В.Ломоносова. Факультет ВМК. Романов Владимир Юрьевич ©2023

*Абстрактность* классификатора означает невозможность создания экземпляров данного классификатора.

*Абстрактность* на диаграмме обозначается курсивом.

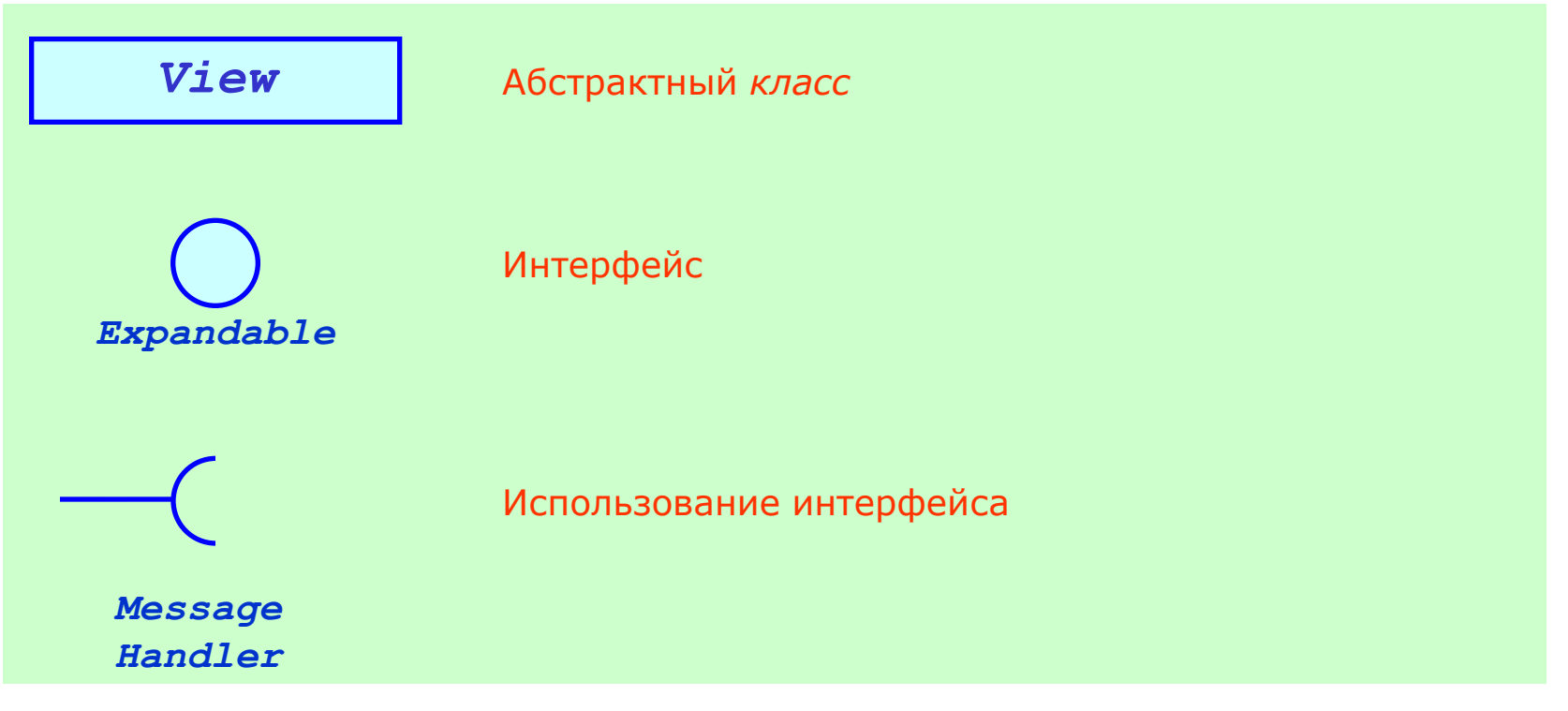

### Графические обозначения свойств классификаторов (толщина линии)

МГУ им. М.В.Ломоносова. Факультет ВМК. Романов Владимир Юрьевич ©2023

*Активный класс* – класс, экземпляры которого выполняются на отдельном потоке управления. В качестве такого потока управления могут использоваться *процесс (process)* или *нить (thread)*.

*Активные классы* обозначаются толстой рамкой.

В языке Java *активные классы* - это классы-потомки класса Thread или классы реализующие интерфейс Runable.

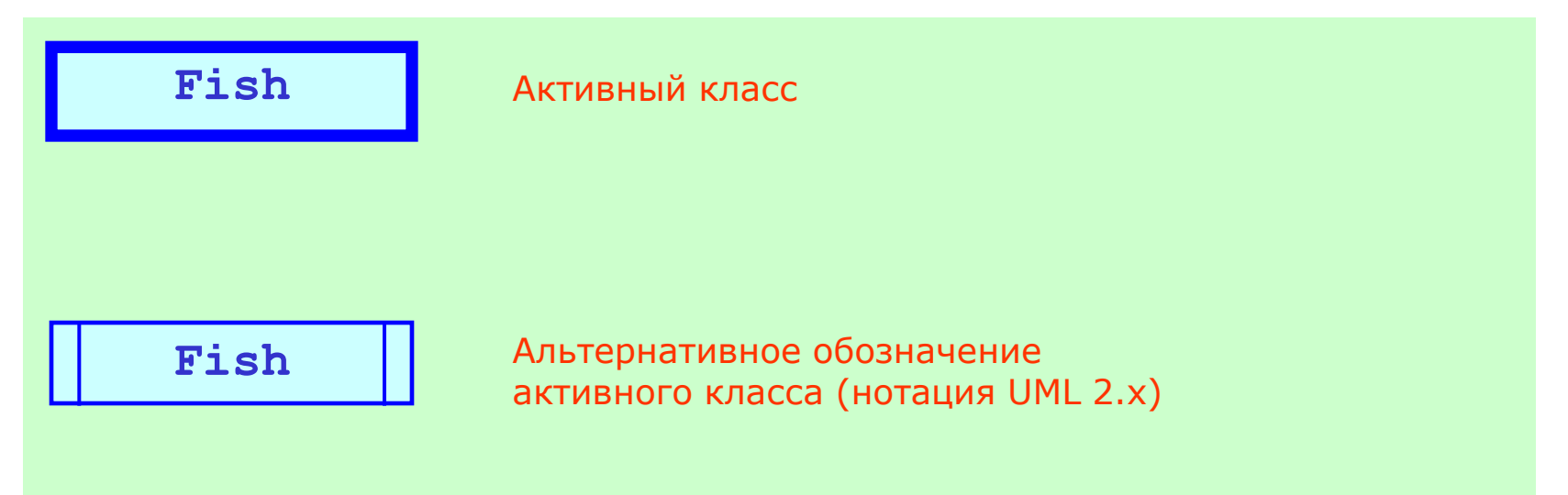

### Обозначения свойств классификатора с помощью теговых значений (1)

МГУ им. М.В.Ломоносова. Факультет ВМК. Романов Владимир Юрьевич ©2023

• *Теговое значение* (tagged value) - показывается на диаграмме с помощью текста в фигурных скобках:

 $\{$  имя тега = значение тега }

• Теговые значения – один из трех универсальных механизмов расширения языка UML. Этот механизм расширения применим к любому элементу модели, а не только к классификаторам.

• Количество теговых значений, применимых к элементу модели, неограниченно. На диаграмме могут быть показаны не все теговые значения

- Теги для элемента могут быть заданы:
	- Определены в стандарте на язык UML
	- Заданы пользователем при создании модели
	- Определены используемым CASE-инструментом

### Обозначения свойств с помощью теговых значений (2)

МГУ им. М.В.Ломоносова. Факультет ВМК. Романов Владимир Юрьевич ©2023

Для тегов принимающих логические значения **(true, false**) значение тега можно не указывать. Присутствие имени тега означает логическое значение **true**. Отсутствие имени тега означает логическое значение **false**.

Пример: представление свойства абстрактности не курсивом, а теговым значением.

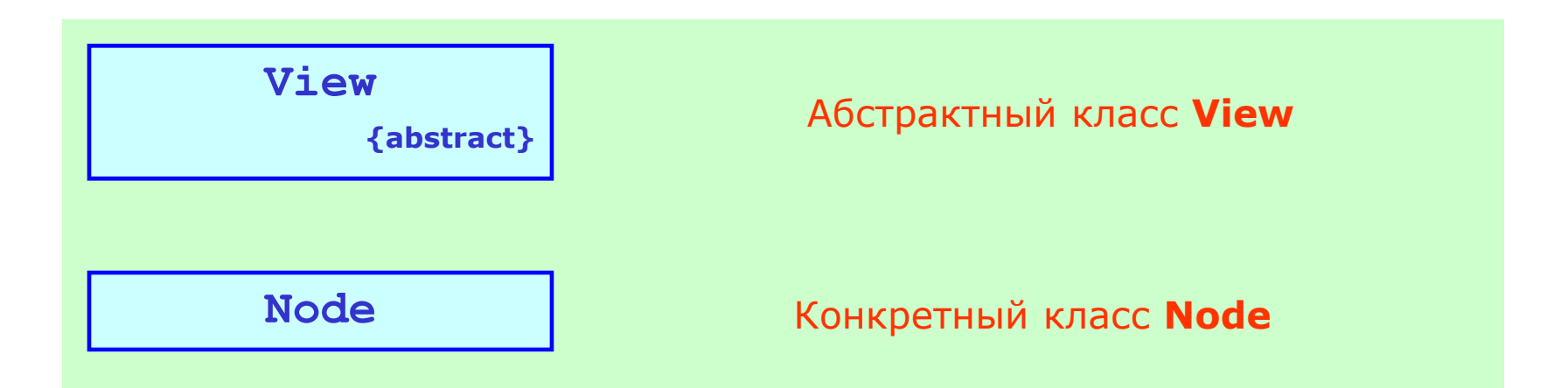

### Реализация стандартных свойств языка UML: *abstract* и *leaf*

МГУ им. М.В.Ломоносова. Факультет ВМК. Романов Владимир Юрьевич ©2023

Реализация абстрактности класса (отсутствия экземпляров у класса).

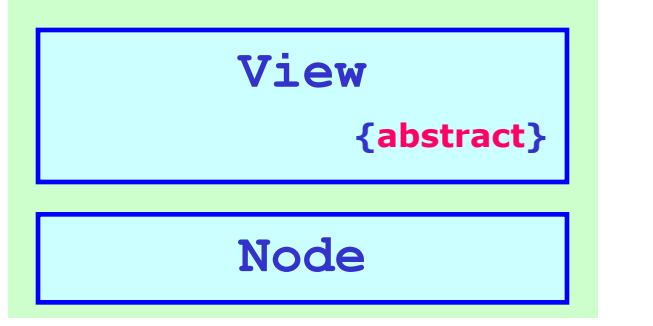

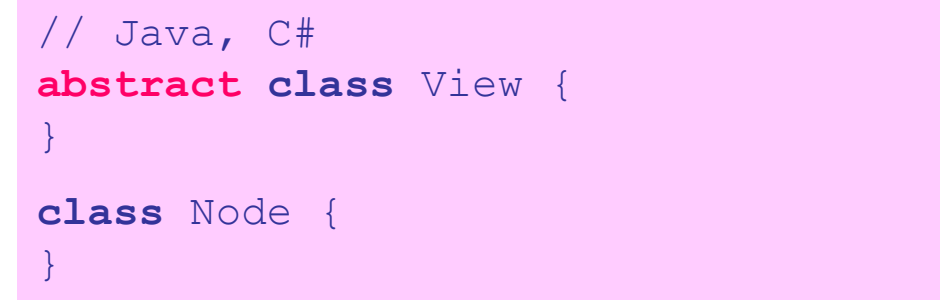

Реализация завершенности класса (**leaf** – лист в дереве наследования) У завершенного класса не может быть классов-потомков.

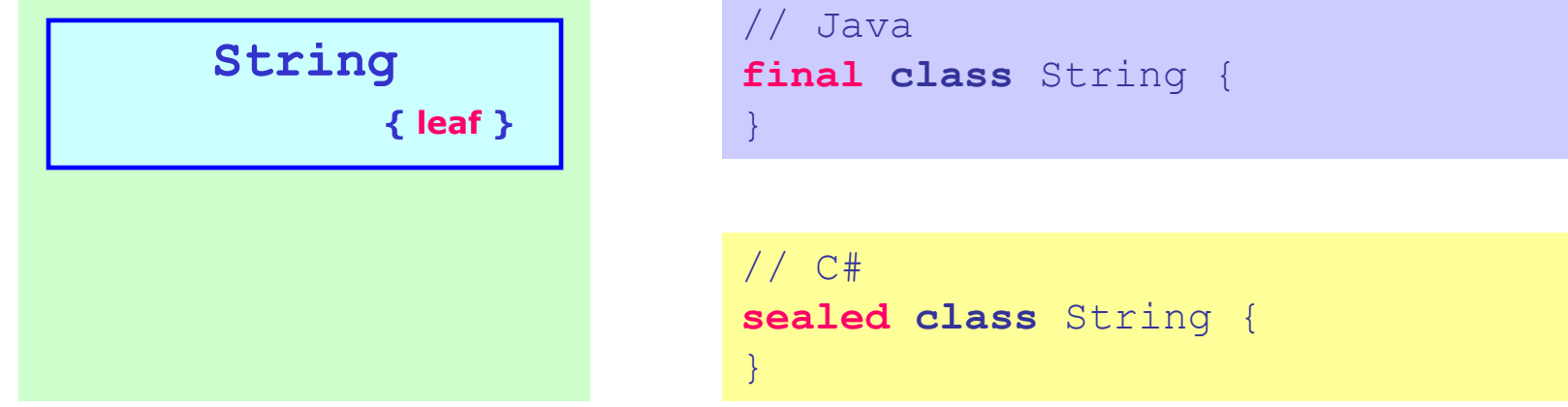

### Стереотипы классификаторов

МГУ им. М.В.Ломоносова. Факультет ВМК. Романов Владимир Юрьевич ©2023

• *Стереотип* – новый вид элемента модели, созданный на основе существующего. Стереотипы расширяют семантику модели.

• *Стереотип* – один их трех механизмов расширения языка UML

• Количество стереотипов у элемента модели (и у классификатора, в частности) неограниченно

- Стереотип характеризуется:
	- Расширяемым классификатором
	- Набором теговых значений
	- $\checkmark$  Набором ограничений (constraints)

### Теги с произвольным типом значений

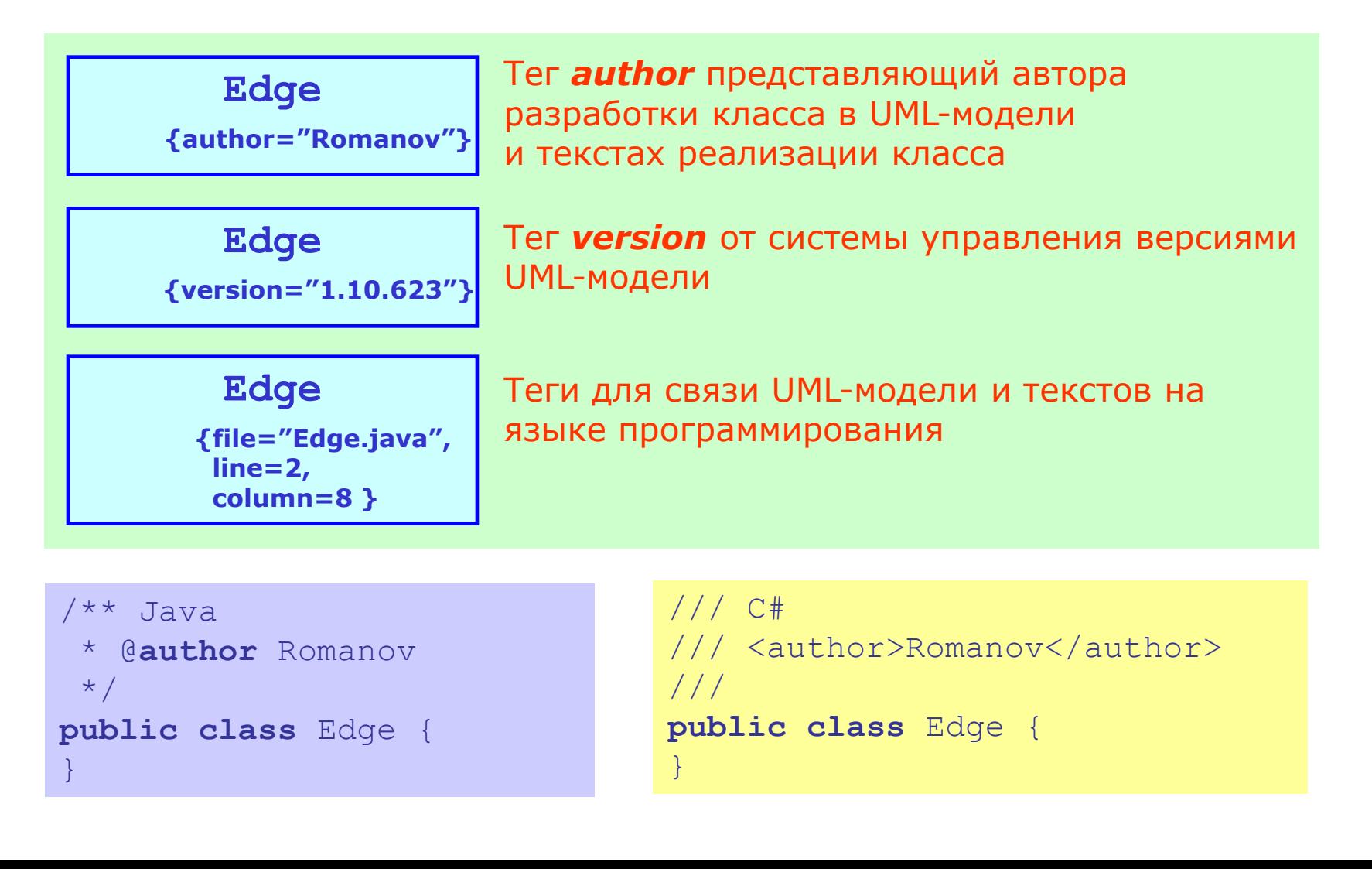

### Изображение стереотипов классификаторов

МГУ им. М.В.Ломоносова. Факультет ВМК. Романов Владимир Юрьевич ©2023

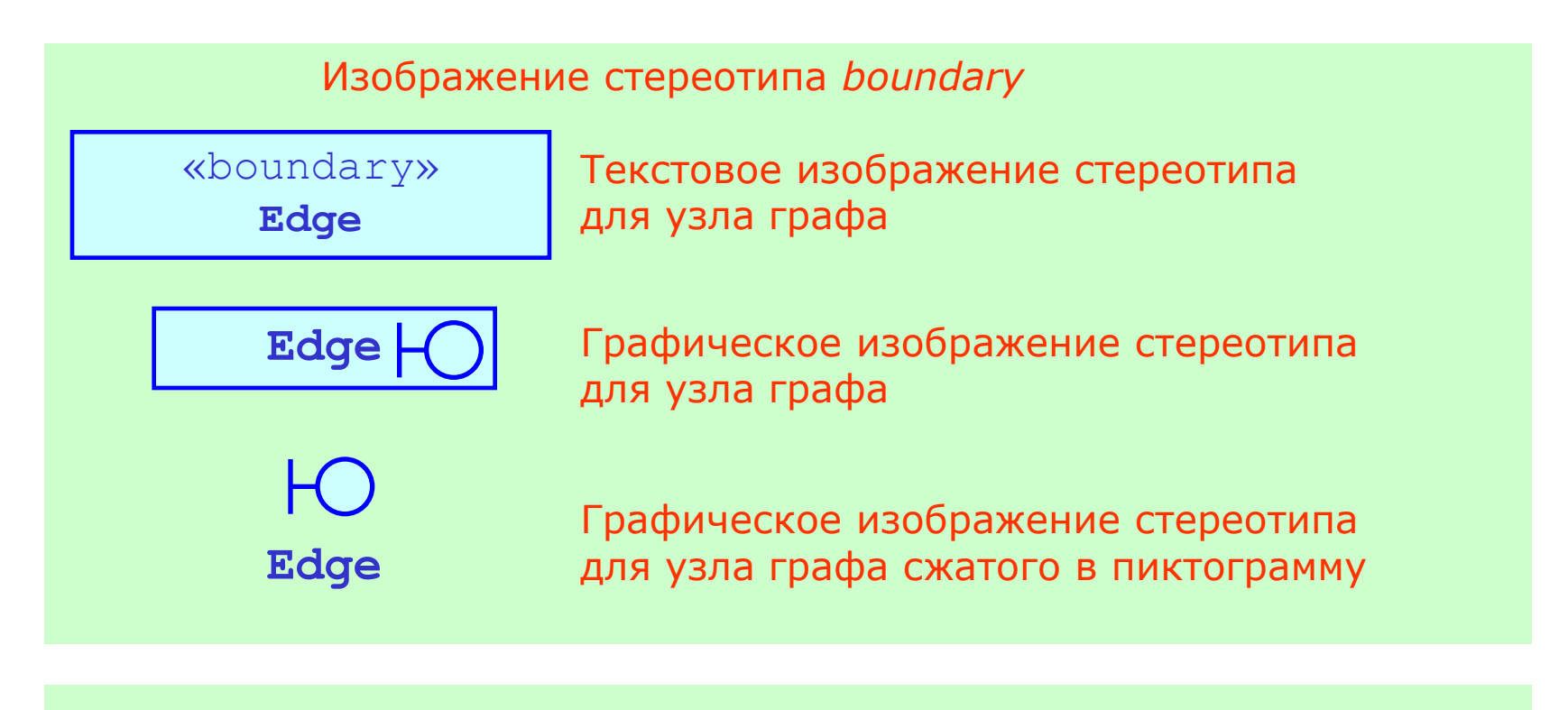

«control,singleton» **Sorter**

Множество стереотипов класса *Sorter*

### Ограничения накладываемые на UML-модель

- *Ограничение (constraint)*  логическое выражение описанное с использованием атрибутов и отношений ассоциации классификаторов
- Истинно все время жизни элементов UML-модели
- Не изменяет состояние элементов UML-модели
- Может быть применено к любому элементу UML-модели
- Чаще всего ограничения описываются на языке **OCL** (**O**bject **C**onstraint **L**anguage)

## Изображение ограничений на UML-диаграммах

МГУ им. М.В.Ломоносова. Факультет ВМК. Романов Владимир Юрьевич ©2023

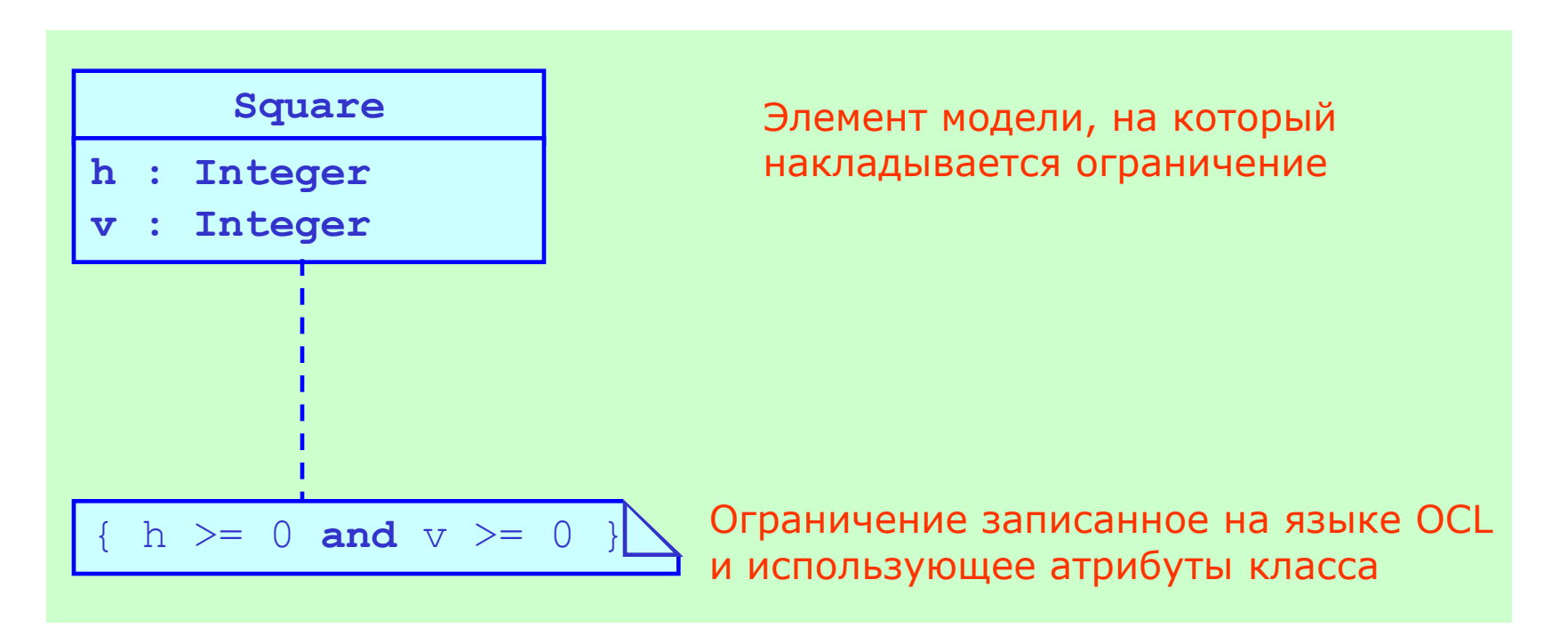

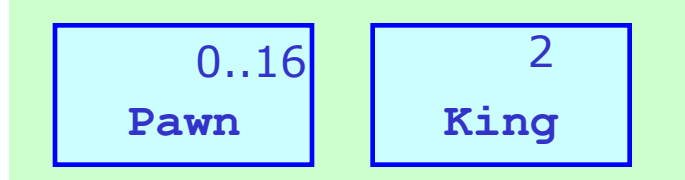

2 Ограничение на количество экземпляров класса

### Видимость классификаторов, их атрибутов и операций

- + *публичная (public)*  элемент модели видим вне своего пространства имен
- **#** *защищенная (protected)*  элемент модели вне своего пространства имен видят только его потомки
- *скрытая (private)*  элемент модели невидим вне своего пространства
- **~** *пакетная (package)*  элемент модели невидим вне пакета содержащего классификатор владеющий данным элементом модели

## Пример изображения видимости классификаторов (1)

МГУ им. М.В.Ломоносова. Факультет ВМК. Романов Владимир Юрьевич ©2023

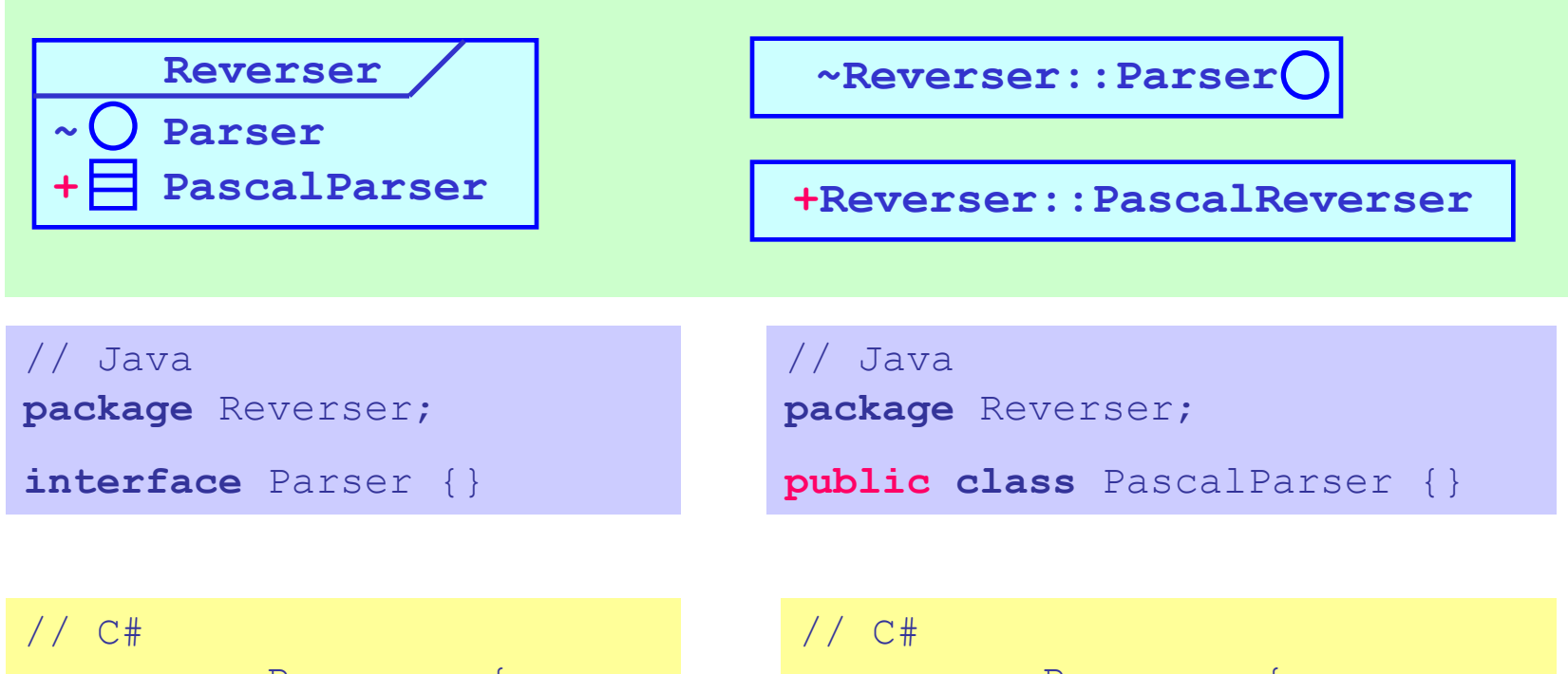

**namespace** Reverser { **interface** Parser { } }

**namespace** Reverser { **public class** PascalParser { } }

## Пример изображения видимости классификаторов (2)

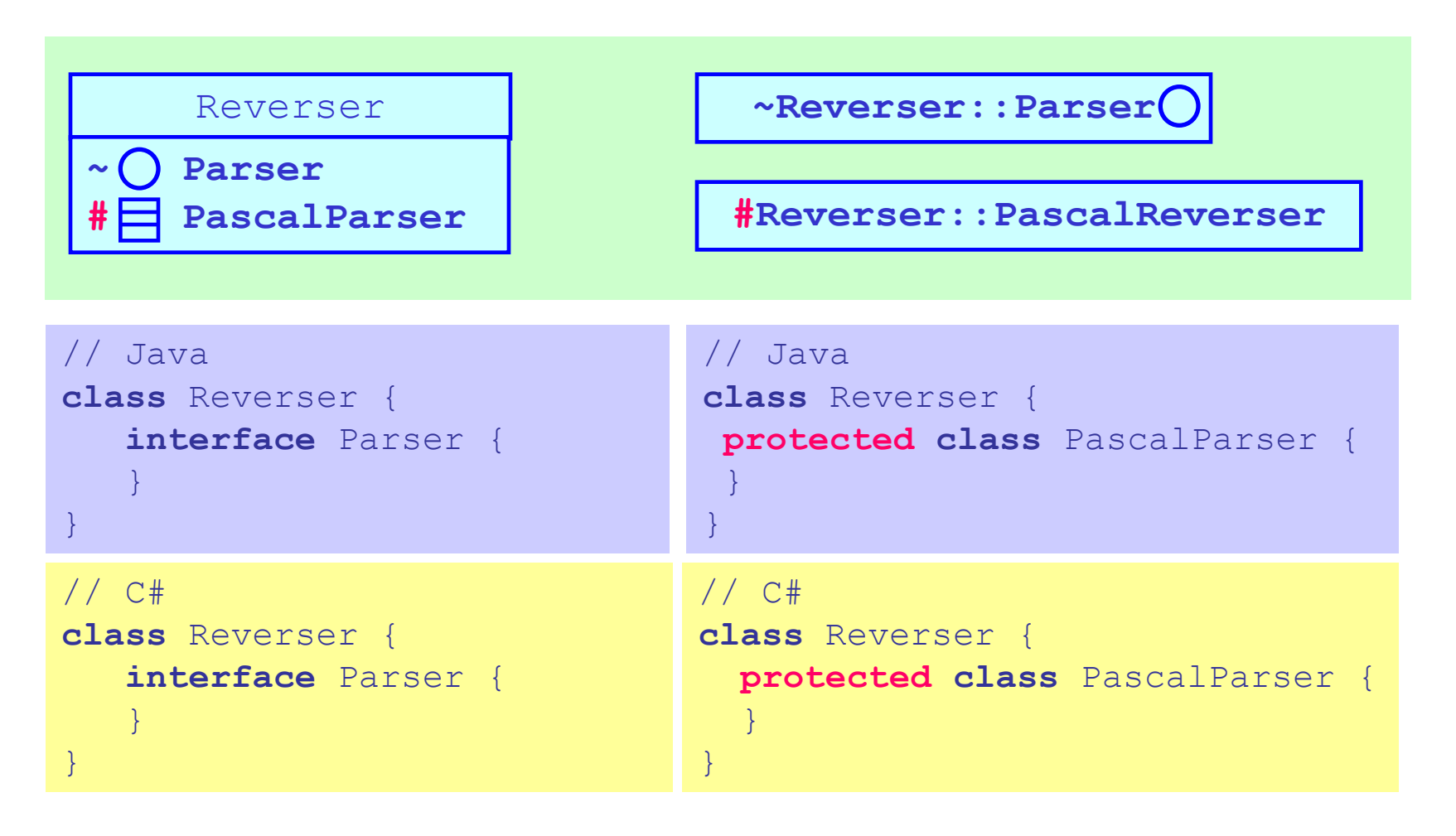

## Пример изображения видимости атрибутов и операций (1)

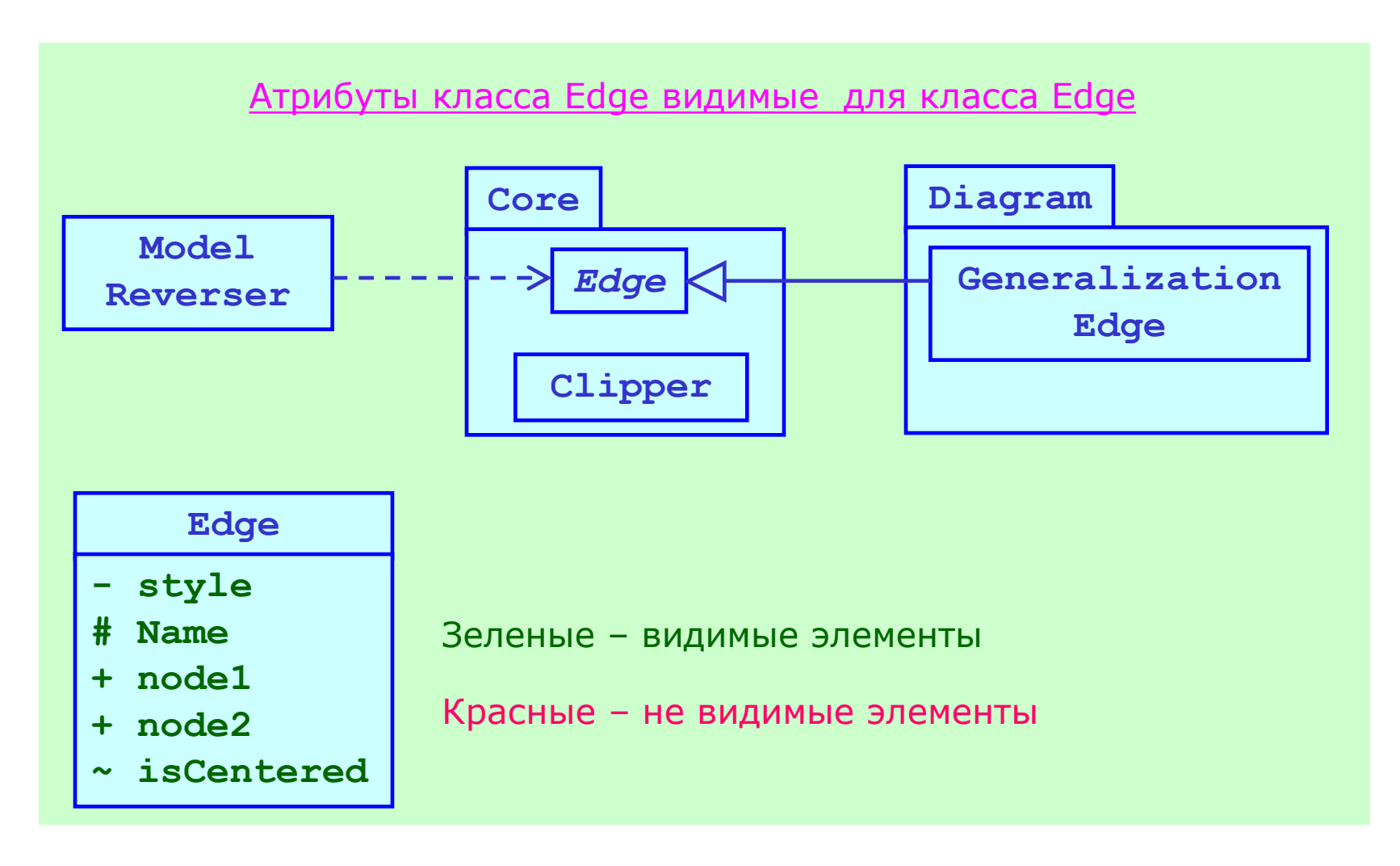

## Пример изображения видимости атрибутов и операций (2)

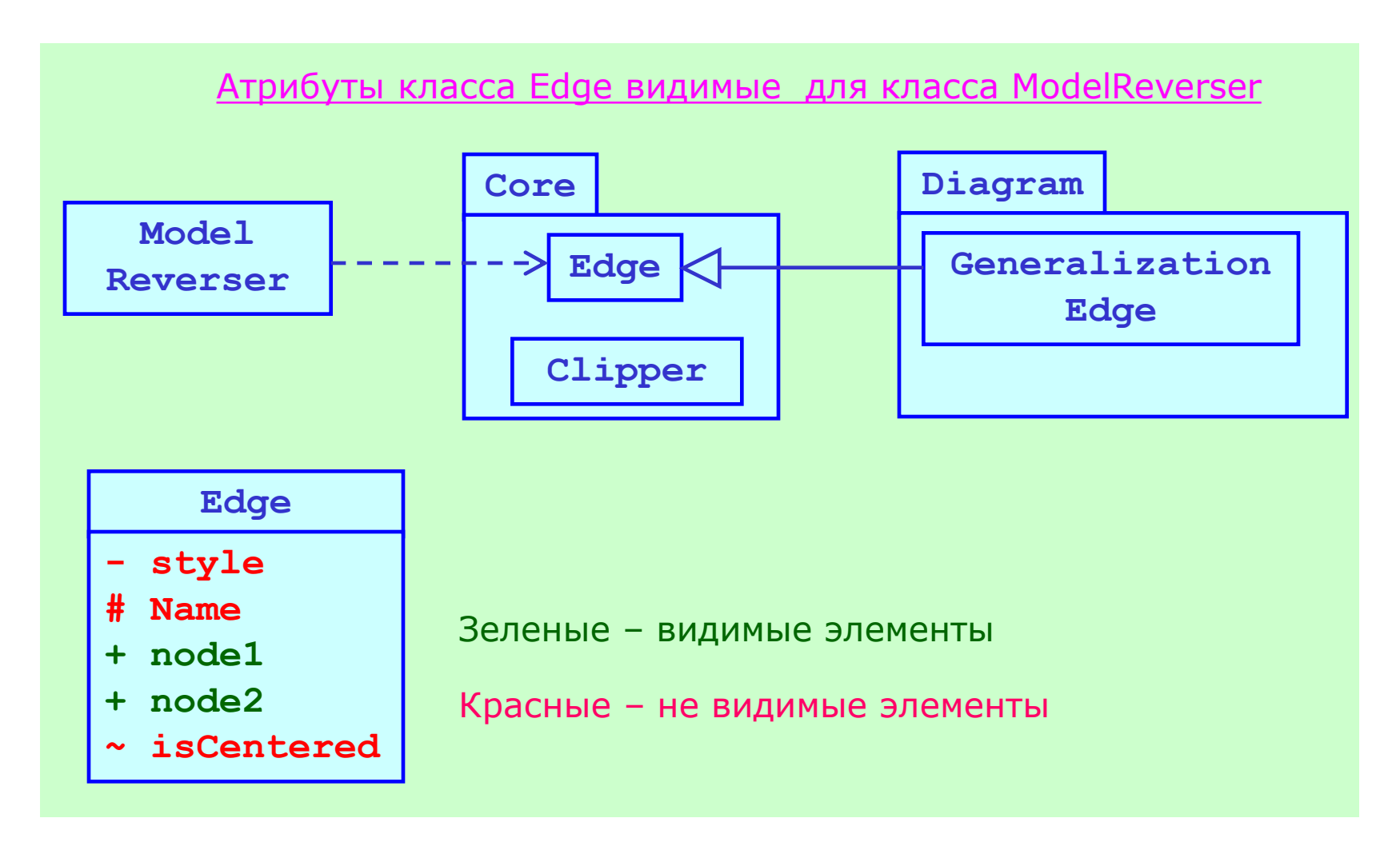

## Пример изображения видимости атрибутов и операций (3)

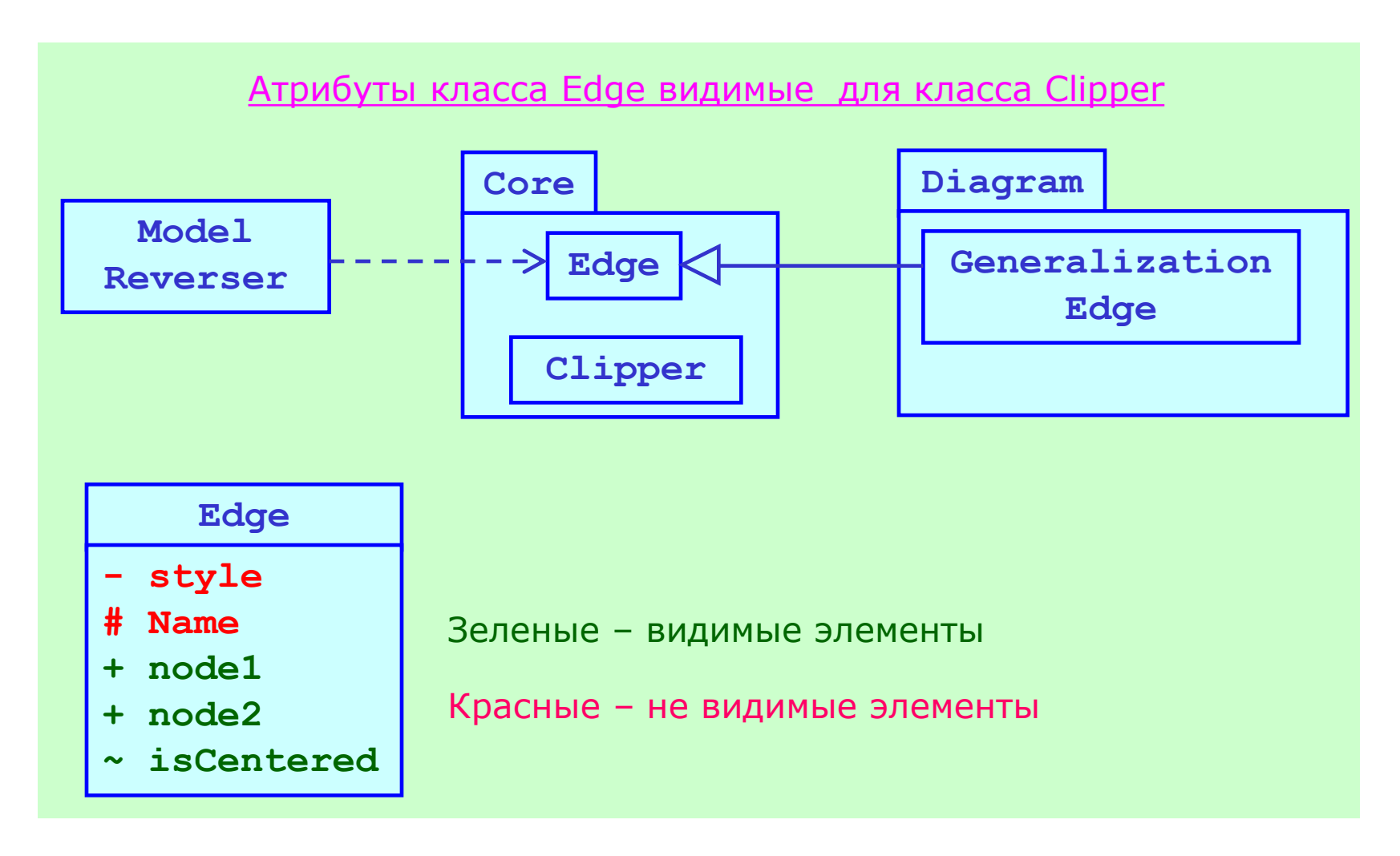

## Пример изображения видимости атрибутов и операций (4)

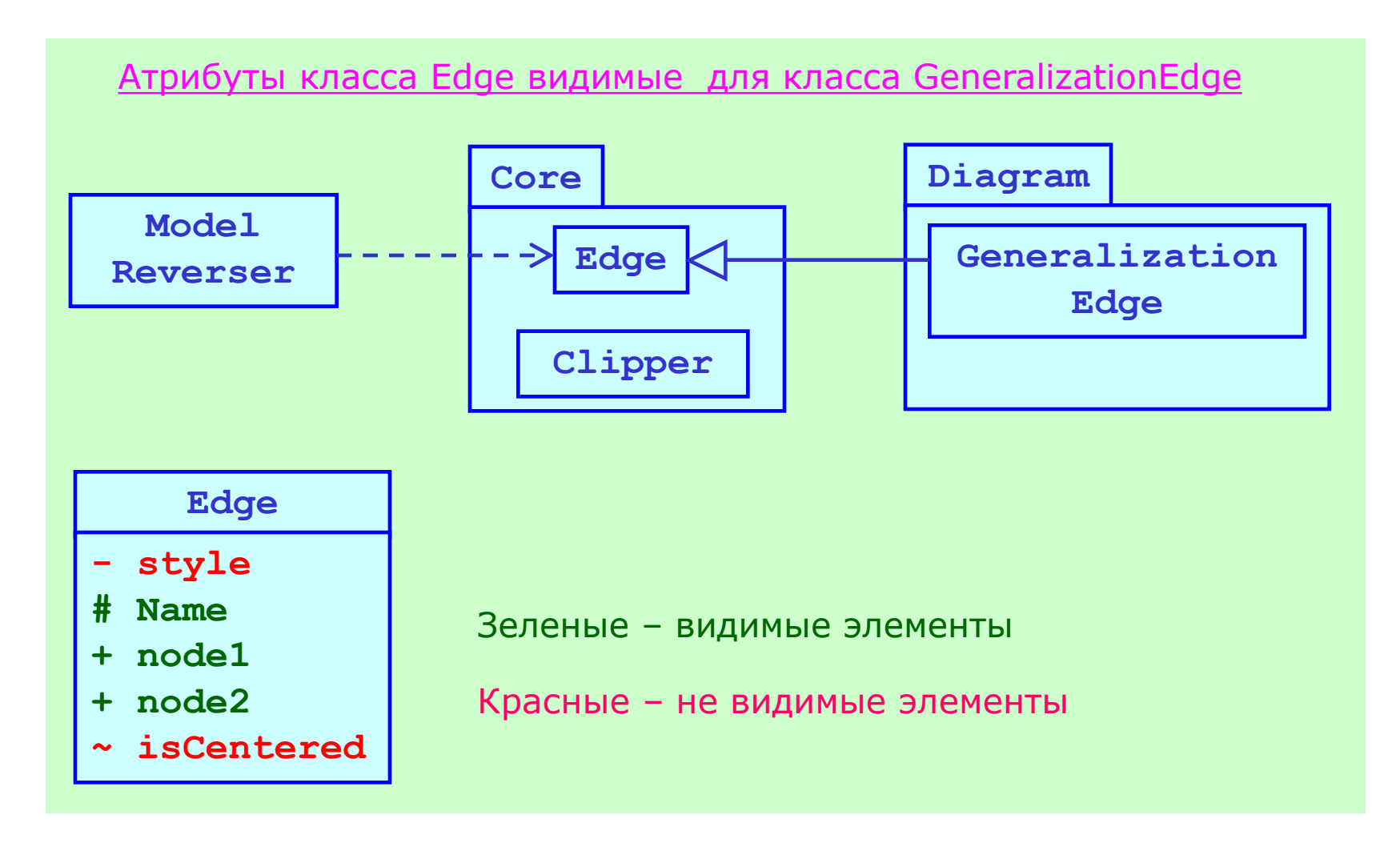

# Область действия атрибутов и операций класса (1)

МГУ им. М.В.Ломоносова. Факультет ВМК. Романов Владимир Юрьевич ©2023

- Область действия *класс*. Атрибуты и операции с такой область действия называются *статическими*. Они доступны всем экземплярам класса
- Область действия *экземпляр класса*. Атрибуты и операции с такой область только этому экземпляру класса

#### **Node**

- **+ frameColor : Color**
- **+ defaultFrameColor: Color**

Статические элементы класса показываются подчеркиванием

# Область действия атрибутов и операций класса (2)

МГУ им. М.В.Ломоносова. Факультет ВМК. Романов Владимир Юрьевич ©2023

**Node**

**+ frameColor : Color**

}

**+ defaultFrameColor: Color**

Статические элементы класса показываются подчеркиванием

```
// Java, C#
class Node {
    static public Color defaultFrameColor;
           public Color frameColor;
```

```
// C++
class Node {
public:
    static Color defaultFrameColor;
           Color frameColor;
};
```
# Свойства атрибутов. Порожденные атрибуты (1)

МГУ им. М.В.Ломоносова. Факультет ВМК. Романов Владимир Юрьевич ©2023

Значения порожденных атрибутов не хранятся, а вычисляются в момент запроса.

#### **Person**

**+ birthday : Date**

**+ /age : Integer**

На диаграмме перед именем порожденного атрибута стоит символ **/**

#### // Java **class** Person { **public** Date birthday;

} }

```
public int getAge() {
   return CurrentDate – birthday;
```
#### // C#

}

```
class Person {
public Date birthday;
```

```
public int age {
   get { return CurrentDate –
                 birthday; }
}
```
# Свойства атрибутов. Порожденные атрибуты (2)

МГУ им. М.В.Ломоносова. Факультет ВМК. Романов Владимир Юрьевич ©2023

Значения порожденных атрибутов не хранятся, а вычисляются в момент запроса.

**«interface»**

**IPerson**

**+ /age : Integer**

На диаграмме перед именем порожденного атрибута стоит символ **/**

// Java **interface** Person { **public int** getAge(); } // C# **interface** Person { **public int** age { **get;** } }

## Свойства атрибутов. Неизменяемые атрибуты

МГУ им. М.В.Ломоносова. Факультет ВМК. Романов Владимир Юрьевич ©2023

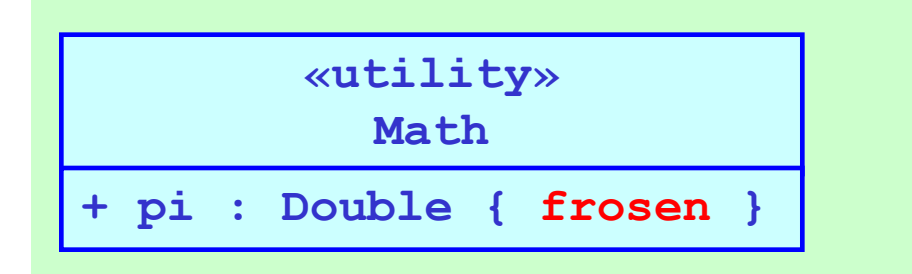

Атрибуты *frosen* вычисляются на этапе компиляции.

```
// Java
class Math {
public final double pi = 3.14; 
}
```
// C# **class** Math { **public const double** pi = 3.14; }

// C++ **class** Math { **public: const** pi = 3.14; }

# Свойства атрибутов. Атрибуты только для чтения

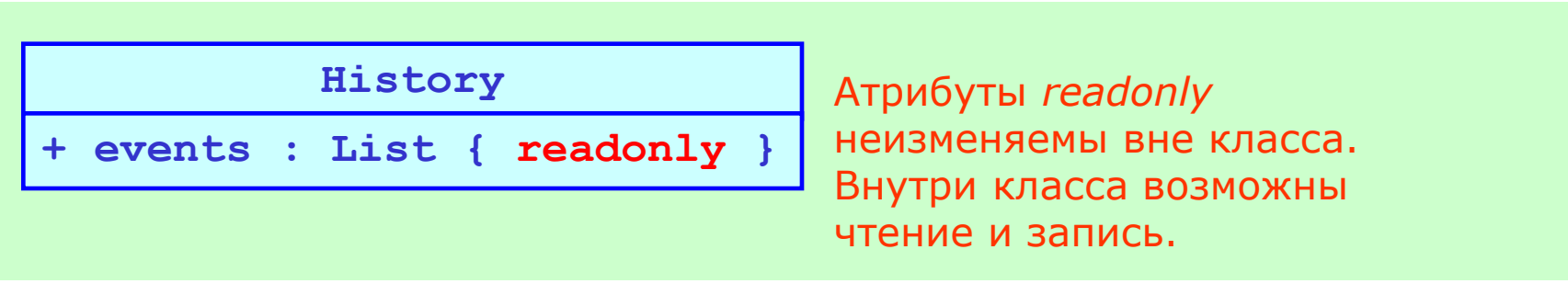

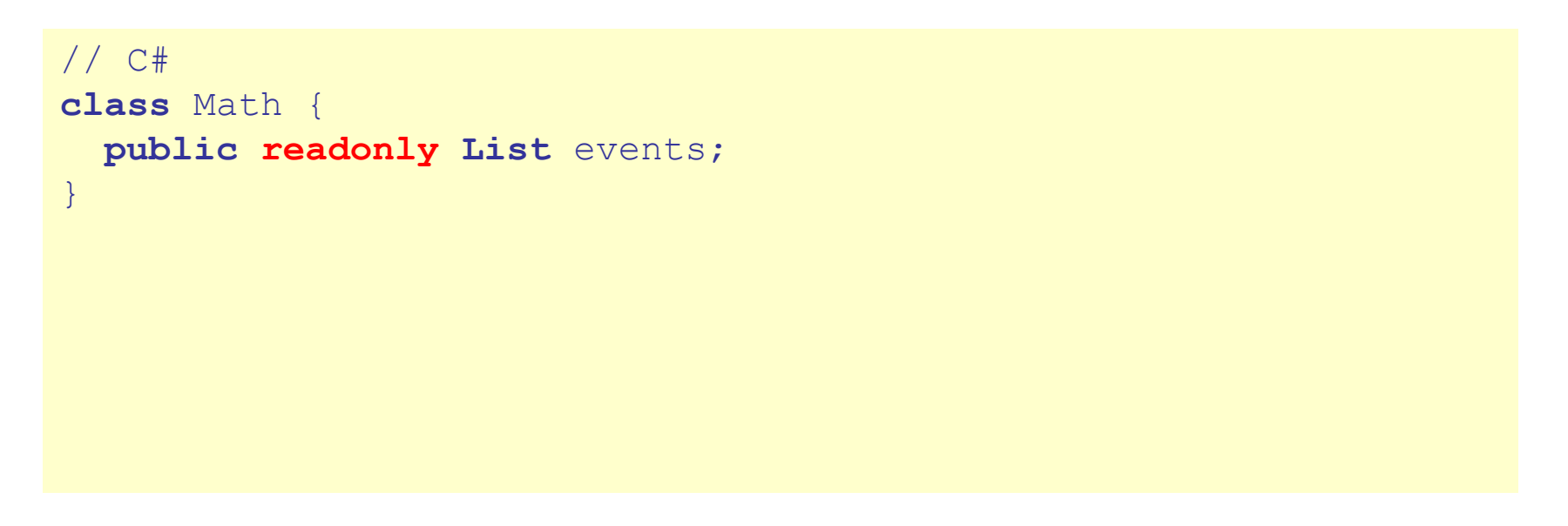

## Свойства методов. Методы - запросы

МГУ им. М.В.Ломоносова. Факультет ВМК. Романов Владимир Юрьевич ©2023

**+ paint(g : Graphics){ query }**

**Node**

#### // C++

**class** Node {

#### **public:**

}

 **void paint(Graphics g) const**;

- 1. Метод-запрос не может изменять унаследованные и собственные атрибуты
- 2. Метод-запрос не может не может вызывать собственные и унаследованные методы, которые не являются методами-запросами.

# Свойства методов. Не переопределяемые методы

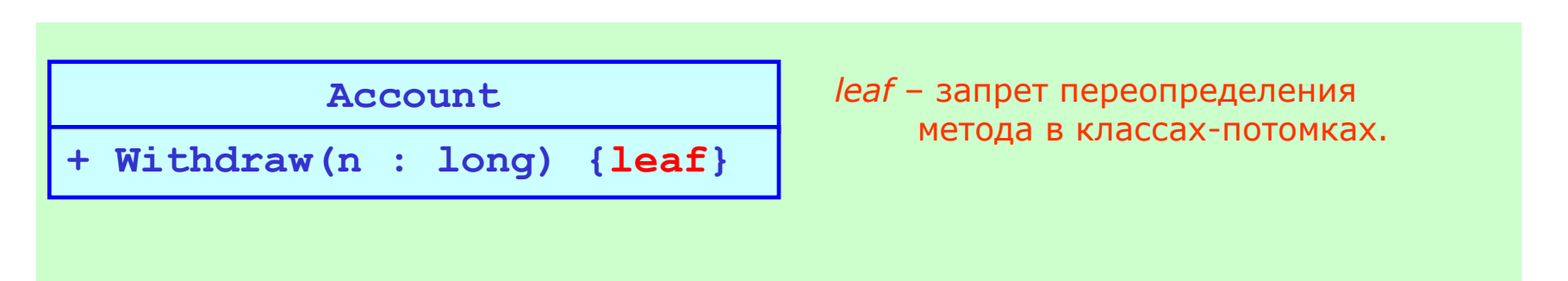

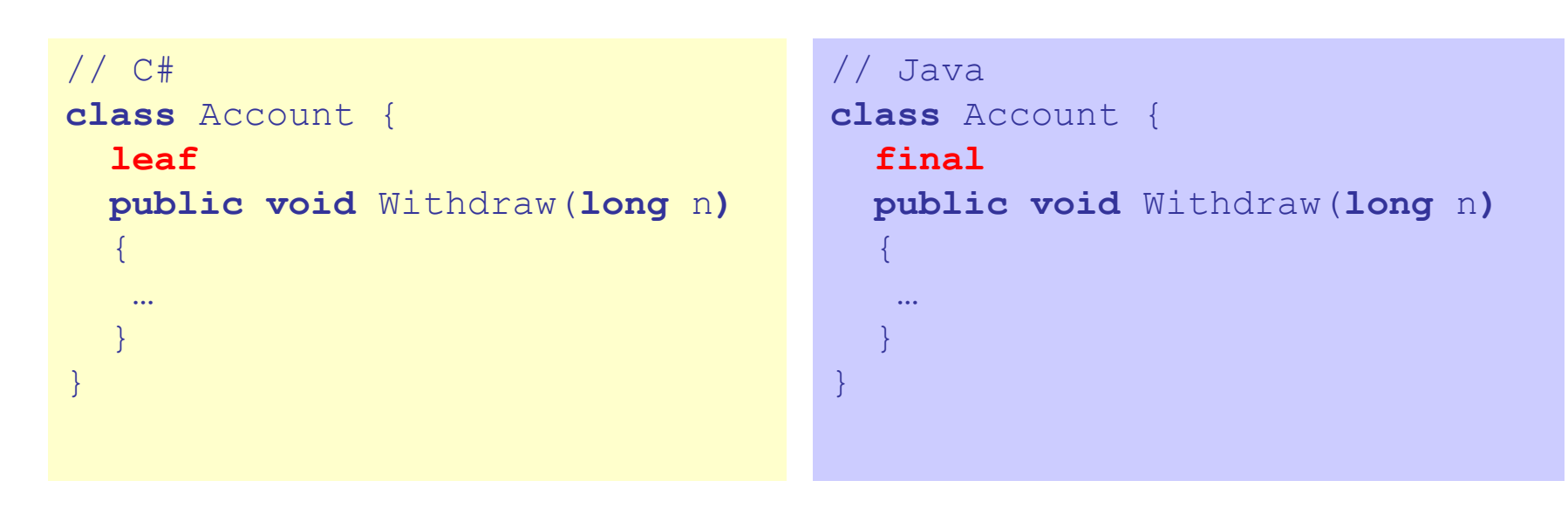

# Свойства методов. Не переопределяемые методы

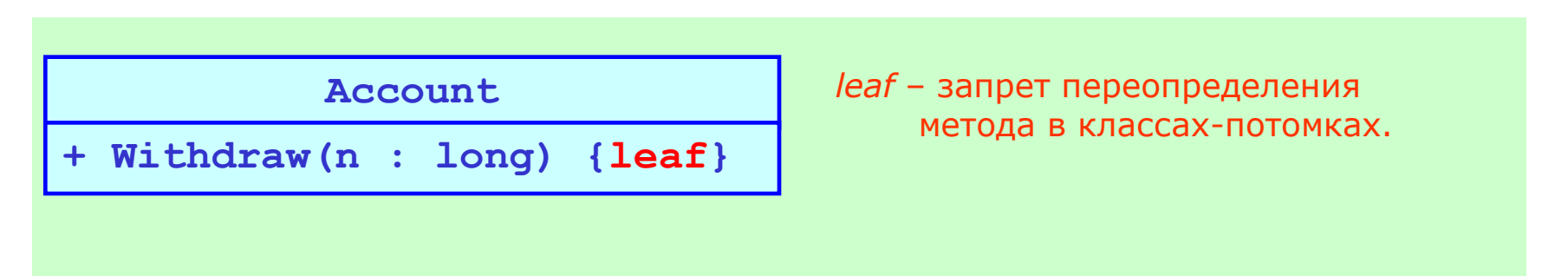

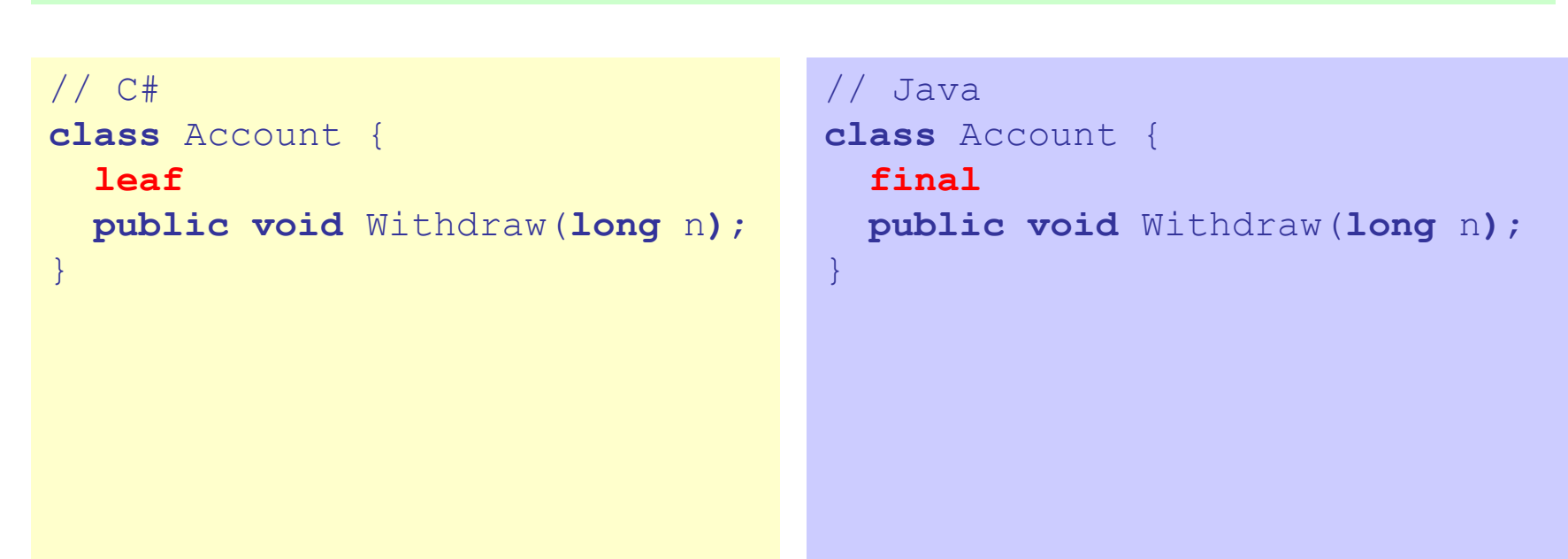

## Свойства методов. Абстрактность методов

МГУ им. М.В.Ломоносова. Факультет ВМК. Романов Владимир Юрьевич ©2023

*View*

*+ paint(g : Graphics) {abstract}*

*abstract* – отсутствие реализации у метода. Абстрактность может показываться также курсивом.

```
// C#, Java
abstract class View {
   abstract public void paint(Graphics g);
}
```

```
// C++
class View {
public:
   virtual void paint(Graphics g) = 0;
}
```
# Свойства методов. Переопределение методов

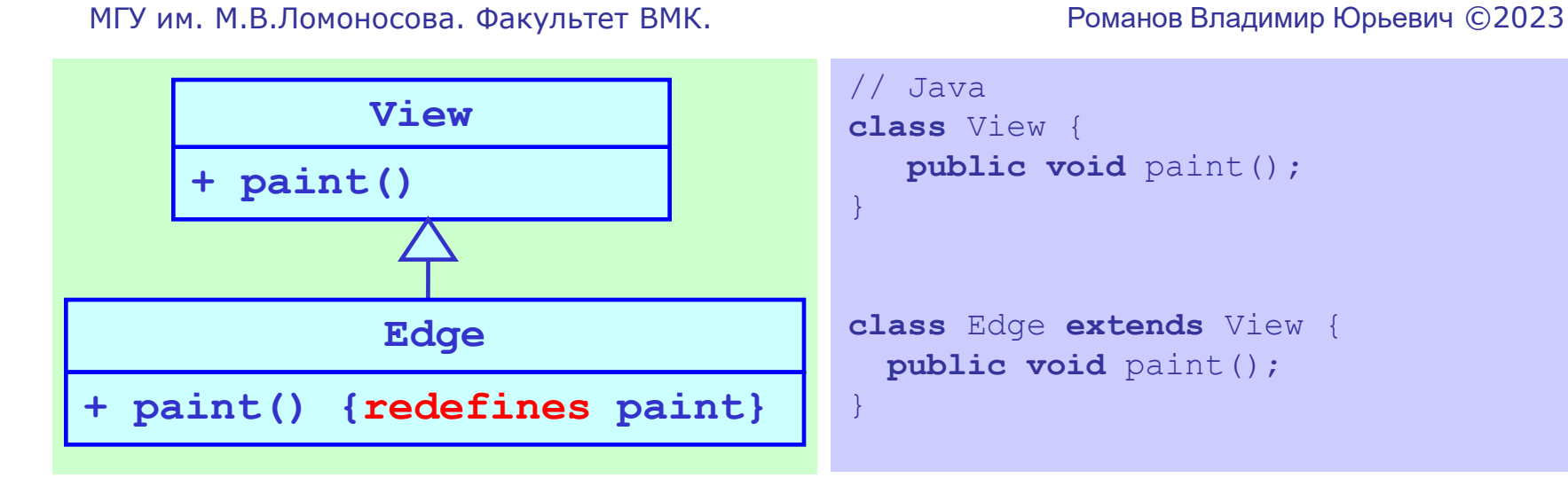

```
// C#
class View {
    virtual public void paint();
}
class Edge : View {
    override public void paint();
```
}

```
// C++
class View {
public:
   virtual void paint();
};
class Edge : View {
public:
   void paint();
};
```
## Объединения и подмножества атрибутов

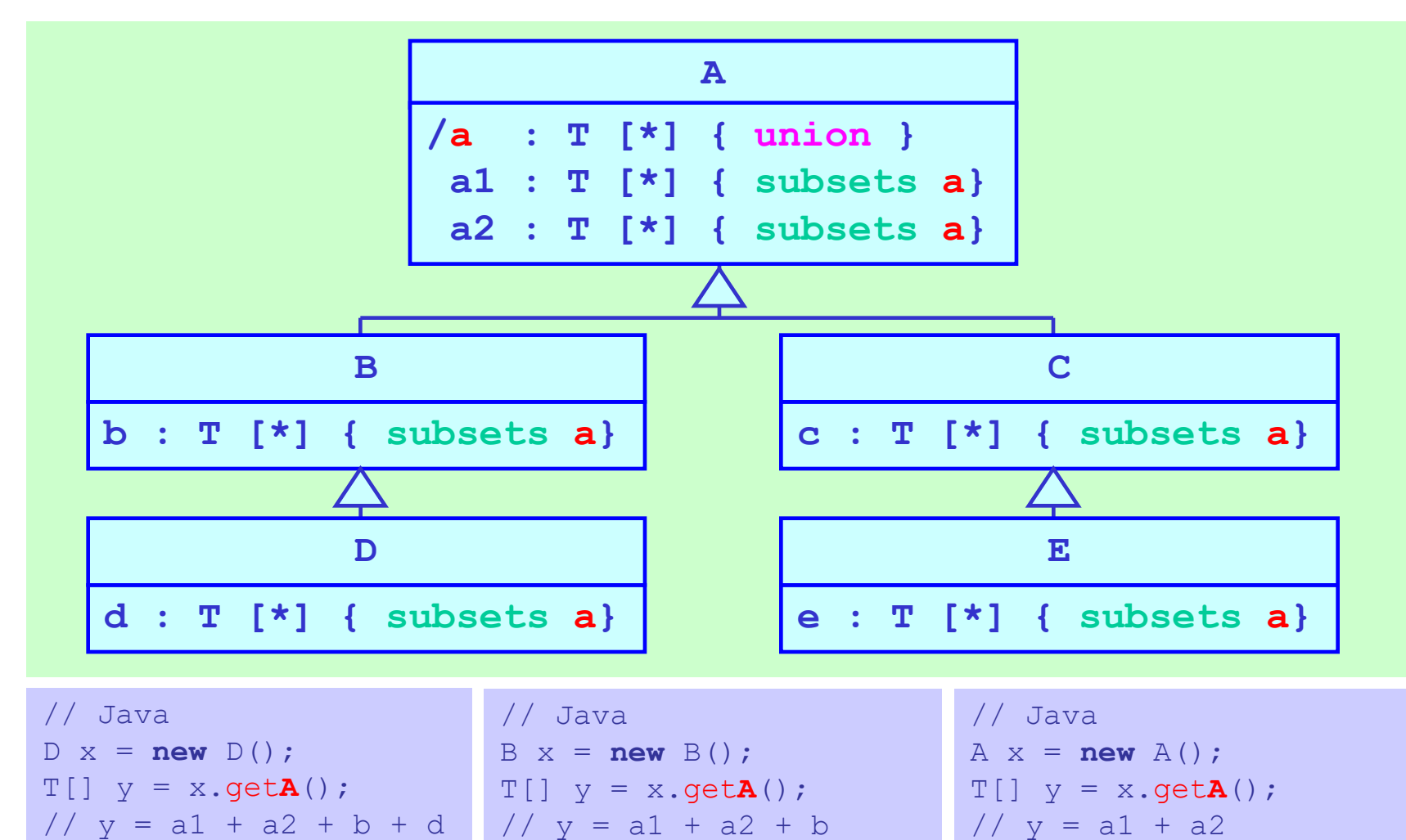

### Вложенность классификаторов

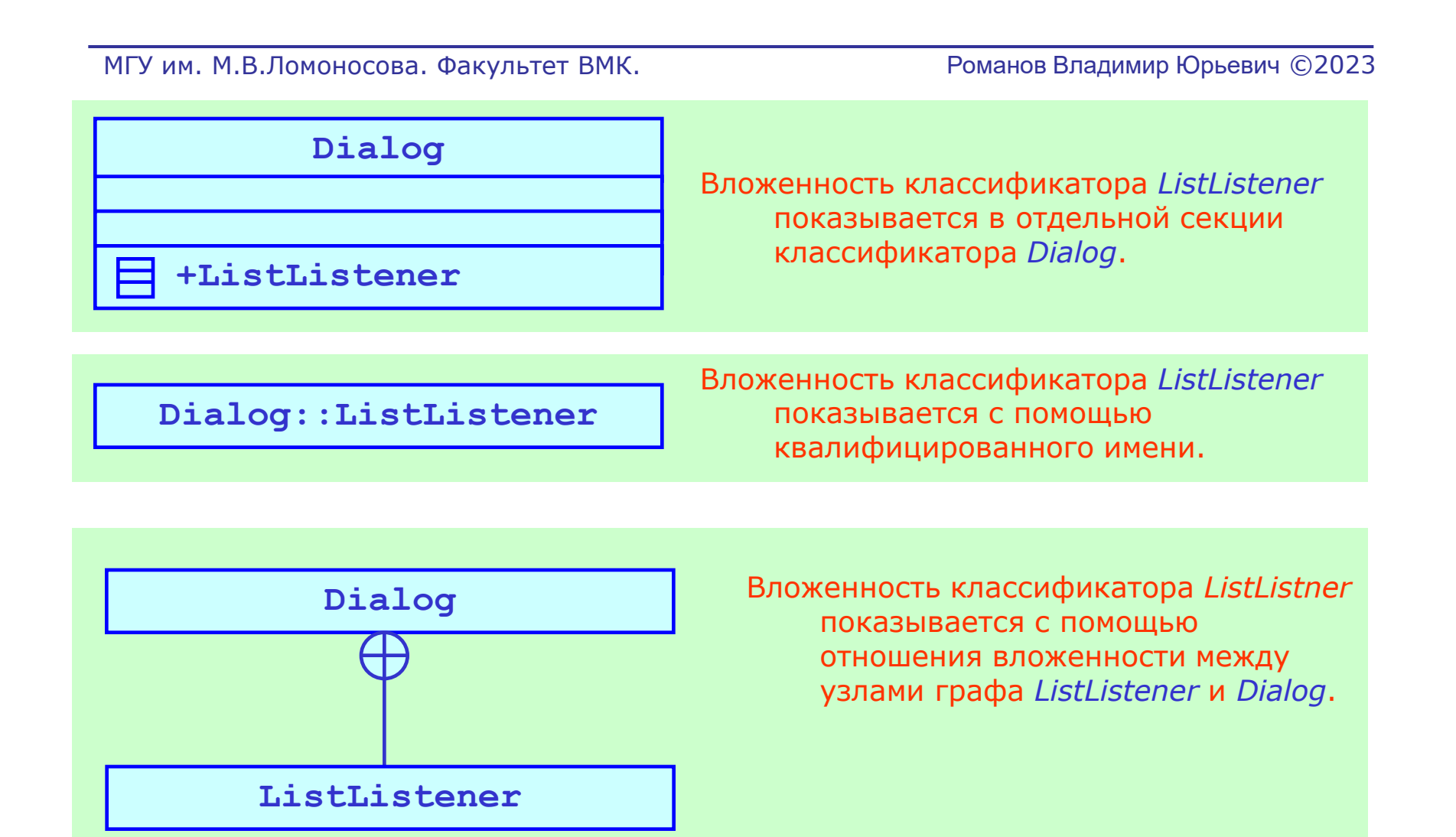

### 1.3 Классификаторы и пакеты в нотации языка UML

МГУ им. М.В.Ломоносова. Факультет ВМК. Романов Владимир Юрьевич ©2023

- Классификаторы
- Свойства классификаторов
- Структурирование модели с помощью

пакетов

- Шаблоны для классификаторов
	- и функций

### Изображение пакетов

List

*Abstract*

*List*

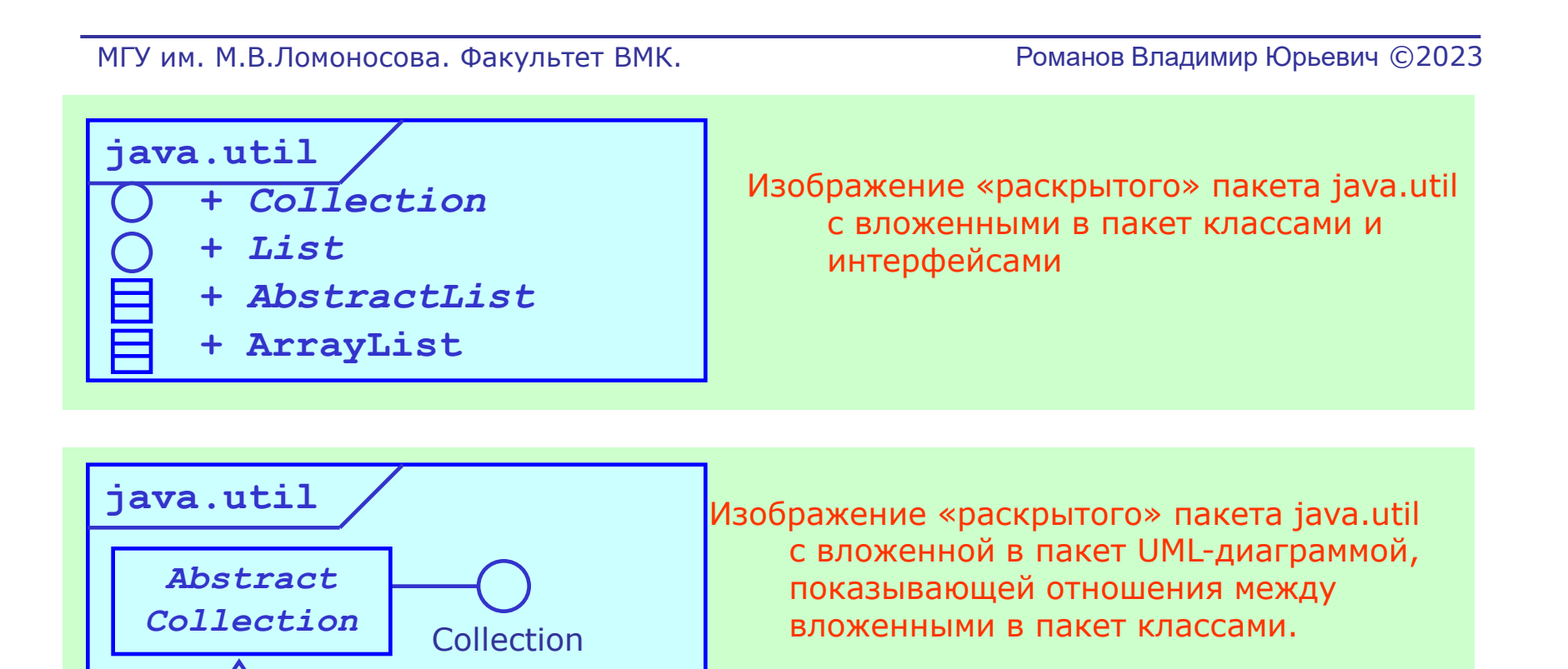

### Представление пакетов в языках  $C++$ , Java и  $C#$

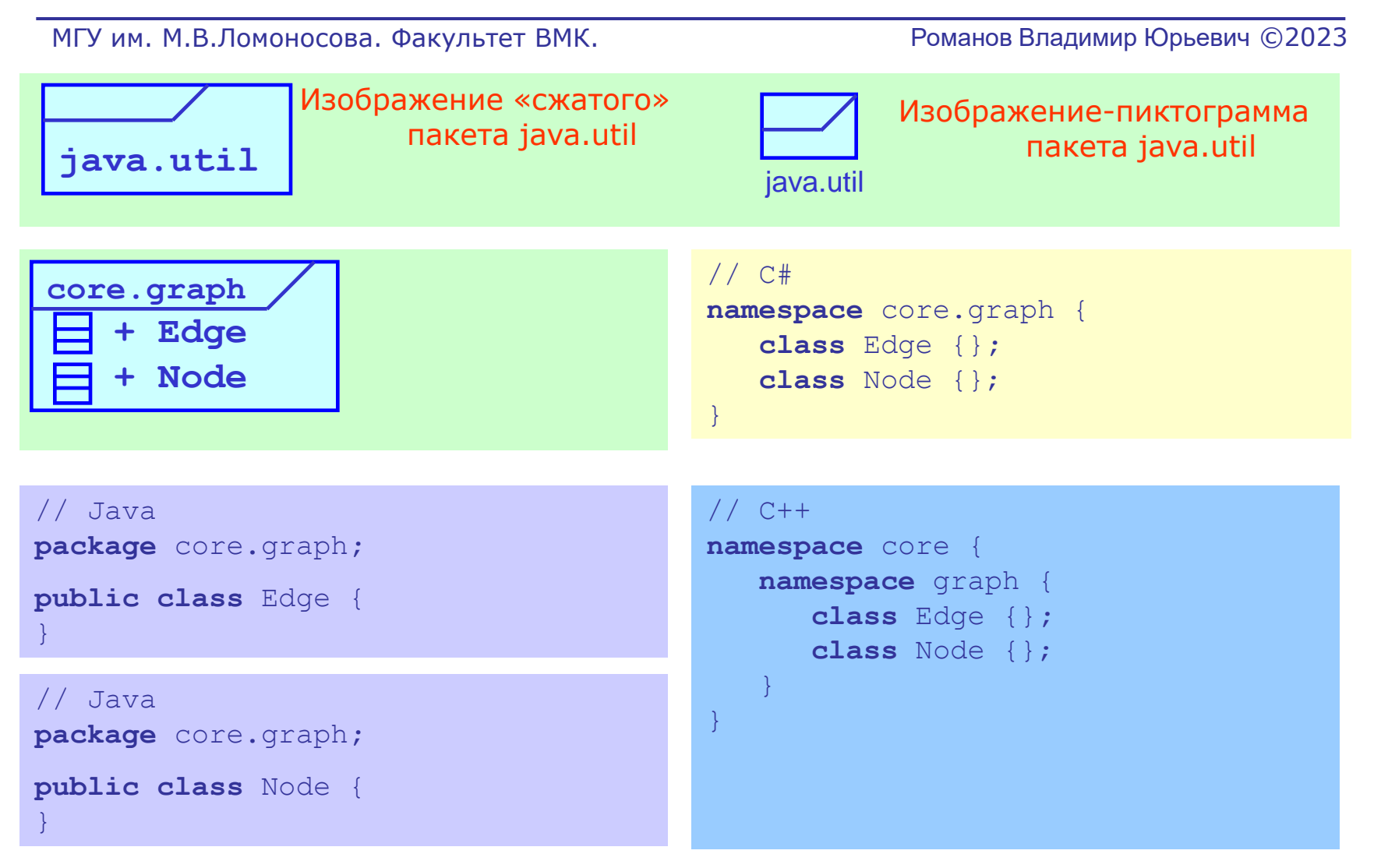

### 1.4 Шаблоны для классификаторов и функций

- Классификаторы
- Свойства классификаторов
- Пакеты и их свойства
- Шаблоны для классификаторов и функций
# Шаблоны для классификаторов и функций. Шаблон класса С#

МГУ им. М.В.Ломоносова. Факультет ВМК. Романов Владимир Юрьевич ©2023

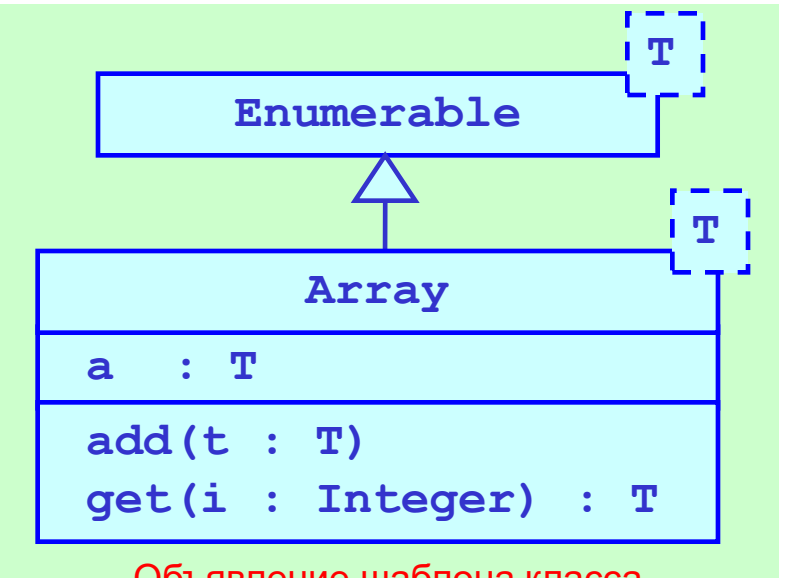

Объявление шаблона класса

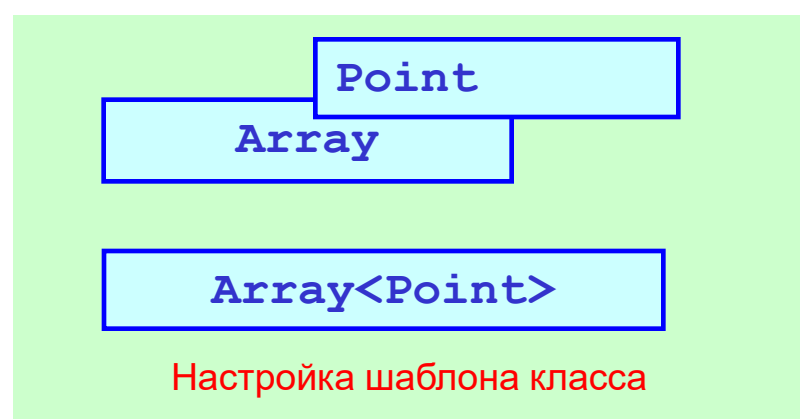

```
// C# 2.0
class Array<T> : Enumerable<T> {
    public T a;
    public void add(T t) {}
   public T get(int i) {}
}
```
// C# 2.0 Array<Point> path**;**

# Шаблоны для классификаторов и функций. Шаблон класса C++

МГУ им. М.В.Ломоносова. Факультет ВМК. Романов Владимир Юрьевич ©2023

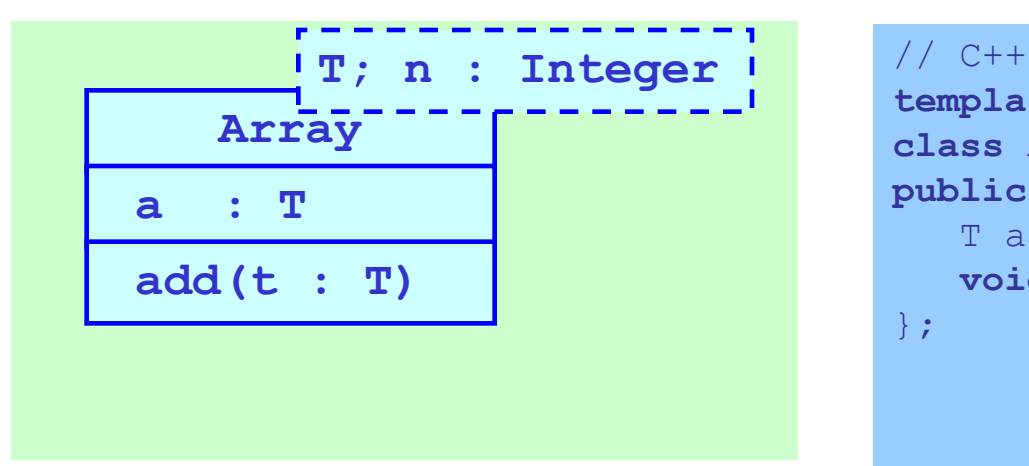

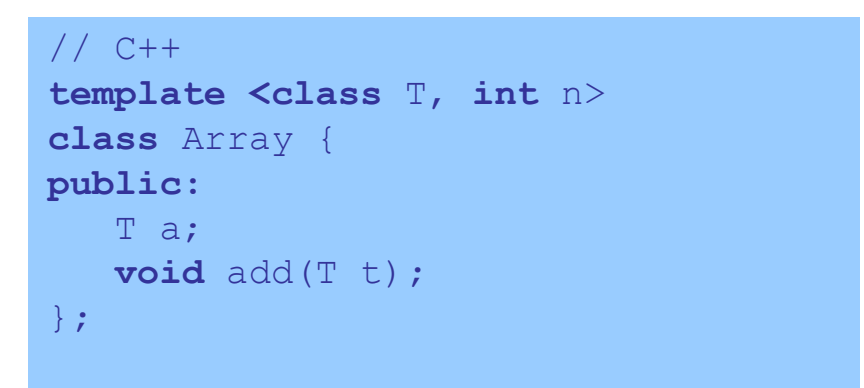

$$
\begin{array}{|c|c|}\n \hline\n \text{Point, } 100 \\
 \hline\n \text{Array} & \\
 \hline\n \end{array}
$$

// C++ Array<Point, 100> path**;**

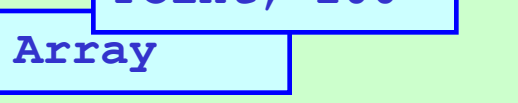

**Array<Point, 100>**

Настройка шаблона класса

# Шаблоны для классификаторов и функций. Шаблон функции C++

МГУ им. М.В.Ломоносова. Факультет ВМК. Романов Владимир Юрьевич ©2023

$$
\begin{array}{c}\n \begin{bmatrix}\n \text{max} (a, b : T) : T\n \end{bmatrix}^{-1} \\
 \end{array}
$$

Объявление шаблона функции

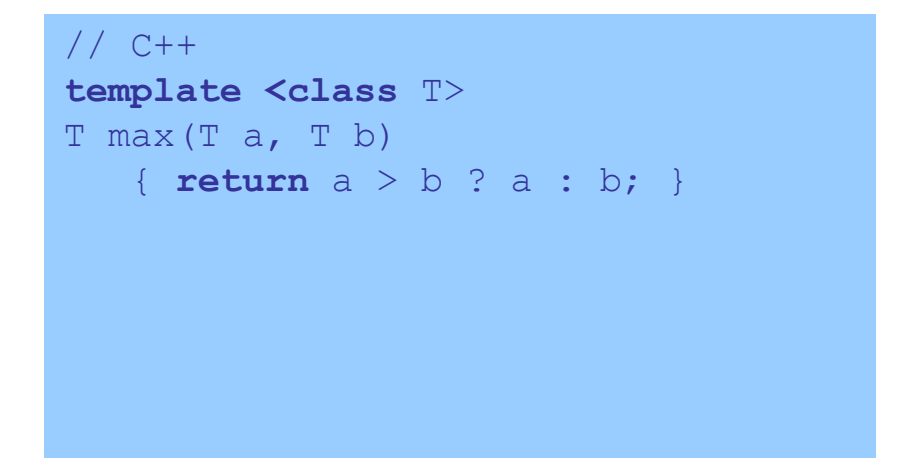

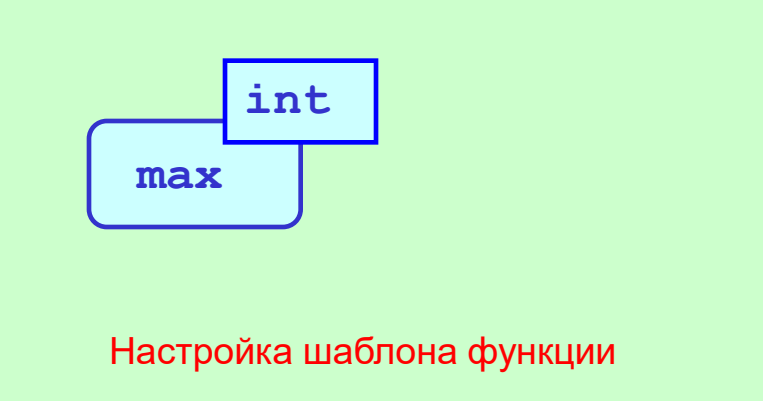

// C++  $int x = max<sub>int</sub>$  $(y, 2);$ 

### 2.1 Отношение обобщения

- Отношения обобщения
- Отношения реализации
- Отношение ассоциации
- Отношение зависимости

# Отношения обобщения. Особенности языков С++, Java и C#

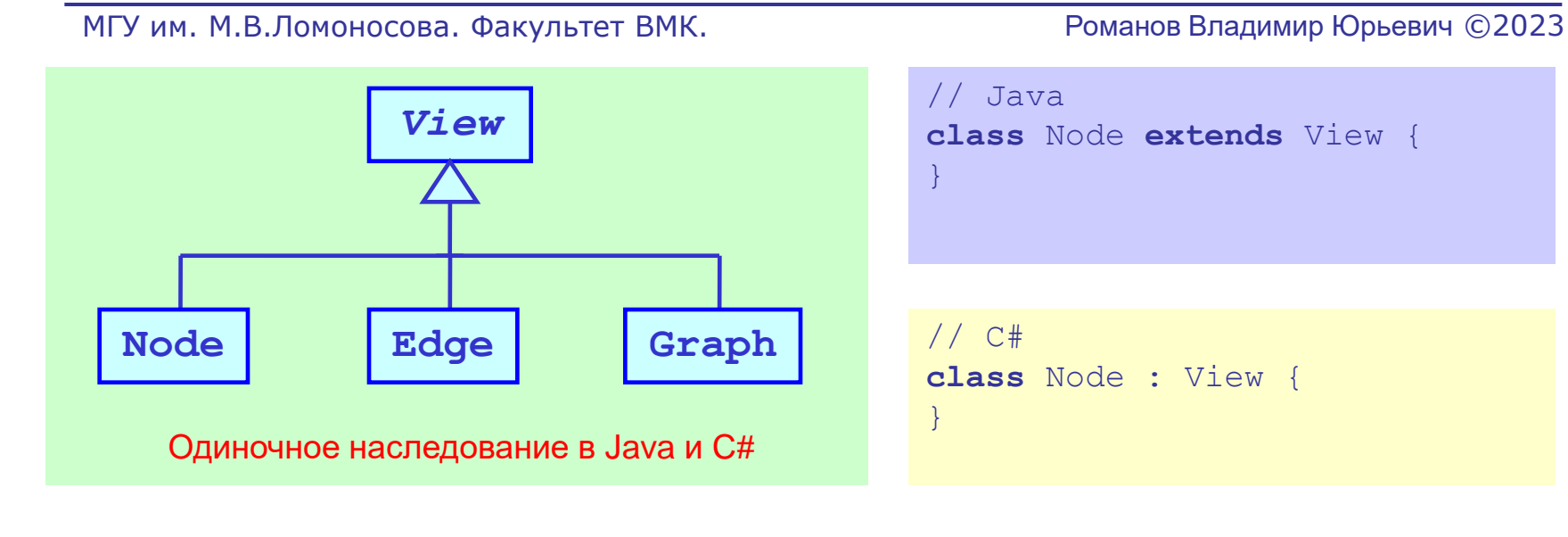

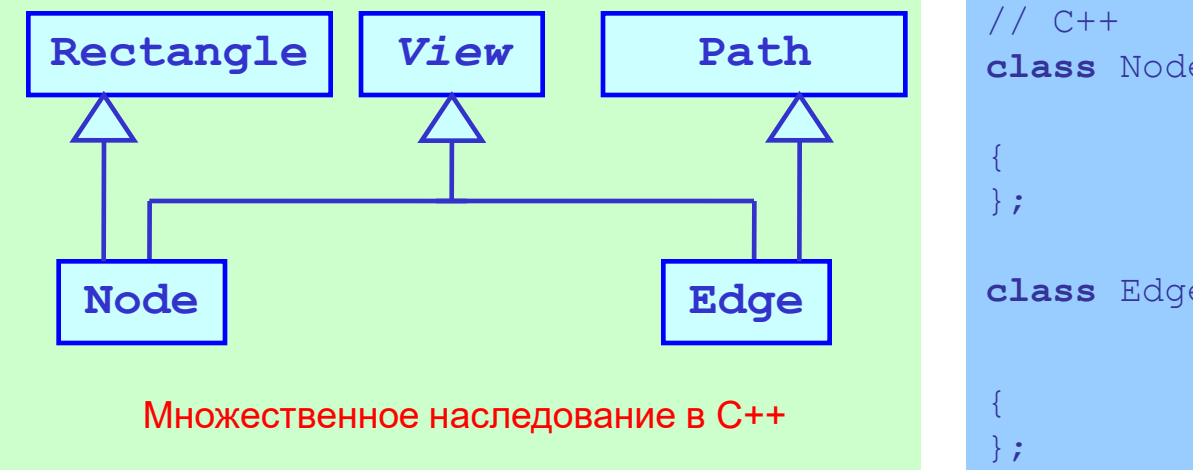

```
class Node : public View,
              public Rectangle 
class Edge : public View,
              public Path
```
# Отношения обобщения. Скрытое наследование в языке С++

МГУ им. М.В.Ломоносова. Факультет ВМК. Романов Владимир Юрьевич ©2023

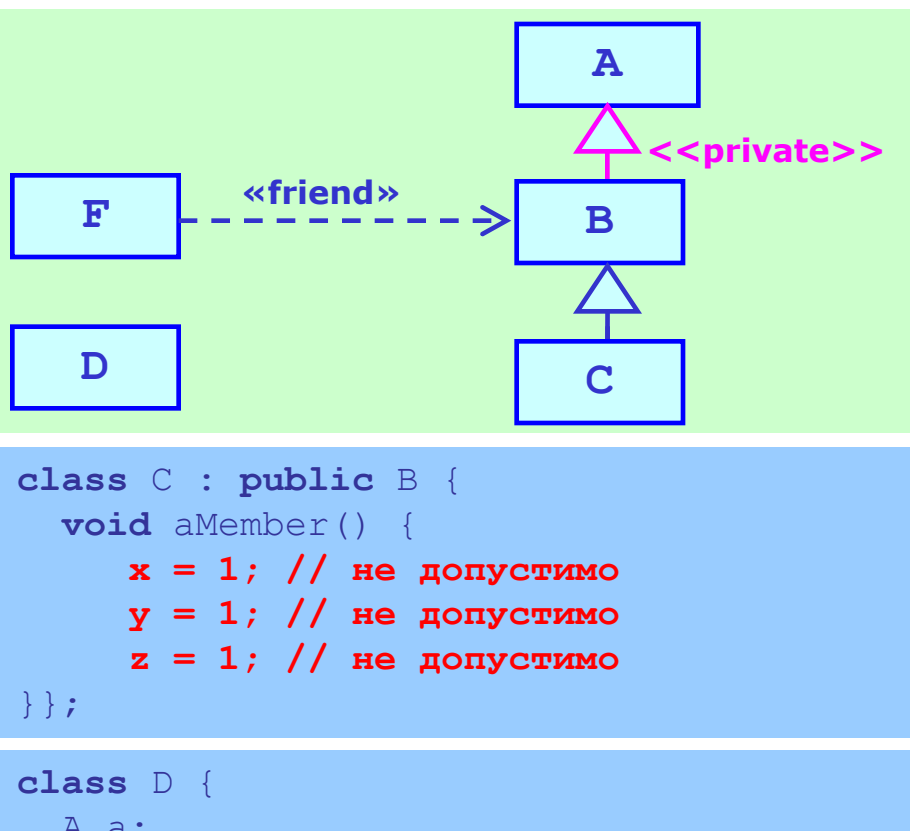

 A a;  **void** aMember() {  **a.x = 1; // не допустимо a.y = 1; // не допустимо a.z = 1; // допустимо**

78

```
// C++
class A {
   private: int x;
   protected: int y;
  public: int z;
};
class B : private A {
   friend F;
   void aMember() {
      x = 1; // не допустимо
      y = 1; // допустимо
      z = 1; // допустимо
}};
class F { //
   A a; 
   void aMember() {
      a.x = 1; // не допустимо
      a.y = 1; // не допустимо
      a.z = 1; // допустимо
}};
```
}};

# Отношения обобщения. Защищенное наследование в языке С++

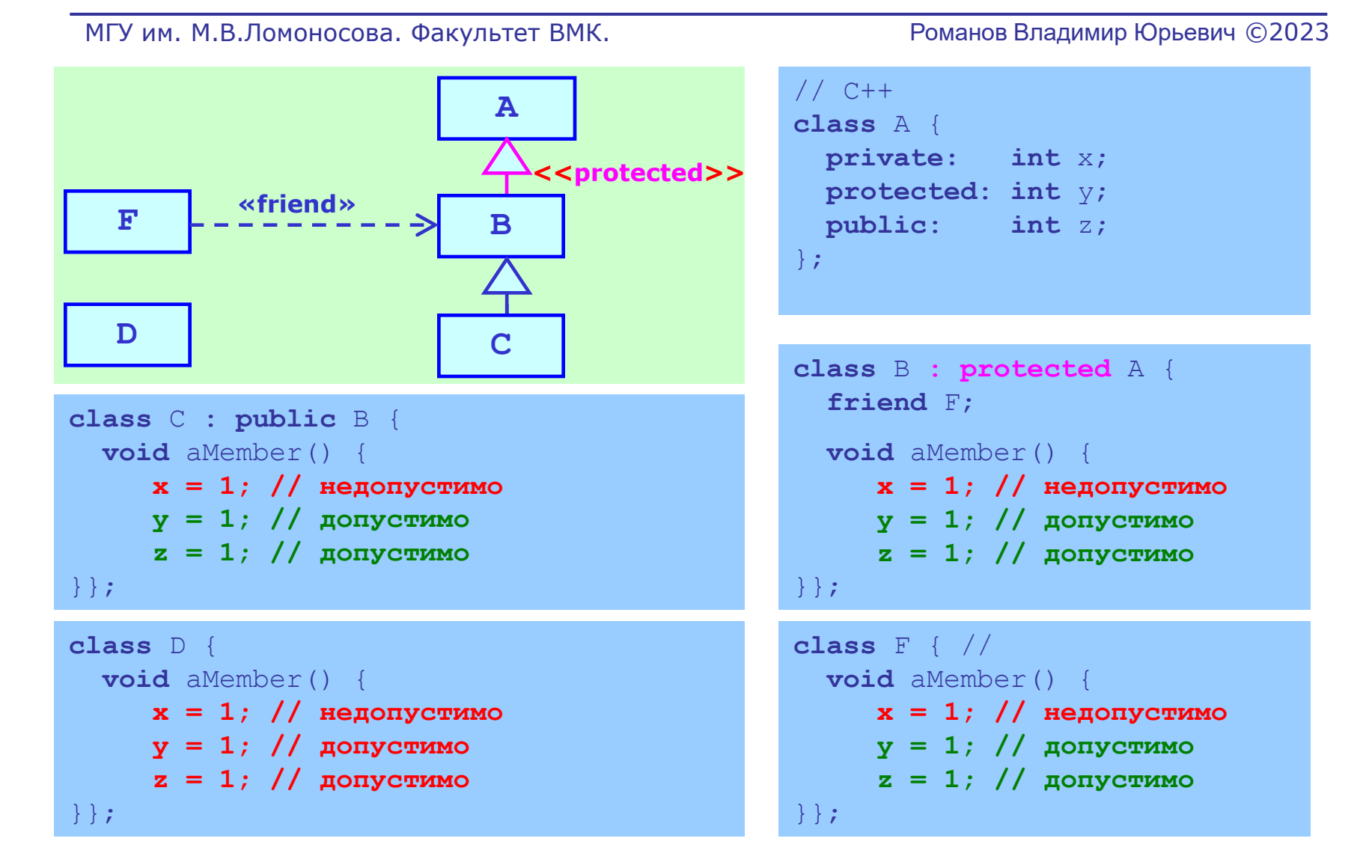

# Отношения обобщения. Открытое наследование в языке С++

#### МГУ им. М.В.Ломоносова. Факультет ВМК. Романов Владимир Юрьевич ©2023

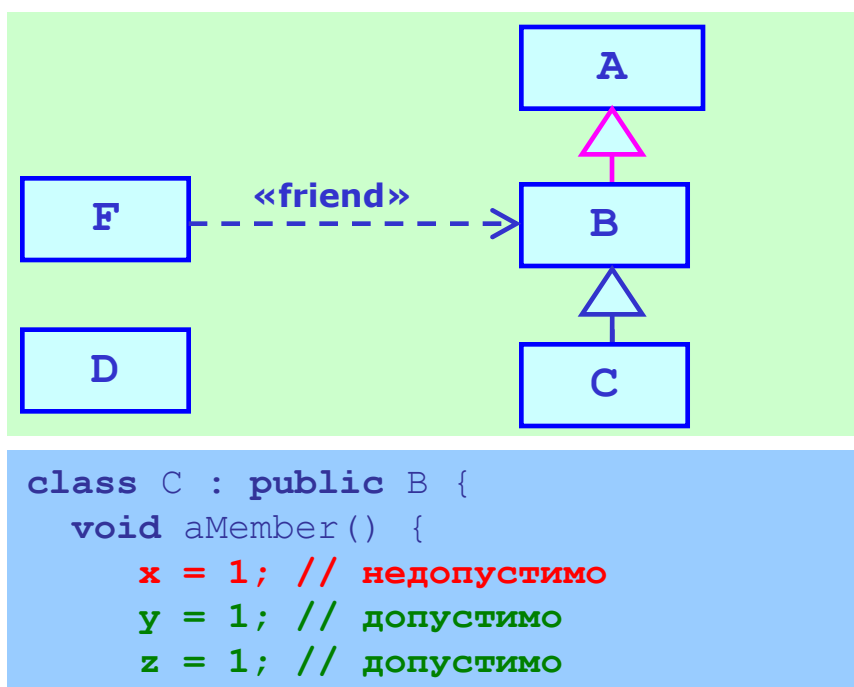

```
}};
```

```
class D {
   void aMember() {
      x = 1; // недопустимо
      y = 1; // допустимо
      z = 1; // допустимо
}};
```
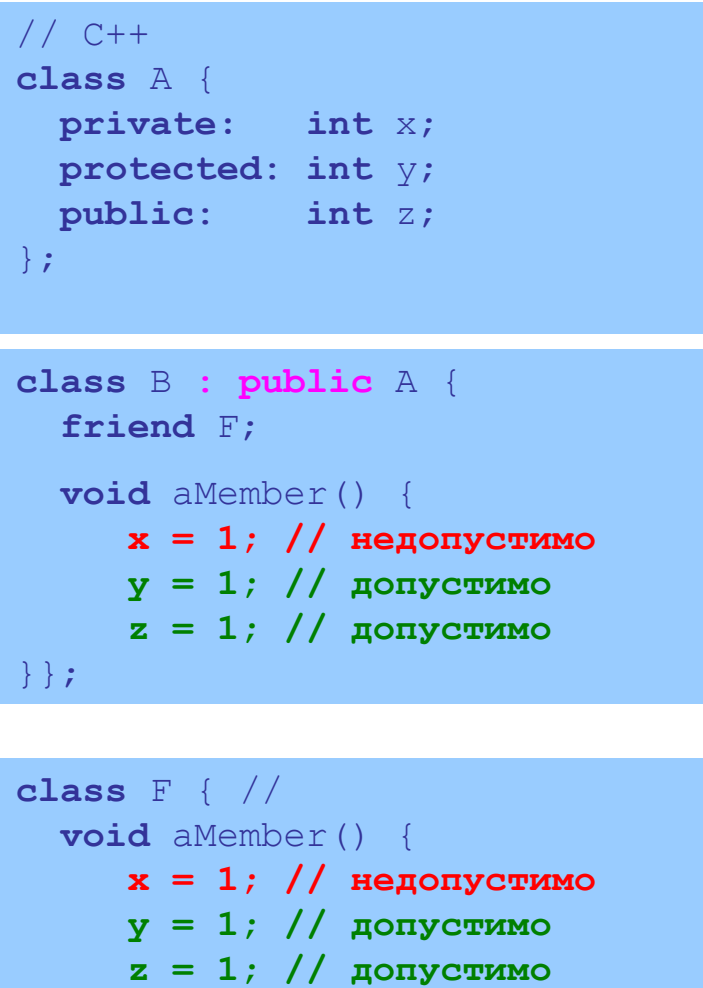

}};

### Отношения обобщения. Множественное наследование в языке С++

#### МГУ им. М.В.Ломоносова. Факультет ВМК. Романов Владимир Юрьевич ©2023

**GrandFather Son age : Integer Father Mother**

Наследование атрибута *age* по материнской и отцовской линии!

Происходит дублирование атрибута *age* в классе-потомке!

Не всегда дублирование атрибута приемлемо для модели!

```
class Son : 
  public Mother, public Father {
  void aMember() {
      age = 1; // недопустимо
 }
};
```

```
class Son :
  public Mother, public Father 
  void aMember() {
      Father::age = 1; // Допустимо
      Mather::age = 1; // Допустимо
 }
};
```
#### Отношения обобщения. Виртуальное наследование в языке С++

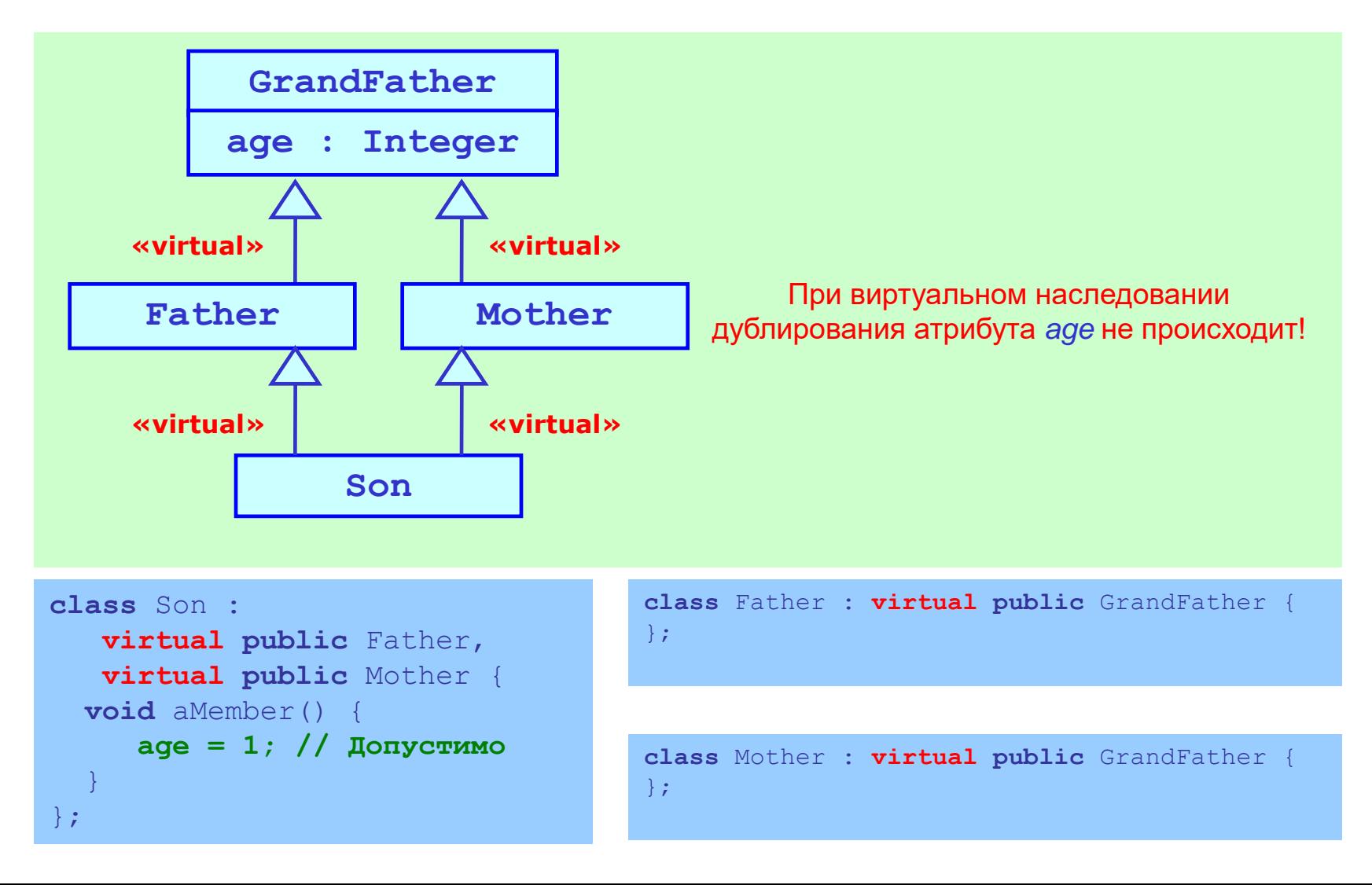

### Отношения обобщения. Наследование между интерфейсами

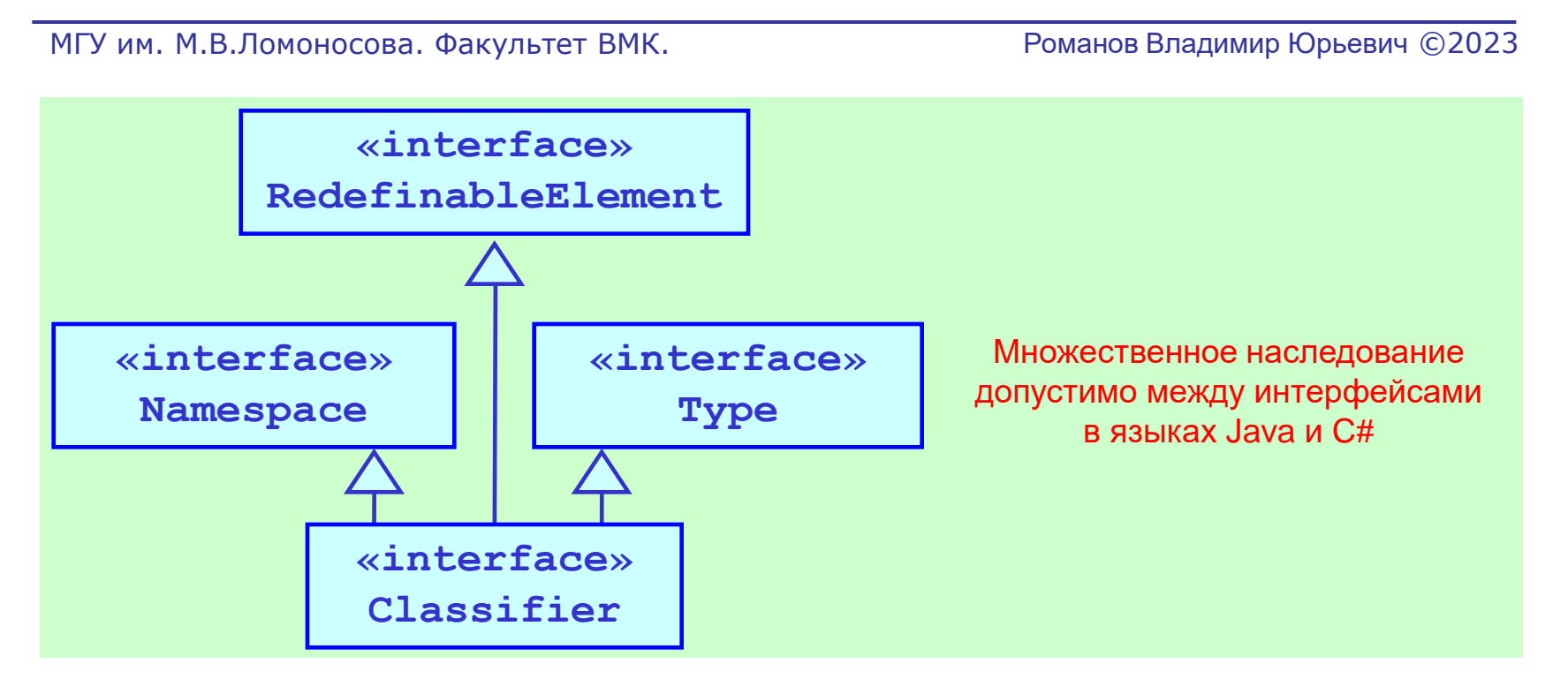

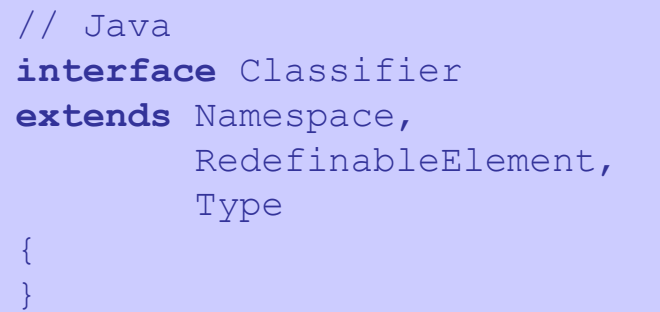

#### // C#

{ }

#### **interface** Classifier

: Namespace, RedefinableElement, Type

83

### 2.2. Отношение реализации

- Отношения обобщения
- Отношения реализации
- Отношение ассоциации
- Отношение зависимости

#### Отношения реализации. Варианты изображения отношения

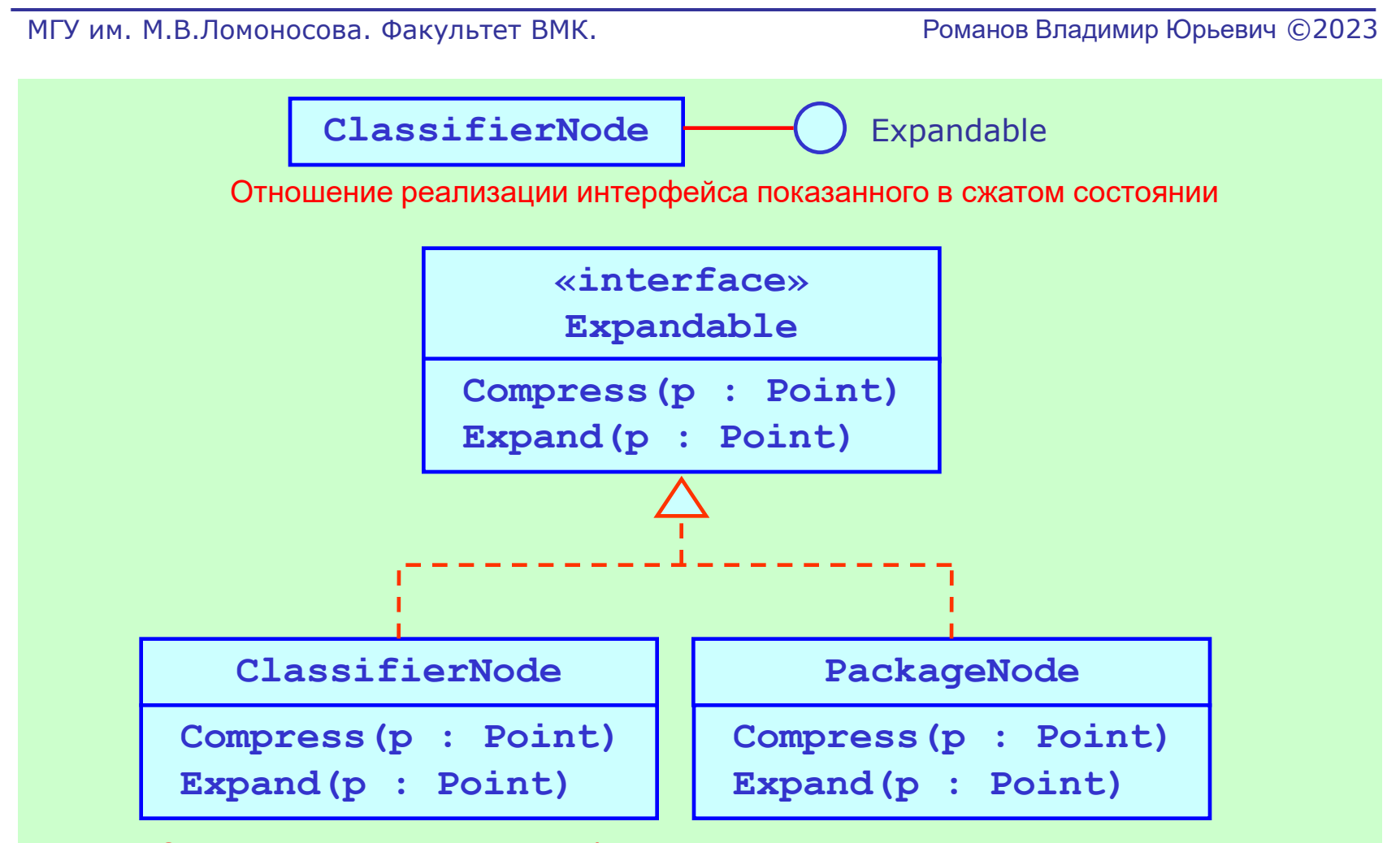

Отношение реализации интерфейса показанного в раскрытом состоянии

#### Отношения реализации. Реализация интерфейса в языках Java и C#

МГУ им. М.В.Ломоносова. Факультет ВМК. Романов Владимир Юрьевич ©2023

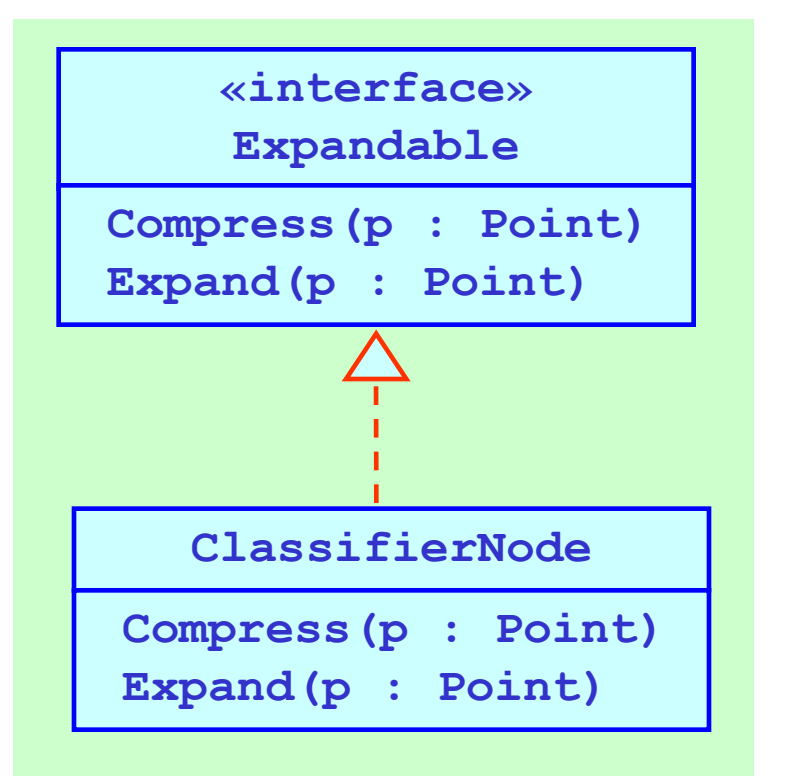

Реализация операций интерфейса возможна в классе ClassifierNode или в его потомках

#### // Java

```
interface Expandable {
    void Compress(Point p);
    void Expand(Point p);
}
```

```
class ClassifierNode
implements Expandable {
   void Compress(Point p) {…}
   void Expand(Point p) {…}
```
#### // C#

}

}

```
interface Expandable {
    void Compress(Point p);
    void Expand(Point p);
}
```

```
class ClassifierNode
: Expandable {
```

```
 void Compress(Point p) {…}
void Expand(Point p) {...}
```
### 2.3. Отношение ассоциации

- Отношения обобщения
- Отношения реализации
- Отношение ассоциации
- Отношение зависимости

#### Отношение ассоциации. Изображение ассоциации и ее свойств

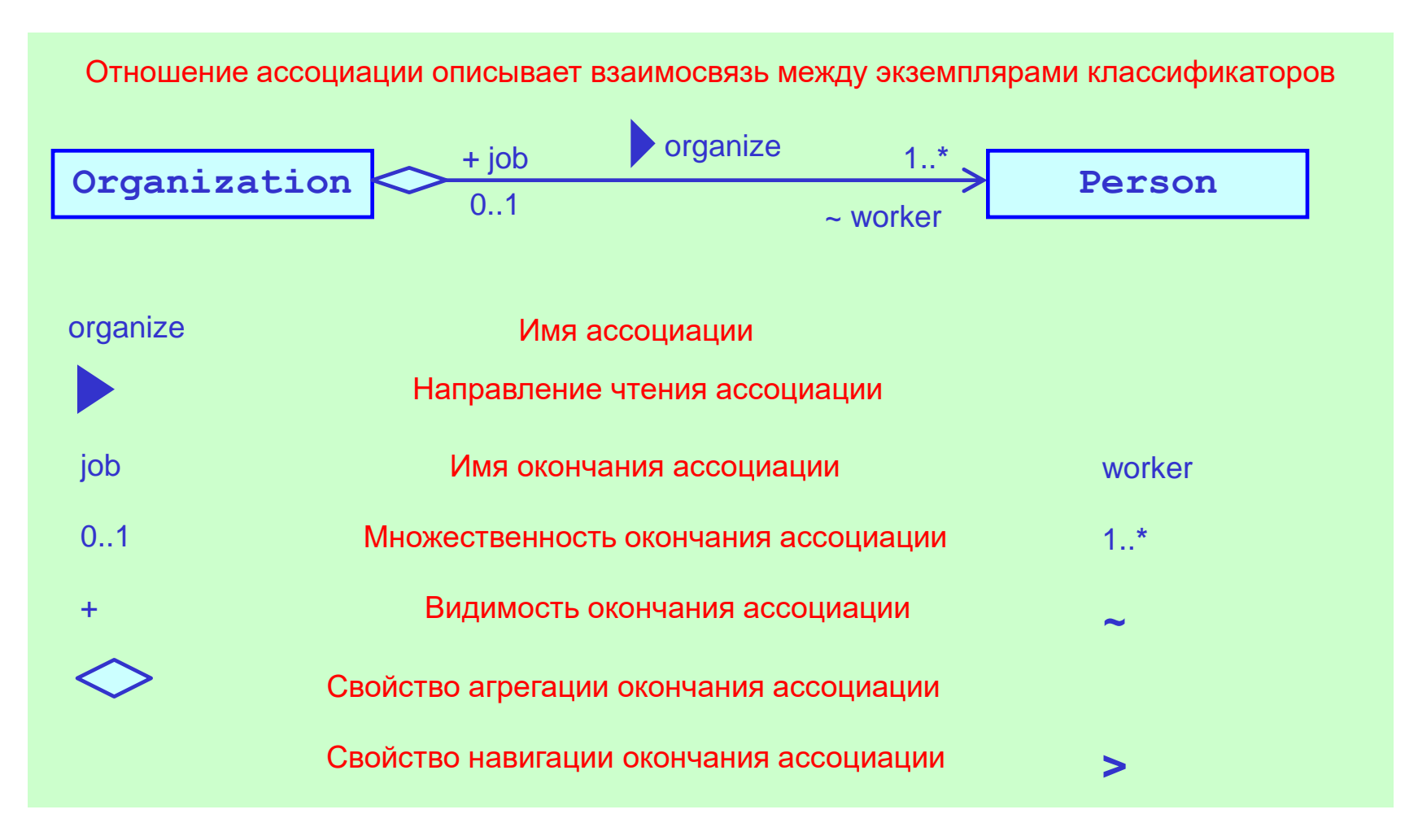

#### Отношение ассоциации. Свойство навигации у окончания ассоциации

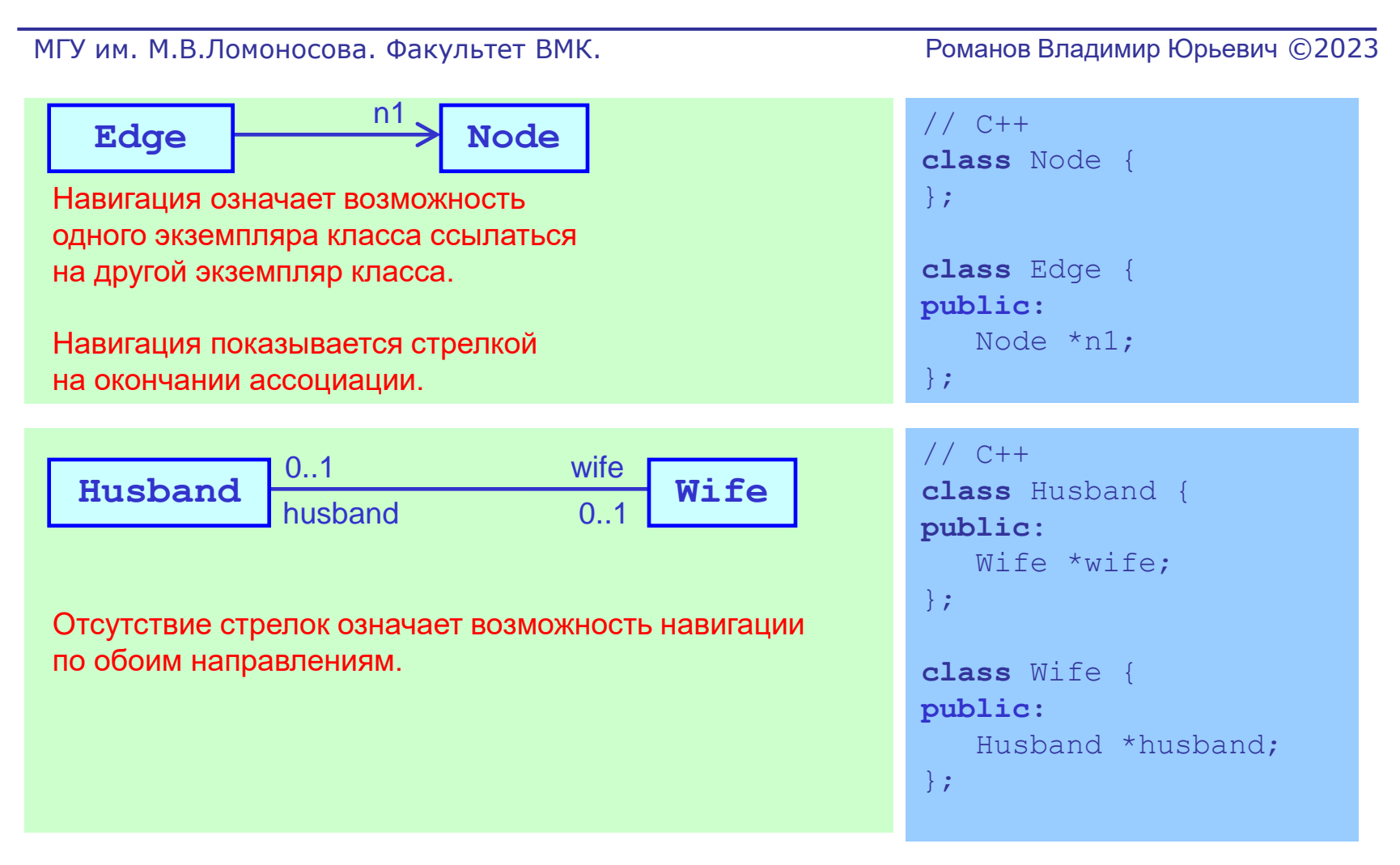

#### Отношение ассоциации. Свойство видимости окончания ассоциации

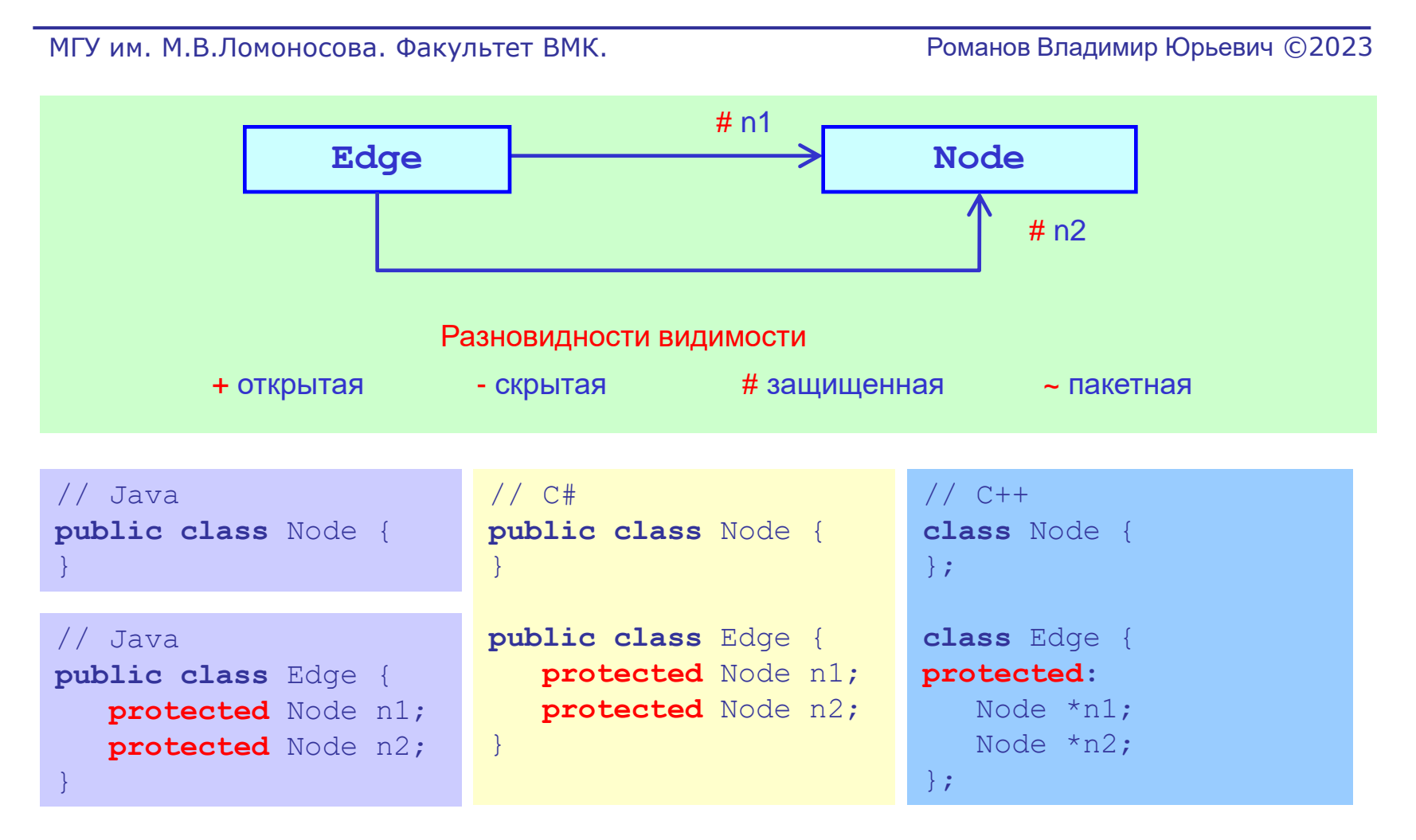

#### Отношение ассоциации. Свойство агрегации и композиции

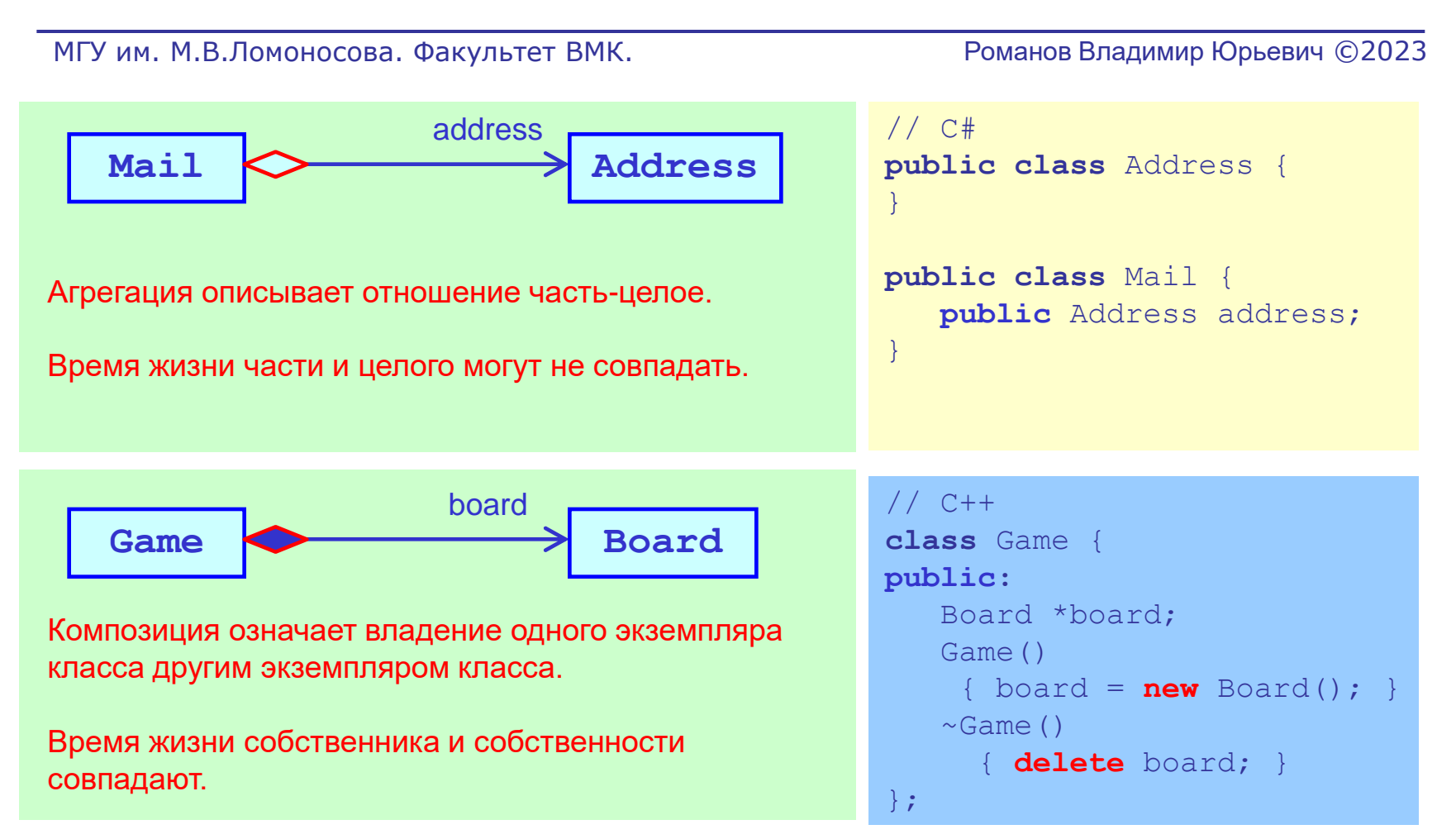

#### Отношение ассоциации. Область действия (scope) окончания ассоциации

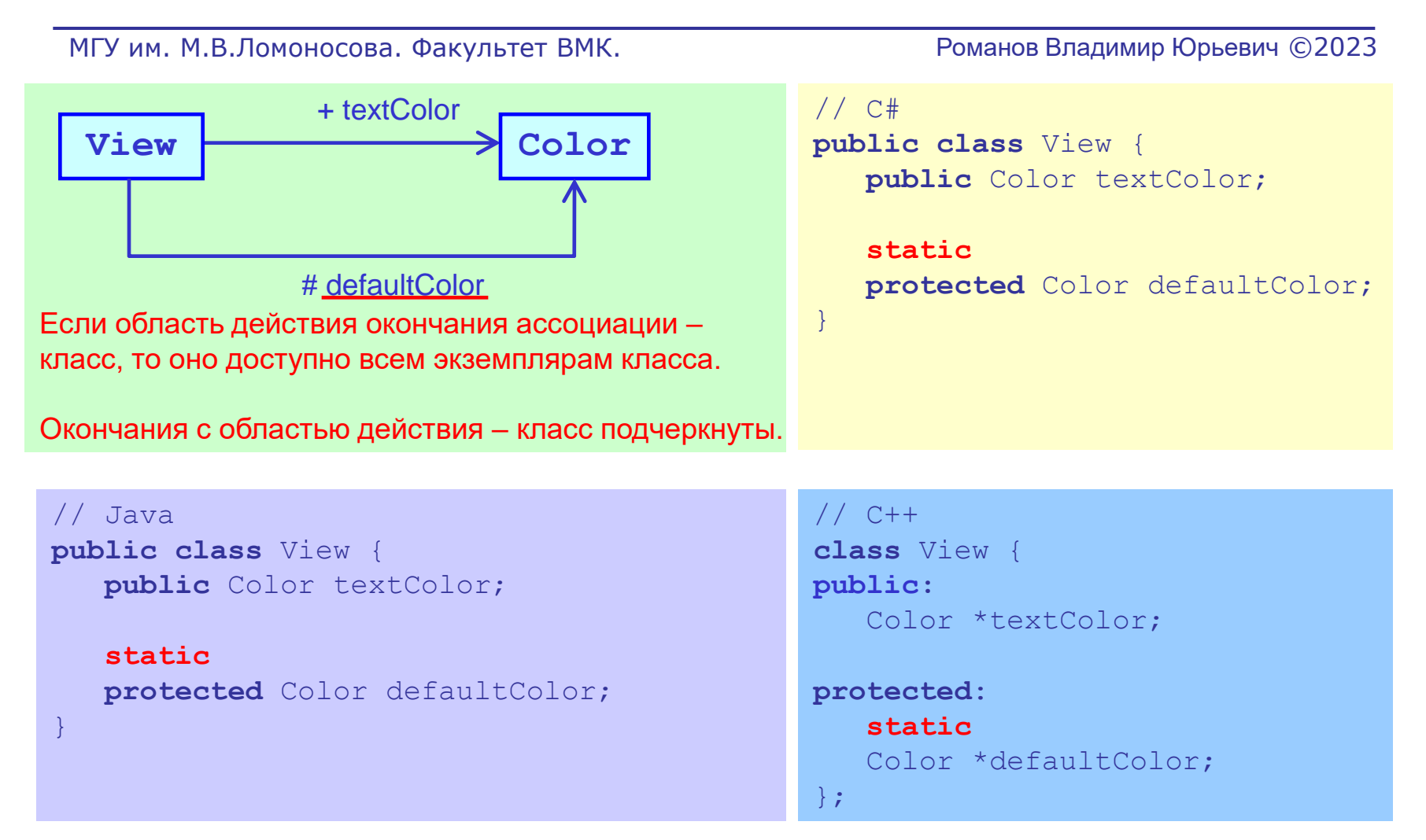

#### Отношение ассоциации. Стереотипы окончания ассоциации

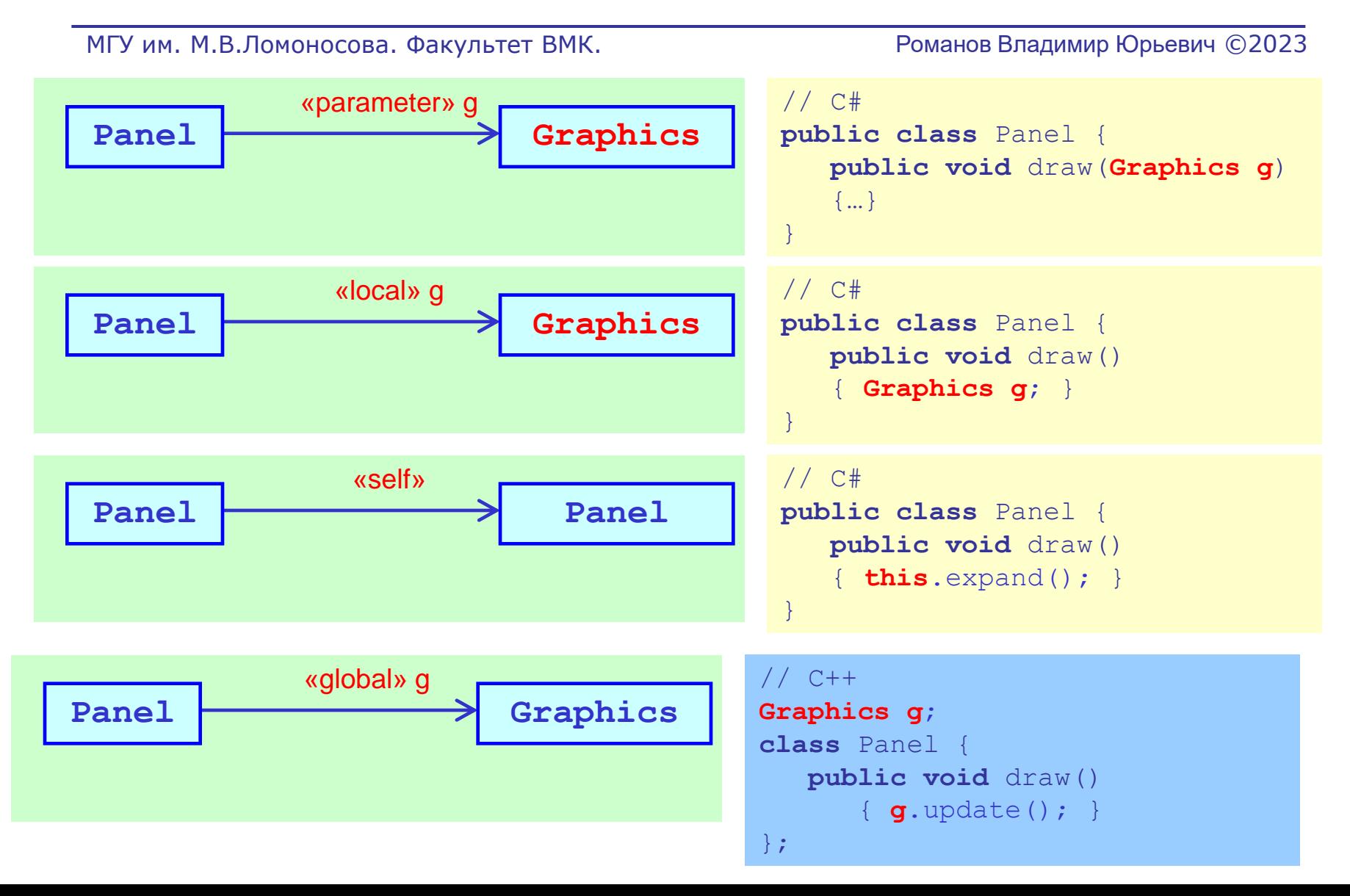

# Отношение ассоциации.

#### Множественность окончания ассоциации (1)

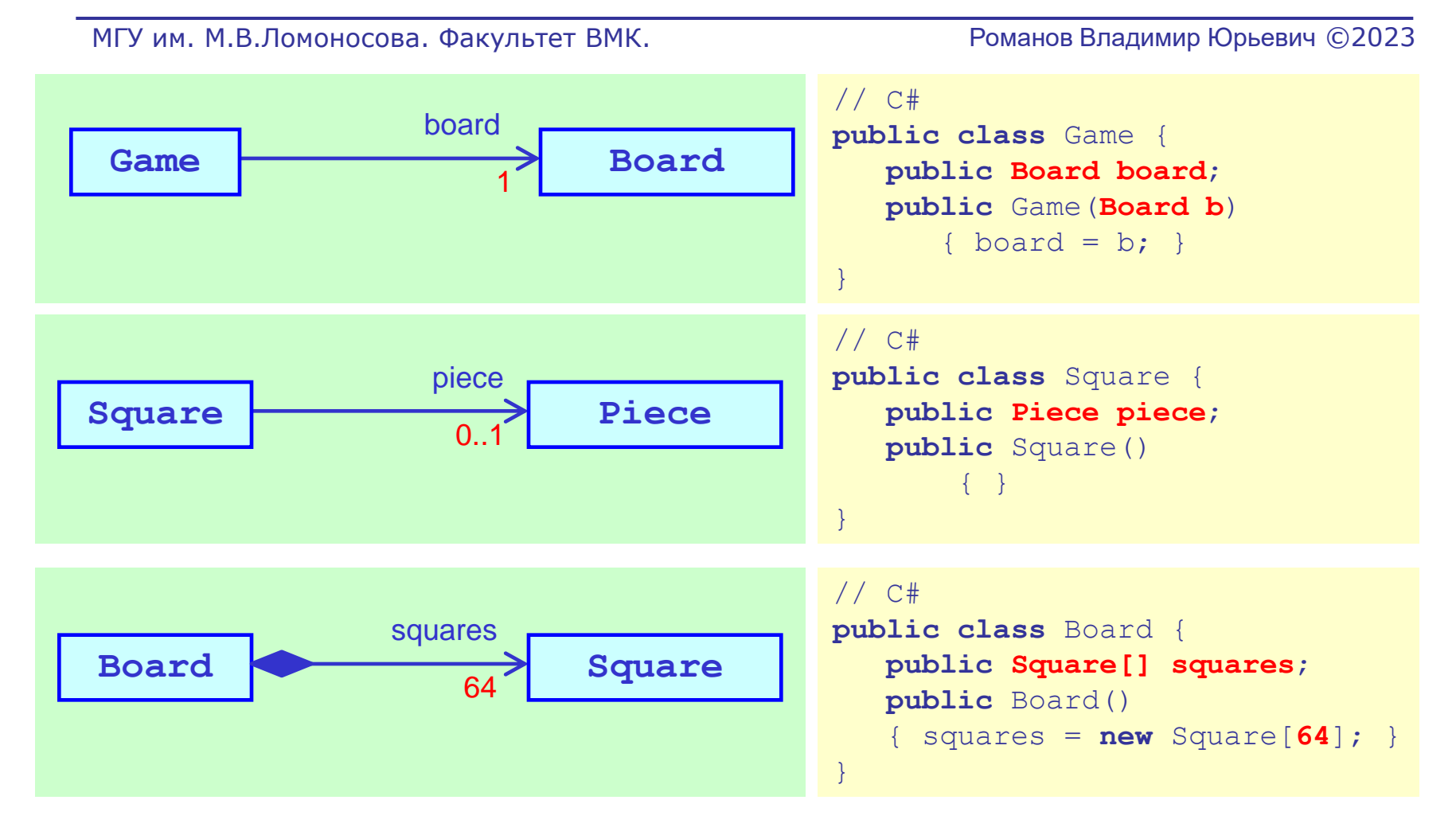

94

# Отношение ассоциации.

#### Множественность окончания ассоциации (2)

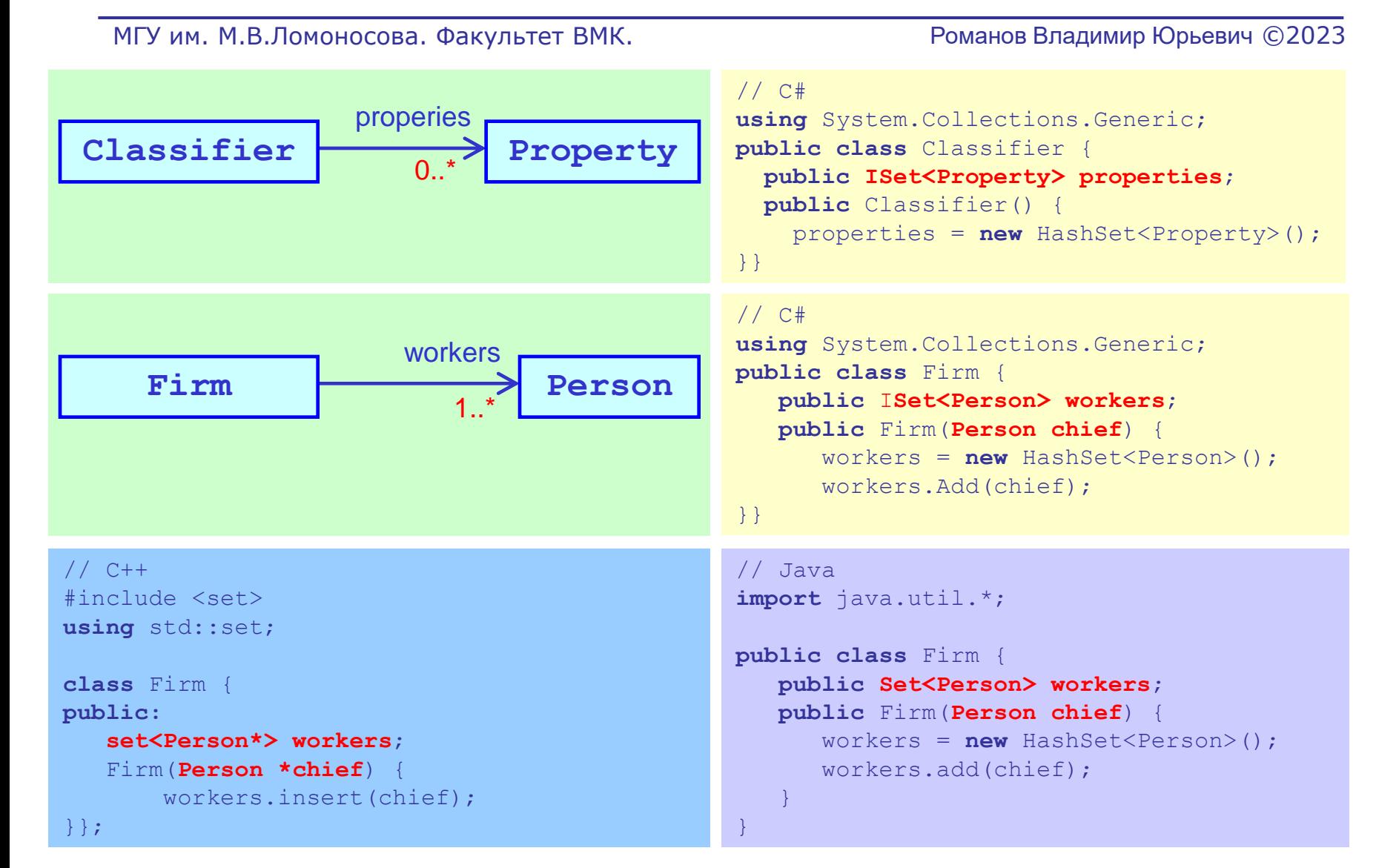

# Отношение ассоциации. Упорядоченность окончания ассоциации

```
МГУ им. М.В.Ломоносова. Факультет ВМК. Романов Владимир Юрьевич ©2023
                                                 // C#
                                                 using System.Collections.Generic;
                                                 public class Operation {
                                                  public IList<Parameter> parameters;
                                                  public Operation() {
                                                     parameters = new List<Parameter>();
                                                  }
                                                  public void addParameter(Parameter p) {
                                                      if (parameters.Contains(p)) return;
                                                      parameters.Add(p);
                                                  }
                                                 }
Operation Parameter
                     parameters
                         0..*
                    {ordered}
Умалчиваемое значение свойства {unordered}
                                                 // C++
                                                 #include <vector>
                                                 #include <algorithm>
                                                 using namespace std;
                                                 class Operation { 
                                                 public: 
                                                    vector<Parameter> ps;
                                                     void addParameter(Parameter *p);
                                                 };
                                                 void Operation::addParameter(Parameter *p) {
                                                   if (find(ps.\text{begin}(), ps.\text{end}(), p) != ps.\text{end}()) return;
                                                    ps.push_back(p);
                                                 }
// Java
public class Operation {
public List<Parameter> parameters;
public Operation() {
     parameters = 
        new ArrayList<Parameter>();
 }
public void addParameter(Parameter p) {
     if (parameters.Contains(p)) return;
     parameters.Add(p);
 }
}
```
# Отношение ассоциации. Уникальность окончания ассоциации

МГУ им. М.В.Ломоносова. Факультет ВМК. Романов Владимир Юрьевич ©2023

**using** System.Collections.Generic; **public class** Game { **public IList**<Card> cards; **public** Game() { cards = **new List**<Card>();  $\{ \gamma_{\alpha} \}_{\alpha \in \mathbb{N}}$ } Game **Card** Card cards 0..**\*** {ununique} Умалчиваемое значение свойства {ununique} // C++ **#include** <**vector**> **using namespace** std; **class** Game { **public: vector**<Card> cards; }; // Java **import** java.util.\*; **public class** Game { **public List**<Card> cards; **public** Game() { parameters = **new ArrayList**<Card>();  $\left\{\begin{array}{cc} 1 & 0 \\ 0 & 0 \end{array}\right\}$ }

# Отношение ассоциации.

#### Уникальность, упорядоченность и язык OCL

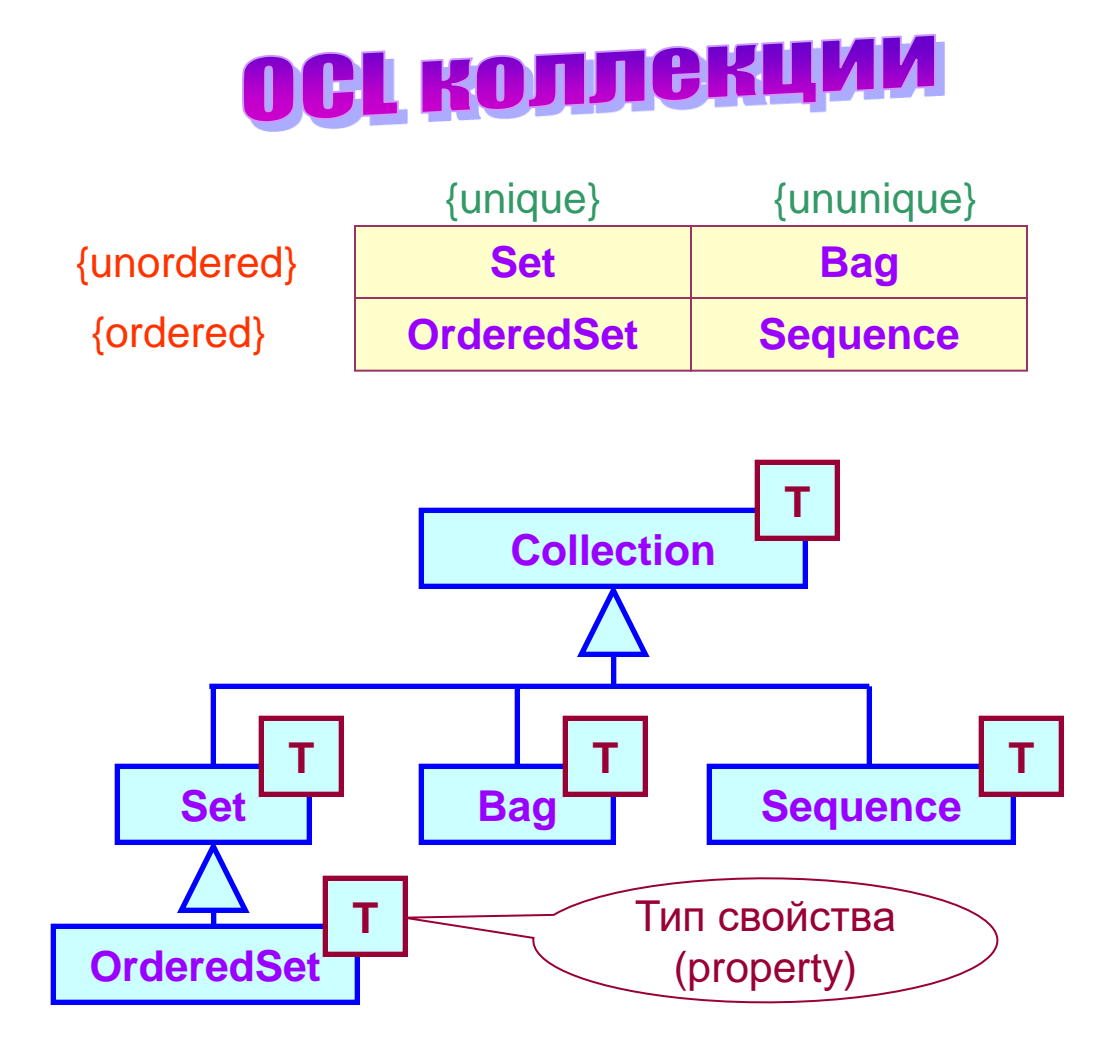

# Отношение ассоциации. Квалификатор окончания ассоциации

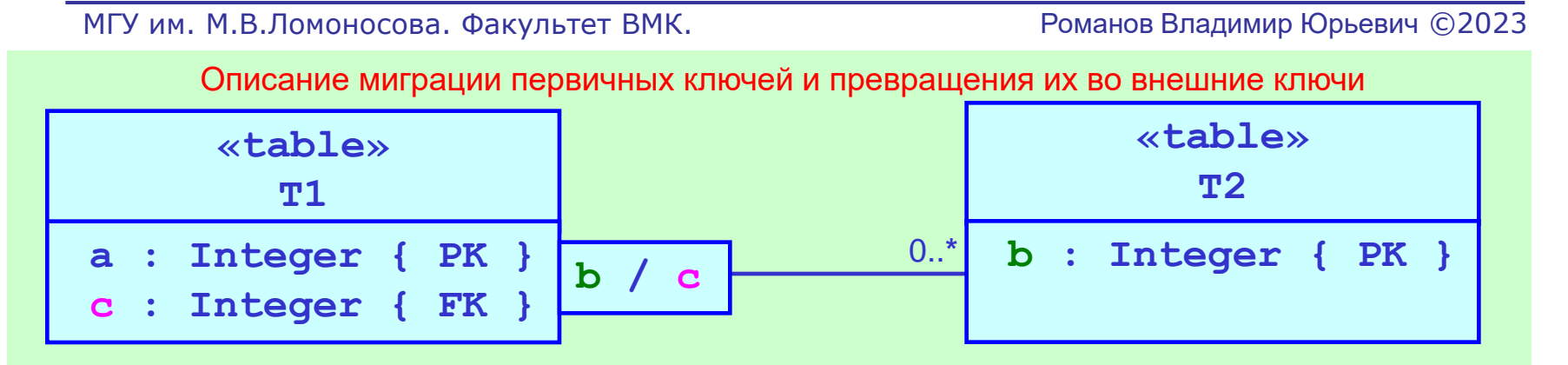

**b** – первичный ключ {PK} таблицы T2 мигрирует в таблицу T1

и становится внешним ключoм {FK} таблицы T1 c именем **c**.

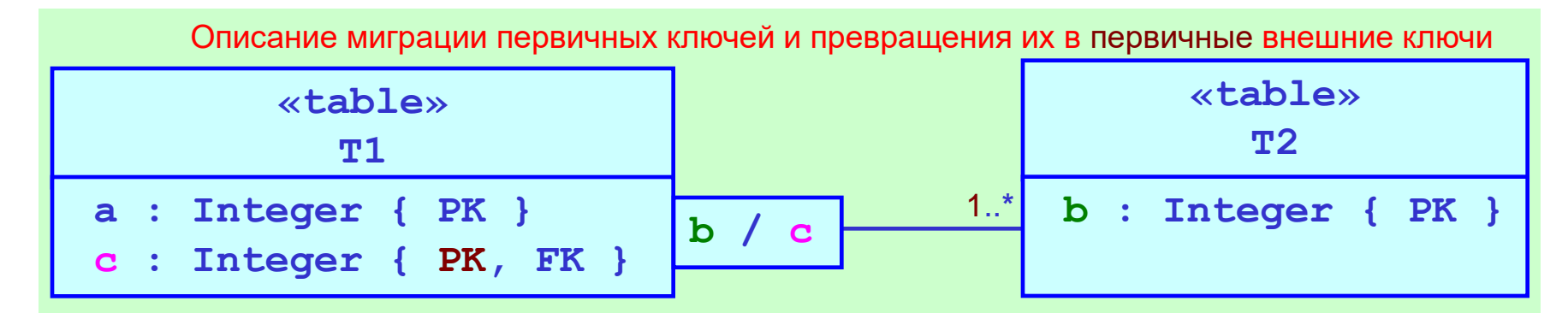

**b** – первичный ключ {PK} таблицы T2 мигрирует в таблицу T1

и становится первичным внешним ключoм {FK} таблицы T1 c именем **c**.

99

# Отношение ассоциации. Объединения и подмножества в ассоциации

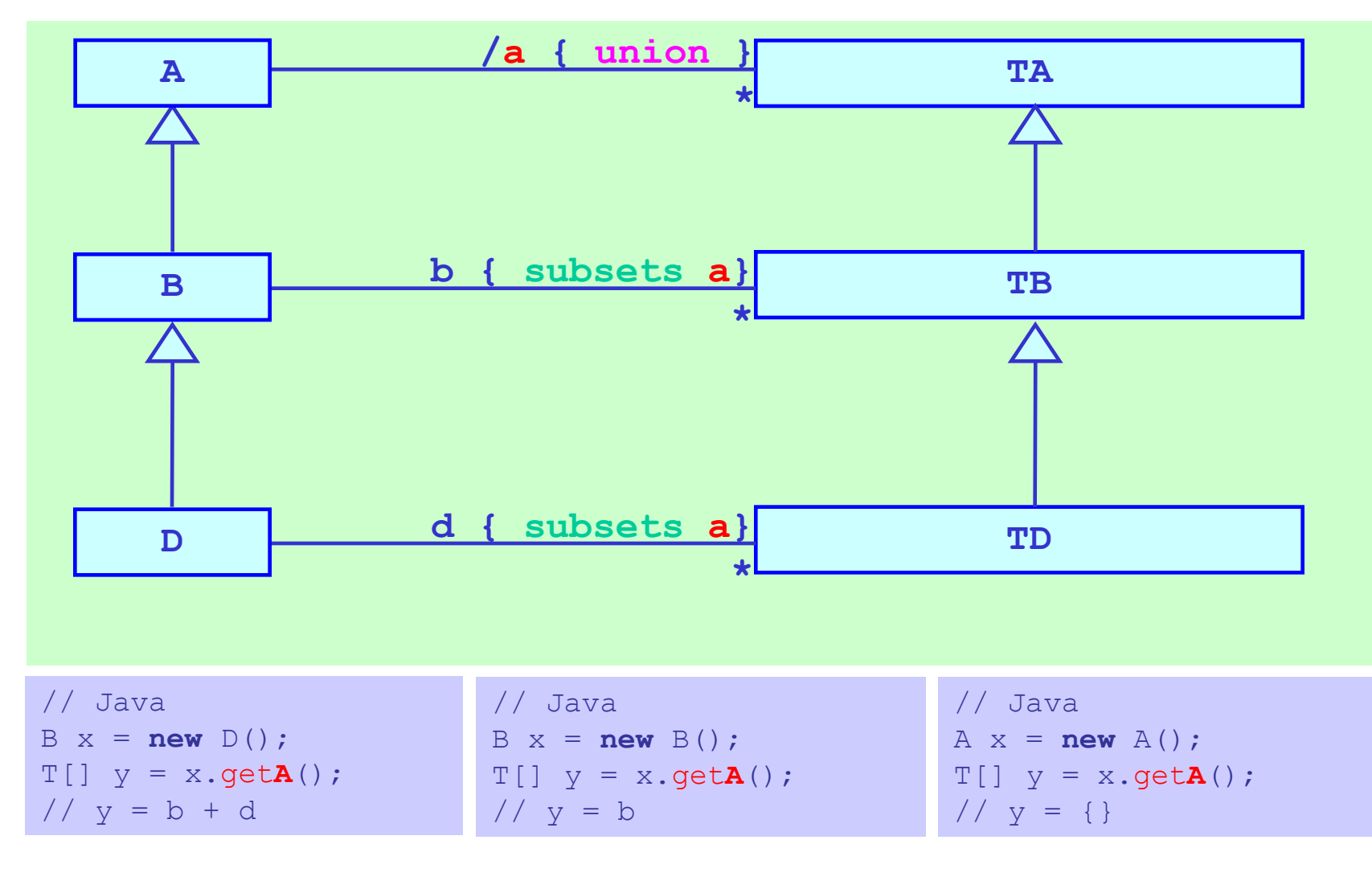

# Отношение ассоциации. Пример свойств окончания ассоциации

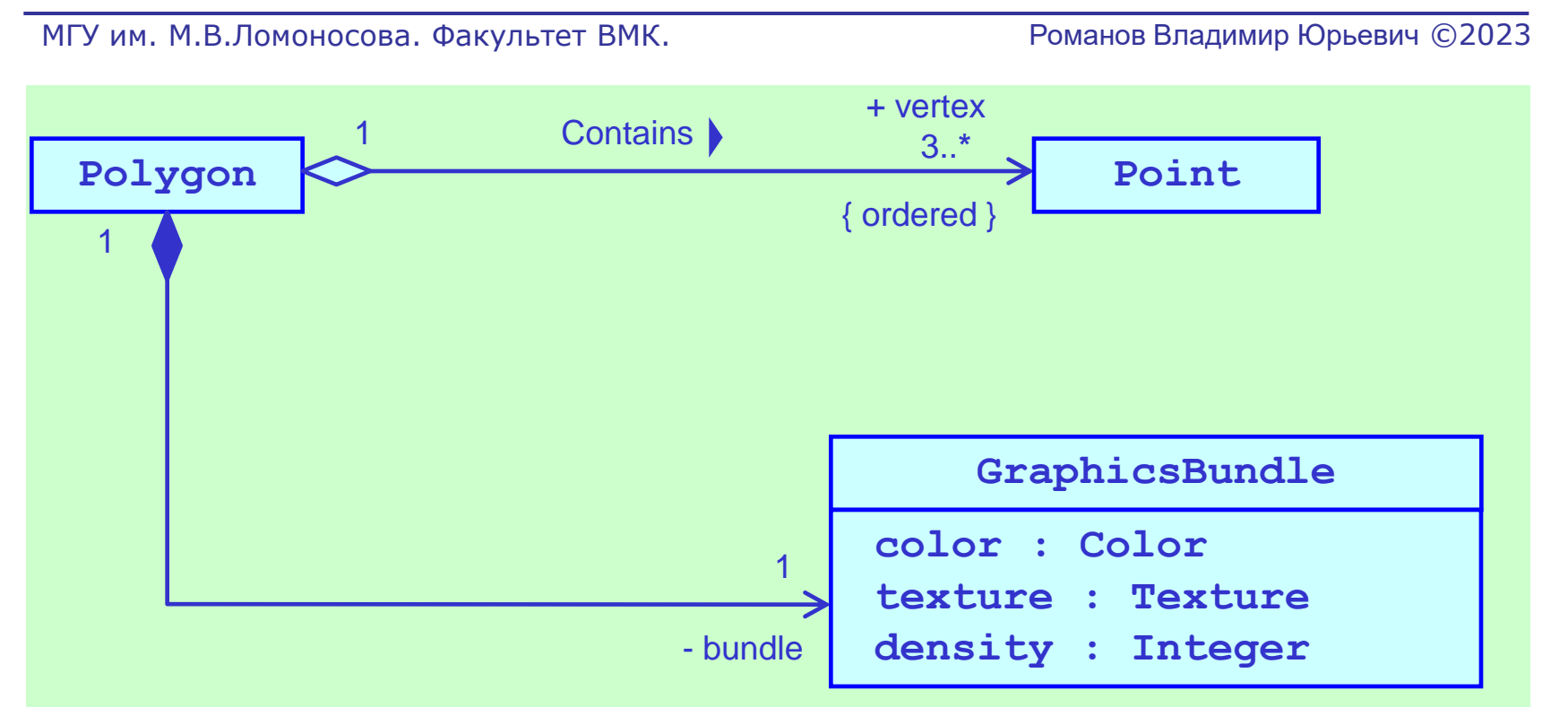

# Отношение ассоциации. Ассоциация - класс

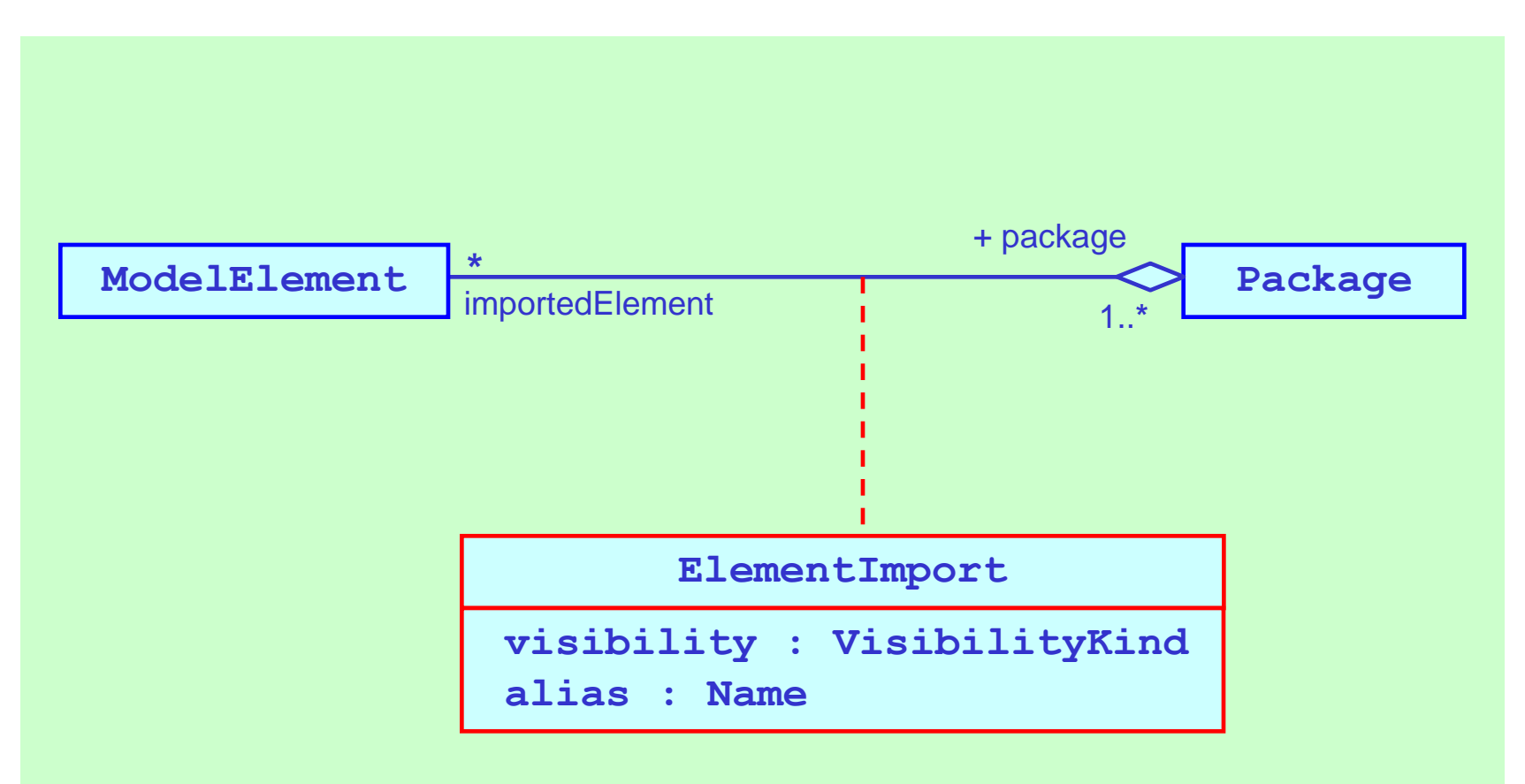

# Отношение ассоциации. Упрощение ассоциации - класса

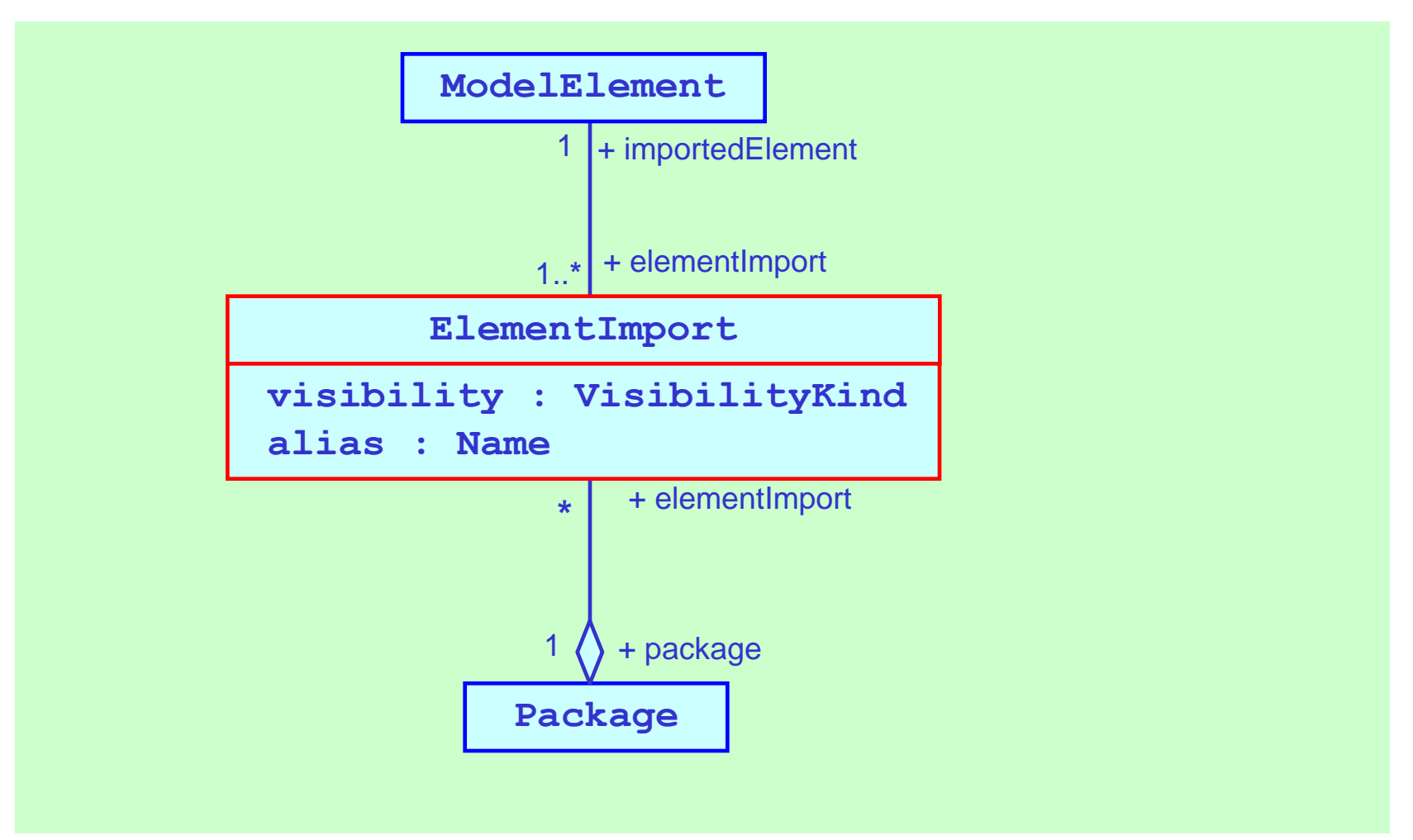

#### 2.4 Отношение зависимости

- Отношения обобщения
- Отношения реализации
- Отношение ассоциации
- Отношение зависимости

#### Отношение зависимости. Категория зависимости "связывание"

МГУ им. М.В.Ломоносова. Факультет ВМК. Романов Владимир Юрьевич ©2023

• Категория зависимости связывание

- Категория зависимости абстракция
- Категория зависимости использование
- Категория зависимости разрешение

### Отношение зависимости. Изображение зависимости связывание

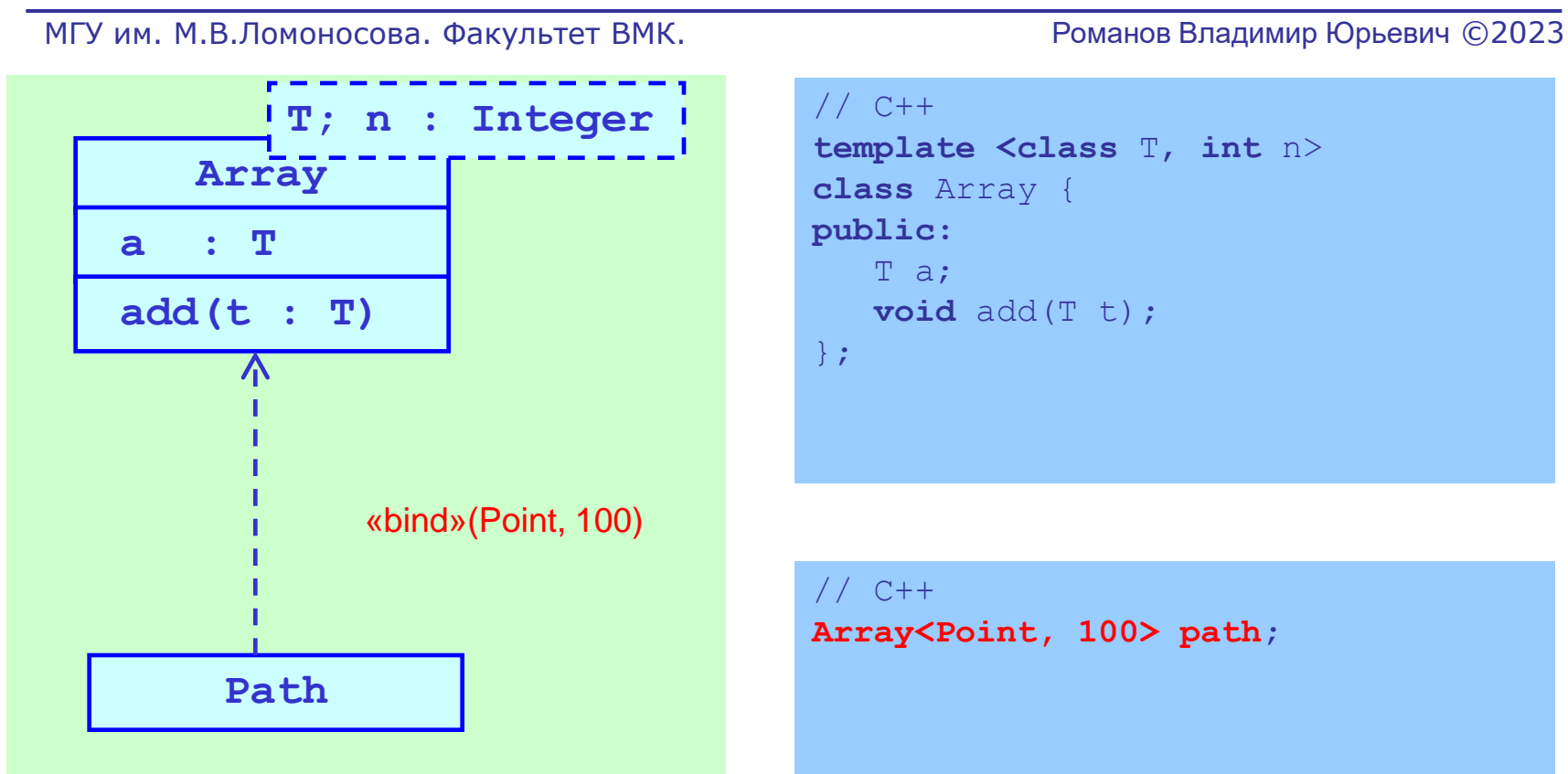

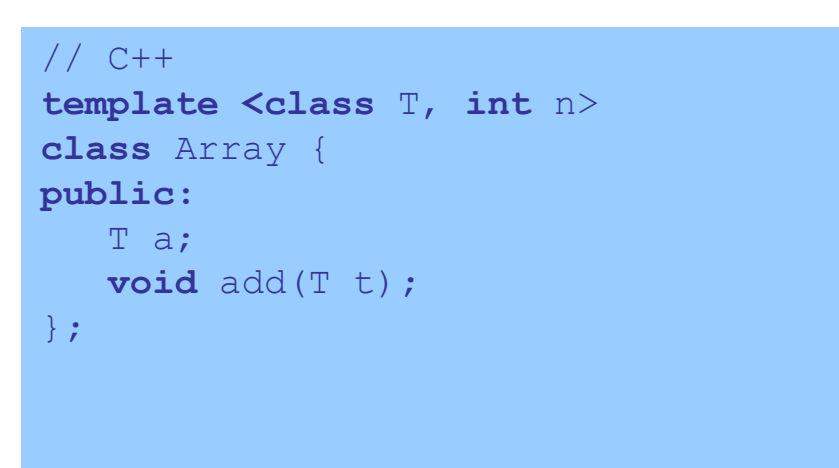

// C++ **Array<Point, 100> path;** 106

#### Отношение зависимости. Категория зависимости "абстракция"

- Категория зависимости связывание
- Категория зависимости абстракция
- Категория зависимости использование
- Категория зависимости разрешение

### Отношение зависимости. Изображение зависимостей абстракции

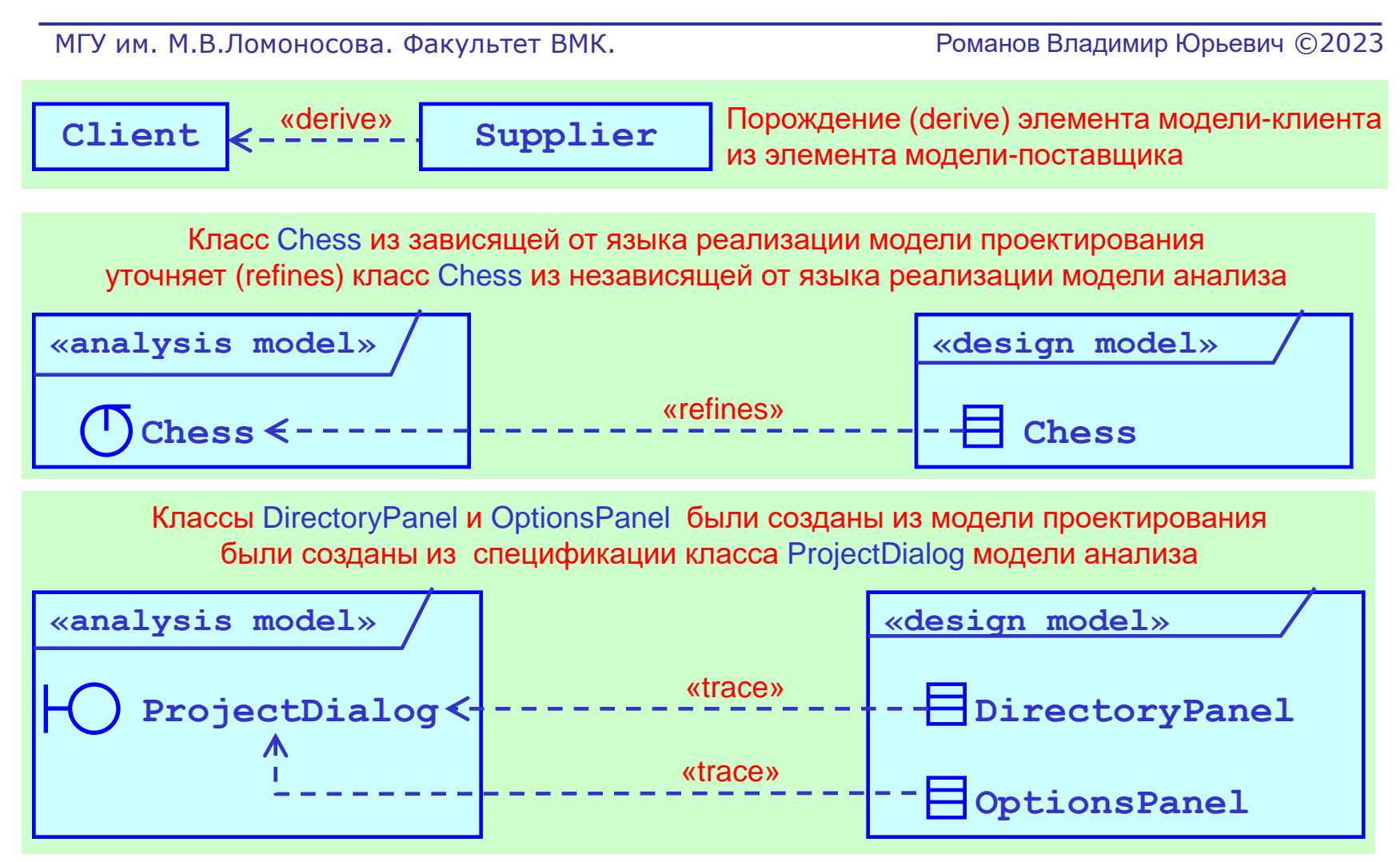

108
### Отношение зависимости. Категория зависимости "использование"

- Категория зависимости связывание
- Категория зависимости абстракция
- Категория зависимости использование
- Категория зависимости разрешение

### Отношение зависимости. Изображение зависимости "вызов функции"

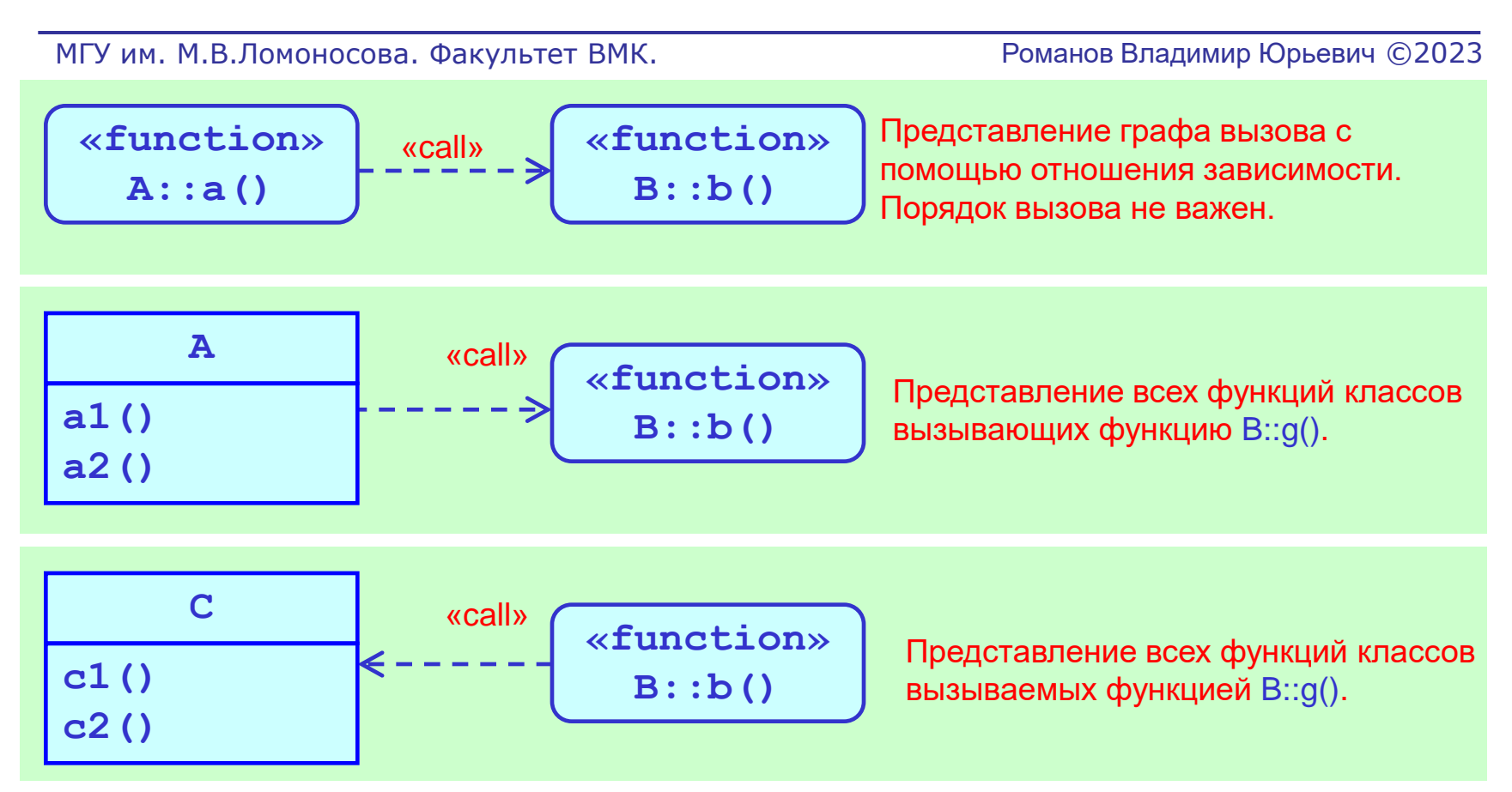

Изображения зависимости вызова могут быть полезны, например, как комментарии поясняющие вычисленные объектно-ориентированные метрики для функций программы.

### Отношение зависимости. Изображение зависимости "создание экземпляра"

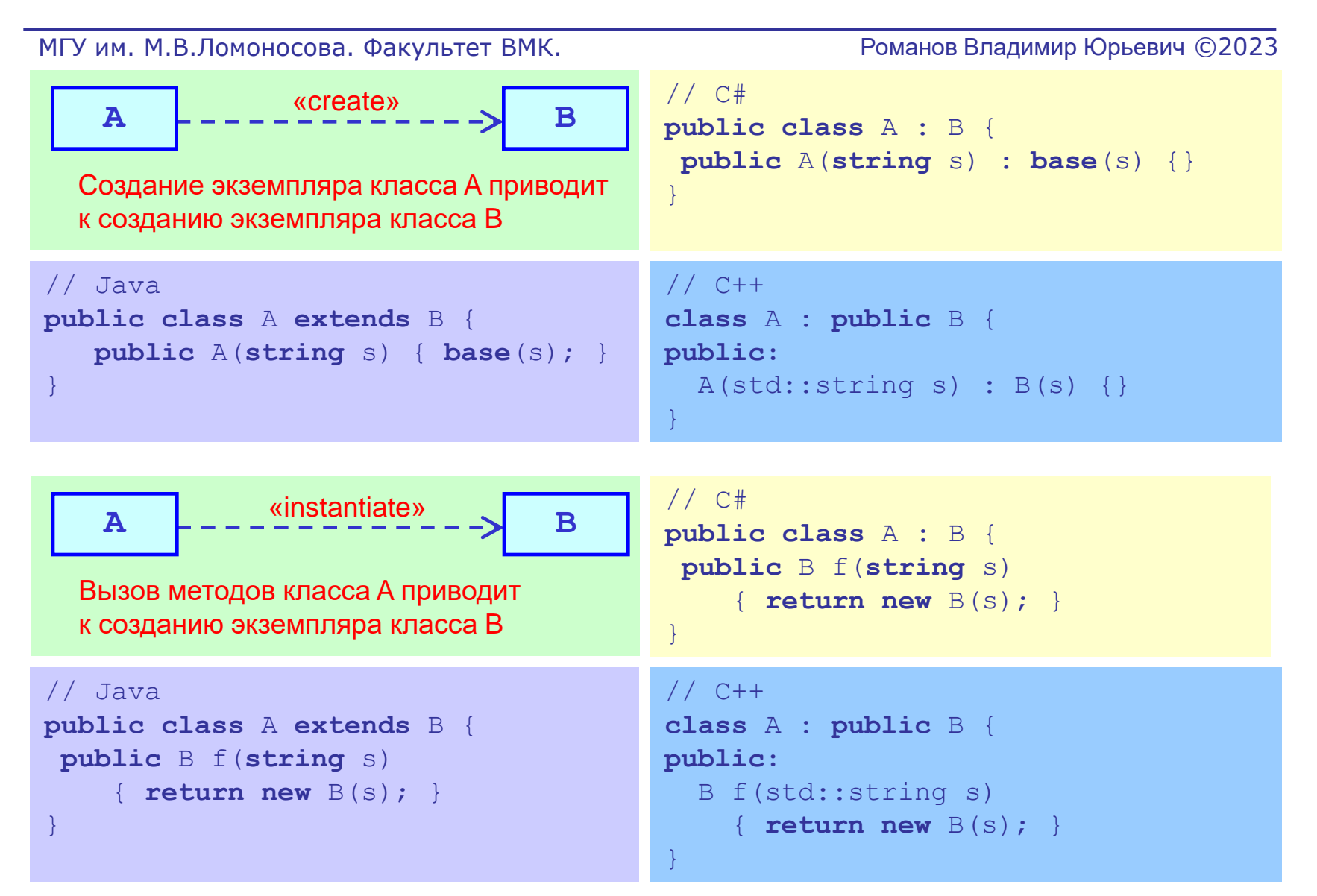

### Отношение зависимости. Изображение зависимости "посылка сигнала"

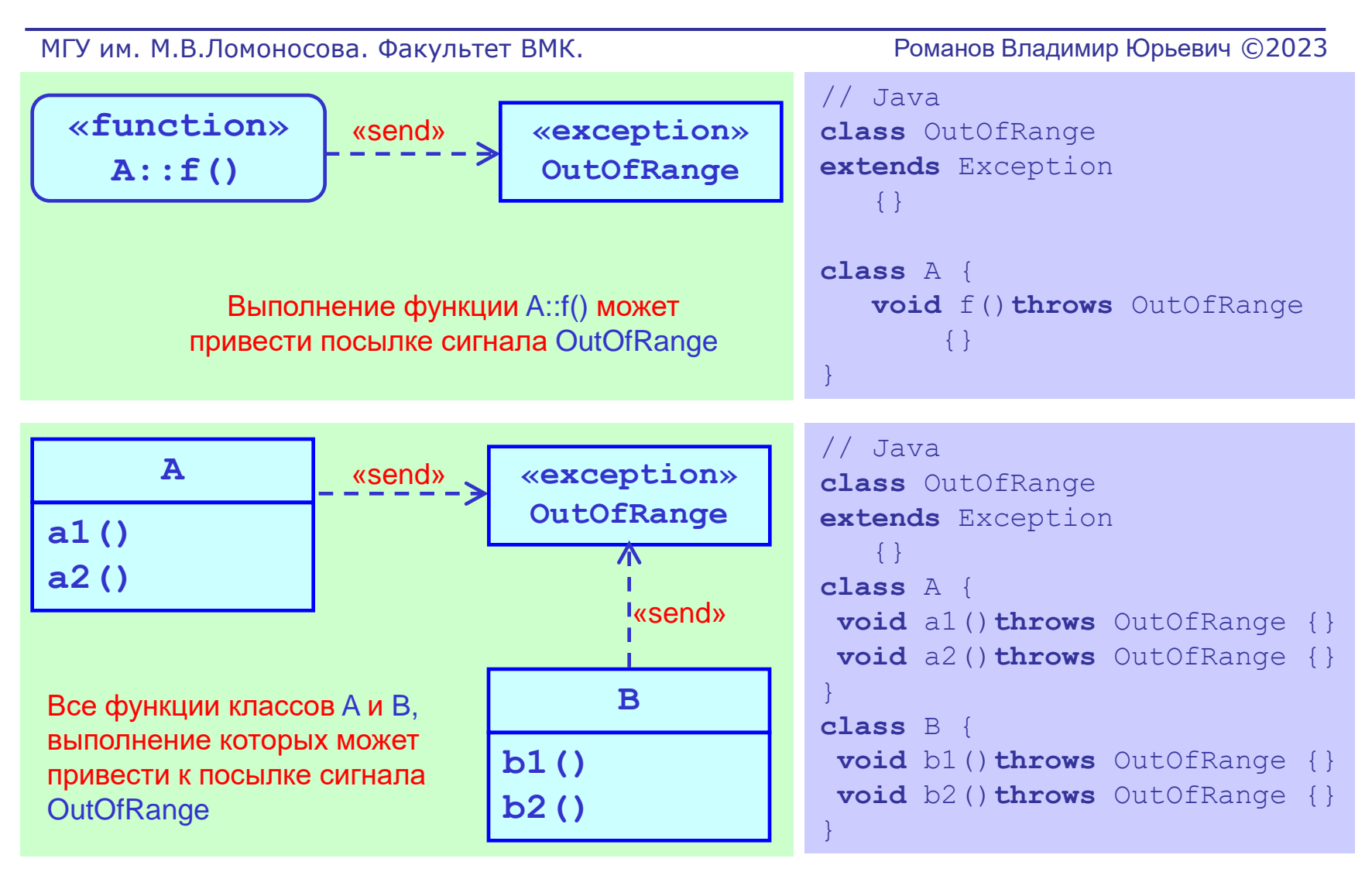

## Отношение зависимости. Категория зависимости "разрешение"

- Категория зависимости связывание
- Категория зависимости абстракция
- Категория зависимости использование
- Категория зависимости разрешение

### Отношение зависимости. Изображение зависимости "импорт"

МГУ им. М.В.Ломоносова. Факультет ВМК. Романов Владимир Юрьевич ©2023

Отношение между пространствами имен. Содержимое пространства имен поставщика полностью или частично копируется в пространство имен клиента.

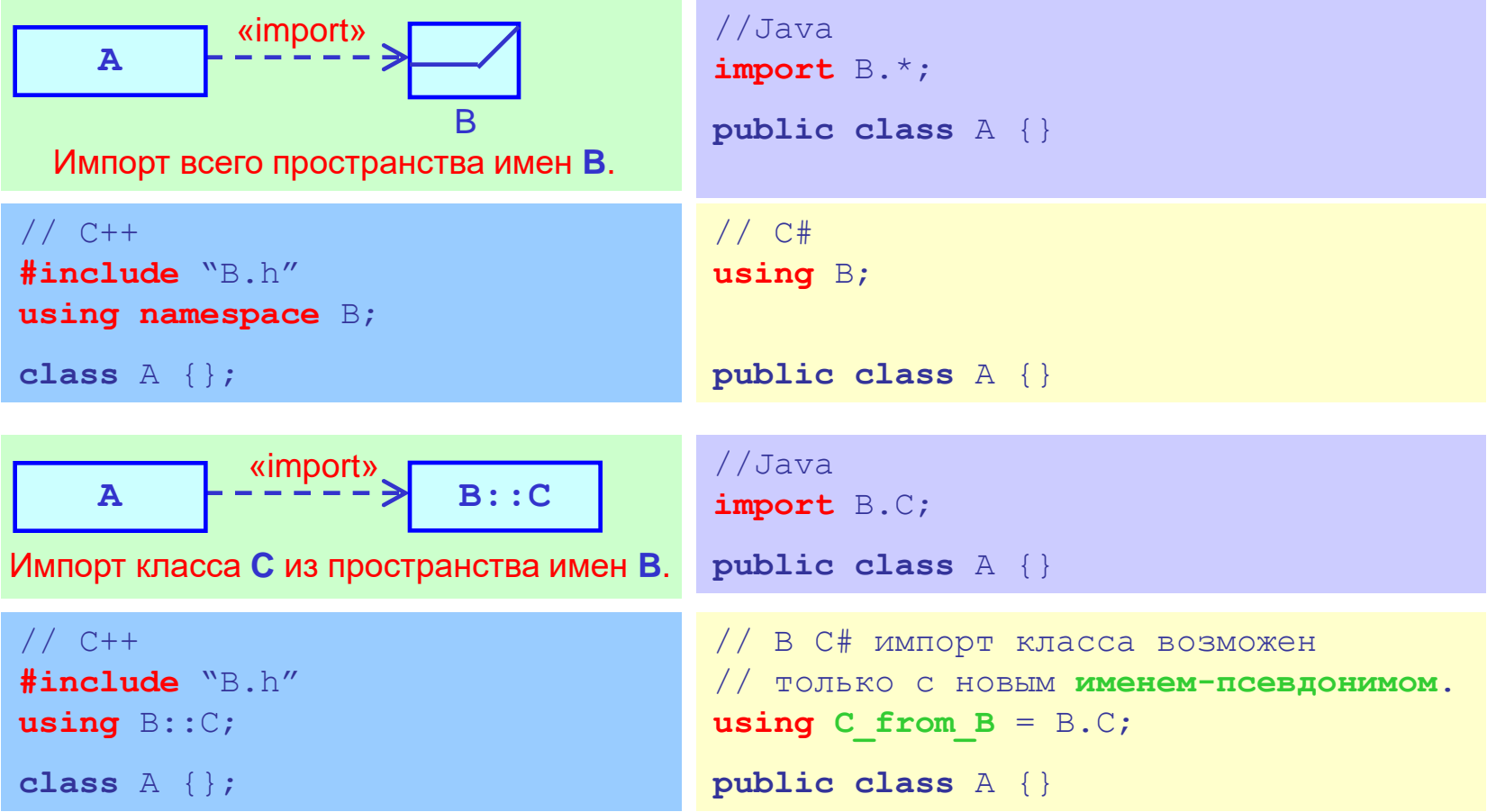

114

### Отношение зависимости. Изображение зависимости "друг"

МГУ им. М.В.Ломоносова. Факультет ВМК. Романов Владимир Юрьевич ©2023

Клиенту отношения дается доступ ко всем атрибутами и методов класса-поставщика независимо от типа видимости атрибутов и методов.

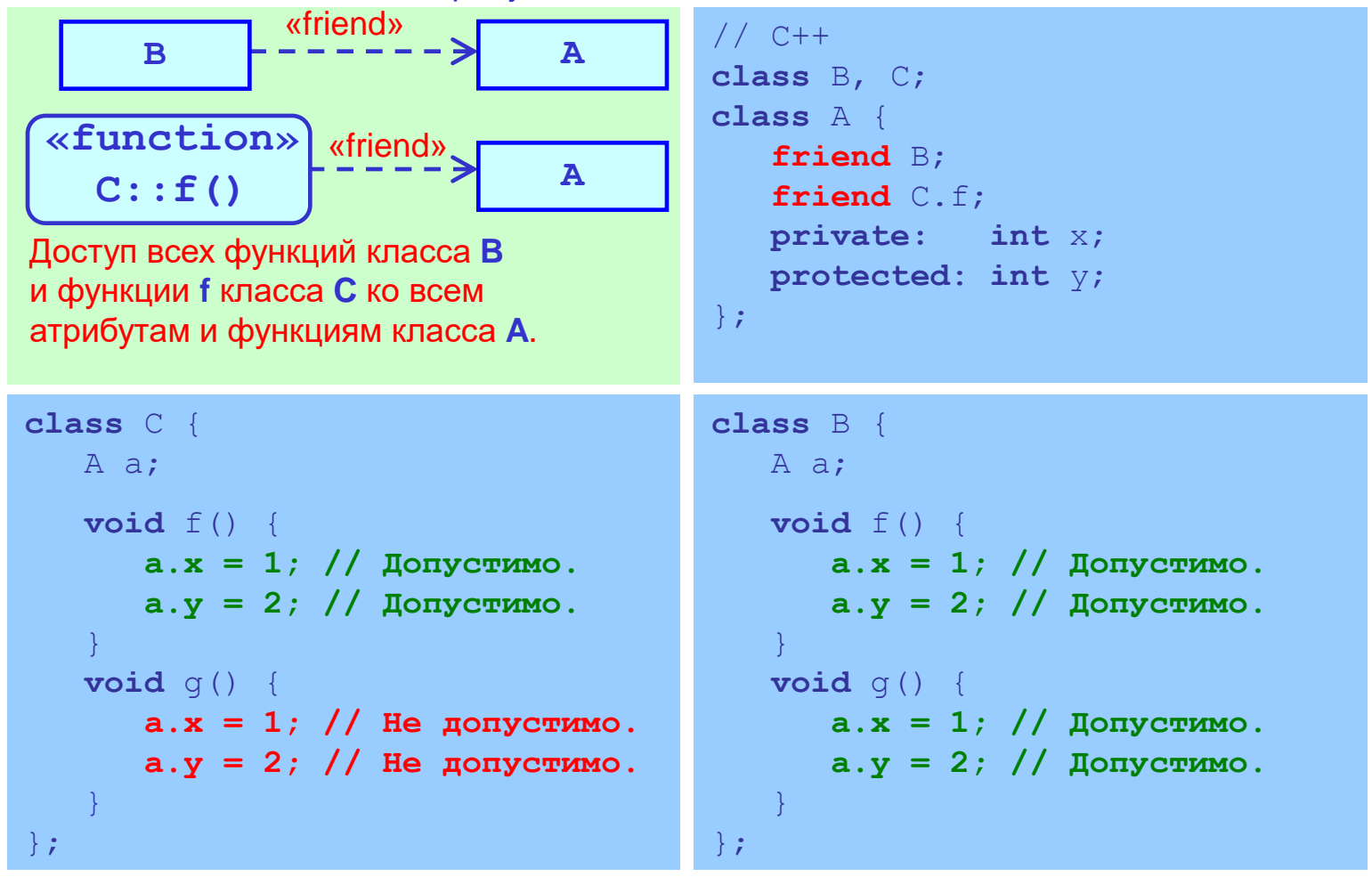

МГУ им. М.В.Ломоносова. Факультет ВМК. Романов Владимир Юрьевич ©2023

# Диаграммы коммуникации объектов

## 2. Диаграмма коммуникации. Назначение диаграммы

МГУ им. М.В.Ломоносова. Факультет ВМК. Романов Владимир Юрьевич ©2023

- Диаграмма коммуникации (Collaboration diagram) показывает экземпляры классов (объекты) и связи между ними.
- Отношение связи экземпляр отношения ассоциации, представляемой на диаграмме статической структуры.
- Совокупность объектов и связей между ними "Сеть" для обмена объектов сообщениями.
- Достоинство диаграммы коммуникации показываются причины возникновения связей между объектами.
- Последовательность рассылки сообщений более наглядно показывают диаграммы последовательности взаимодействия (Sequence diagram)

117

# Диаграмма коммуникации. 2.1 Изображение объектов

- Изображения объектов
- Отношения связи между объектами
- Рассылка сообщений объектами

### Диаграмма коммуникации. Простой пример диаграммы коммуникации

МГУ им. М.В.Ломоносова. Факультет ВМК. Романов Владимир Юрьевич ©2023

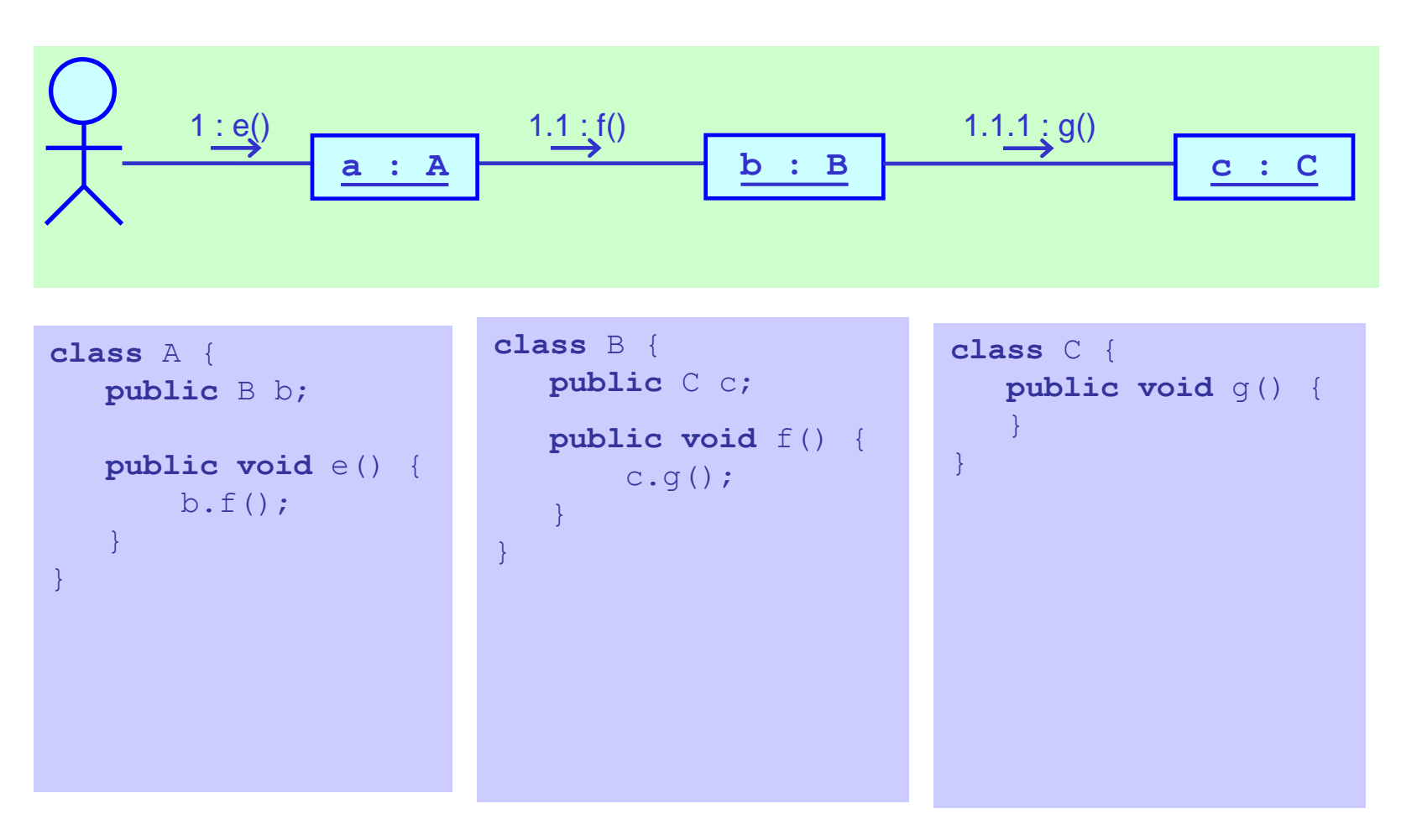

119

## Изображение объектов. Контекст и множественность объекта

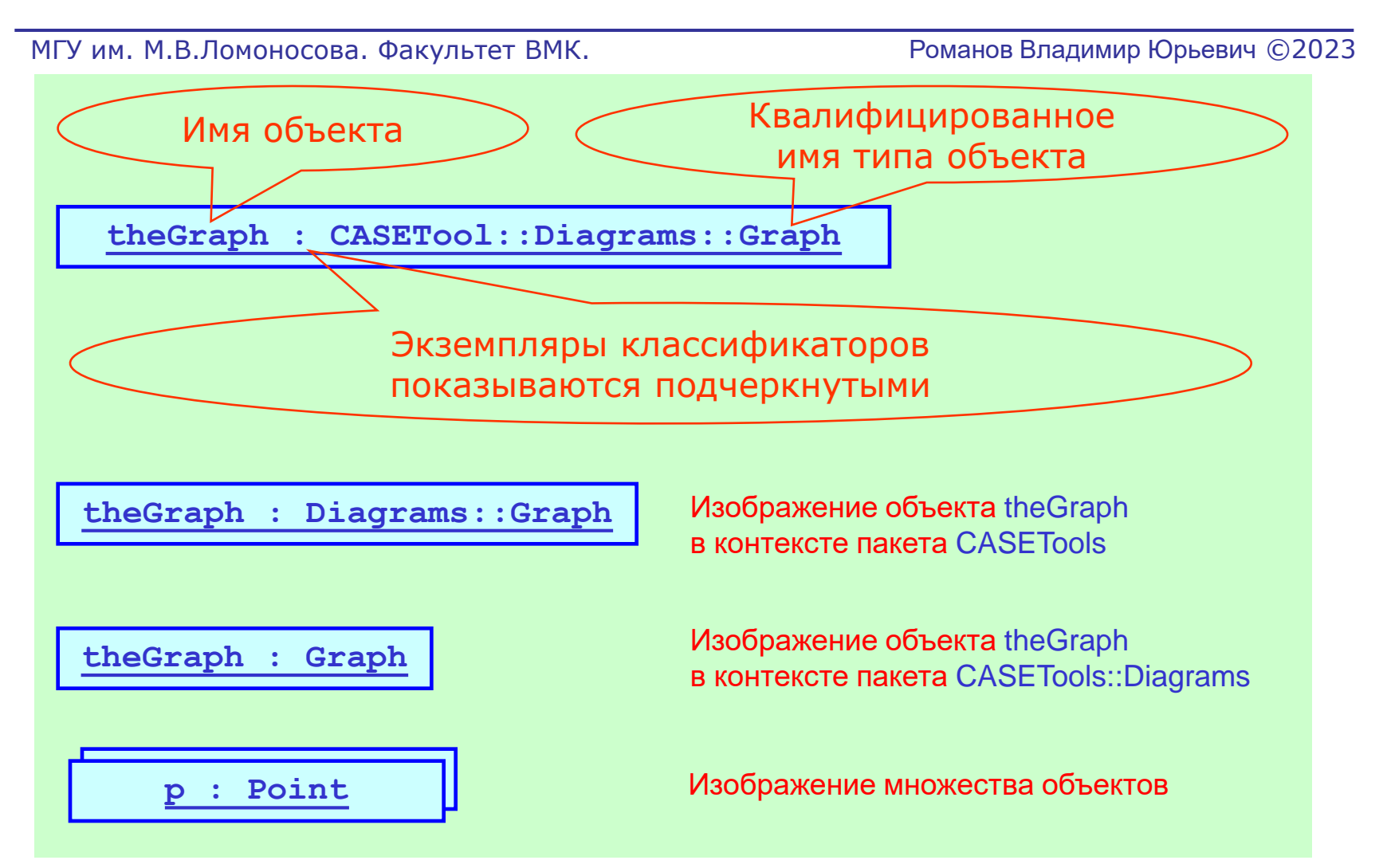

# Изображение объектов. Стереотипы, атрибуты и состояния объектов

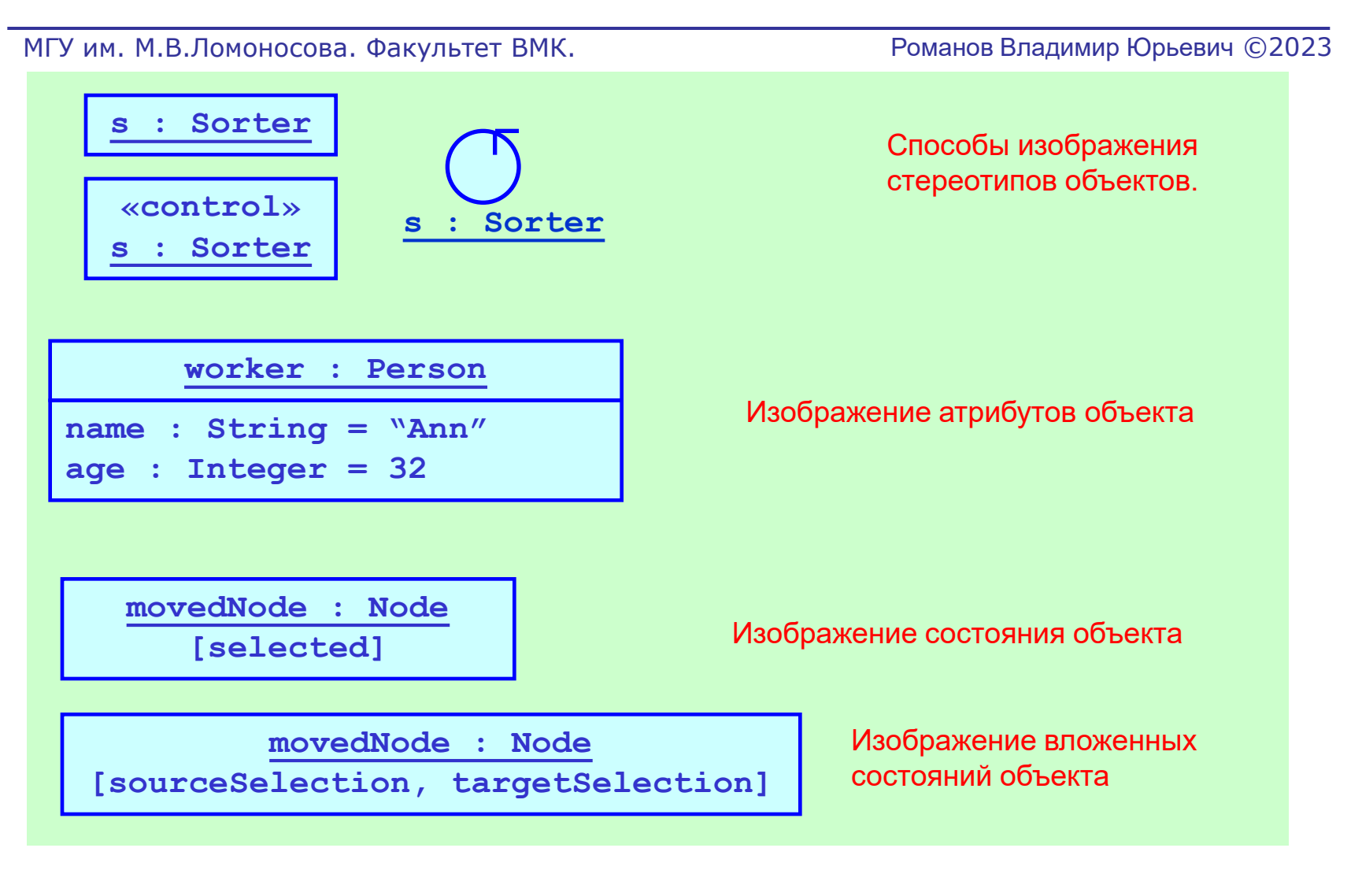

# Диаграмма коммуникации. 2.2 Отношение связи между объектами

- Изображения объектов
- Отношения связи между объектами
- Рассылка сообщений объектами

### Отношение связи между объектами. Стереотипы отношения связи (1)

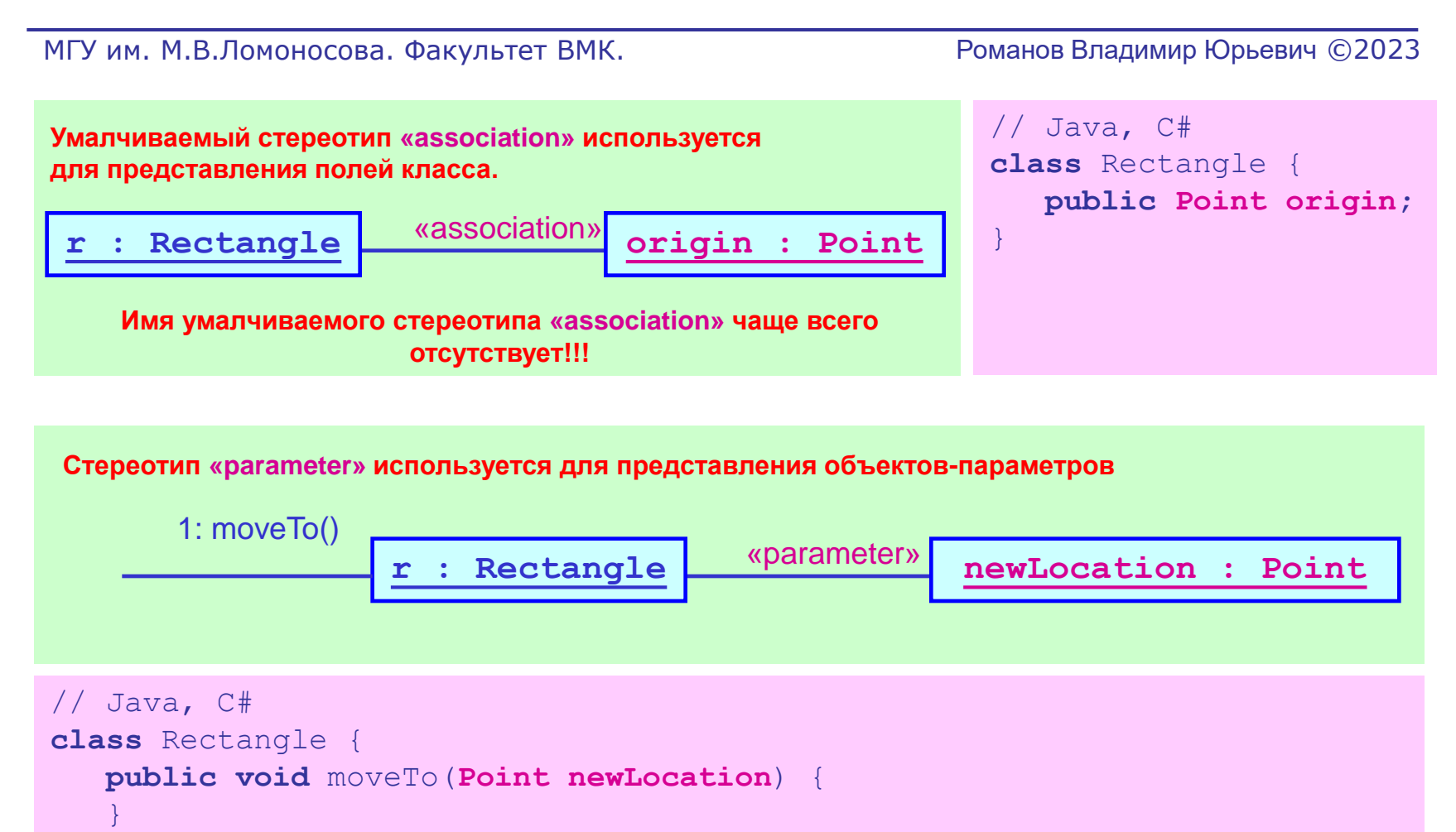

}

### Отношение связи между объектами. Стереотипы отношения связи (2)

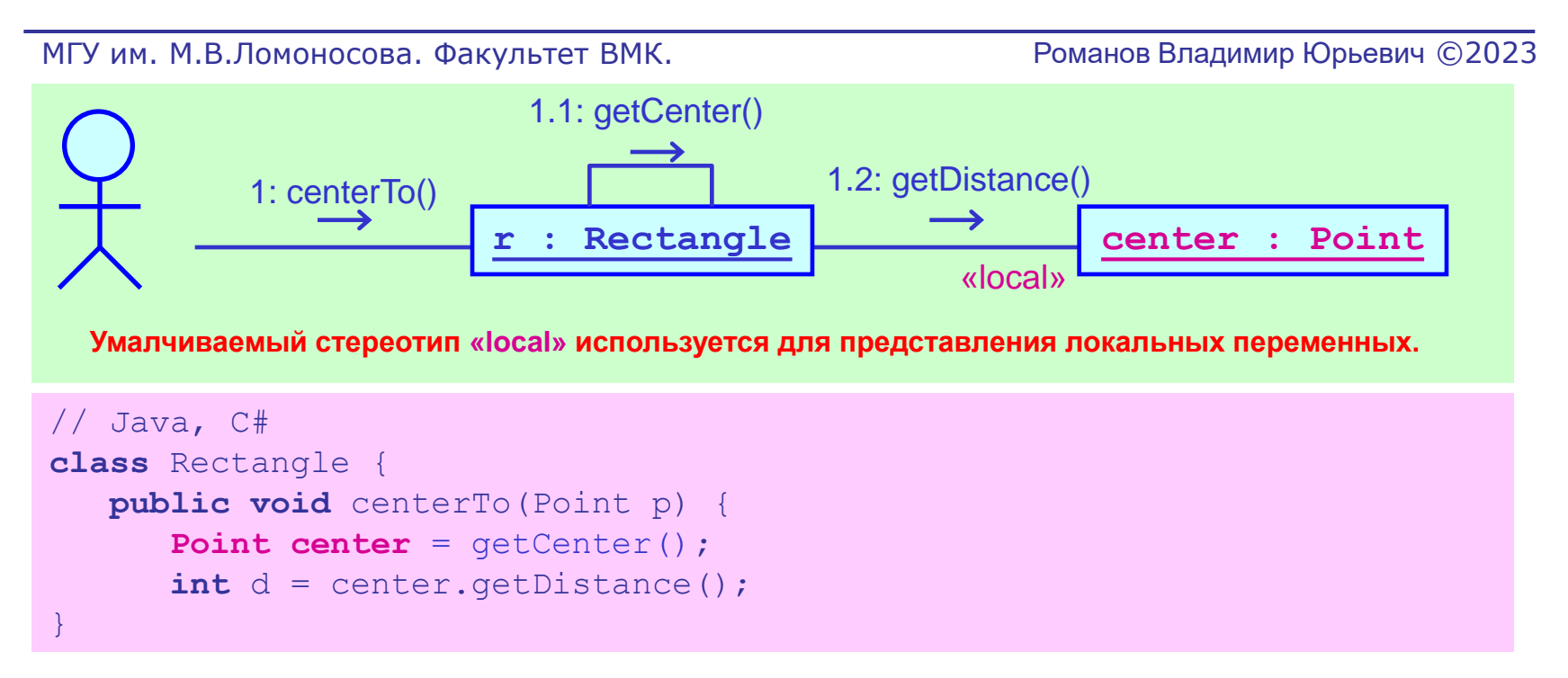

**default : Color** // C++ **Color default; class** Diagram { }; **d : Diagram** «global» **Стереотип «global» используется для представления глобальных переменных.**

## Отношение связи между объектами. Стереотипы отношения связи (3)

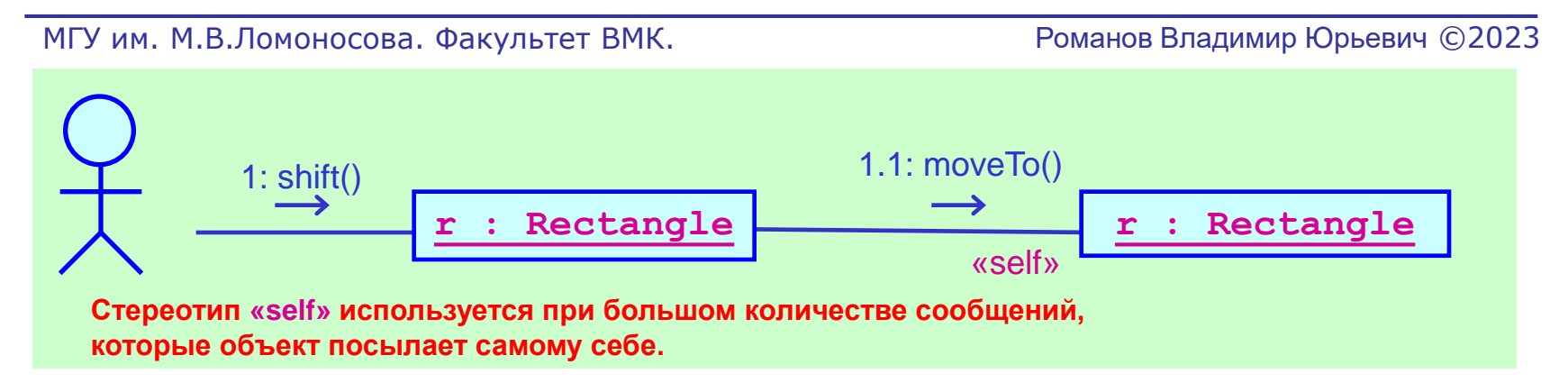

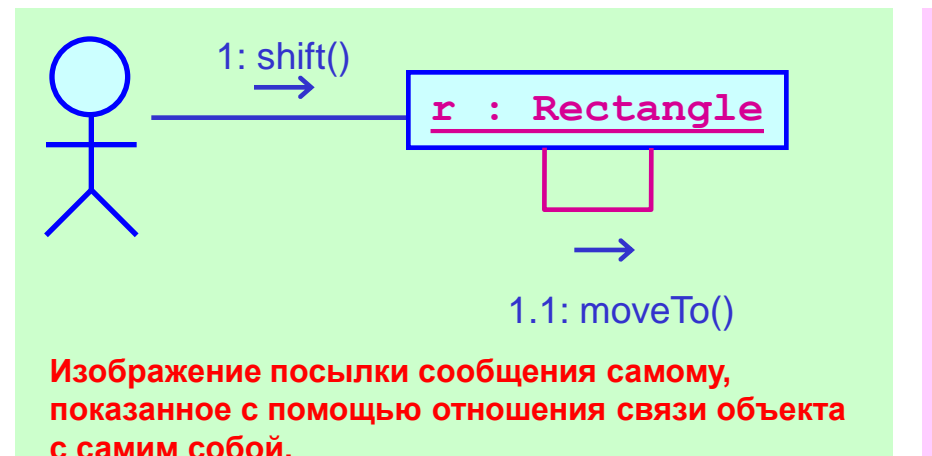

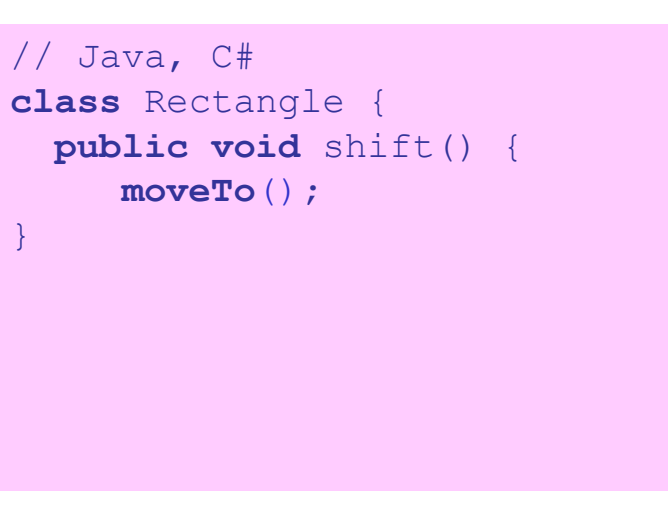

## Отношение связи между объектами. Стереотипы отношения связи (4)

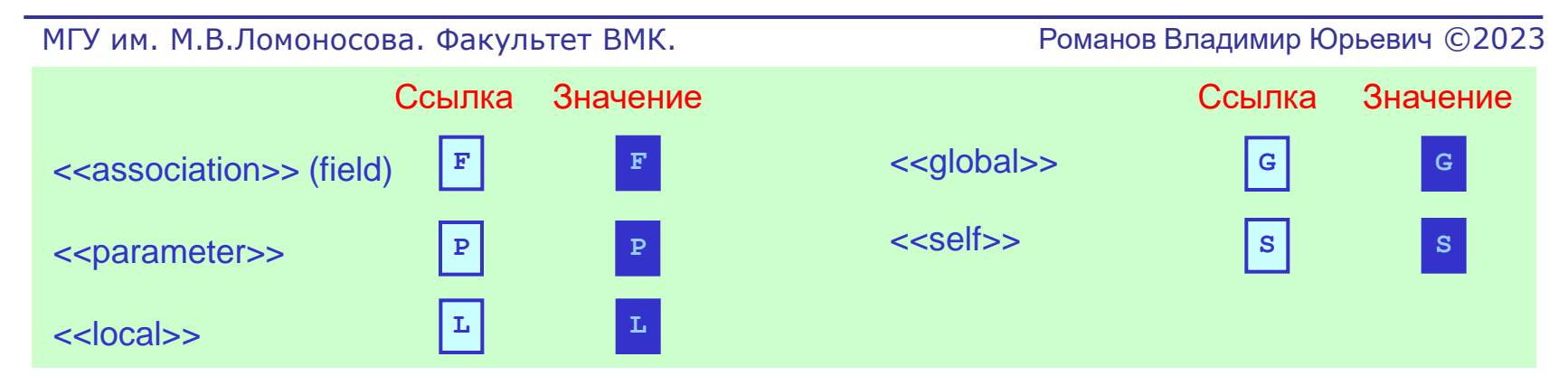

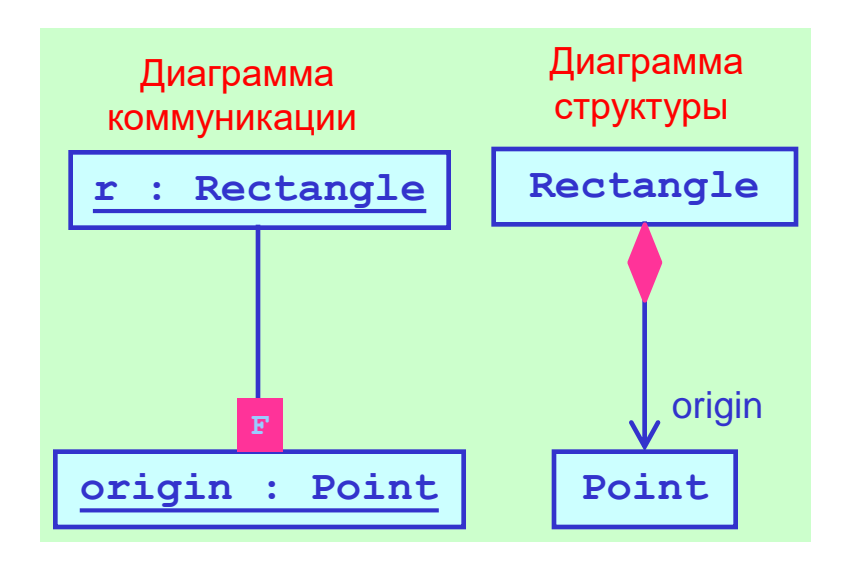

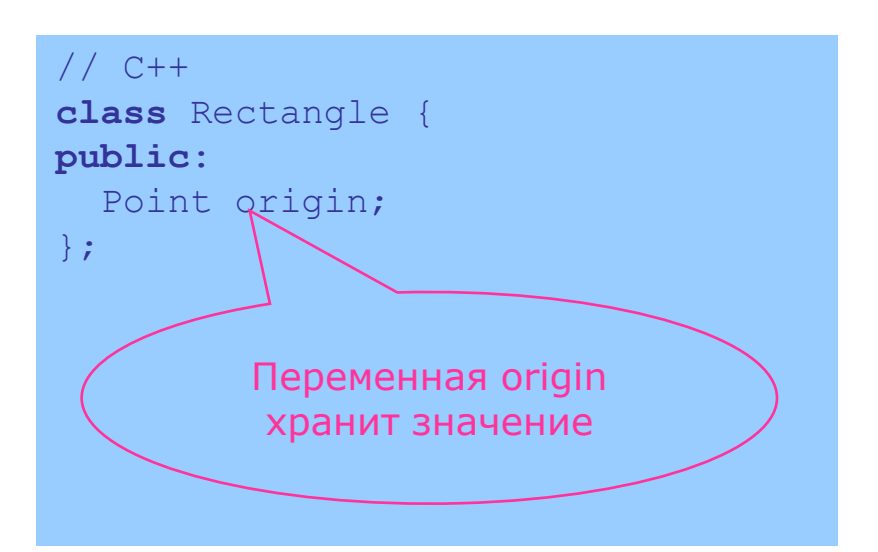

### Отношение связи между объектами. Задание времени жизни объекта

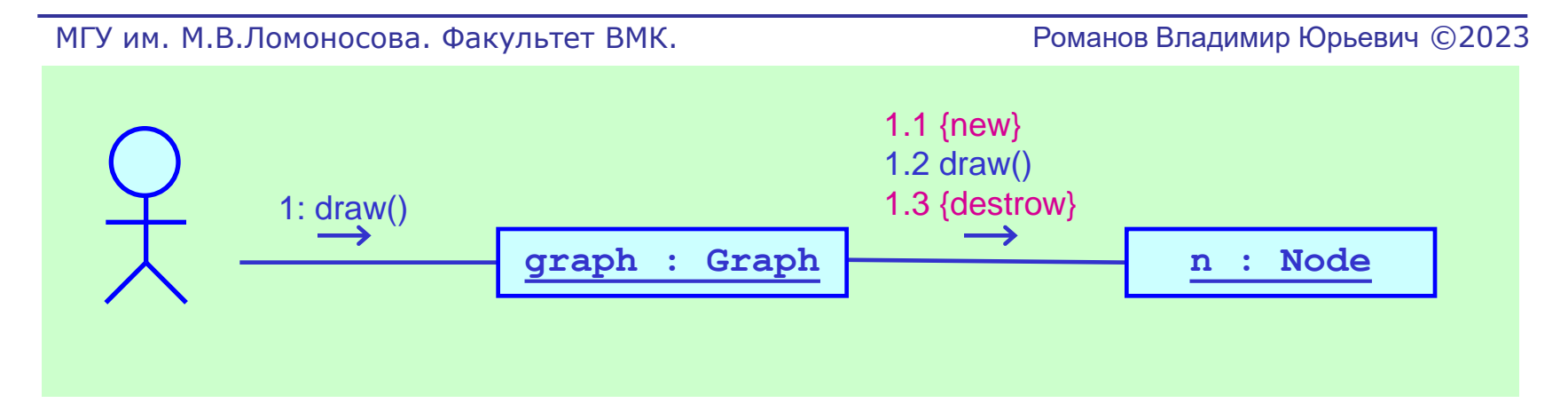

```
// C++
class Graph {
public:
   void draw() {
      Node *n = new Node();
      n->draw();
       delete n;
  }; 
};
```
# Диаграмма коммуникации. 2.3 Рассылка сообщений объектами

- Изображения объектов
- Отношения связи между объектами
- Рассылка сообщений объектами

## Рассылка сообщений объектами. Синхронизация рассылаемых сообщений

#### МГУ им. М.В.Ломоносова. Факультет ВМК. Романов Владимир Юрьевич ©2023 **ide : CompilerEnvironment Процедурный вызов либо посылка сообщения с ожиданием завершения реакции на сообщение.**  1: compile() **Асинхронный вызов или посылка сообщения Возврат из процедуры. Может быть показан ide : CompilerEnvironment**  $\cdots$ **если это не ясно из контекста**

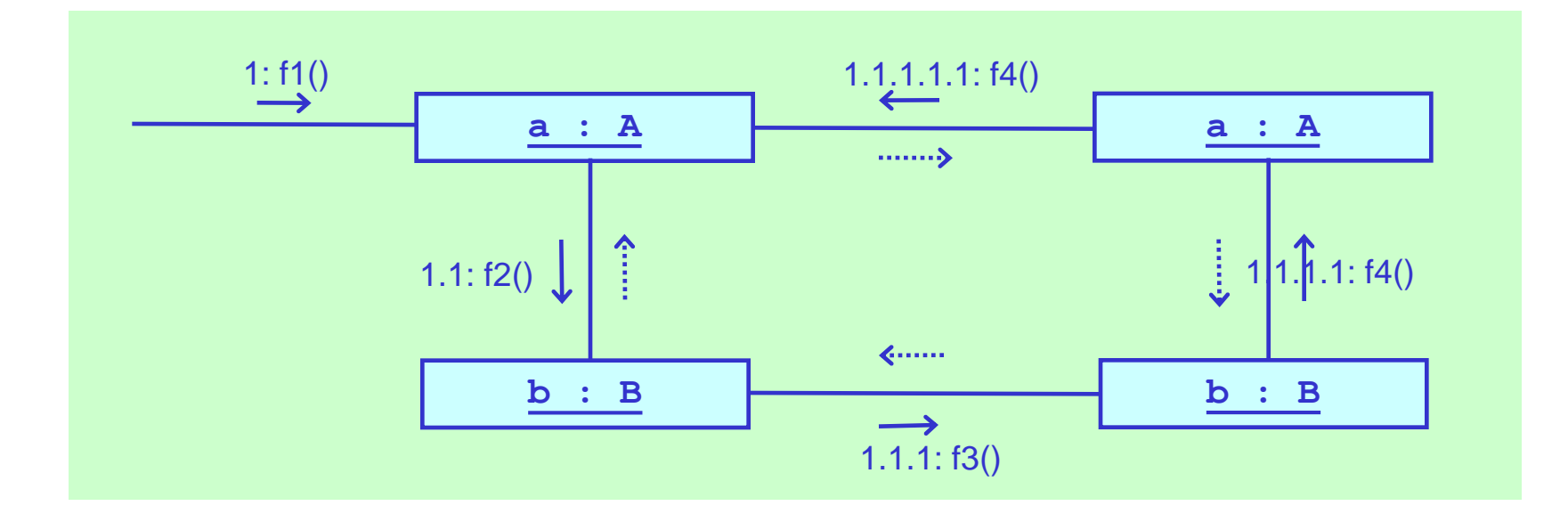

# Рассылка сообщений объектами. Синтаксис посылки сообщения (1)

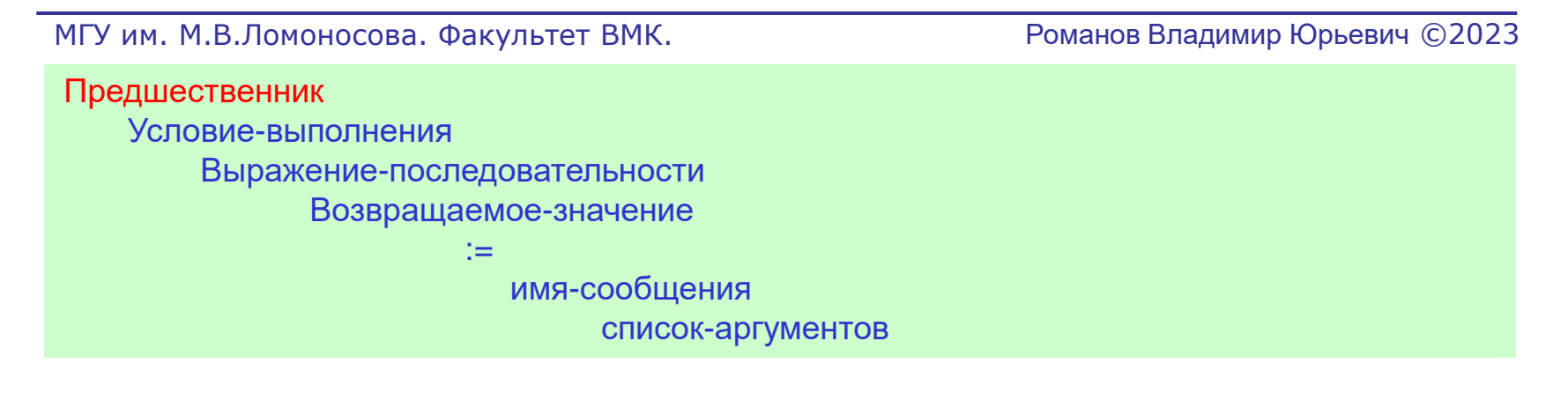

#### Предшественник (predecessor)

Список номеров последовательности сообщений, заканчивающийся символом / Сообщения из указанного списка должны быть завершены, прежде чем будет послано данное сообщение.

3, 5, 8 / 10 : f()

Сообщение с номером на 1 меньше текущего может не указываться

Предшественники могут отсутствовать

С помощью предшественников на диаграммах коммуникации показывают "сложные переходы" синхронизирующие параллельно выполняющиеся сообщения

## Рассылка сообщений объектами. Синтаксис посылки сообщения (2)

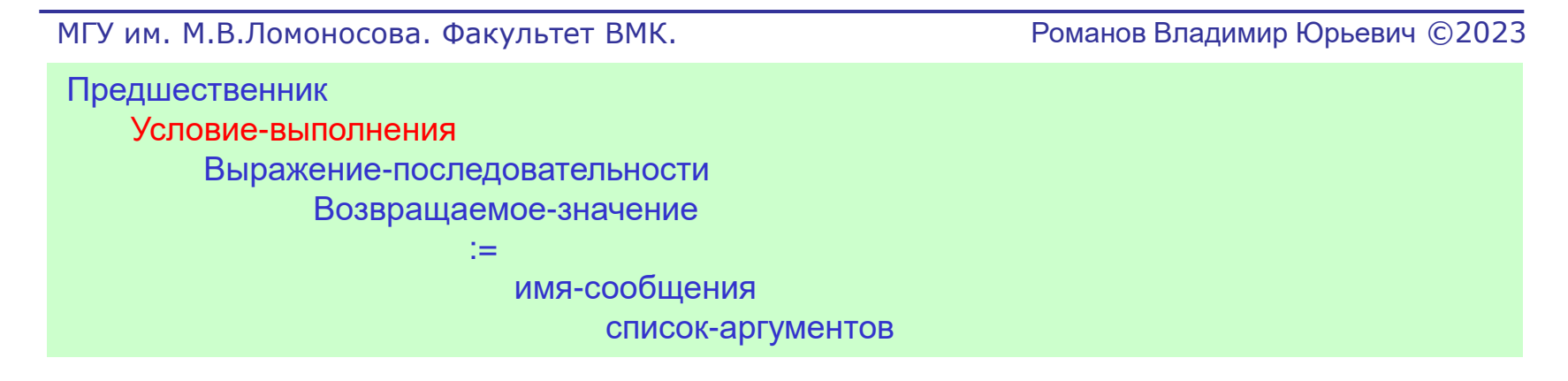

Условие выполнения (guard)

Логическое условие, которое должно быть истинным, прежде чем начнется выполнение посылки данного сообщения.

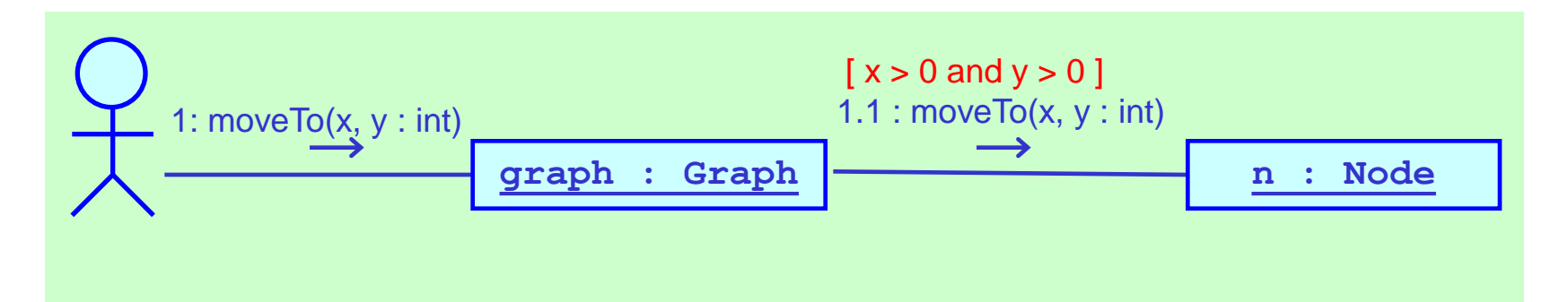

# Рассылка сообщений объектами. Синтаксис посылки сообщения (3)

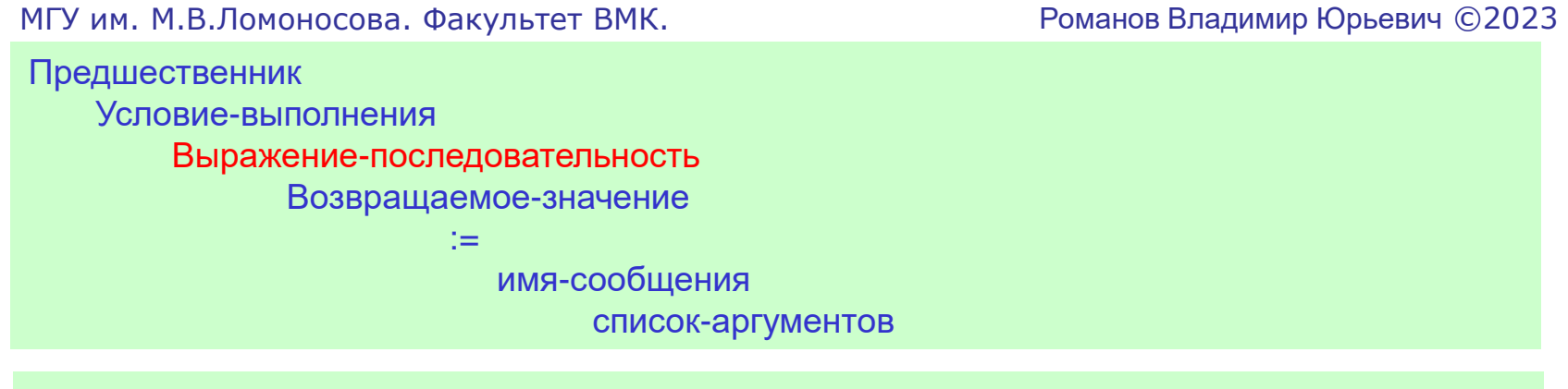

#### Выражение-последовательность

Список термов последовательности, разделенных символом точка и завершаемых символом двоеточие. Может использоваться для отображения вложенности вызовов и параллельности выполнения вызовов.

```
 Выражение-последовательность =
       Терм-последовательность [ "." Терм-последовательность ] ":" .
```

```
 Терм-последовательность =
        [ целое | имя ] [ Повторяемость ].
```
Повторяемость =

**"."** [ Конструкция-итерации ].

132

## Рассылка сообщений объектами. Синтаксис посылки сообщения (4)

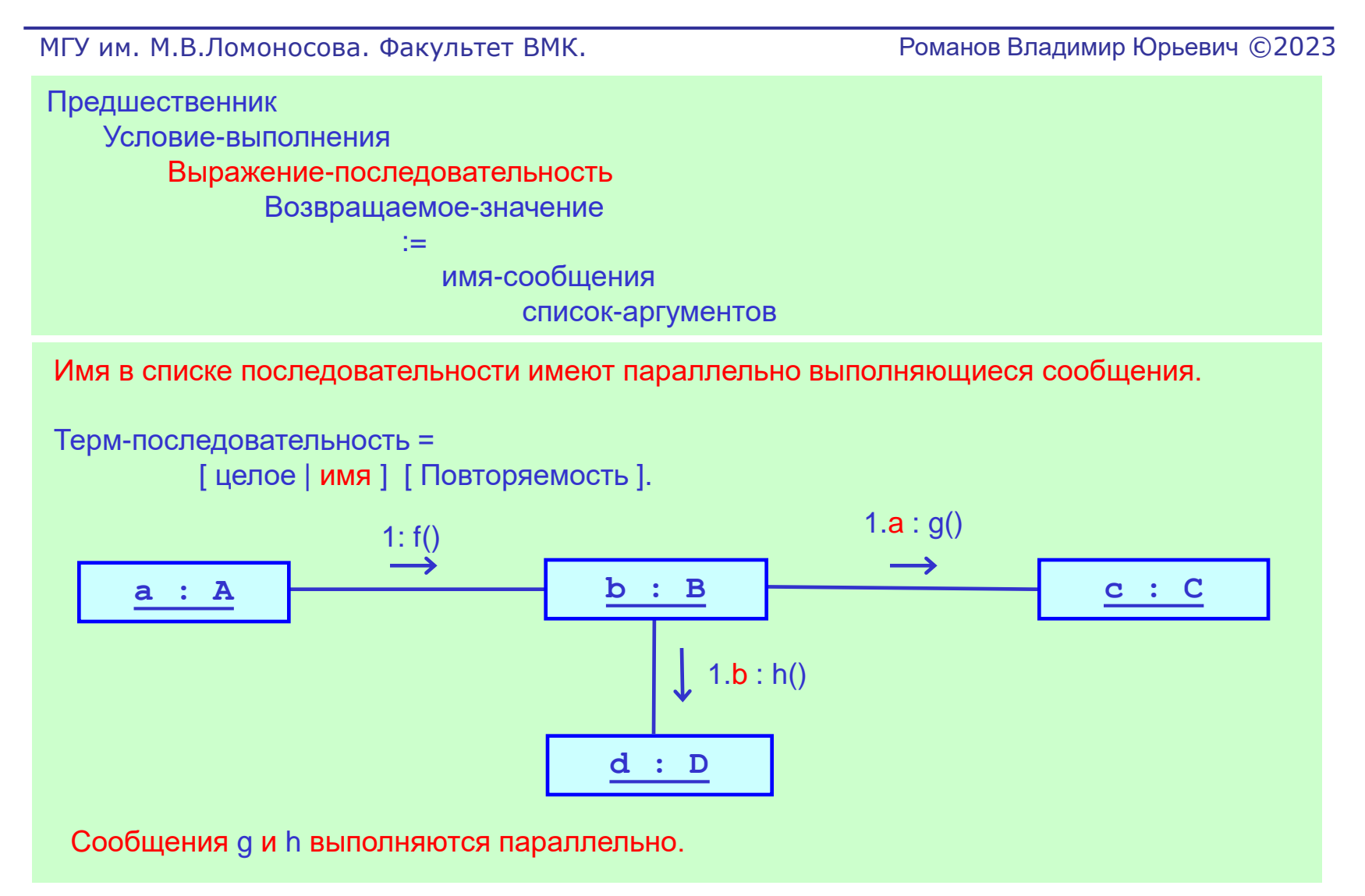

## Рассылка сообщений объектами. Синтаксис посылки сообщения (5)

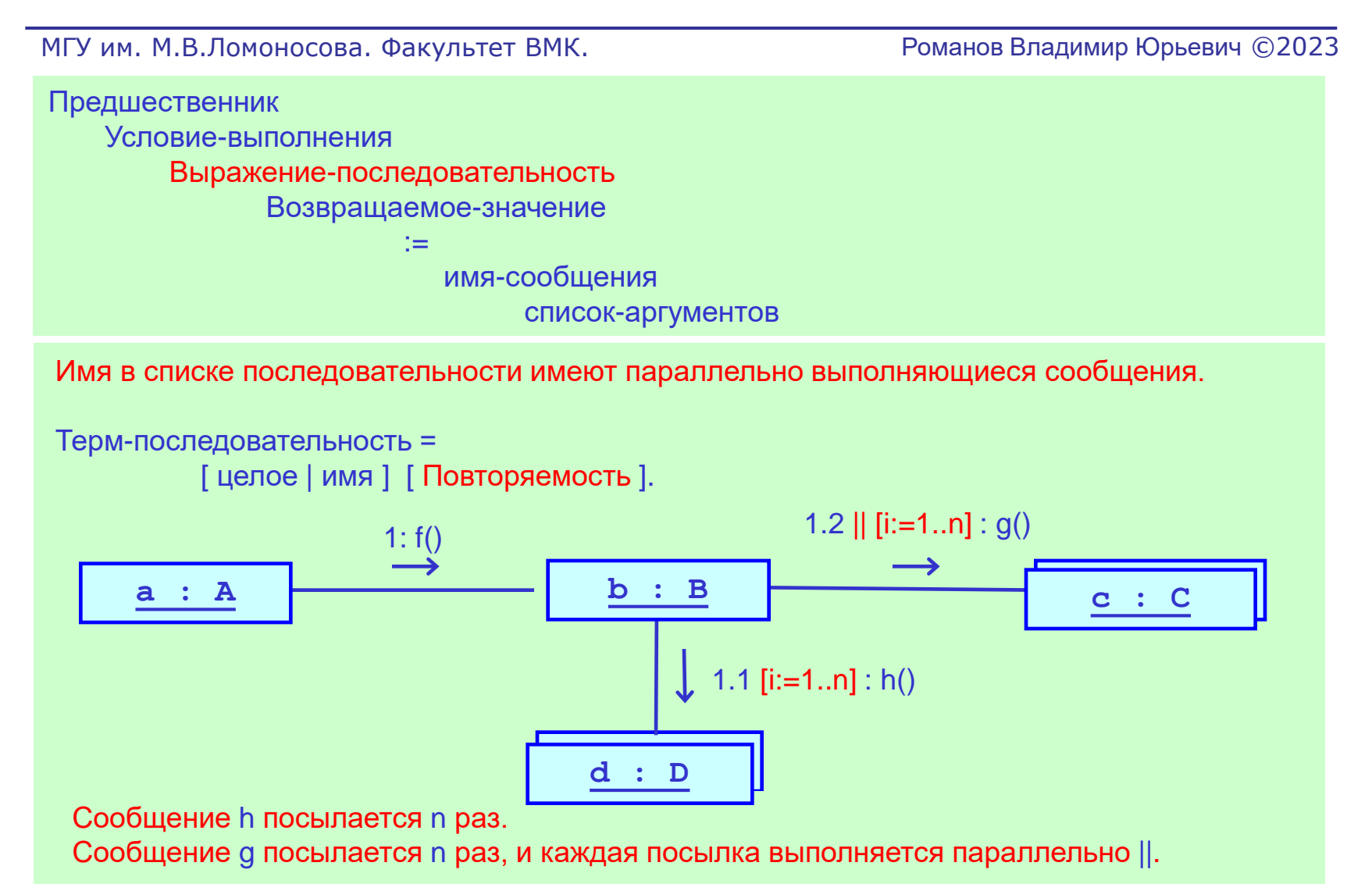

## Рассылка сообщений объектами. Пример параллельной рассылки сообщений

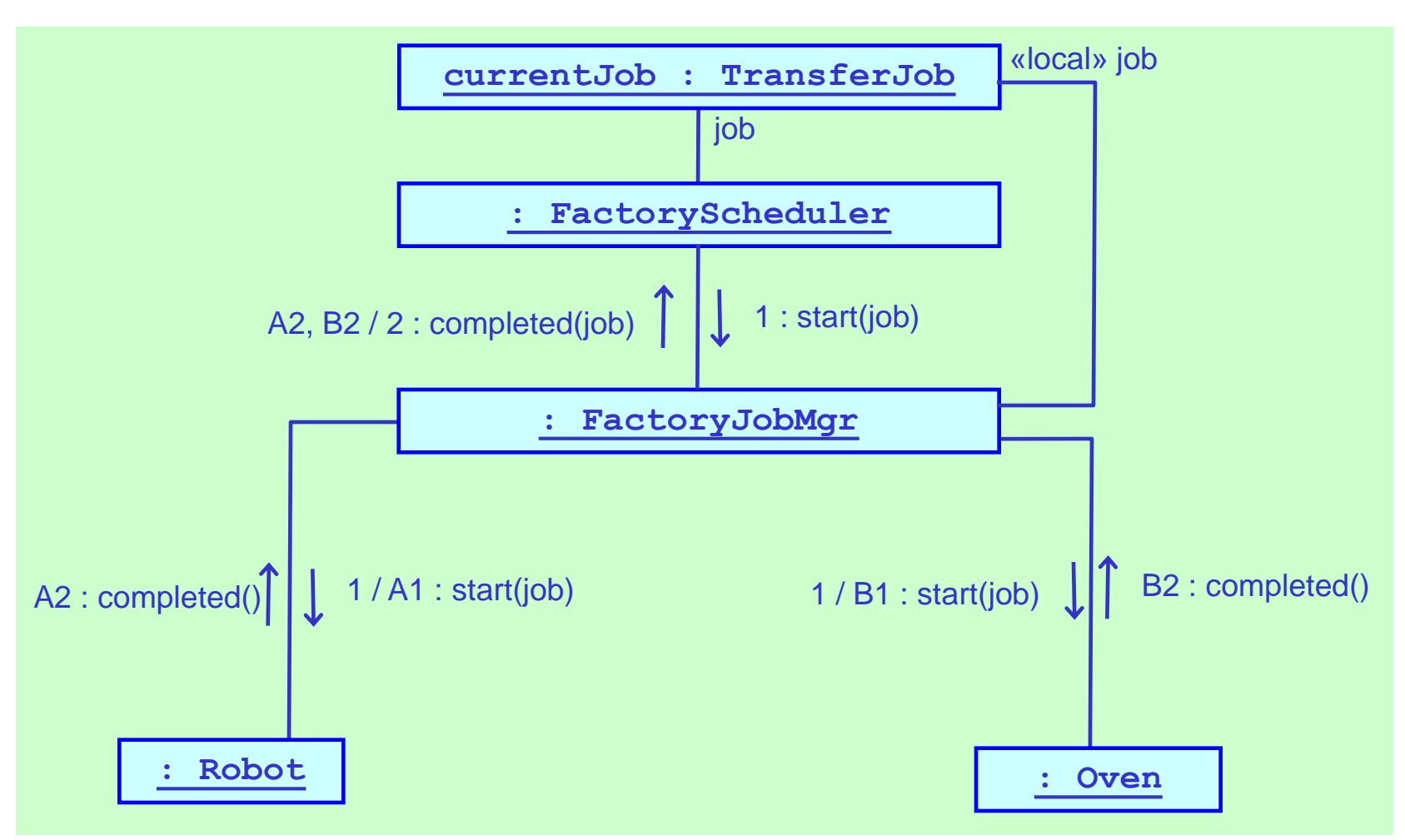

МГУ им. М.В.Ломоносова. Факультет ВМК. Романов Владимир Юрьевич ©2023

# Диаграммы последовательности взаимодействия объектов

# 3. Диаграмма последовательности. Назначение диаграммы

- Диаграмма последовательности взаимодействия (Sequence diagram) показывает экземпляры классов (объекты) и обмен сообщениями между ними.
- Посылки сообщений упорядочены по оси Y. Это делает более ясным описание сложных сценарием взаимодействия.
- Объекты упорядочены по оси X и имеют линии жизни. Это позволяет более наглядно показать время существования объектов и области активации (стек) возникающие при посылке сообщений.
- Предоставляется графическая нотация для структурирования сложных сценариев взаимодействия. Это позволяет строить модель предложений объектно-ориентированных языков программирования.

### Диаграмма последовательности. Простой пример диаграммы последовательности

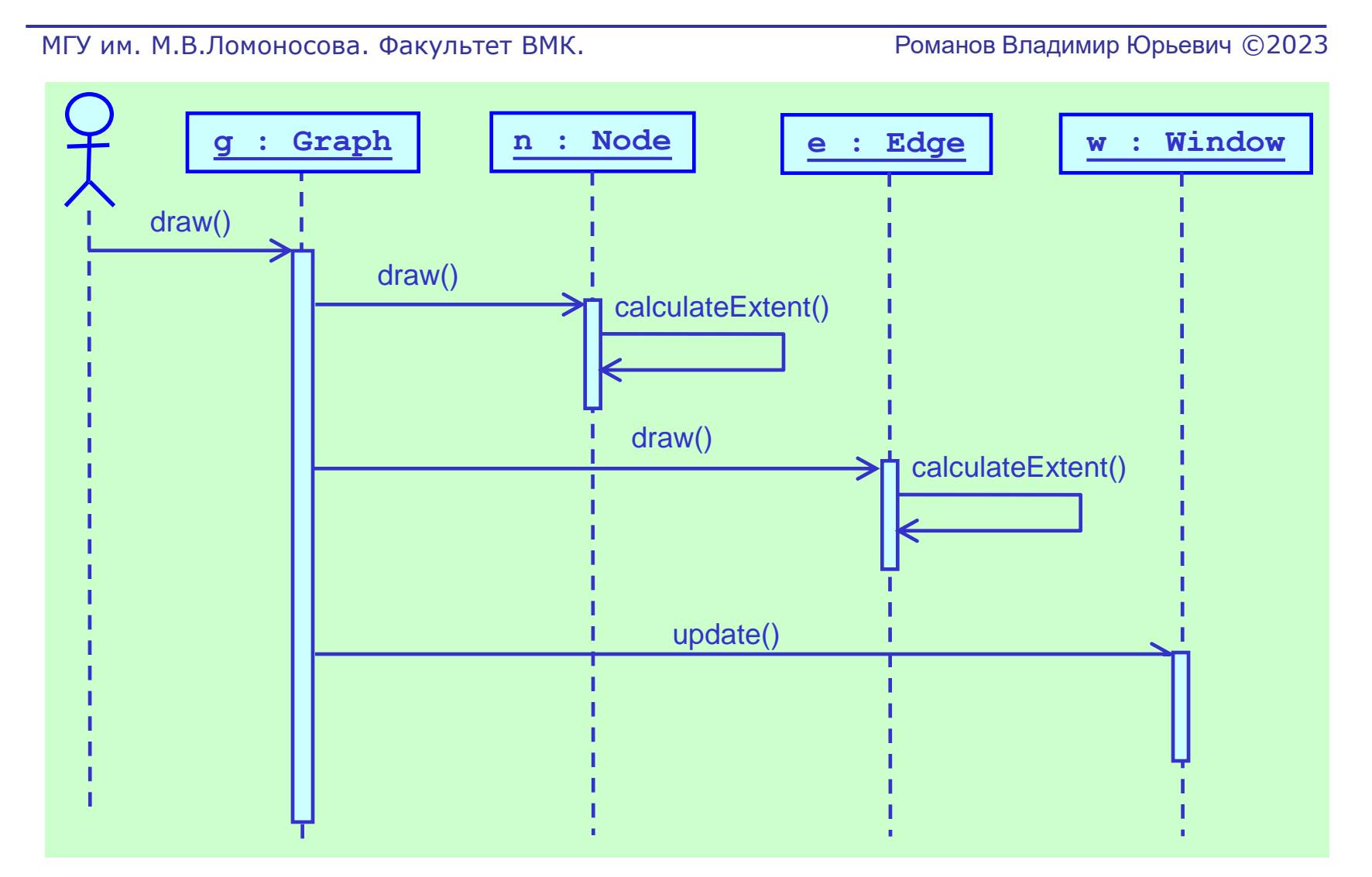

# Диаграмма последовательности. 3.1 Изображение объектов

- Изображения объектов
- Рассылка сообщений объектами
- Нотация для структурирования диаграммы последовательности

# Изображения объекта. Время существования объекта

МГУ им. М.В.Ломоносова. Факультет ВМК. Романов Владимир Юрьевич ©2023

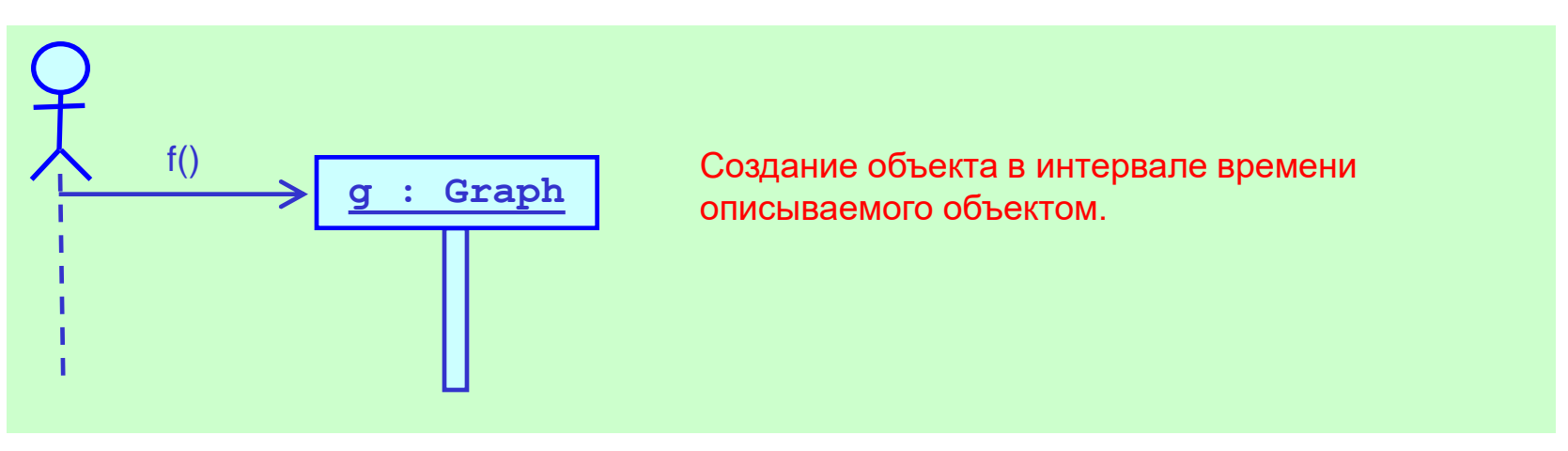

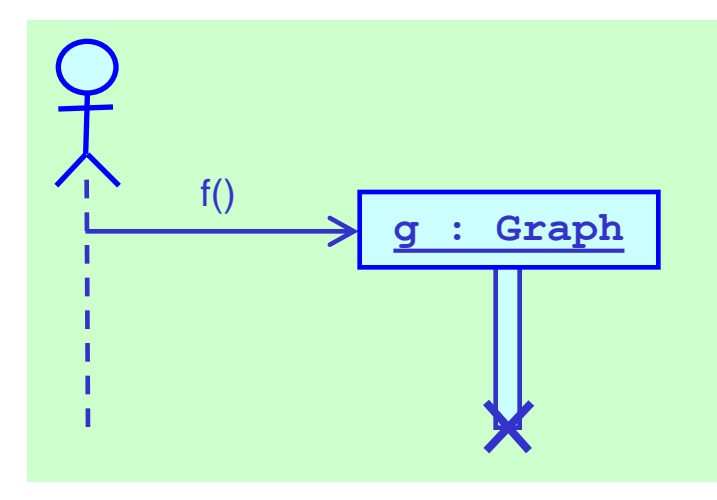

Уничтожение объекта в интервале времени описываемого объектом.

## Изображения объекта. Области активации объекта

МГУ им. М.В.Ломоносова. Факультет ВМК. Романов Владимир Юрьевич ©2023

Создание сообщением области активации для уже существующего объекта.

 $f()$ Создание нескольких областей активации для разных условий использования объекта. **g : Graph d : Diagram**  $h()$ 

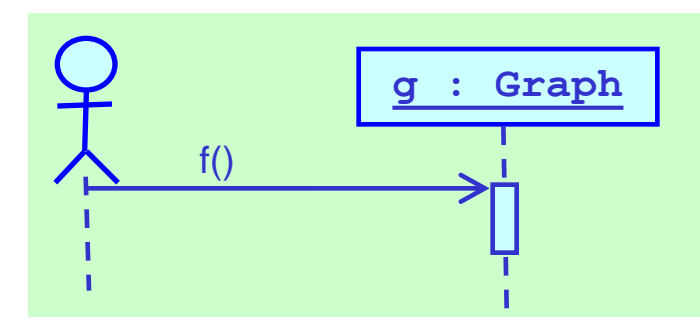

# Диаграмма последовательности. 3.2 Рассылка сообщений объектами

- Изображения объектов
- Посылка сообщений объектами
- Нотация для структурирования диаграммы последовательности

## Посылка сообщений объектами. Рекурсивная и условная посылка сообщений

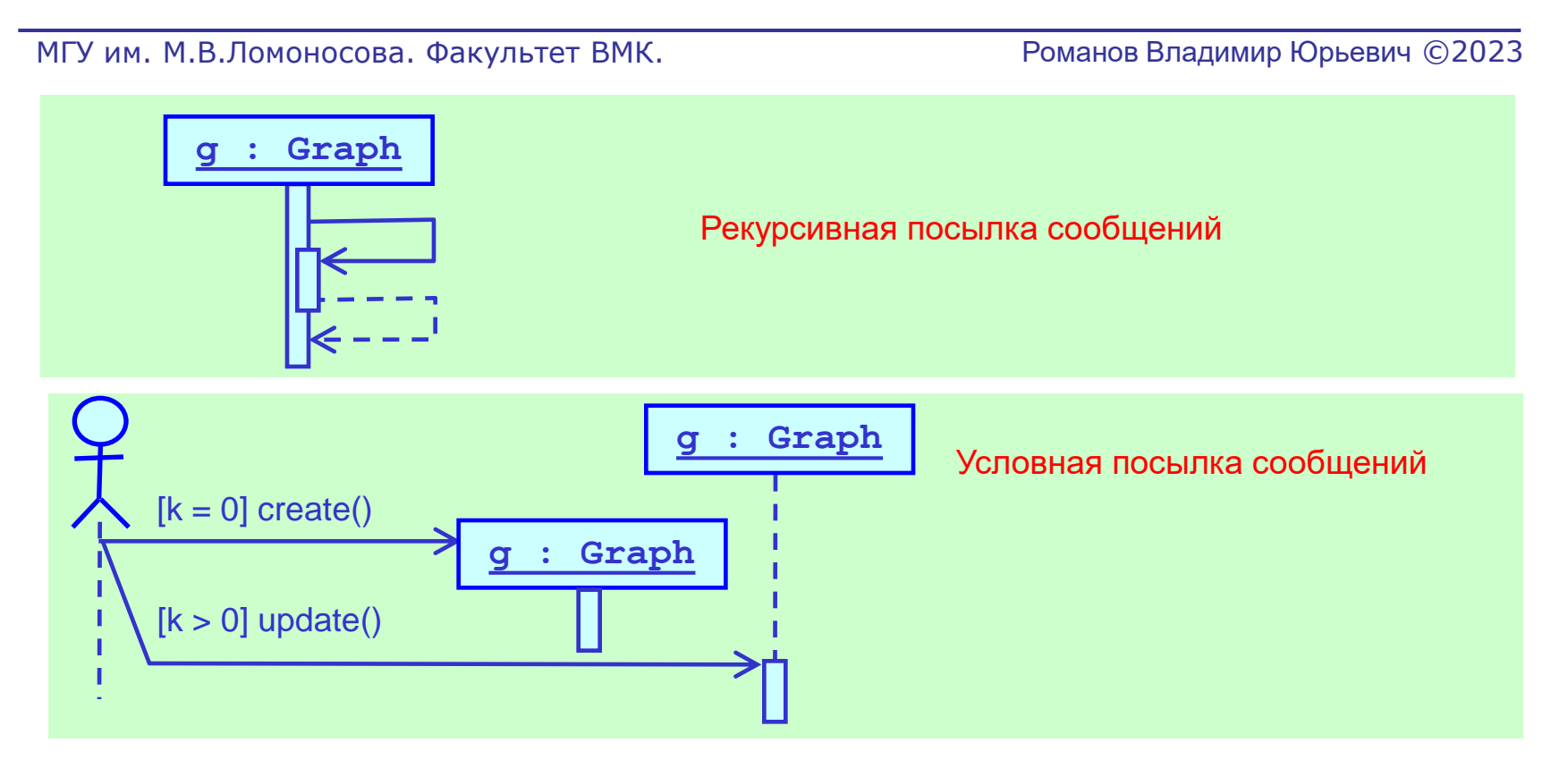

143

## Посылка сообщений объектами. Сообщения активных объектов

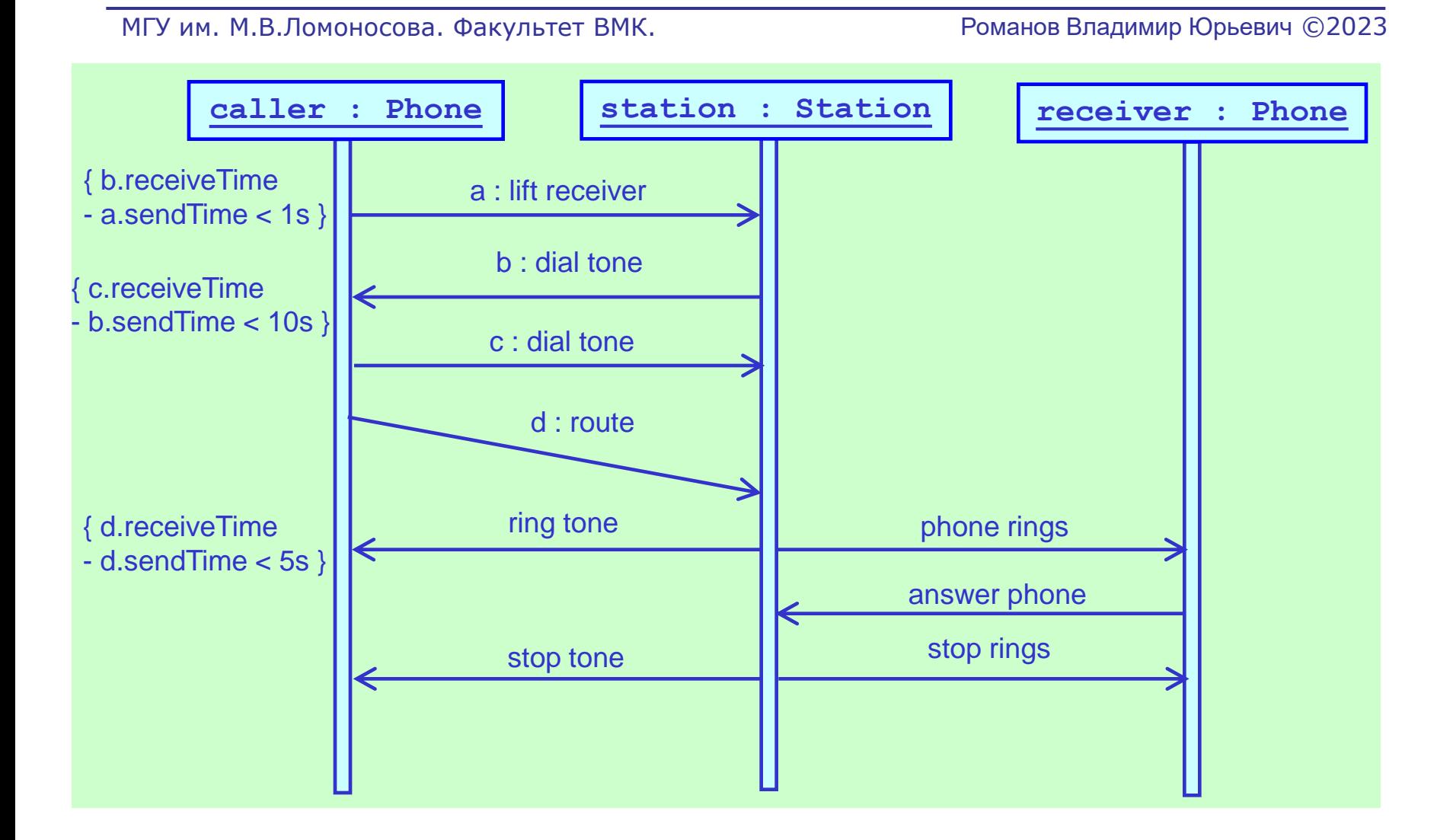

144
#### Диаграмма последовательности. 3.3 Структурирование диаграммы

- Изображения объектов
- Рассылка сообщений объектами
- Нотация для структурирования диаграммы последовательности

#### Структурирование диаграммы. Узлы – ссылки

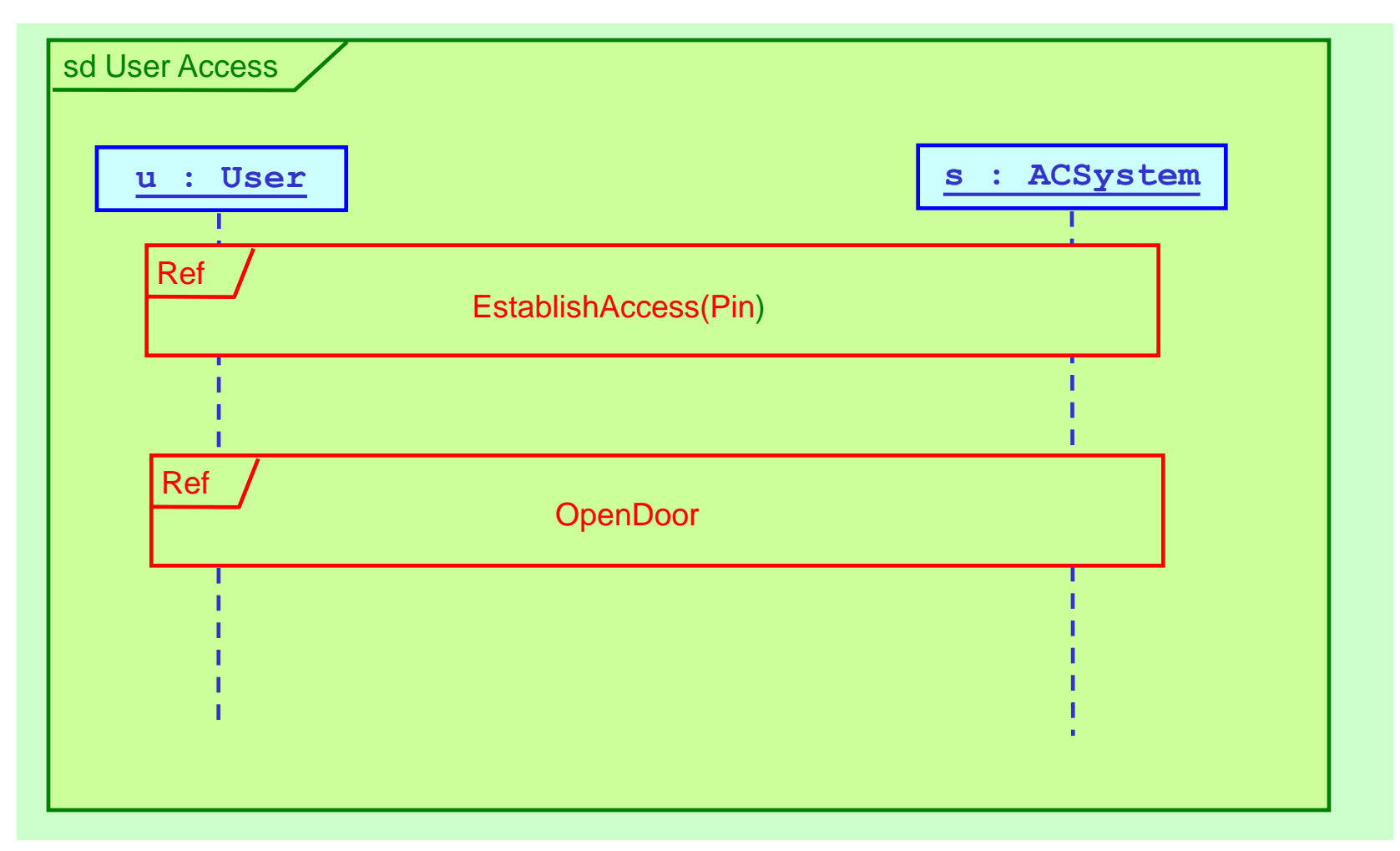

#### Структурирование диаграммы. Узлы – альтернативные варианты выполнения

МГУ им. М.В.Ломоносова. Факультет ВМК. Романов Владимир Юрьевич ©2023

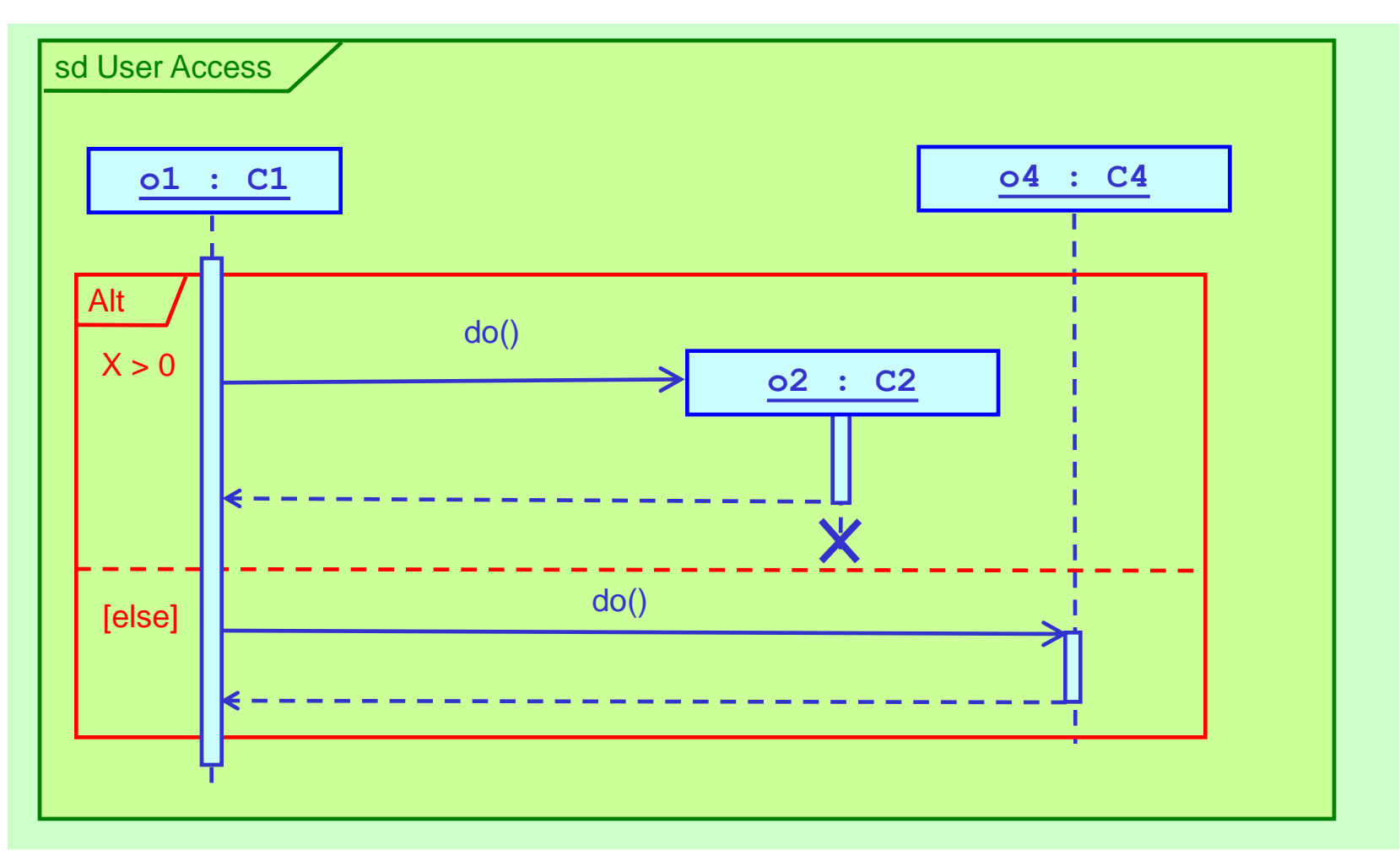

147

do()

#### Структурирование диаграммы. Узлы – параллельные ветви исполнения

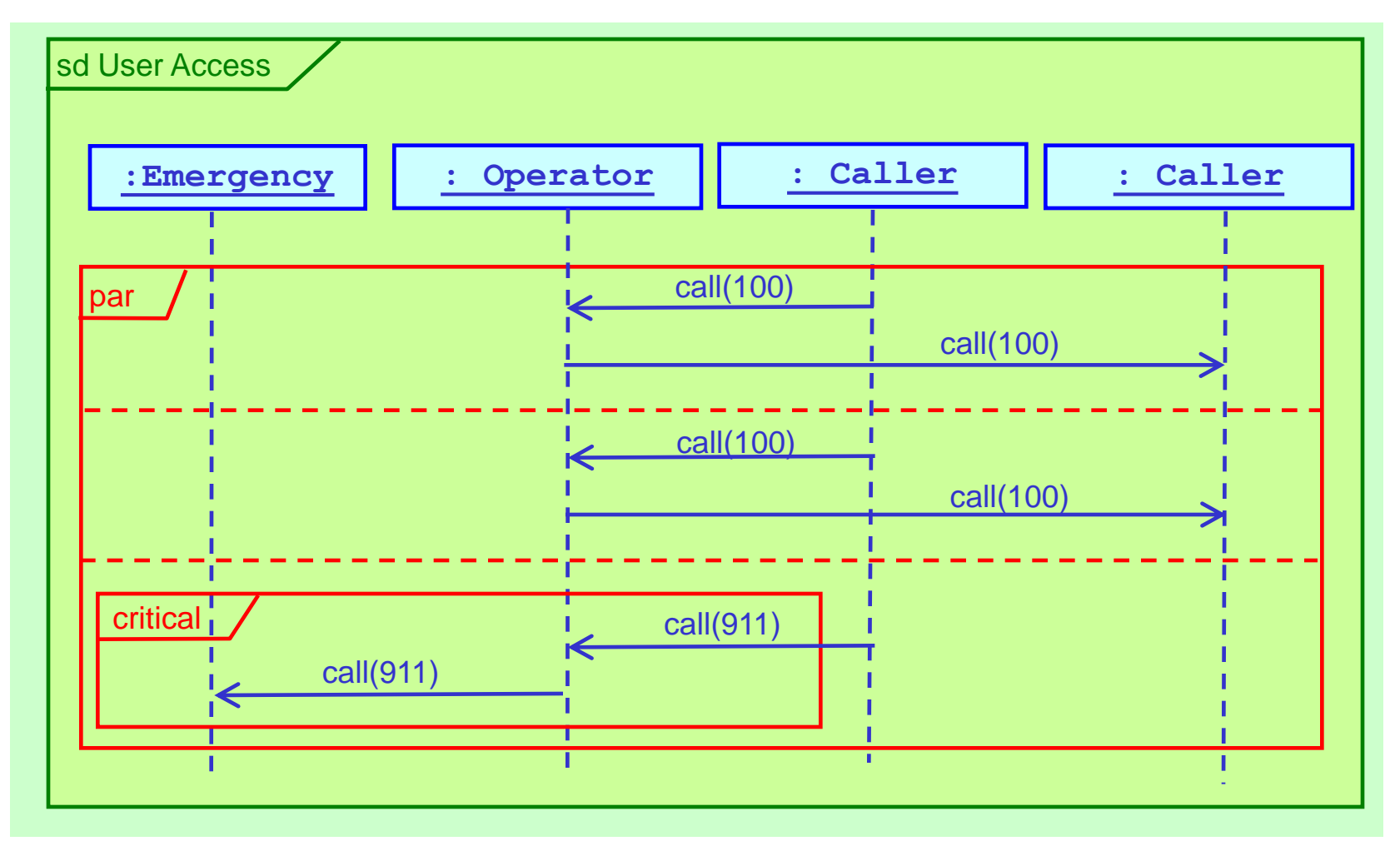

#### Структурирование диаграммы. Узлы – условные ветви выполнения

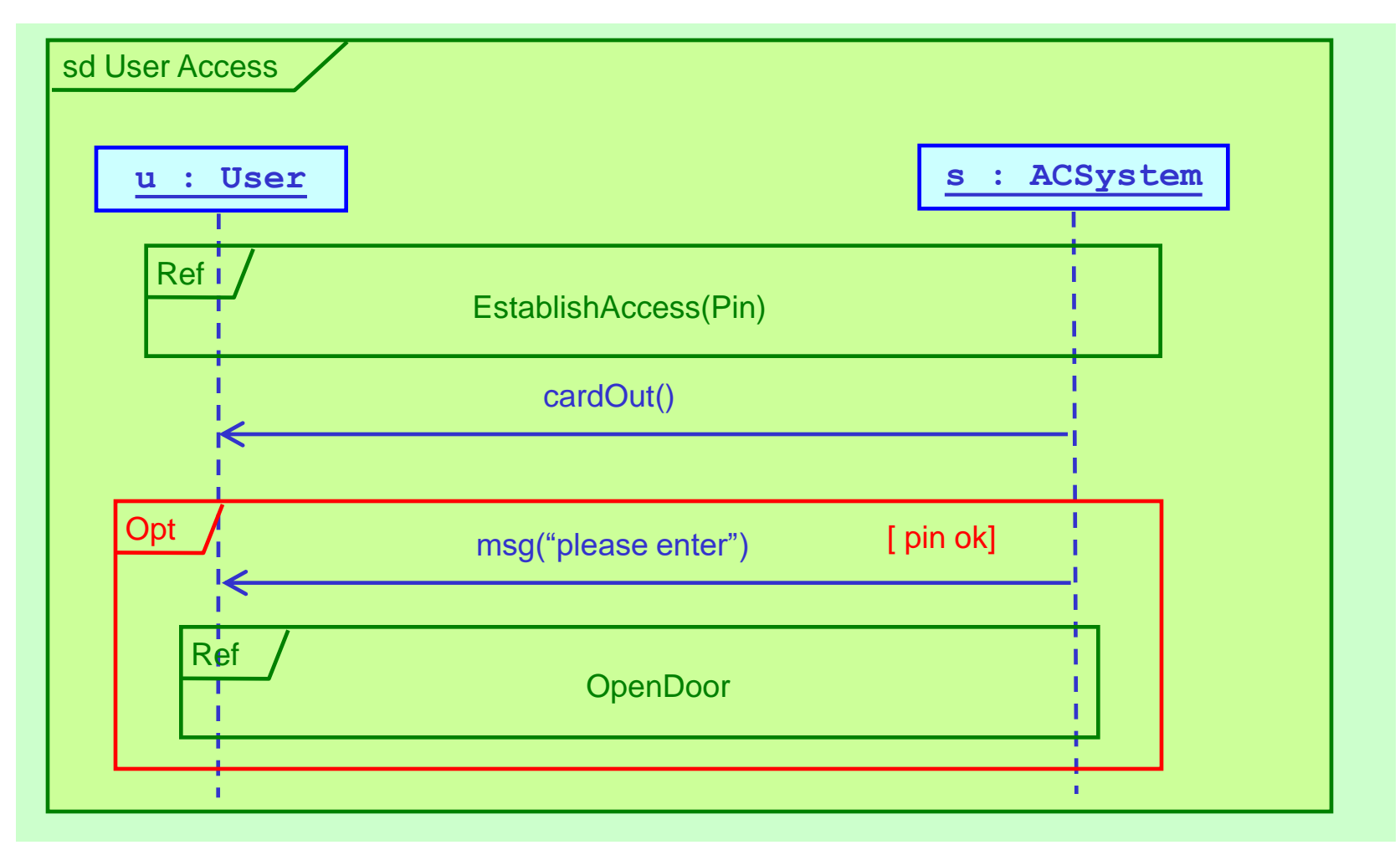

МГУ им. М.В.Ломоносова. Факультет ВМК. Романов Владимир Юрьевич ©2023

#### Диаграммы конечных автоматов

## Диаграмма конечных автоматов

- Отражает жизненные циклы объектов
- Каждый объект реагирует на различные события (events)
- События изменения вне объекта опознаваемые объектом:
	- получение вызова
	- передача сигнала
	- изменение значений
	- истечение промежутка времени

## Диаграмма конечных автоматов

- С помощью конечных автоматов описывается:
	- Поведение классов
	- **Динамическое поведение элементов Use Case**
	- Коопераций объектов
	- Методов

## Диаграммы конечных автоматов Состояния

- Состояние множество значений объекта одного класса, при которых объект реагирует на события одинаковым образом
- Реакция на событие в состоянии (эффект)
	- **Действие (action)**
	- Деятельность (activity)
- В разных состояниях объекты могут реагировать на одно и то же событие по разному

## Диаграммы конечных автоматов Конечный автомат. События

МГУ им. М.В.Ломоносова. Факультет ВМК. Романов Владимир Юрьевич ©2023

- **Конечный автомат** граф состояний и переходов из одного состояния в другое
- **Событие** явление имеющее положение во времени и пространстве
- События:
	- Событие вызова (call event)
	- Событие сигнала (signal event)
	- Событие изменения (change event)
	- Событие времени (time event)

154

# Диаграммы конечных автоматов События вызова и времени

МГУ им. М.В.Ломоносова. Факультет ВМК. Романов Владимир Юрьевич ©2023

• Событие вызова - вызов операции объекта. Параметры

операции – параметры события.

Переход конечного автомата, инициированный

событием, может выполняться параллельно

*Синтаксис:* 

*op(a: T)*

• Событие времени – истечение определенного промежутка времени.

*Синтаксис:* 

## Диаграммы конечных автоматов События изменения и сигнала

МГУ им. М.В.Ломоносова. Факультет ВМК. Романов Владимир Юрьевич ©2023

• Событие изменения – происходит когда становится истинным логическое выражение *Синтаксис:* 

*when(логическое-выражение)*

• Событие сигнала – получение сигнала-классификатора от объекта-отправителя приводит к возникновению события. Отправитель продолжает работу сразу после отправки сигнала без ожидания

*Синтаксис:* 

*signal-name (a : T)*

156

### Диаграммы конечных автоматов События изменения и сигнала

МГУ им. М.В.Ломоносова. Факультет ВМК. Романов Владимир Юрьевич ©2023

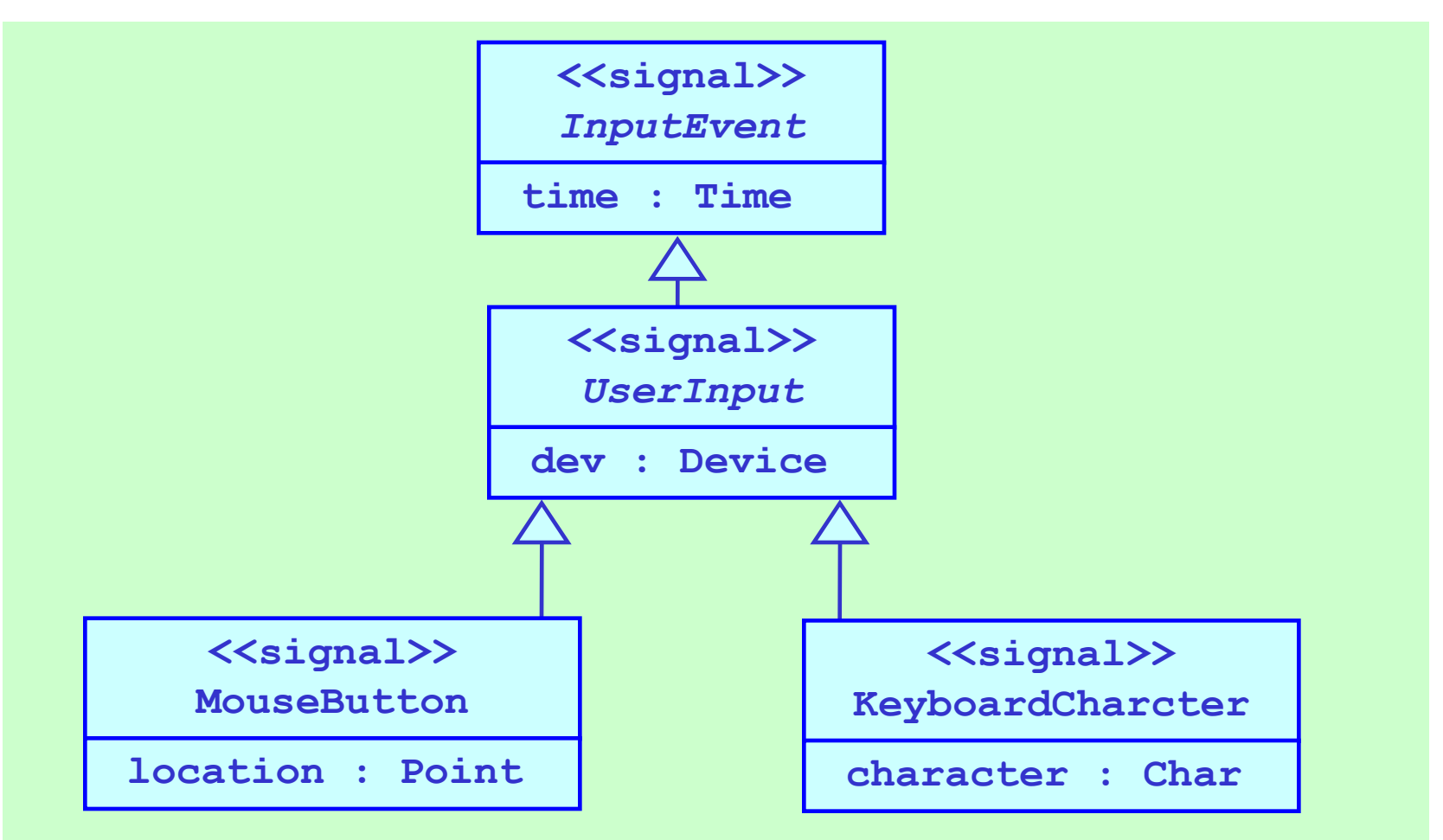

157

## Диаграммы конечных автоматов Состояние

- Состояние период времени в течение которого объект ожидает события
- Во время ожидания объект может выполнять некоторую деятельность
- Состояние может иметь имя. Все состояния без имени различны
- Состояния связаны между собой переходами.
- Переходы связывают два и более состояний.
- Более 2-х если есть сложные переходы с развилками и слияниями управления

## Диаграммы конечных автоматов Изображение состояния

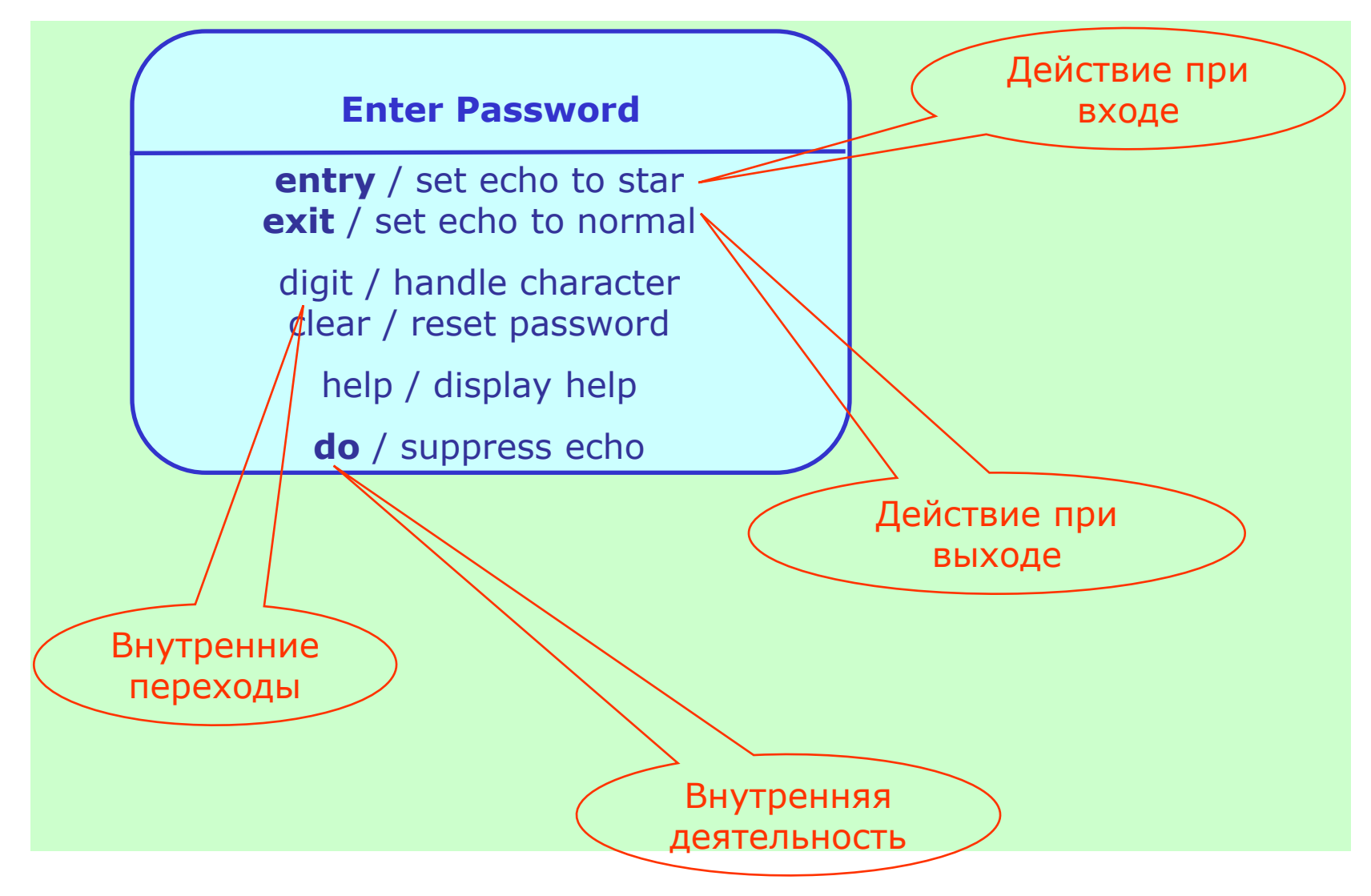

# Диаграммы конечных автоматов Действия по входу и выходу

- **entry** выполняется:
	- После действия прикрепленного на входе в состояние
	- До начала любой деятельности

- **exit** выполняется:
	- После завершения деятельности
	- До выполнения действия по переходу

## Диаграммы конечных автоматов Последовательность действий

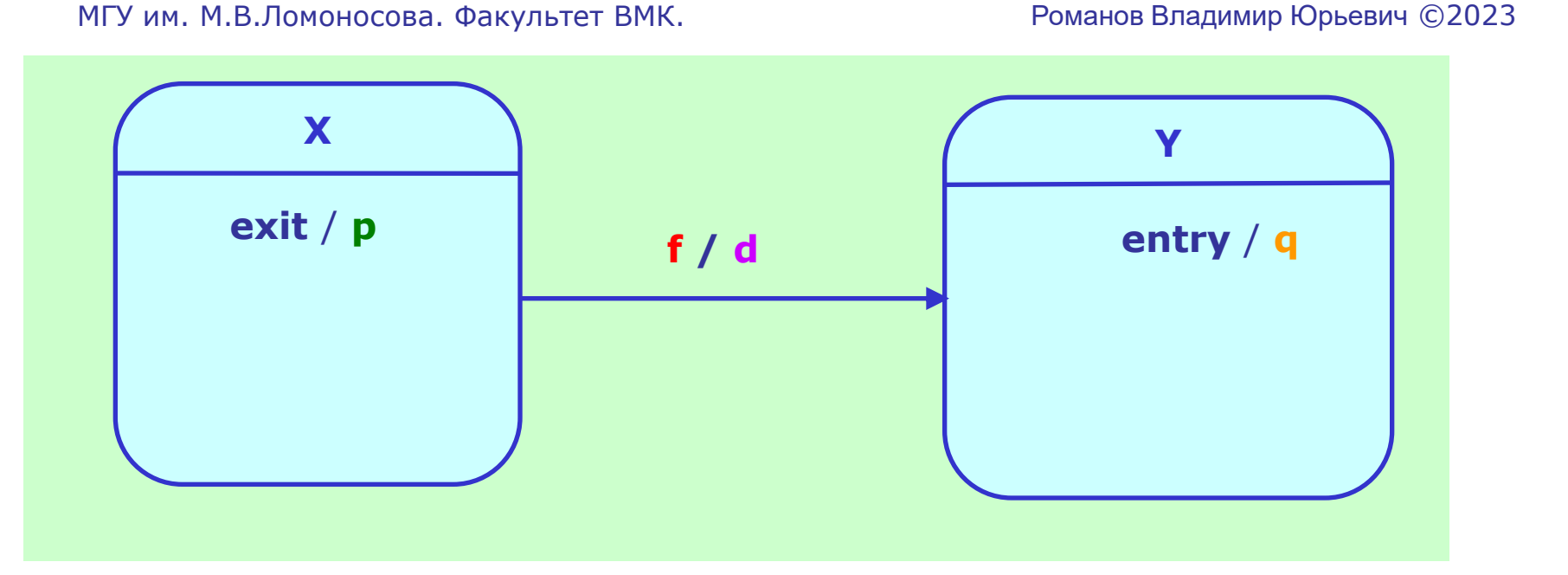

- Последовательность действий:
	- **f / p; d; q**

161

# Диаграммы конечных автоматов Внутренняя деятельность

- **do** выражение:
	- Неатомарное действие
	- Начинает выполняться сразу после завершения деятельности по входу
	- Завершение деятельности вызывает переход
	- Деятельность прерывается переходом в другое состояние

# Диаграммы конечных автоматов Внутренние переходы

МГУ им. М.В.Ломоносова. Факультет ВМК. Романов Владимир Юрьевич ©2023

• Внутренний переход (без выхода из состояния) Синтаксис:

**метка-действия<список-параметров>**

- **"[" спусковое-условие "]"**
- **"/" выражение-действия**

- спусковое-условие и выражение-действия могут использовать атрибуты и отношения объектов
- метка-действия может повторяться если спусковыеусловия разные

163

# Диаграммы конечных автоматов Работа телефона (1)

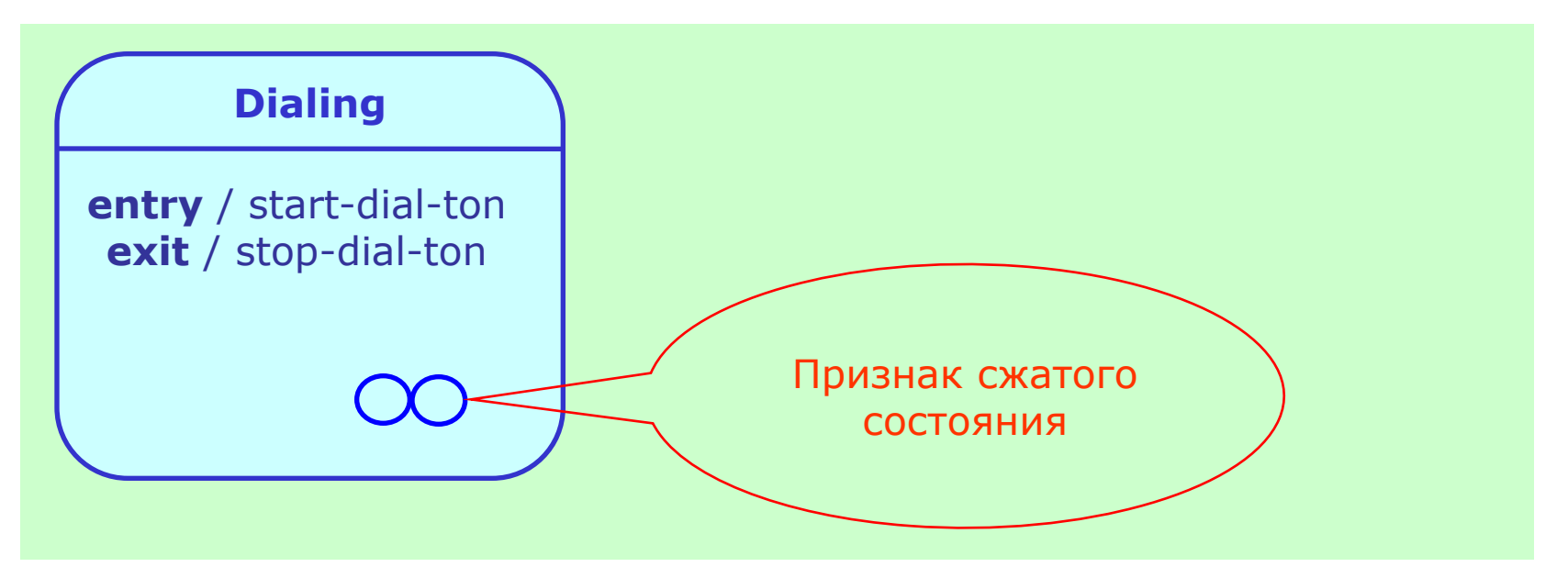

#### Диаграммы конечных автоматов Вложенные состояния

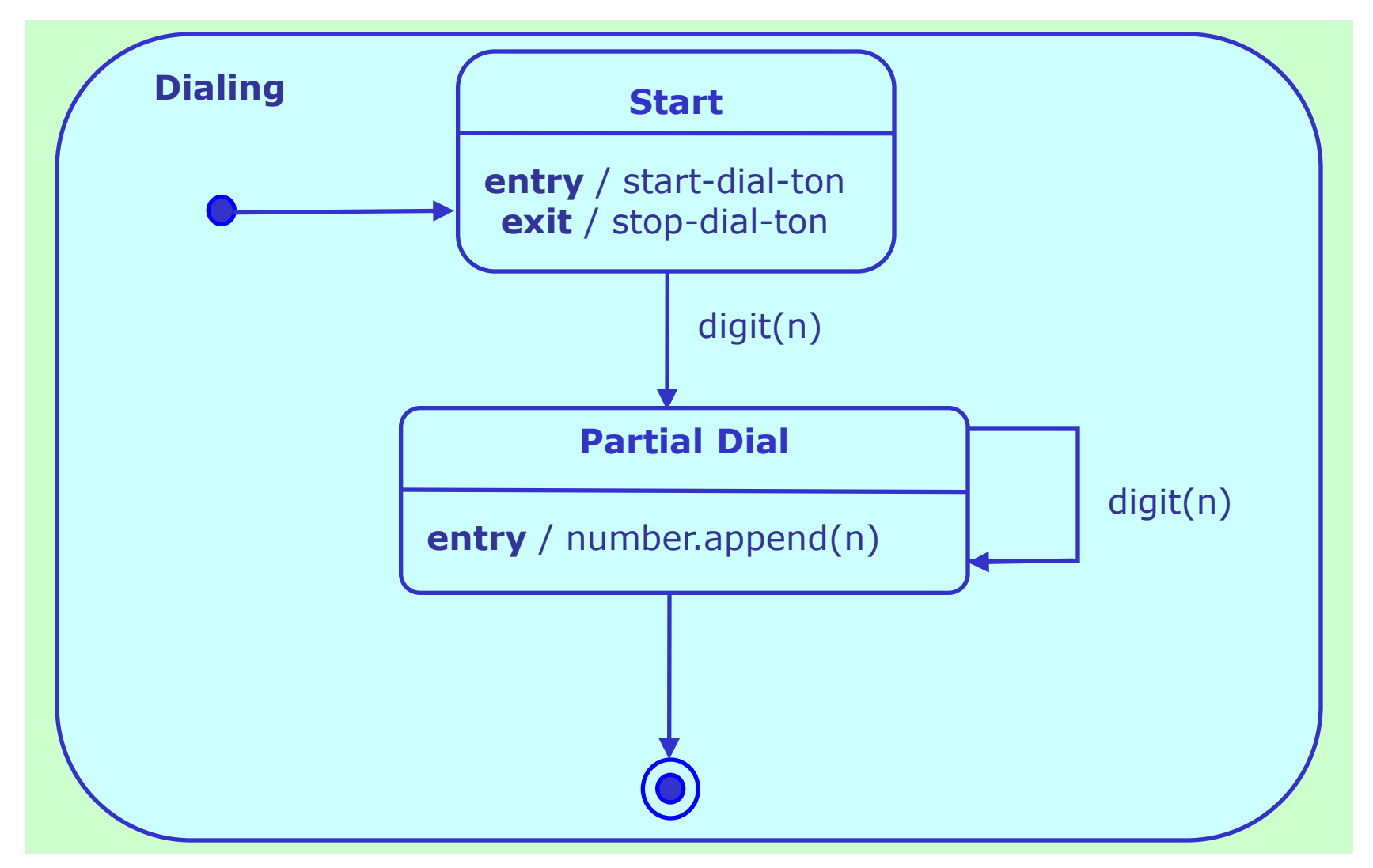

## Диаграммы конечных автоматов Параллельные вложенные состояния

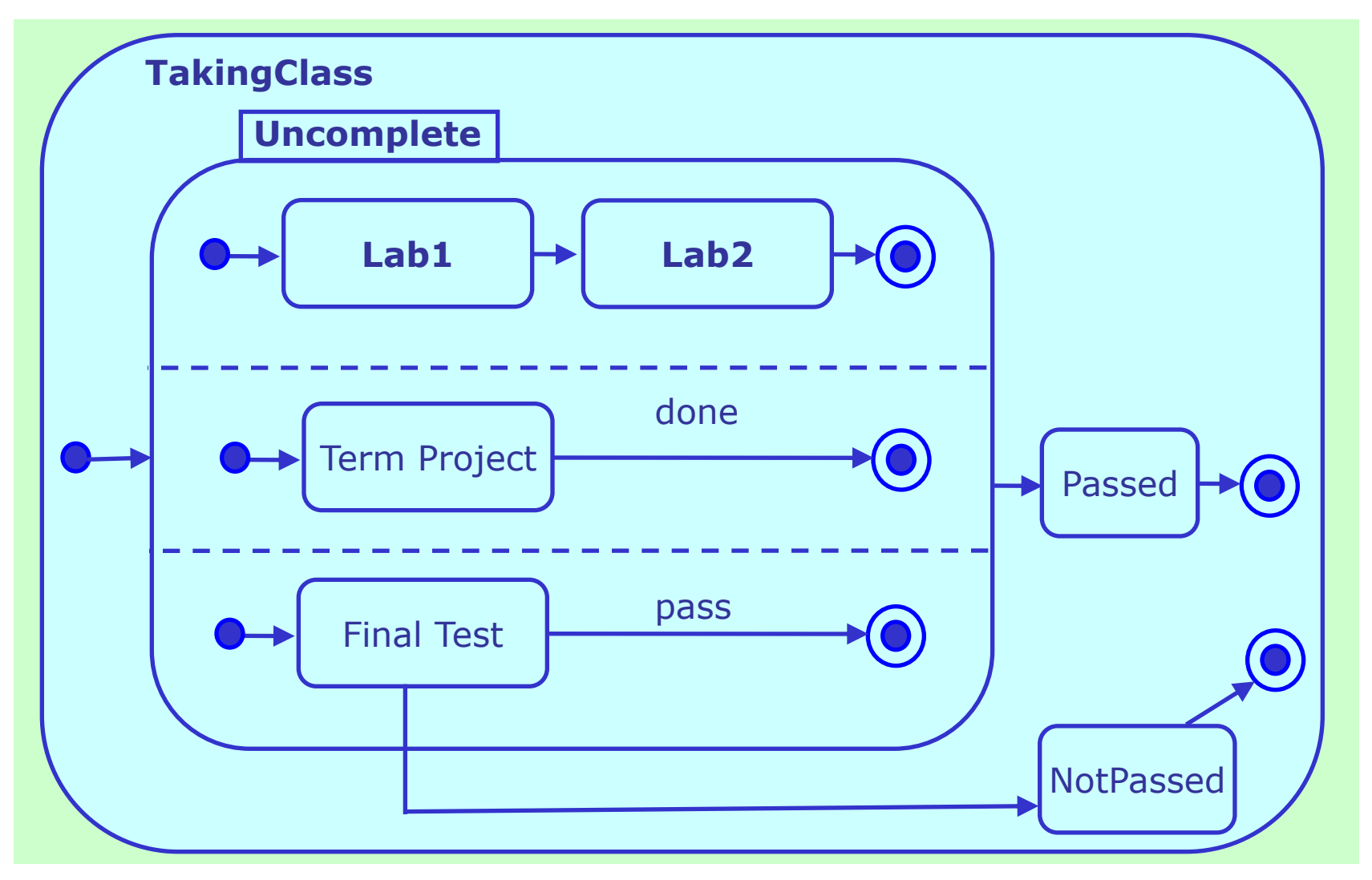

МГУ им. М.В.Ломоносова. Факультет ВМК. Романов Владимир Юрьевич ©2023

#### Диаграммы деятельности

# Диаграммы деятельности. Действие

МГУ им. М.В.Ломоносова. Факультет ВМК. Романов Владимир Юрьевич ©2023

• **Action** (действие) представляет собой один шаг в деятельности, который не предполагает дальнейшей декомпозиции.

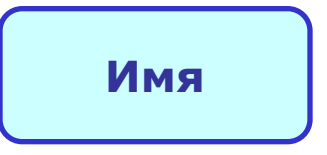

• *Пример:*

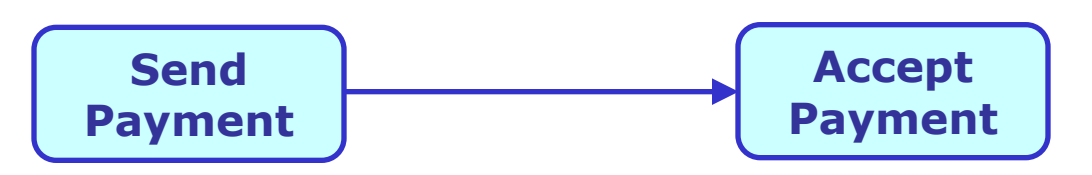

# Диаграммы деятельности. Деятельность

МГУ им. М.В.Ломоносова. Факультет ВМК. Романов Владимир Юрьевич ©2023

• **Activity** (деятельность, активность) -

параметризованная спецификация поведения как

упорядоченная спецификация действий.

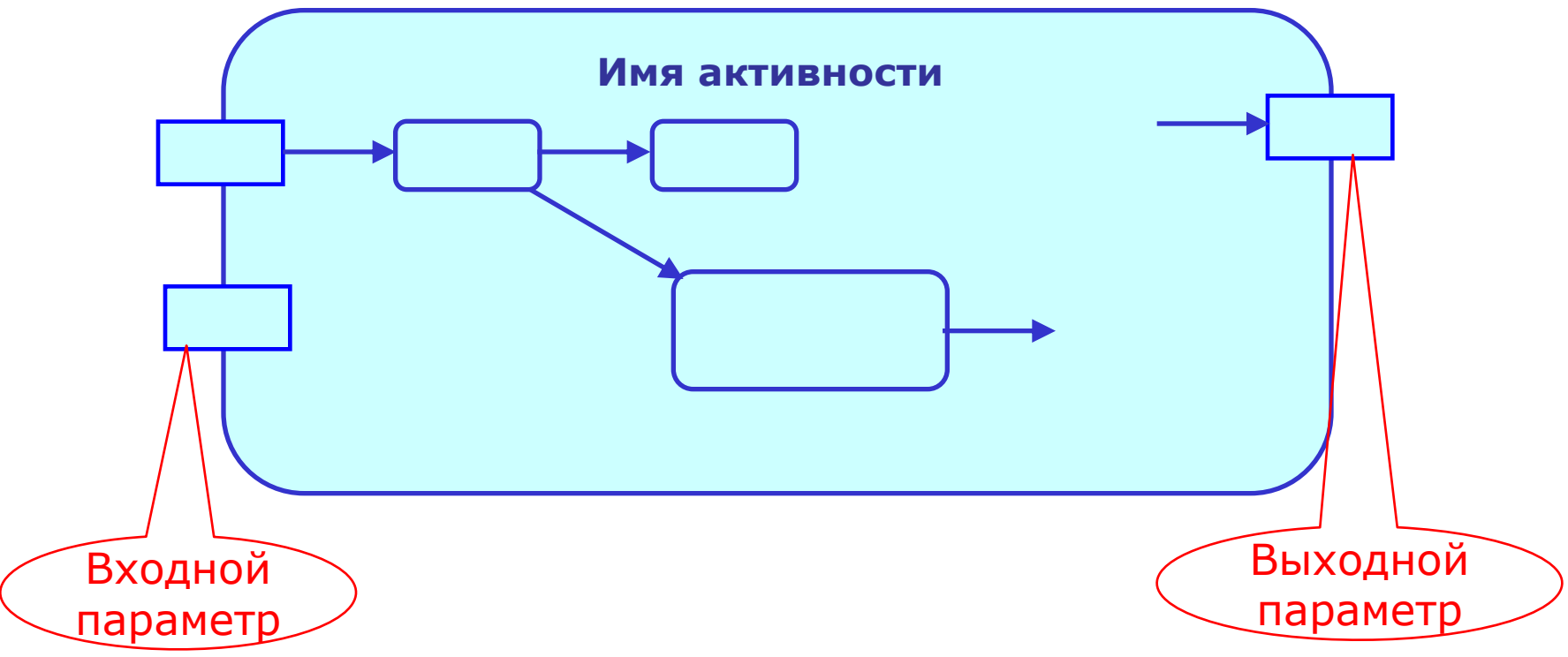

# Диаграммы деятельности. Деятельность - классификатор

МГУ им. М.В.Ломоносова. Факультет ВМК. Романов Владимир Юрьевич ©2023

• **Activity** - это разновидность классификатора. Может

иметь атрибуты и операции

**«activity»**

**Имя деятельности**

**атрибут : тип**

**Операция(параметр: тип)**

# Диаграммы деятельности. Пример деятельности

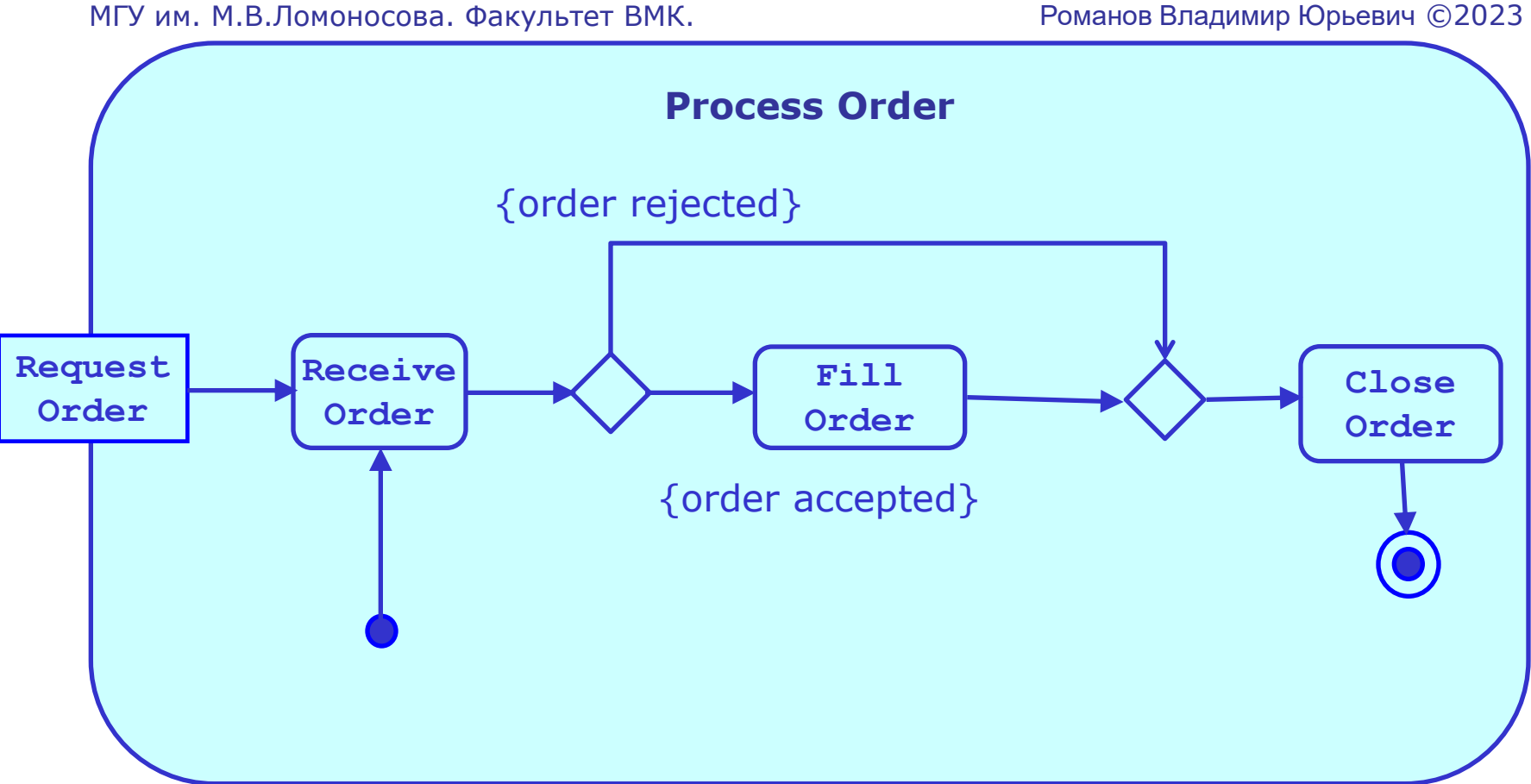

### Диаграммы деятельности. Объекты на диаграммах деятельности

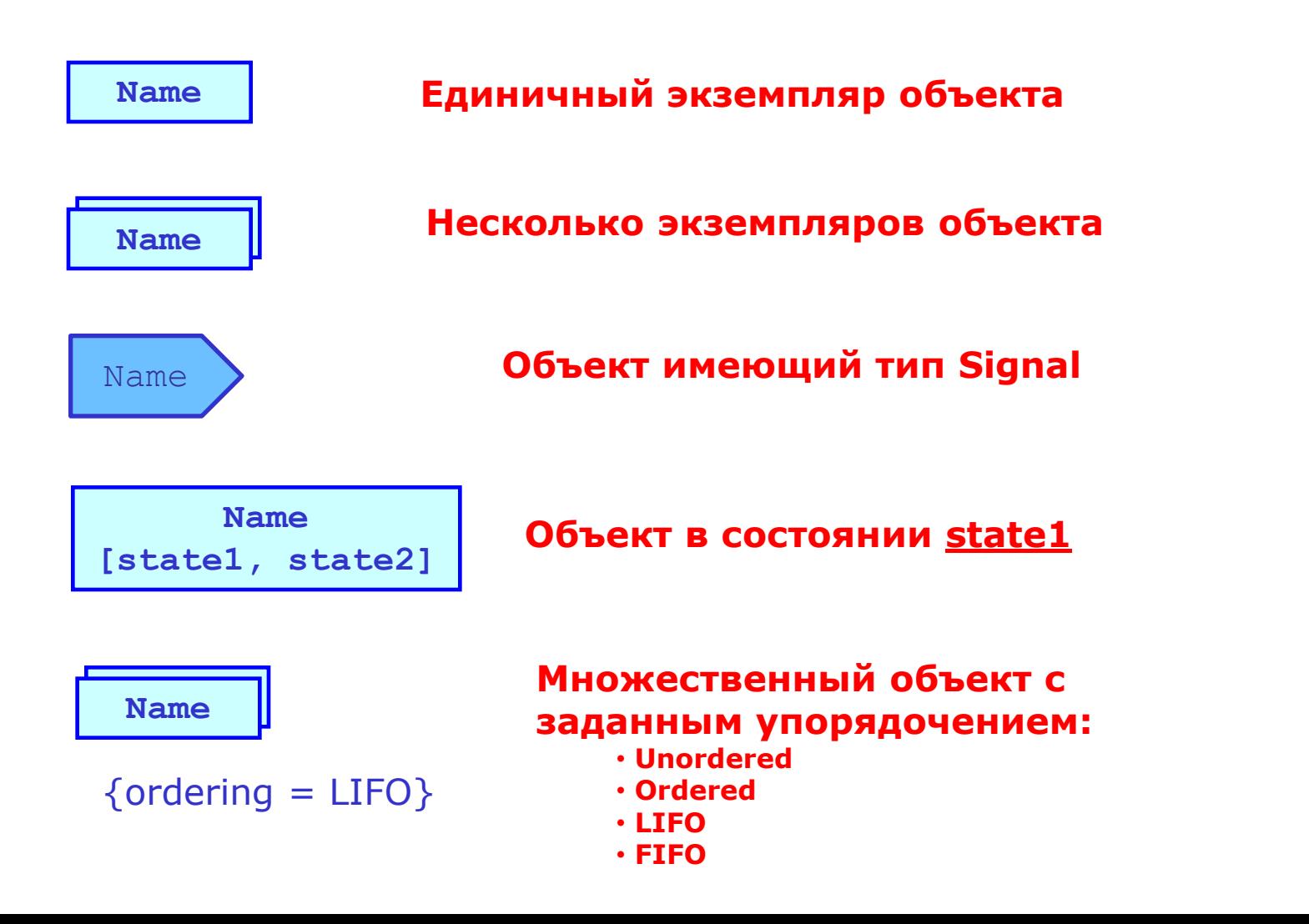

## Диаграммы деятельности. Поток объектов

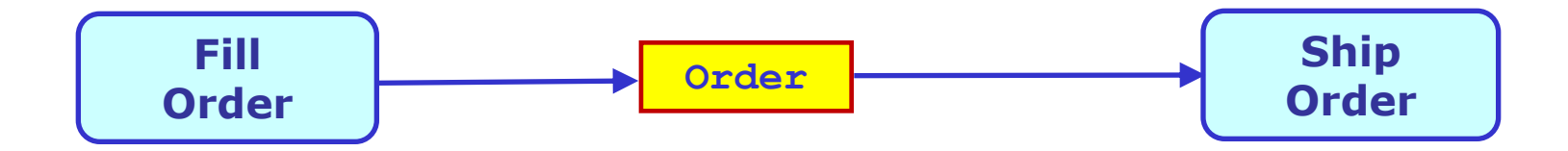

# Диаграммы деятельности. Управляющие узлы

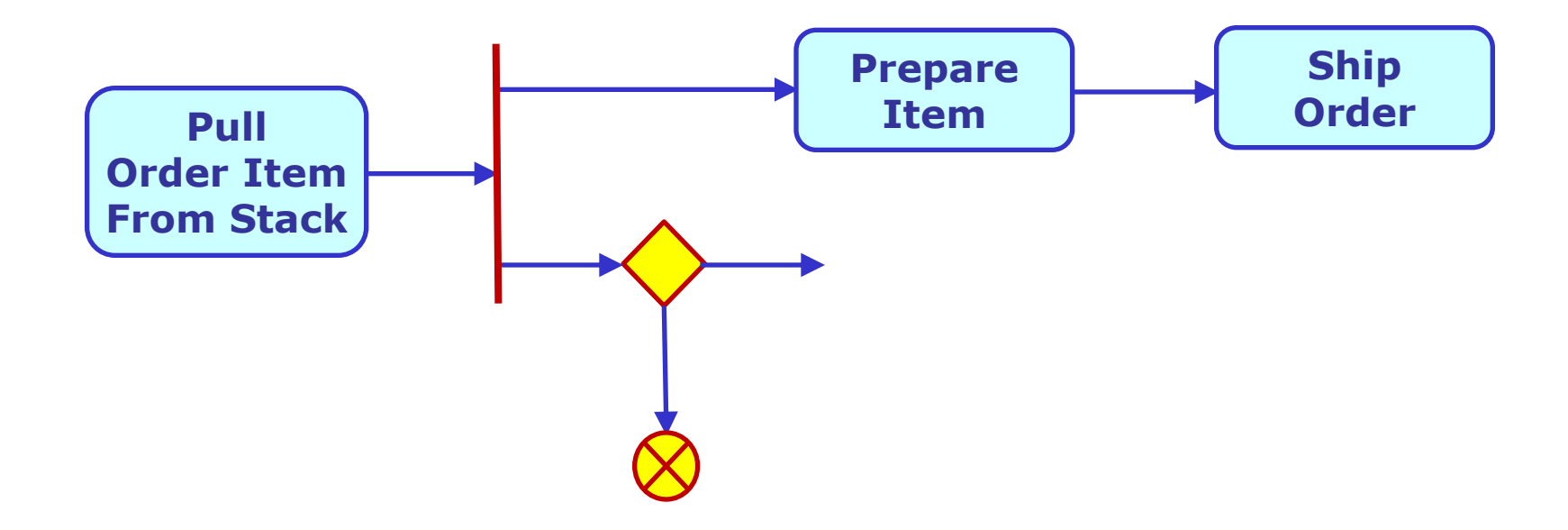

#### Диаграммы деятельности. Узлы Fork (расщепить) и Join (слить)

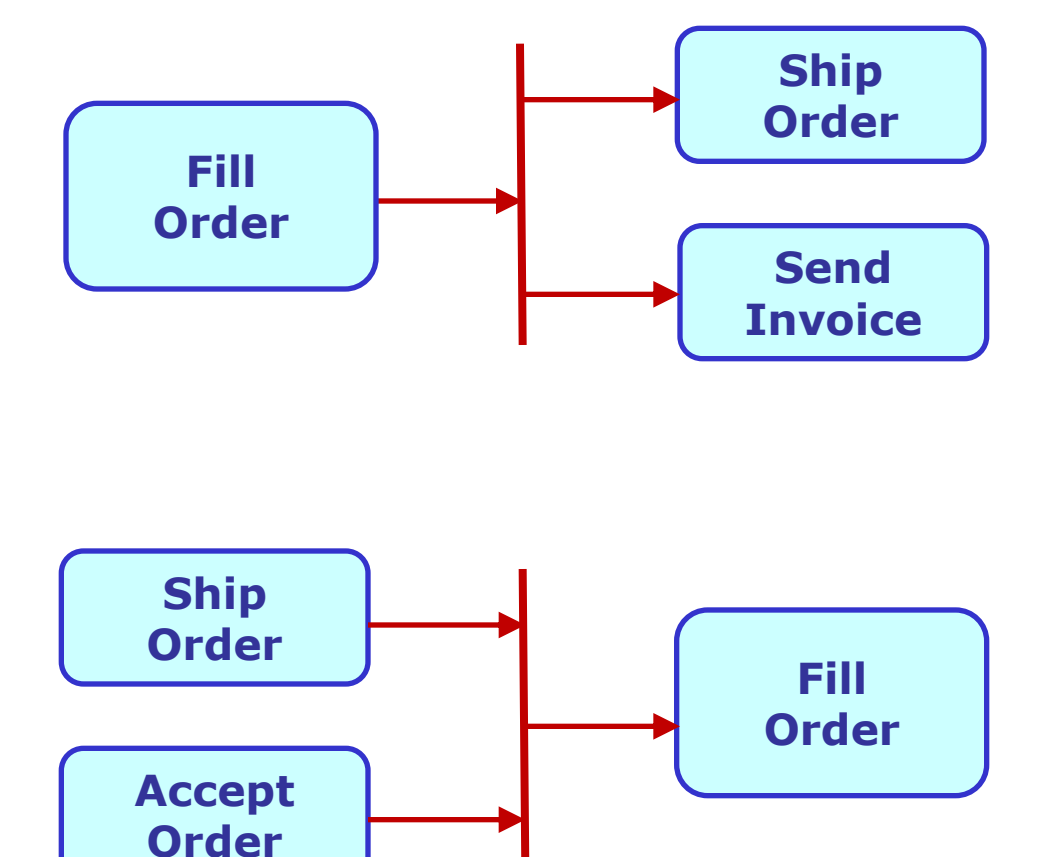

#### Диаграммы деятельности. Узлы-соединители

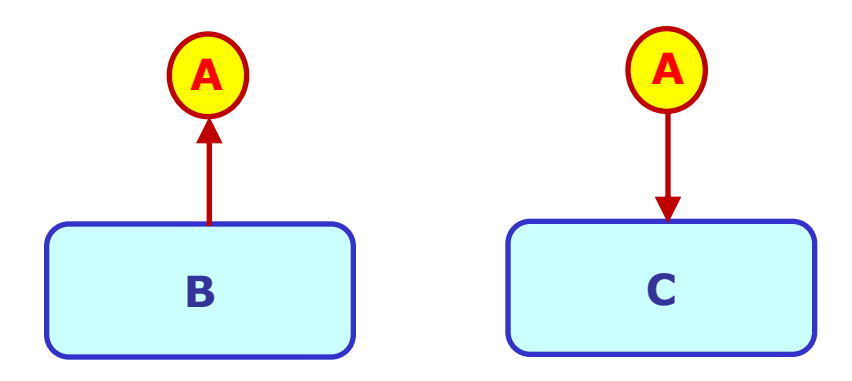

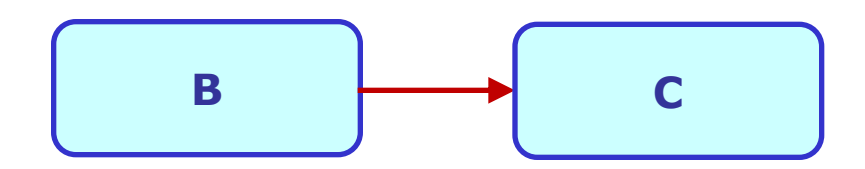

#### Диаграммы деятельности. Дорожки заплыва и зоны ответственности

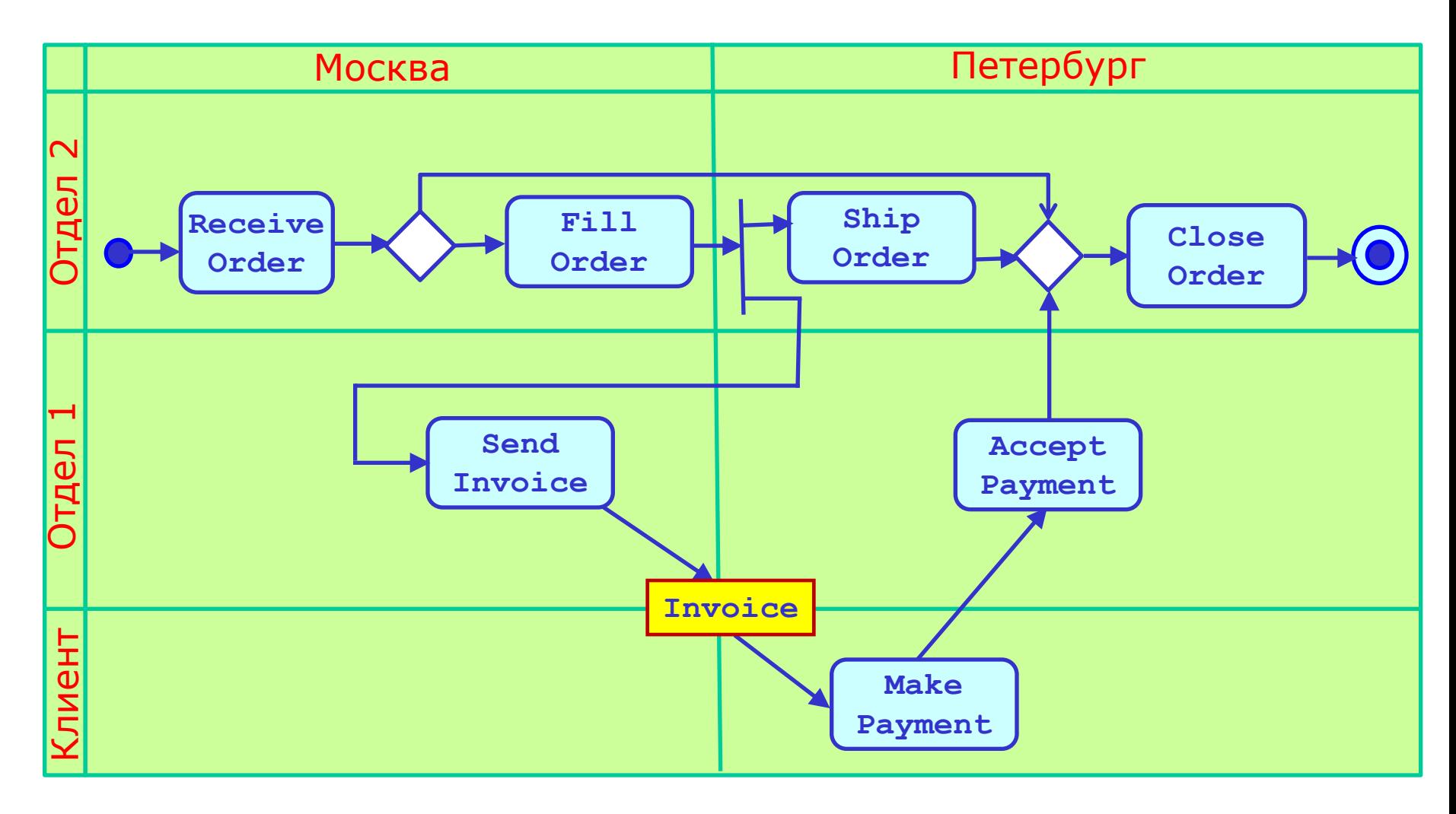

#### Диаграммы деятельности. Области прерывания

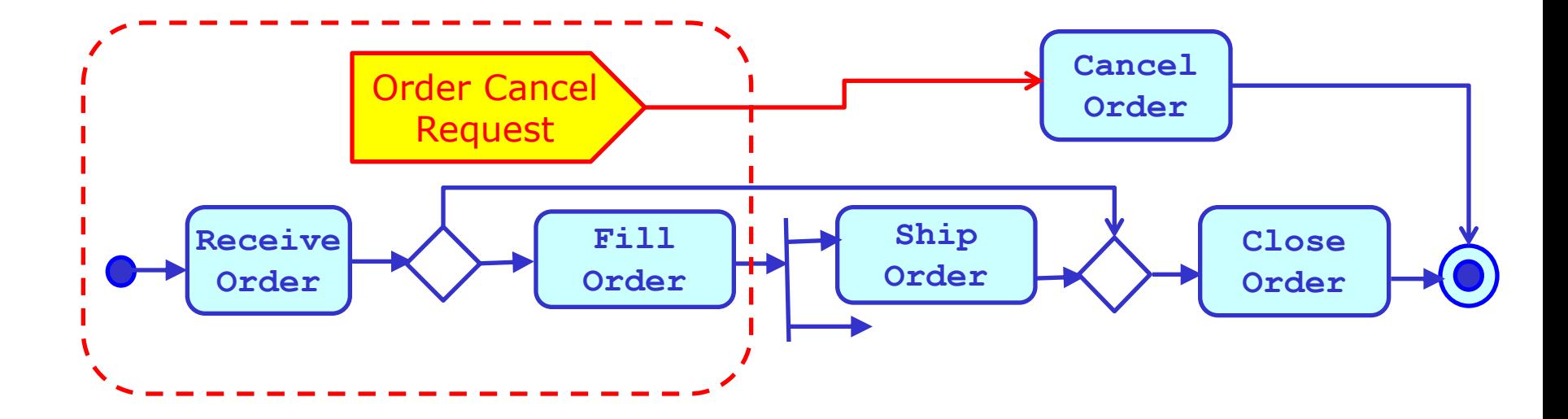

#### Диаграммы деятельности. Обработка исключительных ситуаций

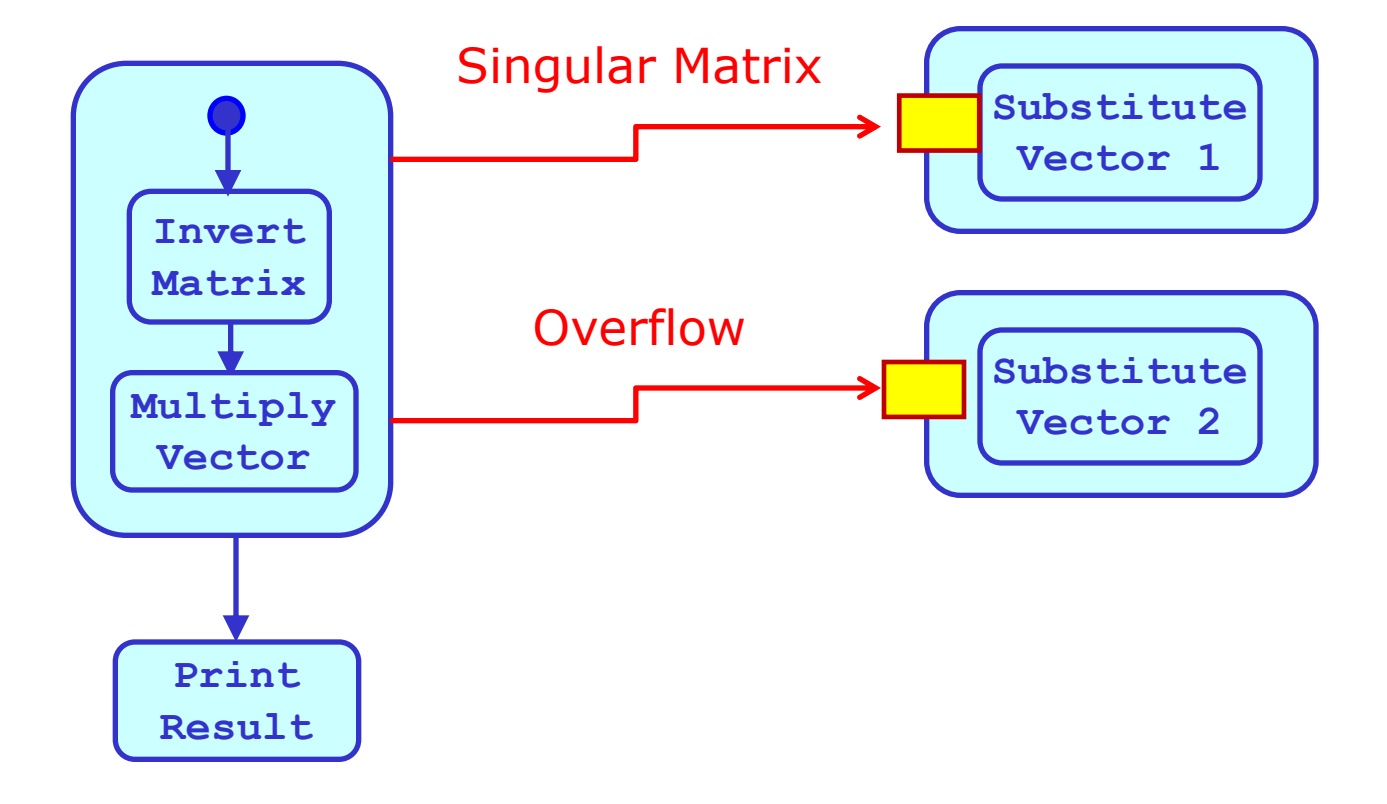

МГУ им. М.В.Ломоносова. Факультет ВМК. Романов Владимир Юрьевич ©2023

# Диаграммы прецедентов использования
## Диаграммы прецедентов. Назначение

МГУ им. М.В.Ломоносова. Факультет ВМК. Романов Владимир Юрьевич ©2023

 Описание системы и классификаторов путем описания их взаимодействия с внешней средой.

- На диаграмме прецедентов показываются:
	- Актеры
	- Прецеденты
	- Интерфейсы
	- Отношения между перечисленными классификаторами

#### Пример диаграммы прецедентов

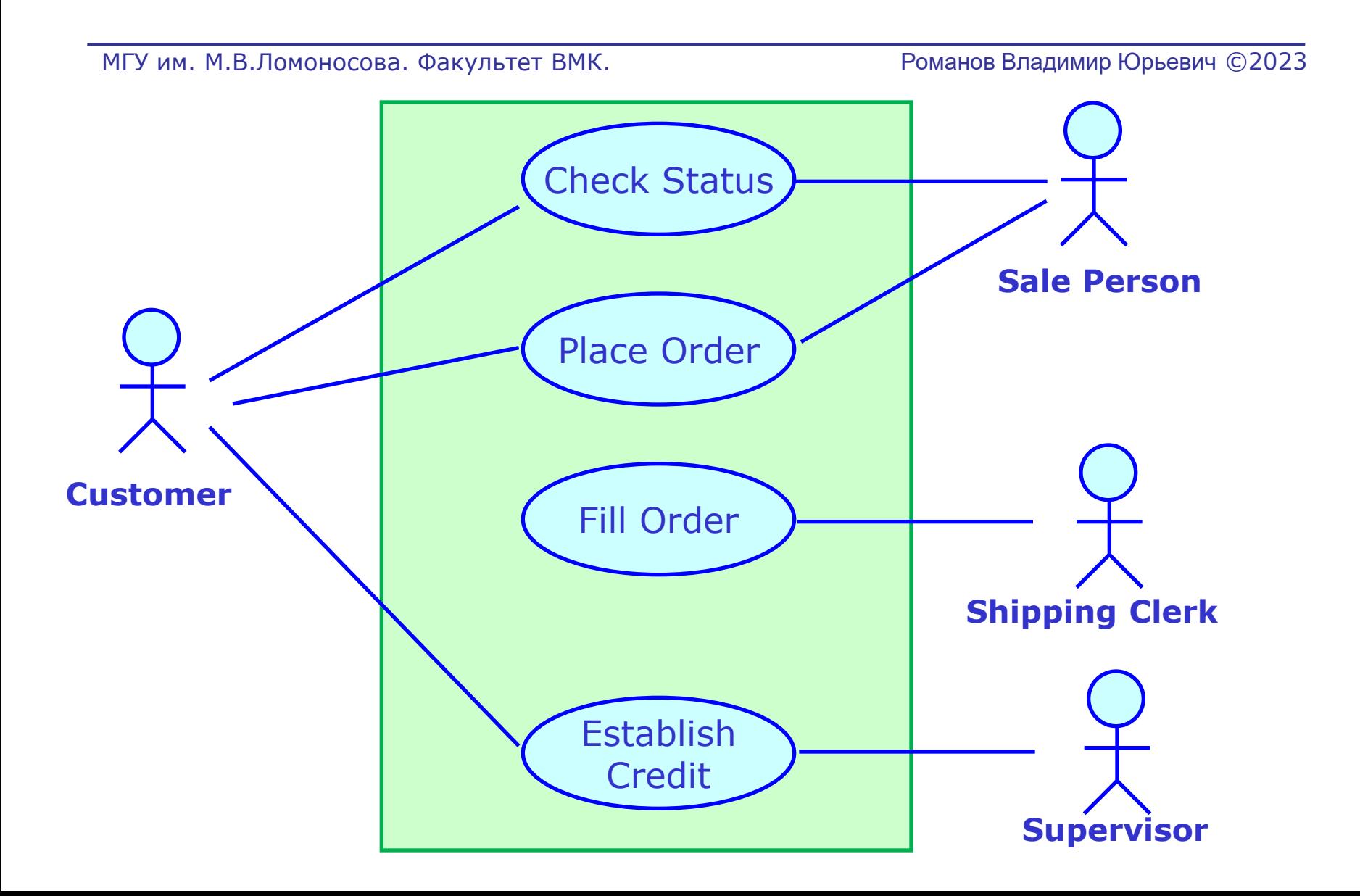

## Диаграммы прецедентов. Элементы диаграммы

- Прямоугольной рамкой на диаграмме могут быть показаны границы используемой системы или классификатора
- Прецеденты располагаются внутри рамки
- Допустимые отношения:
	- Актеры: отношения обобщения
	- Актеры и прецеденты: отношения ассоциации
	- Прецеденты: отношения обобщения, отношения зависимости *включения* и *расширения*

# Диаграммы прецедентов. Актеры

- Актер согласованное множество ролей, которые могут играть пользователи моделируемой системы или классификатора
- *Актерами могут быть:*
	- *Люди*
	- *Физические устройства*
	- *Внешние по отношению к моделируемой системе классификаторы*

# Диаграммы прецедентов. Графическое обозначение актеров

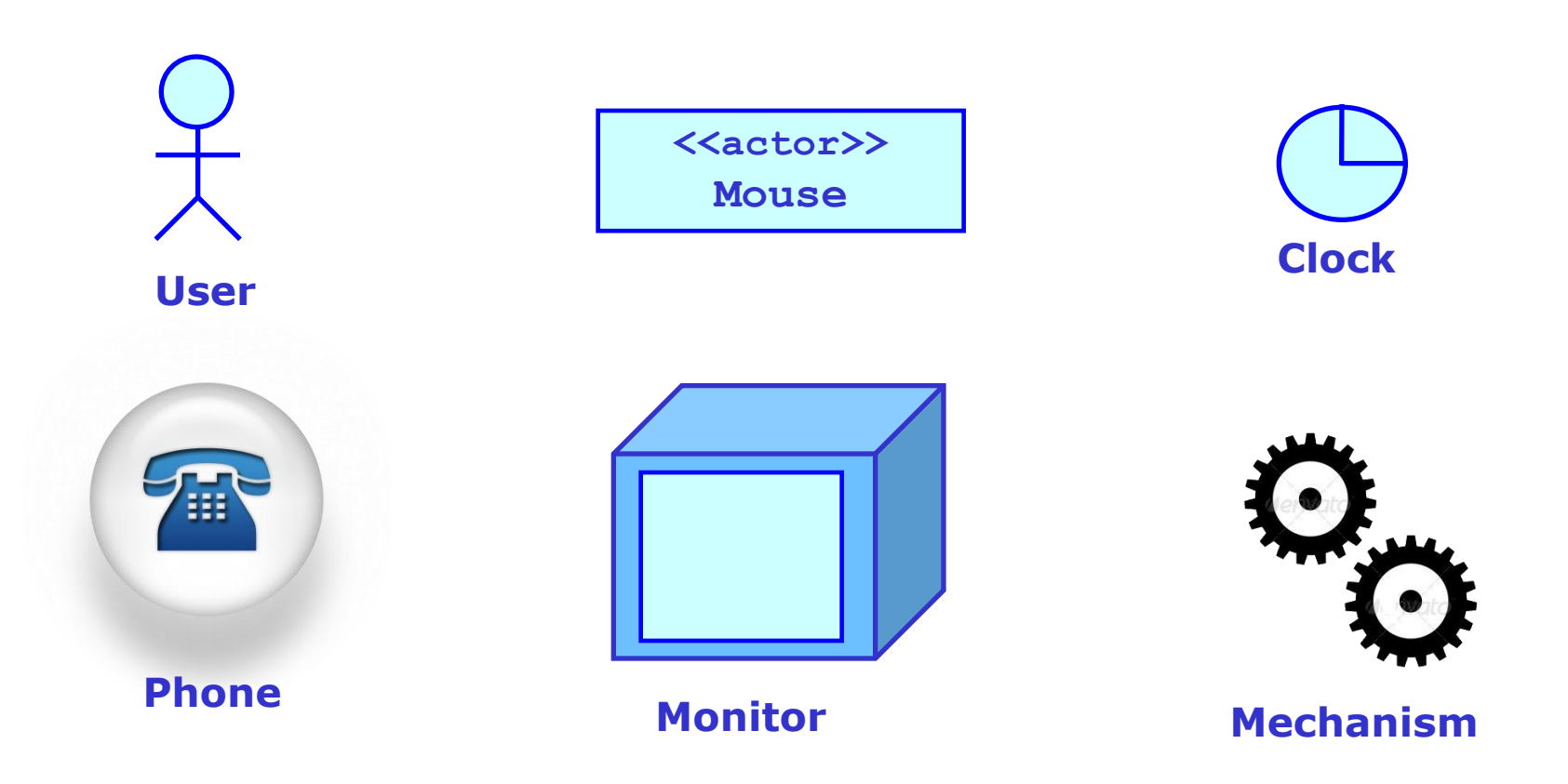

# Диаграммы прецедентов. Прецеденты

- Прецедент спецификация множества действий выполняемых системой, приводящих в результате предоставлению некоторых данных актеру или изменению состояния системы
- *Прецедент* разновидность классификатора *поведения*. Определяет поведение системы без ссылки на внутренние структуры системы.
- Прецедент единица полезной функциональности предоставляемая системой или классификатором актеру.

#### Диаграммы прецедентов. Графическое обозначение прецедентов

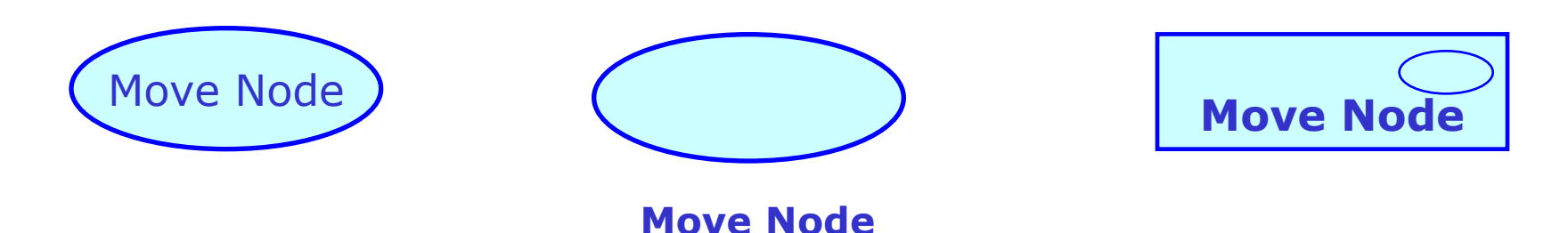

- Обозначение данного классификатора может включать:
	- Секцию атрибутов
	- Секцию операций
	- Секцию расширений прецедента

# Диаграммы прецедентов. Прецеденты

- Точка расширения прецедента разновидность *feature*. Используется отношением зависимости со стереотипом *<<extend>>.*
- Прецедент может в себя включать ссылки на реализацию описываемой спецификации функциональности:
	- Диаграммы взаимодействия объектов
	- Диаграммы последовательности взаимодействия объектов
	- Диаграммы деятельности
	- Диаграммы переходов и состояний

#### Диаграммы прецедентов. Отношения между актерами, актерами и прецедентами

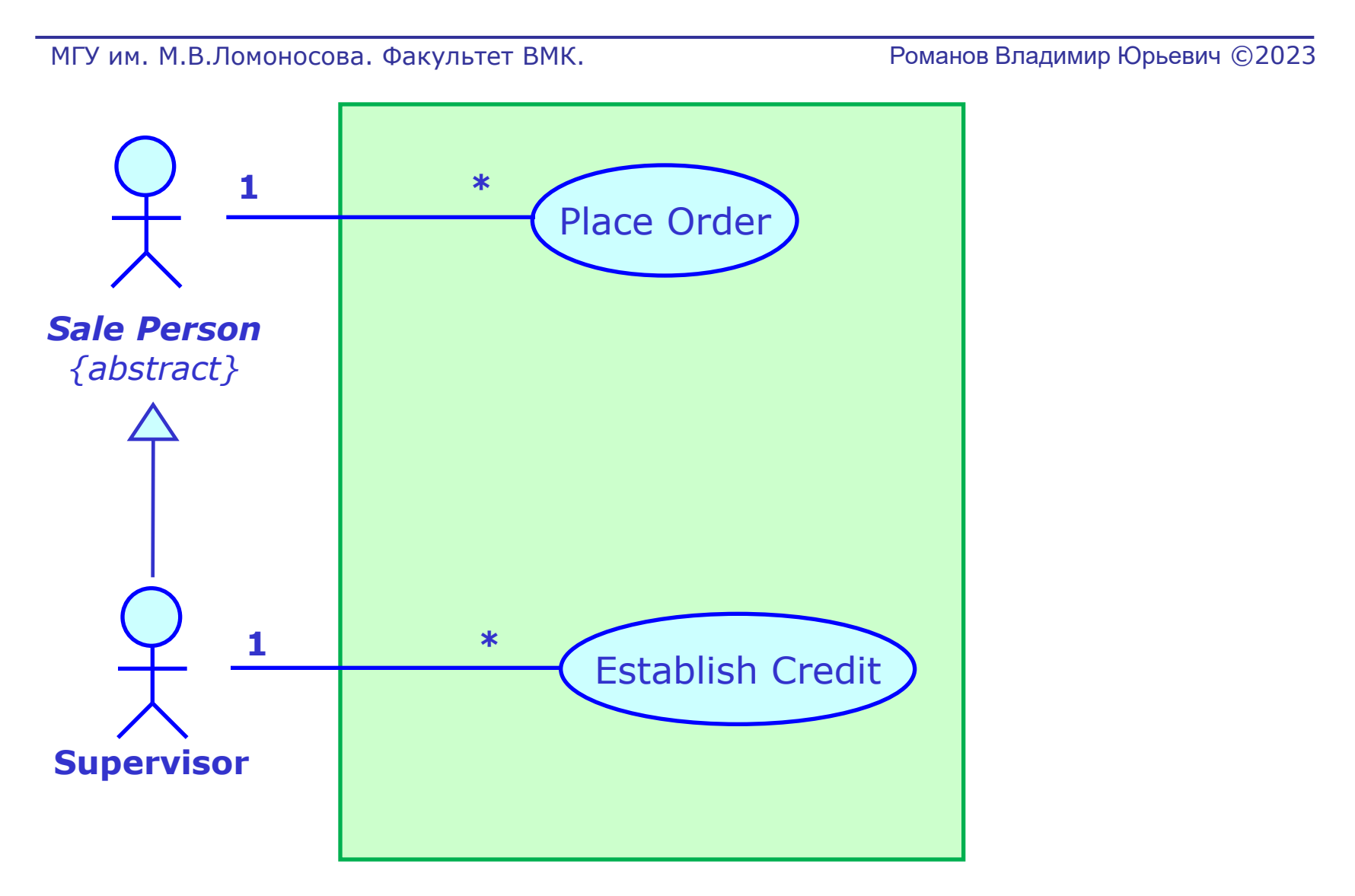

#### Диаграммы прецедентов. Отношение наследования между прецедентами

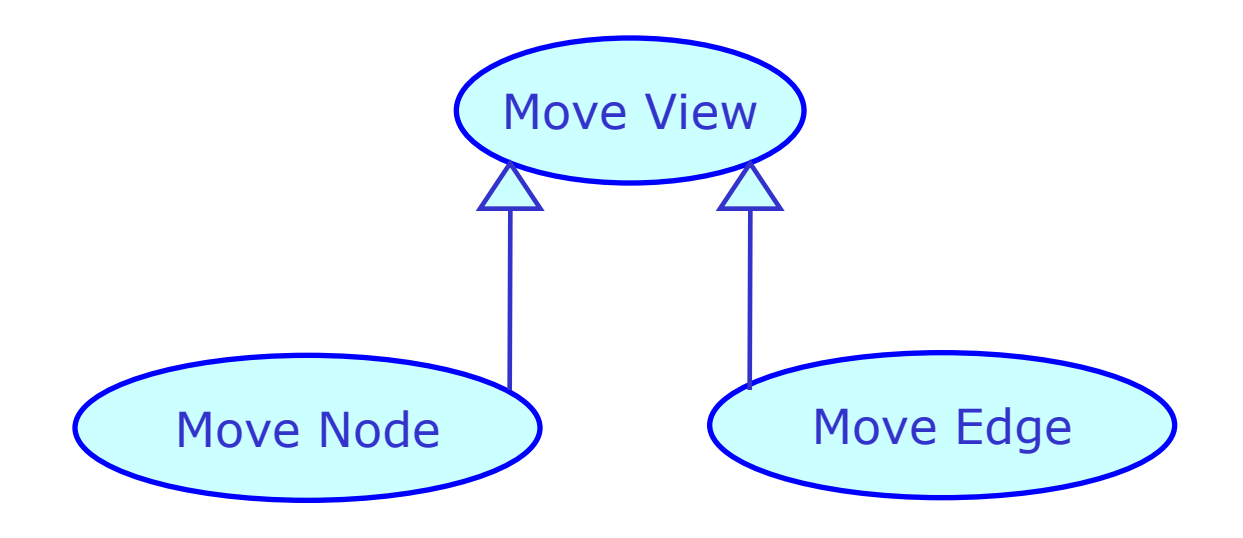

#### Диаграммы прецедентов. Отношение включения прецедентов

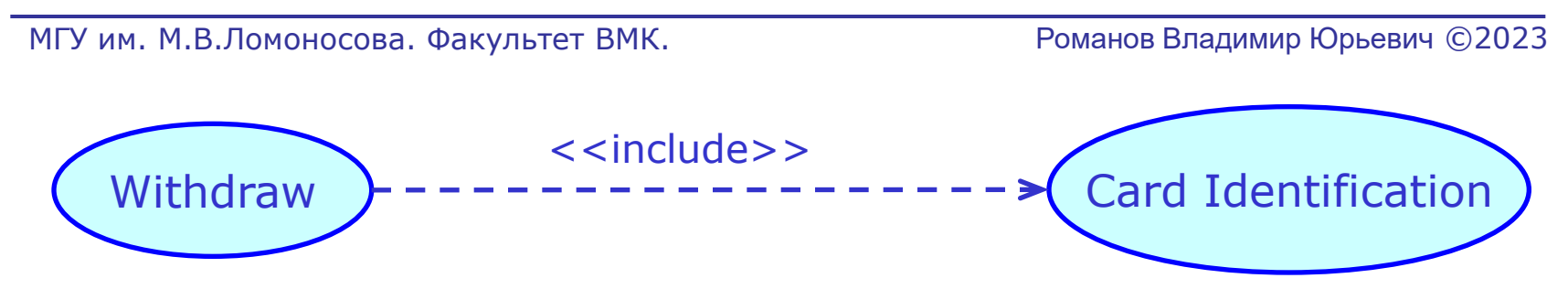

- Отношение включения используется, когда несколько прецедентов имеют общие части. Общая часть выделяется в отдельный включаемый прецедент.
- 1. Включаемый прецедент выполняется всегда
- 2. Включаемый прецедент всегда возвращает результат
- 3. Включающий прецедент при этом не самодостаточен

#### Диаграммы прецедентов. Отношение расширения прецедентов (1)

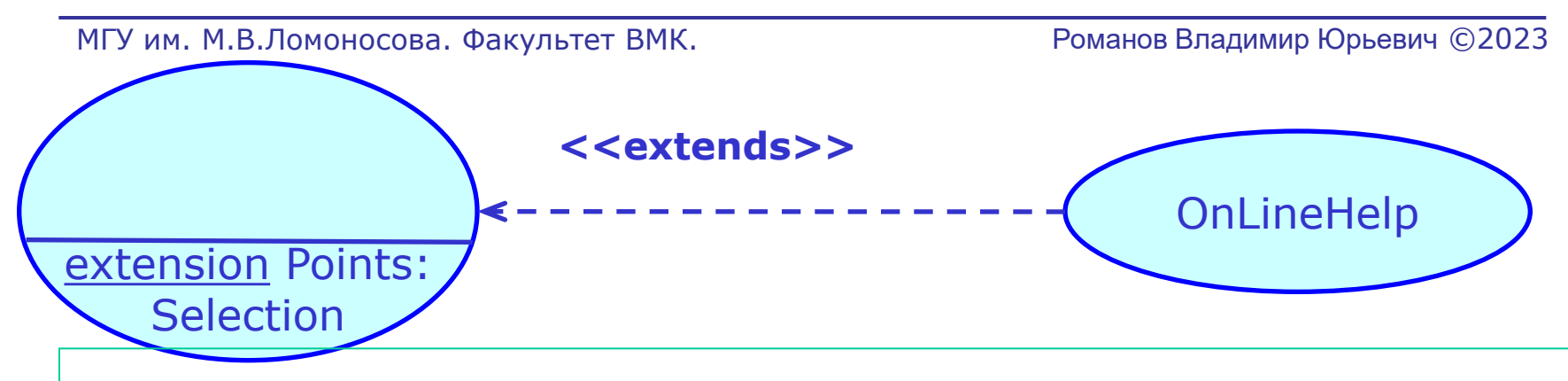

- Отношение расширения используется, когда поведение одного прецедента может быть *расширено* при некотором условии.
- 1. Расширение возможно в одной или нескольких точках расширения расширяемого прецедента
- 2. Расширение выполняется только в точке расширения при выполнении условия в точке расширения

#### Диаграммы прецедентов. Отношение расширения прецедентов (2)

- 3. Условие расширения это атрибут отношения расширения, а не атрибут точки расширения
- 4. Расширяемый прецедент имеет смысл и без расширяющего прецедента

#### Пример использования актеров при описании шахматной программы

МГУ им. М.В.Ломоносова. Факультет ВМК. Романов Владимир Юрьевич ©2023

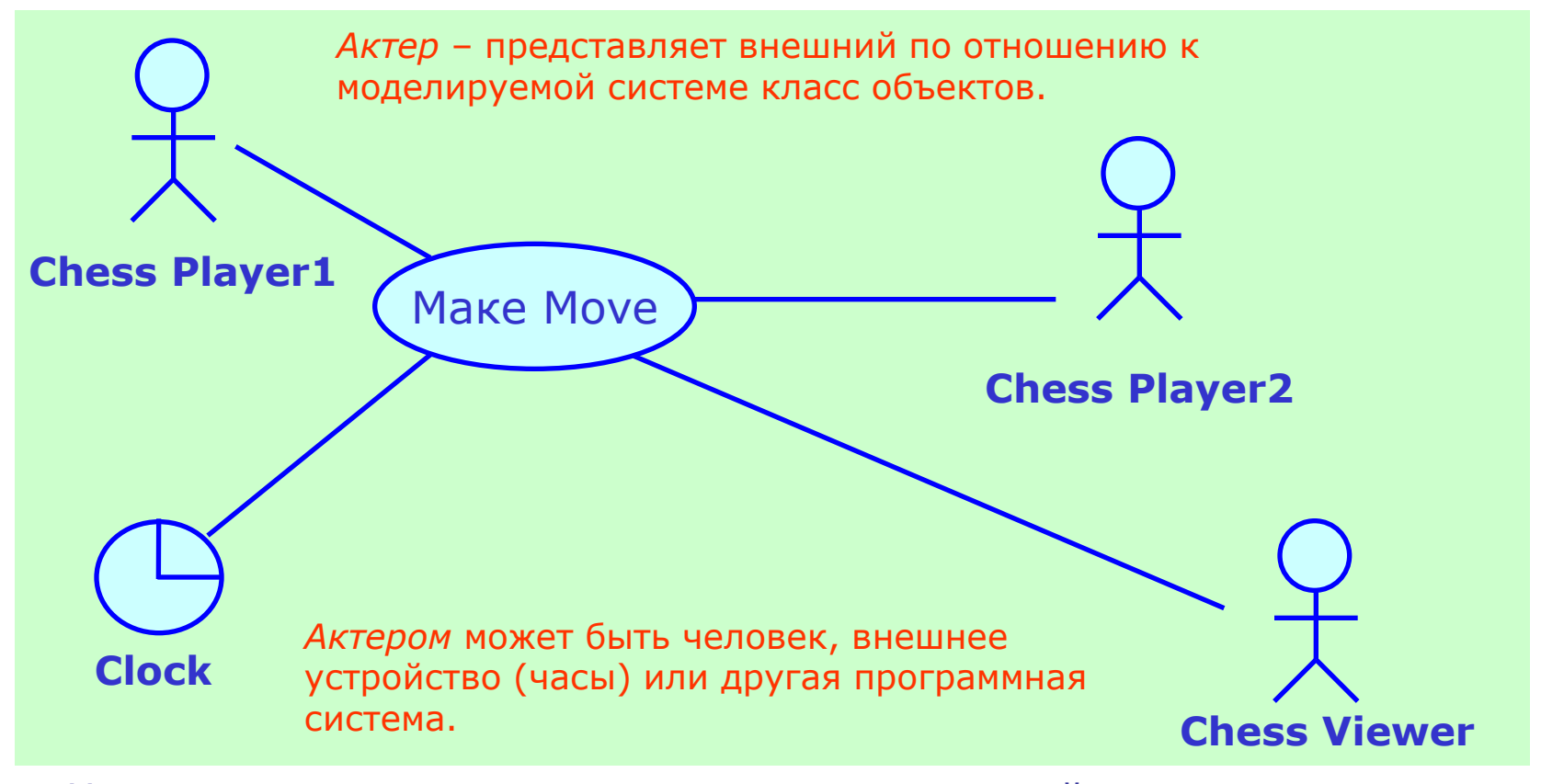

• Назначение *актеров* – моделирование взаимодействия системы с внешней средой. Актеры взаимодействуют с *прецедентами* использования системы.

МГУ им. М.В.Ломоносова. Факультет ВМК. Романов Владимир Юрьевич ©2023

#### Диаграммы компонентов

#### Компонента

- Компонента модульная единица с хорошо определенными интерфейсами, которая заменяема внутри его окружения.
- Компонента анонимная единица внутри системы или подсистемы.
	- Имеет один или более требуемых или предоставляемых интерфейсов
	- Эти интерфейсы могут быть выставлены для использования с помощью портов
	- Внутренность компонент скрыта и может быть доступна только с помощью портов

### Изображение компонент

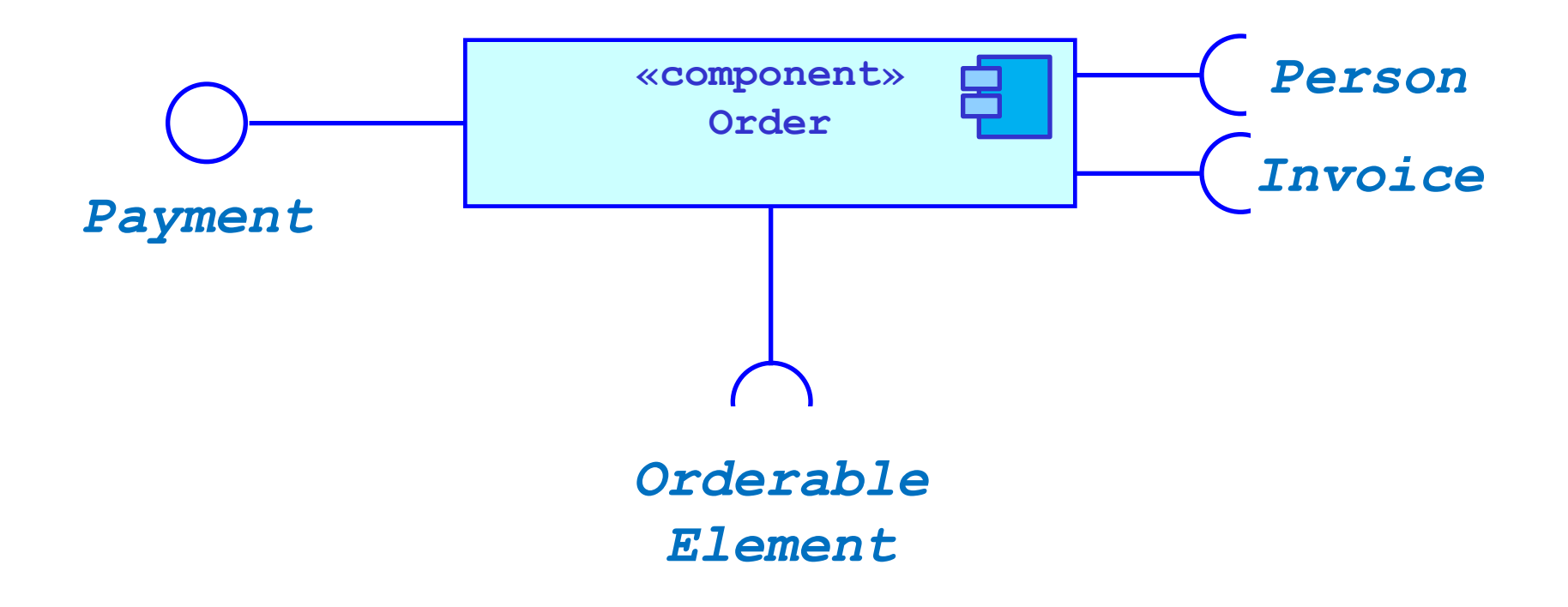

### Изображение компонент

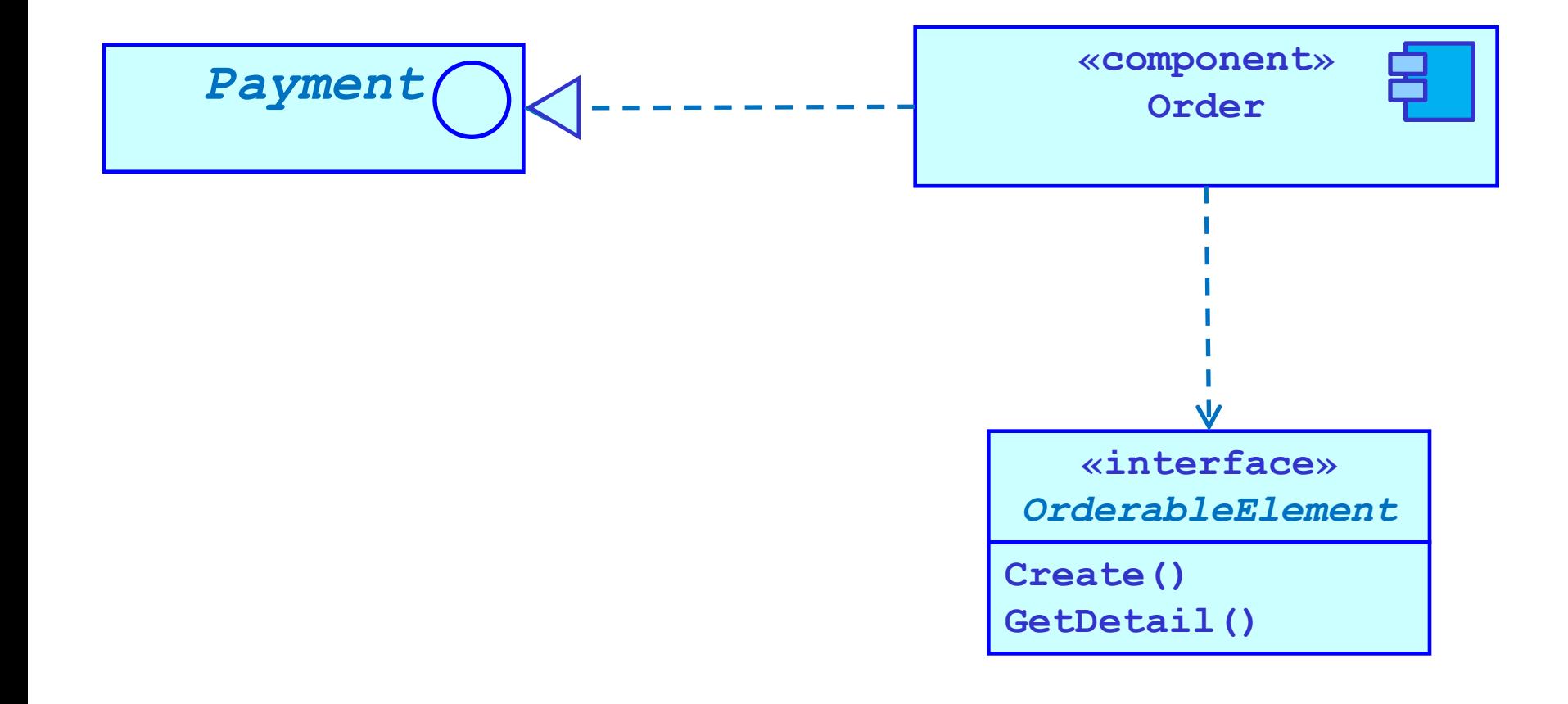

#### Изображение компонент

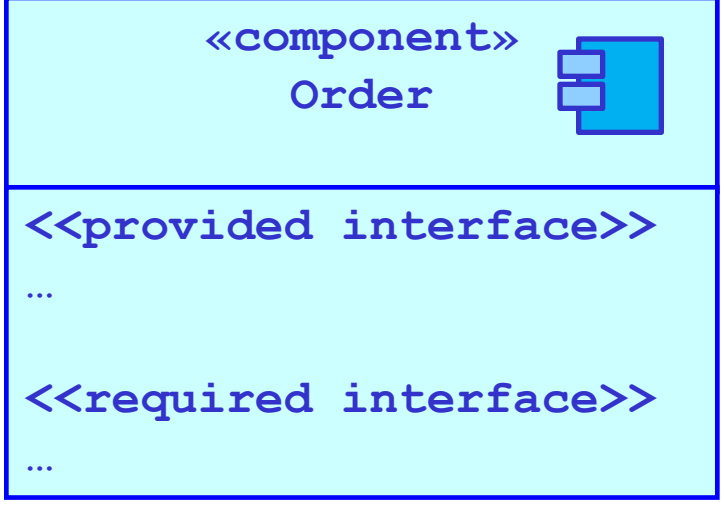

### Соединители (connectors) Соединитель-делегат

- Соединитель-делегат cоединяет внешние контракты компонента (описываемого через *порты*) с внутренней реализацией поведения с помощью частей компонента.
- Соединитель-делегат представляет перенаправление сигналов (запросов операций и событий) для реальной обработки

# Изображение соединителейделегатов

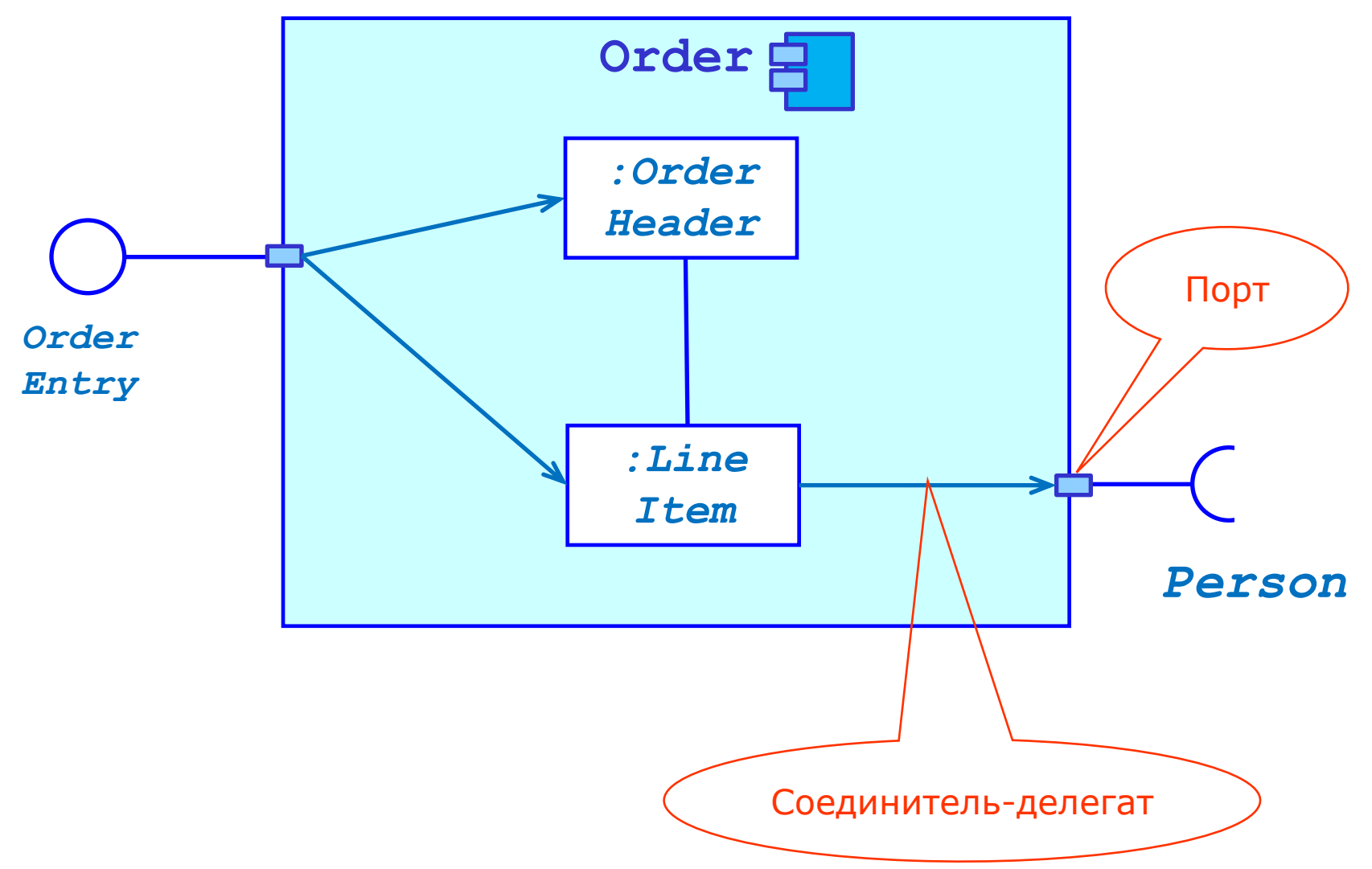

#### Соединители (connectors) Соединитель-сборка

МГУ им. М.В.Ломоносова. Факультет ВМК. Романов Владимир Юрьевич ©2023

 Соединитель-сборка (assembly) – соединитель между двумя компонентами. Один компонент предоставляет услуги, другой их требует.

## Изображение соединителя-сборки

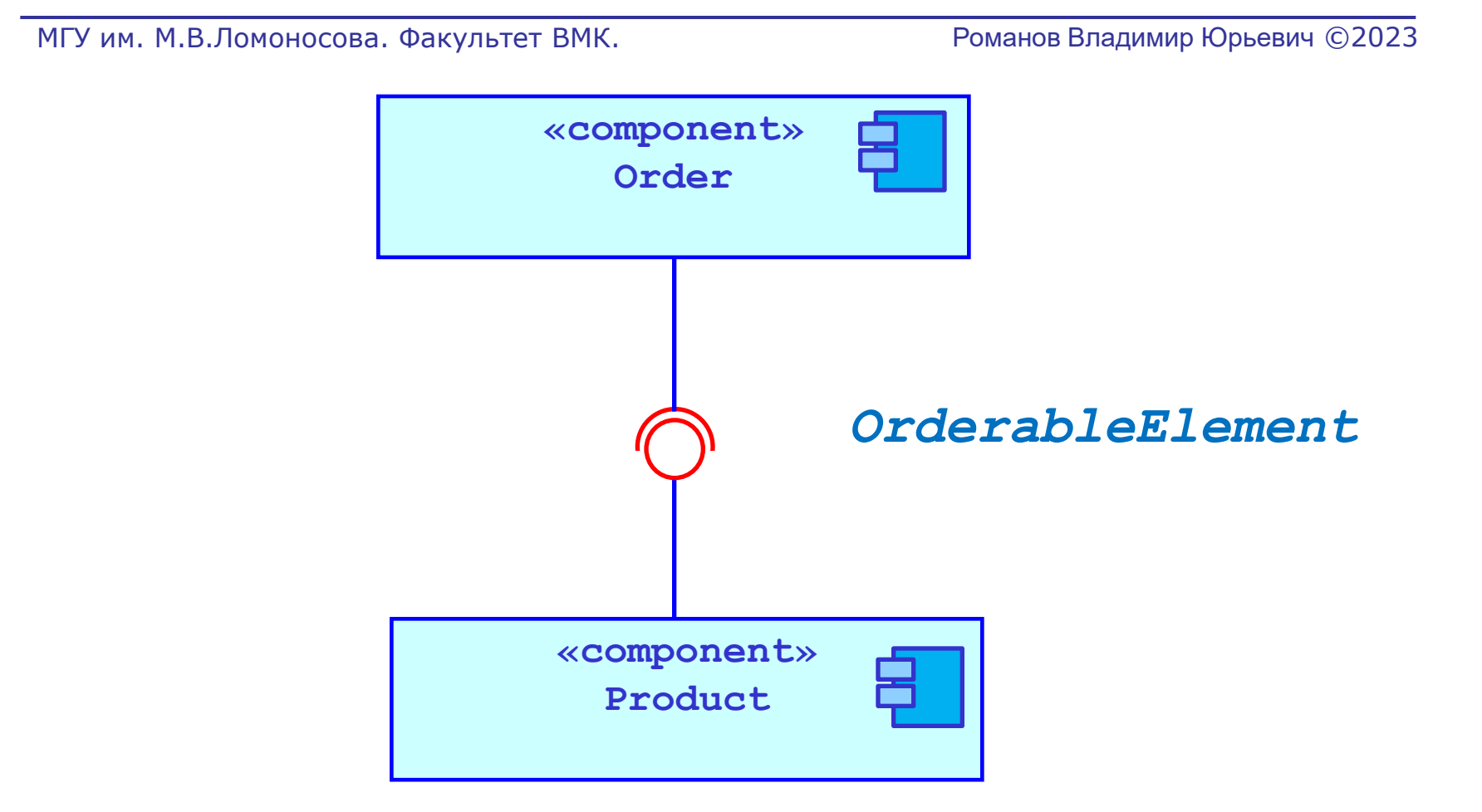

МГУ им. М.В.Ломоносова. Факультет ВМК. Романов Владимир Юрьевич ©2023

## Диаграммы внедрения (развертывания)

# Диаграмма внедрения. Артефакт

- Артефакт физический фрагмент информации, используемый или порождаемый в процессе разработки программного обеспечения, внедрения или функционирования системы:
	- Файлы модели
	- Исходные файлы
	- Скрипты
	- Двоичные исполняемые
	- Таблицы баз данных
	- Документы

# Диаграмма внедрения. Артефакт

- Артефакт разновидность классификатора. Артефакт может быть связан с компонентами отношением зависимости со стереотипом <<manifest>>. Это означает, что компонента (элемент модели) используется данным артефактом. Таким образом задается связь между логической и
	- физической моделями.
	- Артефакт может включать вложенные артефакты, иметь
	- отношения ассоциации, иметь свойства и операции

# Изображение артефактов

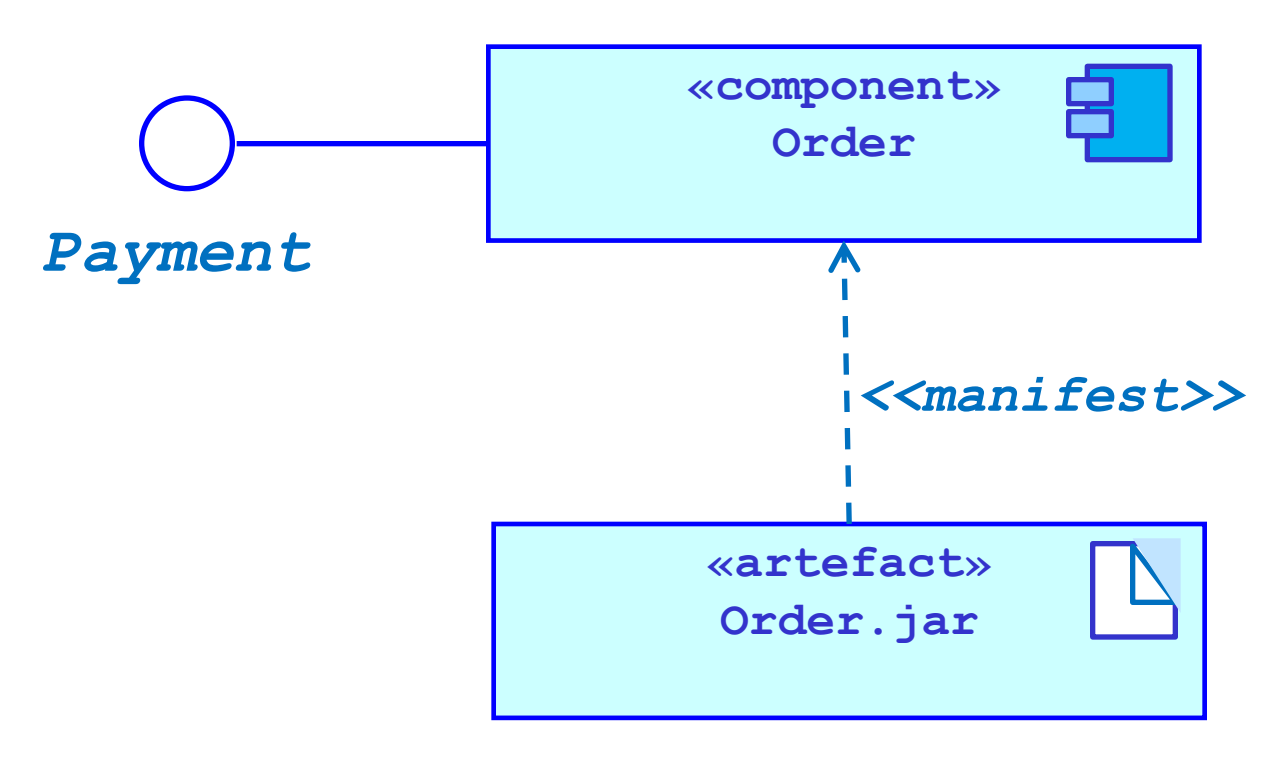

# Диаграмма внедрения. Вычислительные узлы

- Вычислительные узлы вычислительный ресурс на который могут быть распределены артефакты для их исполнения.
- Узлы могут быть связаны друг с другом в сети отношением *communication path*.
- Узел это подкласс класса Class. Внутренняя структура может состоять только их узлов.

# Изображение вычислительных узлов

МГУ им. М.В.Ломоносова. Факультет ВМК. Романов Владимир Юрьевич ©2023

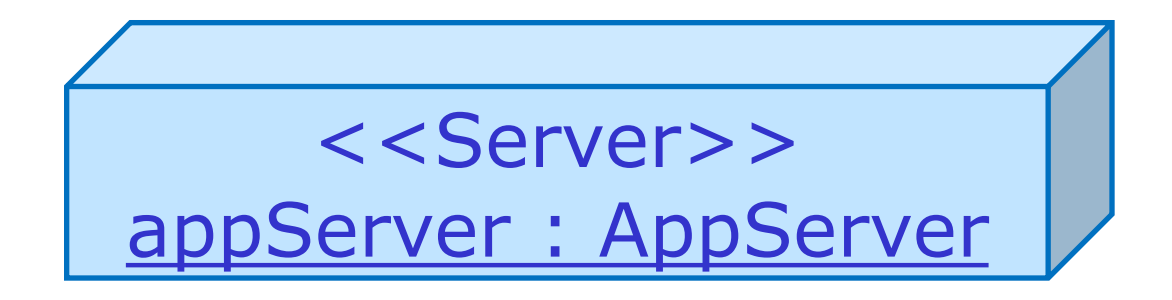

<<client workstation>> theWorkstation : Worksation

## Внедрение артефактов на вычислительные узлы

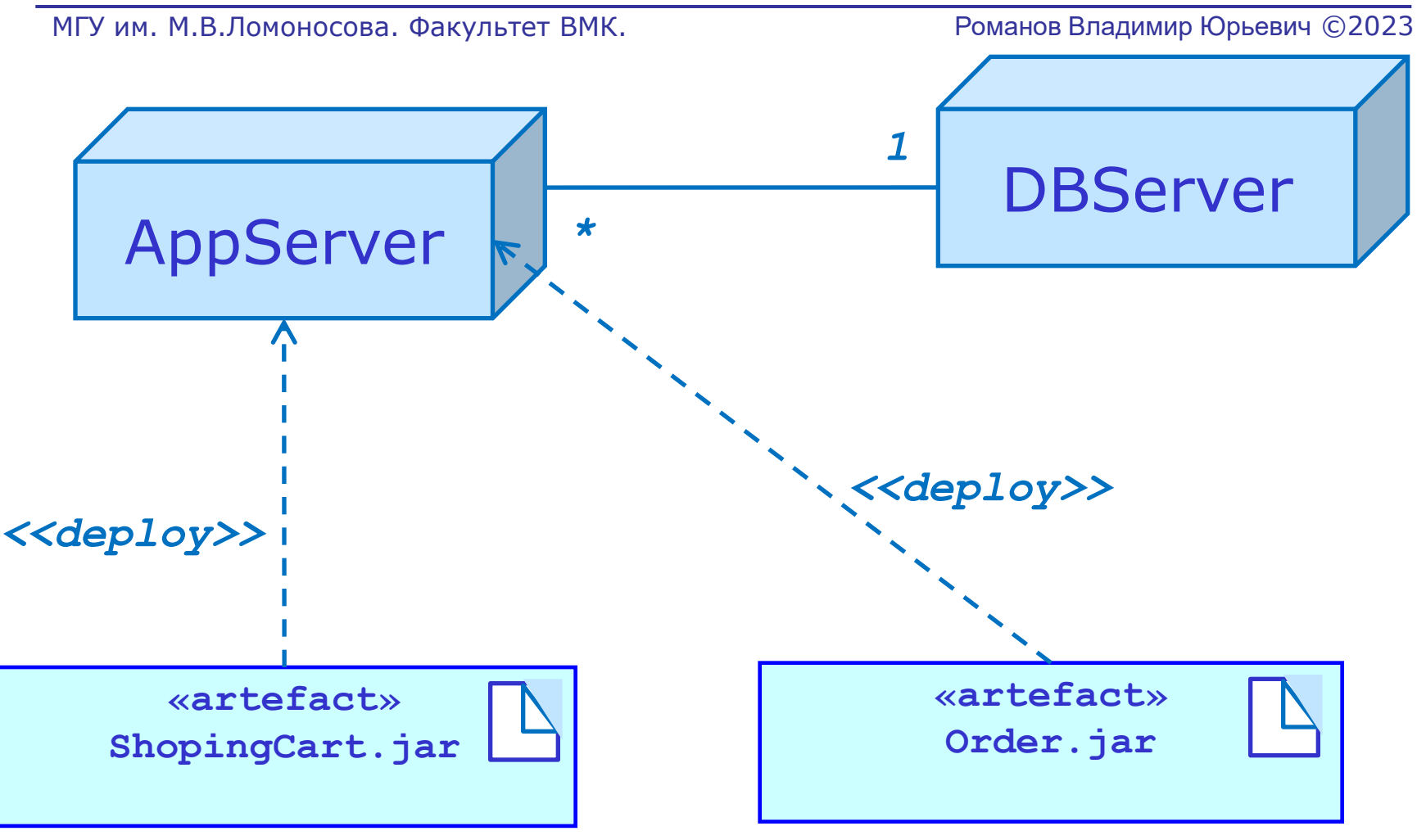

## Внедрение артефактов на вычислительные узлы

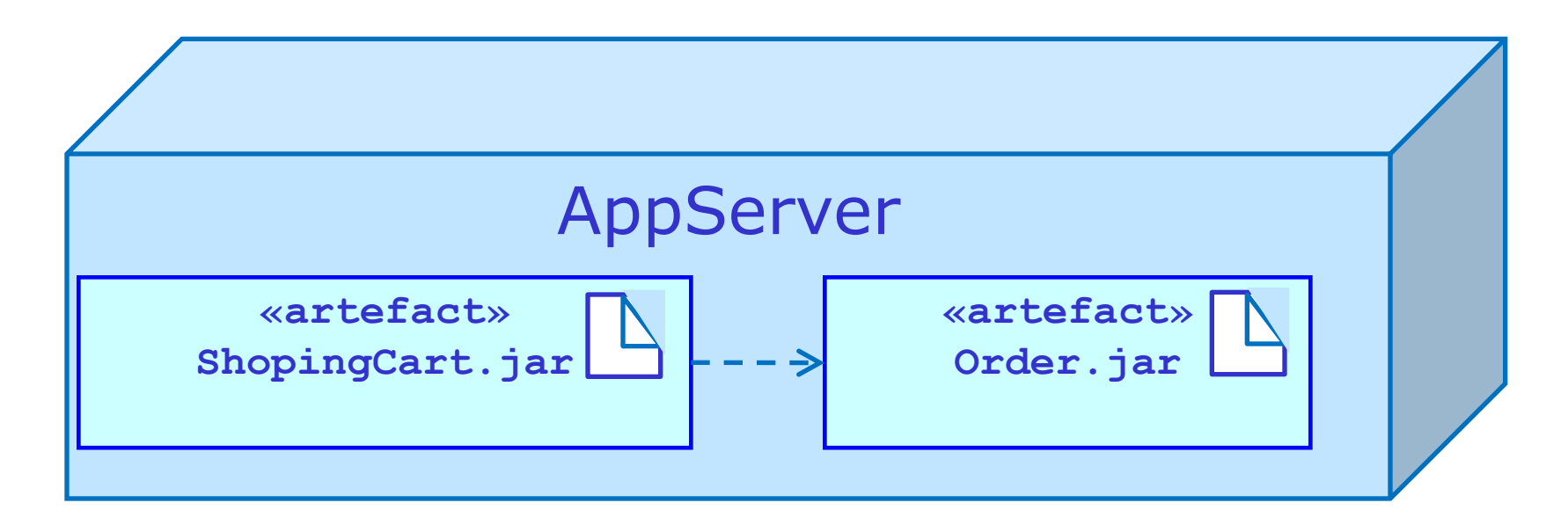